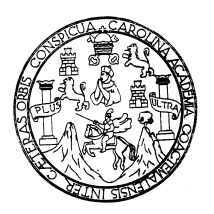

Universidad de San Carlos de Guatemala Facultad de Ingeniería Escuela de Ingeniería Civil

# **DISEÑO DE LA RED DE ALCANTARILLADO SANITARIO PARA EL MICROPARCELAMIENTO TIERRA LINDA; Y DISEÑO DEL SISTEMA DE AGUA POTABLE PARA LA ALDEA MIRIAM I, DEL MUNICIPIO DE SANTA LUCÍA COTZUMALGUAPA, DEL DEPARTAMENTO DE ESCUINTLA**

**José María Velásquez Velásquez** 

Asesorado por Ing. Óscar Argueta Hernández

Guatemala, junio de 2 011

UNIVERSIDAD DE SAN CARLOS DE GUATEMALA

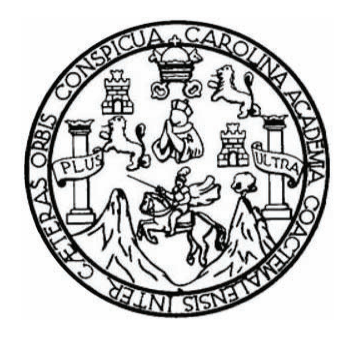

FACULTAD DE INGENIERÍA

# **DISEÑO DE LA RED DE ALCANTARILLADO SANITARIO PARA EL MICROPARCELAMIENTO TIERRA LINDA; Y DISEÑO DEL SISTEMA DE AGUA POTABLE PARA LA ALDEA MIRIAM I, DEL MUNICIPIO DE SANTA LUCÍA COTZUMALGUAPA, DEL DEPARTAMENTO DE ESCUINTLA**

TRABAJO DE GRADUACIÓN

## PRESENTADO A LA JUNTA DIRECTIVA DE LA FACULTAD DE INGENIERÍA POR

## **JOSÉ MARÍA VELÁSQUEZ VELÁSQUEZ**

ASESORADO POR EL ING. ÓSCAR ARGUETA HERNÁNDEZ

AL CONFERÍRSELE EL TÍTULO DE

## **INGENIERO CIVIL**

GUATEMALA, JUNIO DE 2 011

## UNIVERSIDAD DE SAN CARLOS DE GUATEMALA FACULTAD DE INGENIERÍA

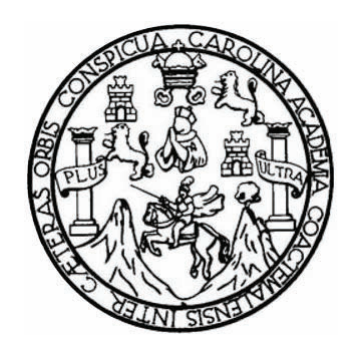

#### **NÓMINA DE JUNTA DIRECTIVA**

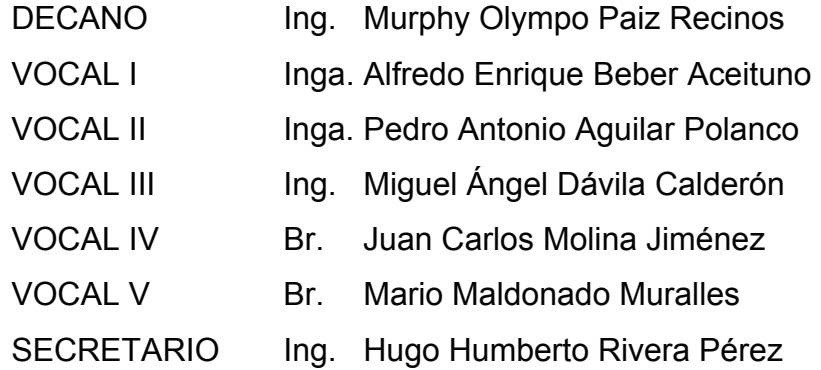

#### **TRIBUNAL QUE PRACTICÓ EL EXAMEN GENERAL PRIVADO**

- DECANO Ing. Murphy Olympo Paiz Recinos
- EXAMINADOR Ing. Hugo Leonel Montenegro Franco
- EXAMINADOR Ing. Manuel Alfredo Arrivillaga Ochaeta
- EXAMINADOR Ing. Oscar Argueta Hernández
- SECRETARIO Ing. Hugo Humberto Rivera Pérez

### **HONORABLE TRIBUNAL EXAMINADOR**

En cumplimiento con los preceptos que establece la ley de la Universidad de San Carlos de Guatemala, presento a su consideración mi trabajo de graduación titulado:

## **DISEÑO DE LA RED DE ALCANTARILLADO SANITARIO PARA EL MICROPARCELAMIENTO TIERRA LINDA; Y DISEÑO DEL SISTEMA DE AGUA POTABLE PARA LA ALDEA MIRIAM I, DEL MUNICIPIO DE SANTA LUCÍA COTZUMALGUAPA, DEL DEPARTAMENTO DE ESCUINTLA**

Tema que me fuera asignado por la Dirección de Escuela de Ingeniería Civil, con fecha noviembre de 2 007.

José María Velásquez Velásquez

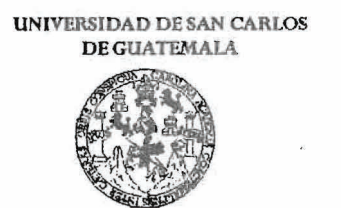

FACULTAD DE INGENIERÍA

UNIDAD DE EPS

Guatemala 16 de noviembre de 2010. Ref.EPS.DOC.1158.11.10.

Inga. Norma Ileana Sarmiento Zeceña de Serrano Directora Unidad de EPS Facultad de Ingeniería Presente

Estimada Ingeniera Sarmiento Zeceña.

Por este medio atentamente le informo que como Asesor-Supervisor de la Práctica del Ejercicio Profesional Supervisado (E.P.S.), del estudiante universitario José Maria Velásquez Velásquez de la Carrera de Ingeniería Civil, con carné No. 199812342, procedí a revisar el informe final, cuyo título es "DISEÑO DE LA RED DE ALCANTARIllADO SANITARIO PARA EL MICROPARCELAMIENTO TIERRA LINDA; Y DISEÑO DEL SISTEMA DE AGUA POTABLE PARA LA ALDEA MIRIAM 1, DEL MUNICIPIO DE SANTA LUCÍA COTZUMALGUAPA, DEL DEPARTAMENTO DE ESCUINTLA".

En tal virtud, LO DOY POR APROBADO, solicitándole darle el trámite respectivo.

Sin otro particular, me es grato suscribirme.

Atentamente,

rad a adas Ing. Oscar *\\regista* Nemández Asesor-Supervisor de EPS Area de\ Ingeniería Civil **ASESOR(A)-SUPERVISOR(A) DE EPS**<br>ASESOR(A)-SUPERVISOR(A) DE EPS ASESOR(A)-SUPERVISORVATIVA DEPS Facultad de In

c.c. \rchivo OAH/ra

> Edificio de EPS, Facultad de Ingeniería, Universidad de San Carlos de Guatemala, Ciudad Universitaria, zona 12. Teléfono directo: 2442-3509, http://sitios.ingenieria-usac.edu.gt/eps/

**UNIVERSIDAD DE SAN CARLOS DE GUATEMALA** 

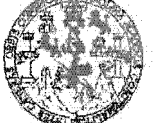

FACULTAD DE INGENIERÍA

UNIDAD DE EPS

Guatemala, 16 de noviembre de 2010. Ref.EPS.D.858.11.10

Ing. Hugo Leonel Montenegro Franco Director Escuela de Ingeniería Civil Facultad de Ingeniería Presente

Estimado Ingeniero Montenegro Franco.

Por este medio atentamente le envío el informe final correspondiente a la práctica del Ejercicio "DISEÑO  $(E.P.S)$ Profesional Supervisado, titulado DE. LA: **RED** DE ALCANTARILLADO SANITARIO PARA EL MICROPARCELAMIENTO TIERRA LINDA; Y DISEÑO DEL SISTEMA DE AGUA POTABLE PARA LA ALDEA MIRIAM I, DEL MUNICIPIO DE SANTA LUCÍA COTZUMALGUAPA, DEL DEPARTAMENTO DE ESCUINTLA<sup>11</sup> que fue desarrollado por el estudiante universitario José María Velásquez Velásquez, quien fue debidamente asesorado y supervisado por el Ing. Oscar Argueta Hernández.

Por lo que habiendo cumplido con los objetivos y requisitos de ley del referido trabajo y existiendo la aprobación del mismo por parte del Asesor -Supervisor de EPS, en mi calidad de Directora apruebo su contenido solicitándole darle el trámite respectivo.

Sin otro particular, me es grato suscribirme.

Atentamente, "Hd y Anseñad a Todos"

Inga. Norma Ileana Directora DIREC Unidad de Prácticas de Ingenieria y EPS <sup>Fav</sup>aliză de Ingeniei)

NISZ/ra

Edificio de EPS, Facultad de Ingeniería, Universidad de San Carlos de Guatemala, Ciudad Universitaria, zona 12. Teléfono directo: 2442-3509, http://sitios.ingenieria-usac.edu.gt/eps/

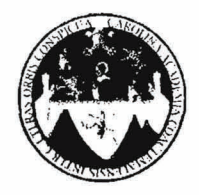

#### UNIVERSIDAD DE SAN CARLOS DE GUATEMALA FACULTAD DE INGENIERÍA ESCUELA DE INGENIERíA CIVIL www.ingenieria-usac.edu.gt

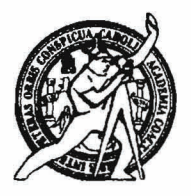

Guatemala, 3 de febrero de 2011

Ingeniero Hugo Leonel Montenegro Franco Director de la Escuela de Ingeniería Civil Facultad de Ingeniería Presente

Estimado Ing. Montenegro.

Le informo que he revisado el trabajo de graduación **DISEÑO DE LA RED DE ALCANTARILLADO SANITARIO PARA EL MICOPARCELAMIENTO TIERRA LINDA; Y DISEÑO DEL SISTEMA DE AGUA POTABLE PARA LA ALDEA MIRIAM I, DEL** *MUNICIPIO* **DE SANTA** *LUCÍA* **COTZUMALGUAPA, DEL DEPARTAMENTO DE ESCUINTLA,** desarrollado por el estudiante de Ingeniería Civil José María Velásquez Velásquez, quien contó con la asesoría del Ing. Osear Argueta Hernández.

Considero este trabajo bien desarrollado y representa un aporte para la comunidad del área y habiendo cumplido con los objetivos del referido trabajo doy mi aprobación al mismo solicitando darle el trámite respectivo.

Atentamente,

ID Y ENSEÑAD A TODOS FACULTAD DE INGENIERIA  $CUE$ DEPARTAMENTO  $DE$ HIDRAULICA USAC Ing. Rafeel Engique Morales Ochoa Revisor por el Departamento de Hidráulica

/bbdeb.

*Más de 1,3/1<sup>Hnos</sup> de Trabajo Académico y Mejora Continua* 

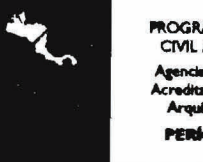

*"***ROGRAMA DE INGENIERÍA** CIVIL ACREDITADO PO Agenda Centroamericana de **Agencia Centroamericana de<br>Acreditación de Programas de** Arquitectura e Ingeniería **ERIODO 2009 - 2012** 

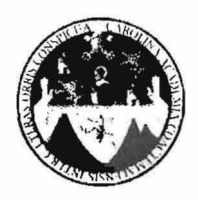

UNIVERSIDAD DE SAN CARLOS DE GUATEMALA FACULTAD DE INGENIERÍA ESCUELA DE INGENIERíA CIVIL www.ingenieria-usac.edu.gt

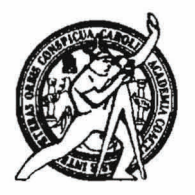

El Director de la Escuela de Ingeniería Civil, después de *conocer* el dictamen del Ing. *Oscar* Argueta Hernández y de la Directora de la Unidad de E.P.S. Inga. Norma Ileana Sarmiento Zeceña, al trabajo de graduación del estudiante José María Velásquez Velásquez, titulado DISEÑO DE LA RED DE ALCANTARILLADO SANITARIO PARA EL MICROPARCELAMIENTO TIERRA LINDA; Y DISEÑO DEL SISTEMA DE AGUA POTABLE PARA LA ALDEA MIRIAM I, DEL MUNICIPIO DE SANTA LUCÍA COTZUMALGUAPA, DEL DEPARTAMENTO DE ESCUINTLA, da por este medio su aprobación a dicho trabajo.

RSIDAD DE SAN C ESCUELA DE INGENIERIA CIVIL DIRECTOR Ing. Hugo Leonel Montenegro Frar ILTAD DE INGENIER

Guatemala, junio de 2011

/bbdeb.

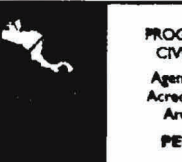

PROGRAMA DE INGENIERÍA<br>CIVIL ACREDITADO POR<br>Agencia Centroamericana de **PERÍODO 2009 - 2012** 

*Más de 130<sup> Años</sup> de Trabajo Académico y Mejora Continua* en el producción de *Agencia Centrosmericana* de *Académico y Mejora Continua Académico de Programe* 

Universidad de San Carlos de Guatemala

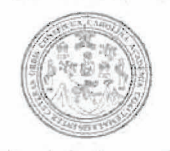

Facultad de Ingenierfa Decanato

DTG. 207.2011

El Decano de la Facultad de Ingeniería de la Universidad de San Carlos de Guatemala, luego de conocer la aprobación por parte del Director de la Escuela de Ingeniería Civil, al Trabajo de Graduación titulado: **DISEÑO DE LA RED DE ALCANTARILLADO SANITARIO PARA EL MICROPARCELAMIENTO TIERRA LINDA; Y DISEÑO DEL SISTEMA DE AGUA POTABLE PARA LA ALDEA MIRIAM 1, DEL MUNICIPIO DE SANTA LucíA COTZUMALGUAPA, DEL DEPARTAMENTO DE ESCUINTLA,** presentado por el estudiante universitario **José María Velásquez Velásquez,** autoriza la impresión del mismo.

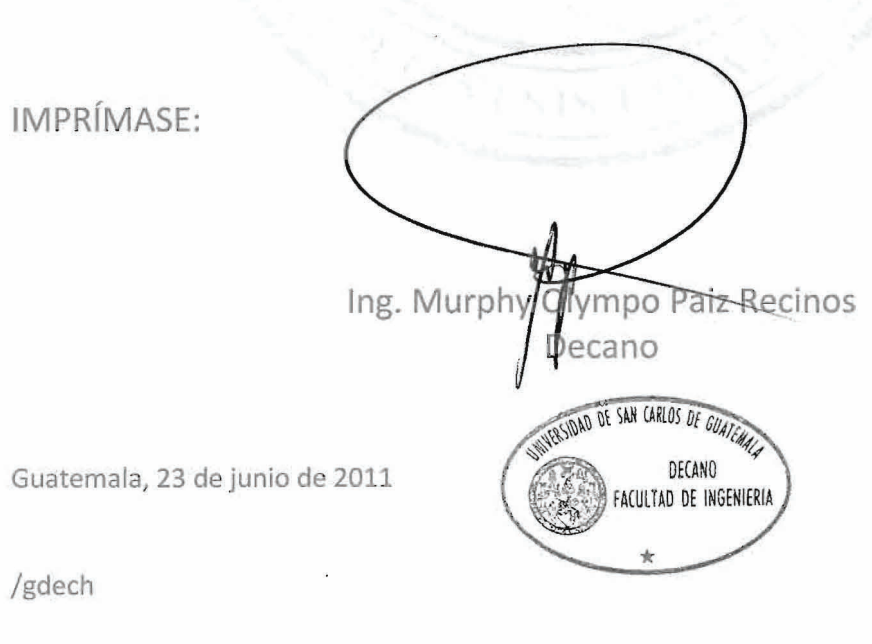

Escuelas: Ingeniería Civil, Ingeniería Mecânica Industrial, Ingeniería Química, Ingenieria Mecánica Eléctrica, : Escuela de Ciencias, Regional de Ingeniería Sanitaria y Recursos Hidráulicos (ERI5). Post-Grado Maestria en Sistemas Mención Ingeniería Vial. Carreras: Ingeniería Mecánica, Ingeniería Electrónica, Ingeniería en Ciencias y Sistemas. Licenciatura en Matemática. Licenciatura en Milamente en Física.

### **ACTO QUE DEDICO A:**

- **Mis abuelos** Tranquilino Velásquez (q.e.p.d), Victorina Salazar (q.e.p.d); Ángel Velásquez, Emilia Figueroa, por haberme enseñado con ejemplos los valores de la vida.
- **Mi madre Enriqueta Santiaga Velásquez Figueroa, Por su amor y** apoyo incondicional; gracias por hacer de mí un hombre de bien.
- **Mi padre** José María Leonzo Velásquez Salazar, por estar conmigo siempre, compartiendo mis ilusiones y por darme ánimos para culminar mi carrera.
- **Mis hermanas** Lucky, Irmina, y Blanca. Por brindarme su ayuda y apoyo incondicional, por estar conmigo siempre y darme ánimos para culminar mi carrera.
- **Mi hermano** Miguel, agradecimiento especial, por sus consejos y por su ayuda incondicional para culminar mi carrera.
- **Mi novia** Fernanda López, con amor, por ser tan especial.
- **Mis amigos** Quienes estuvieron conmigo, desde el comienzo hasta el final, en especial a mis primos Sonia Leticia, Víctor, Aidé, por su apoyo.

## **AGRADECIMIENTOS A:**

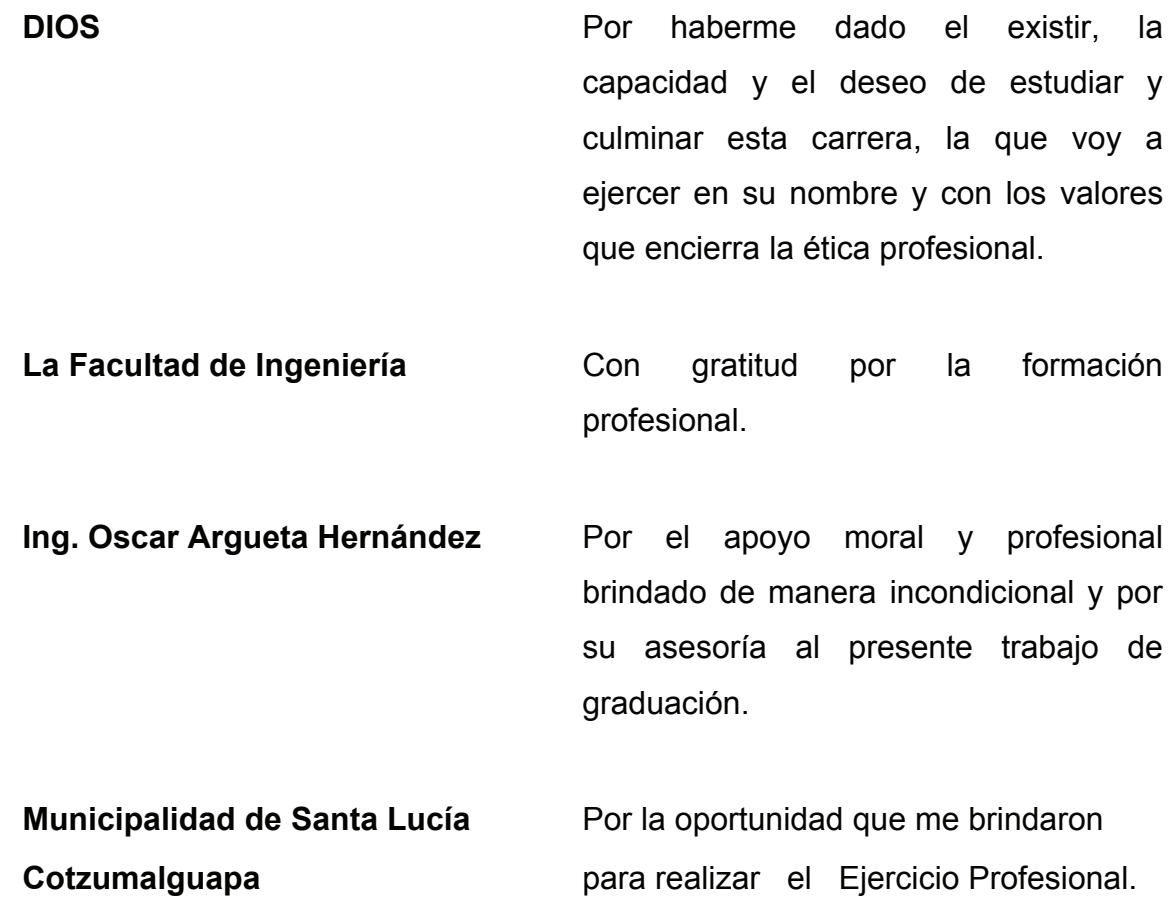

# ÍNDICE GENERAL

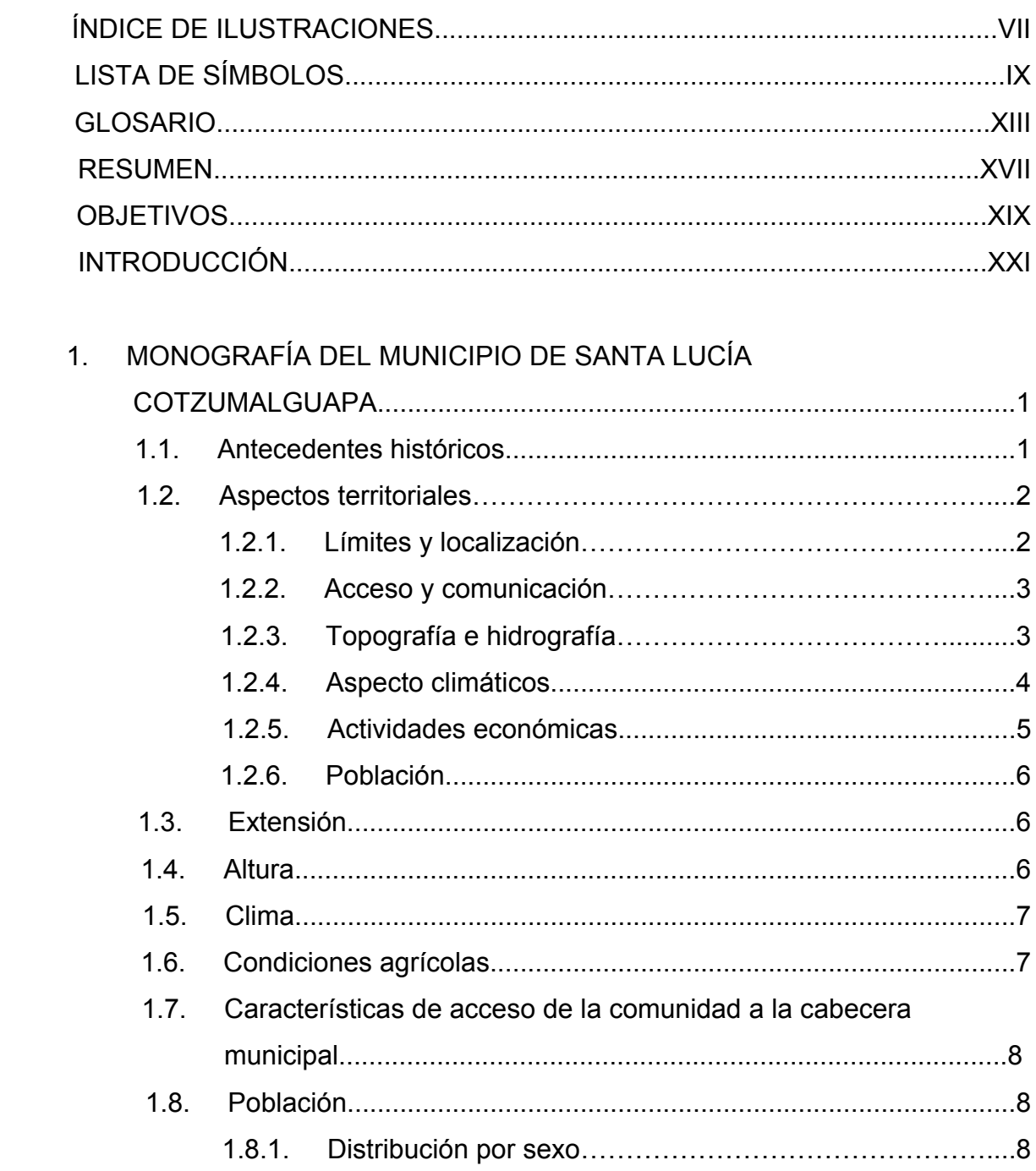

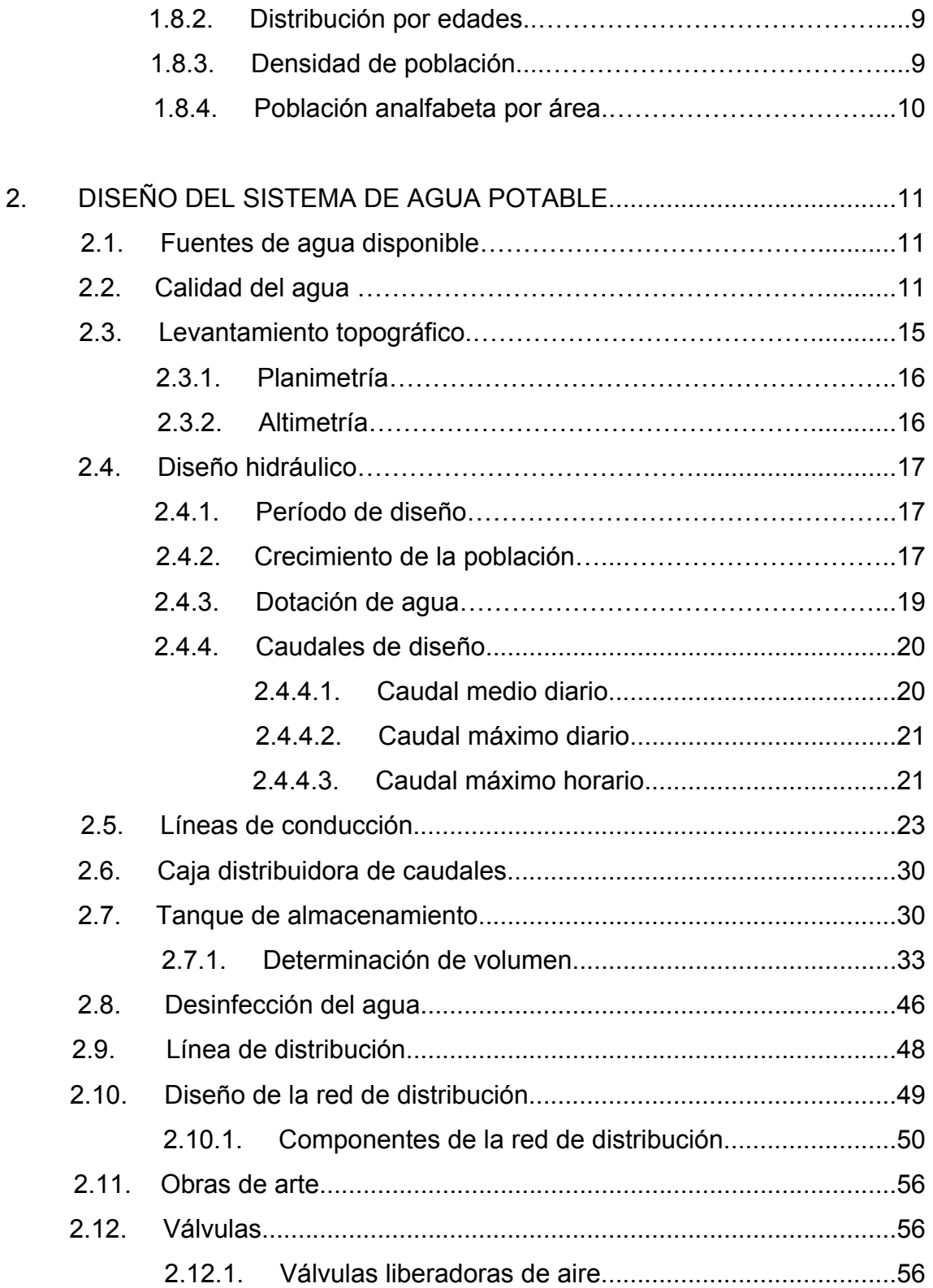

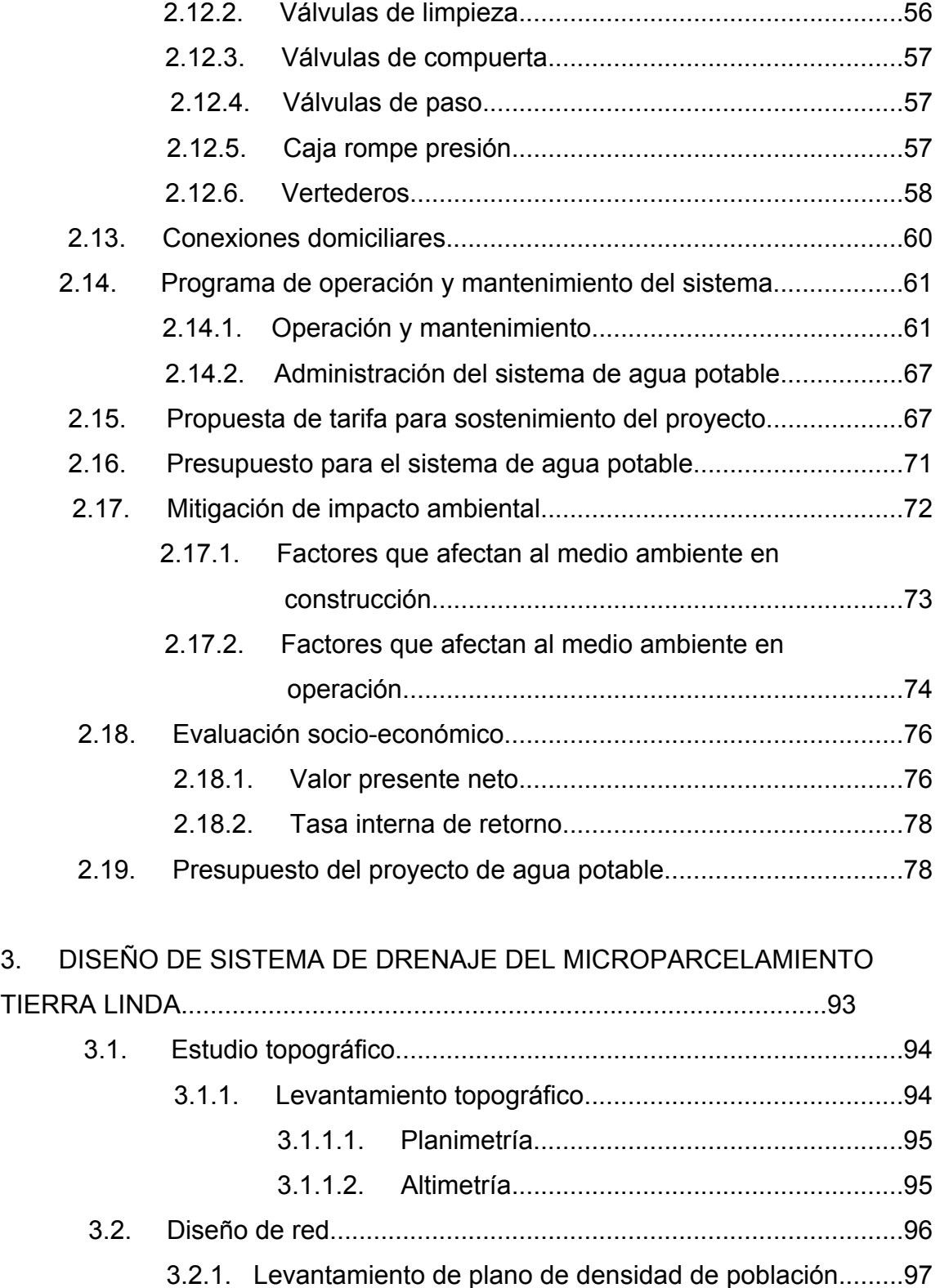

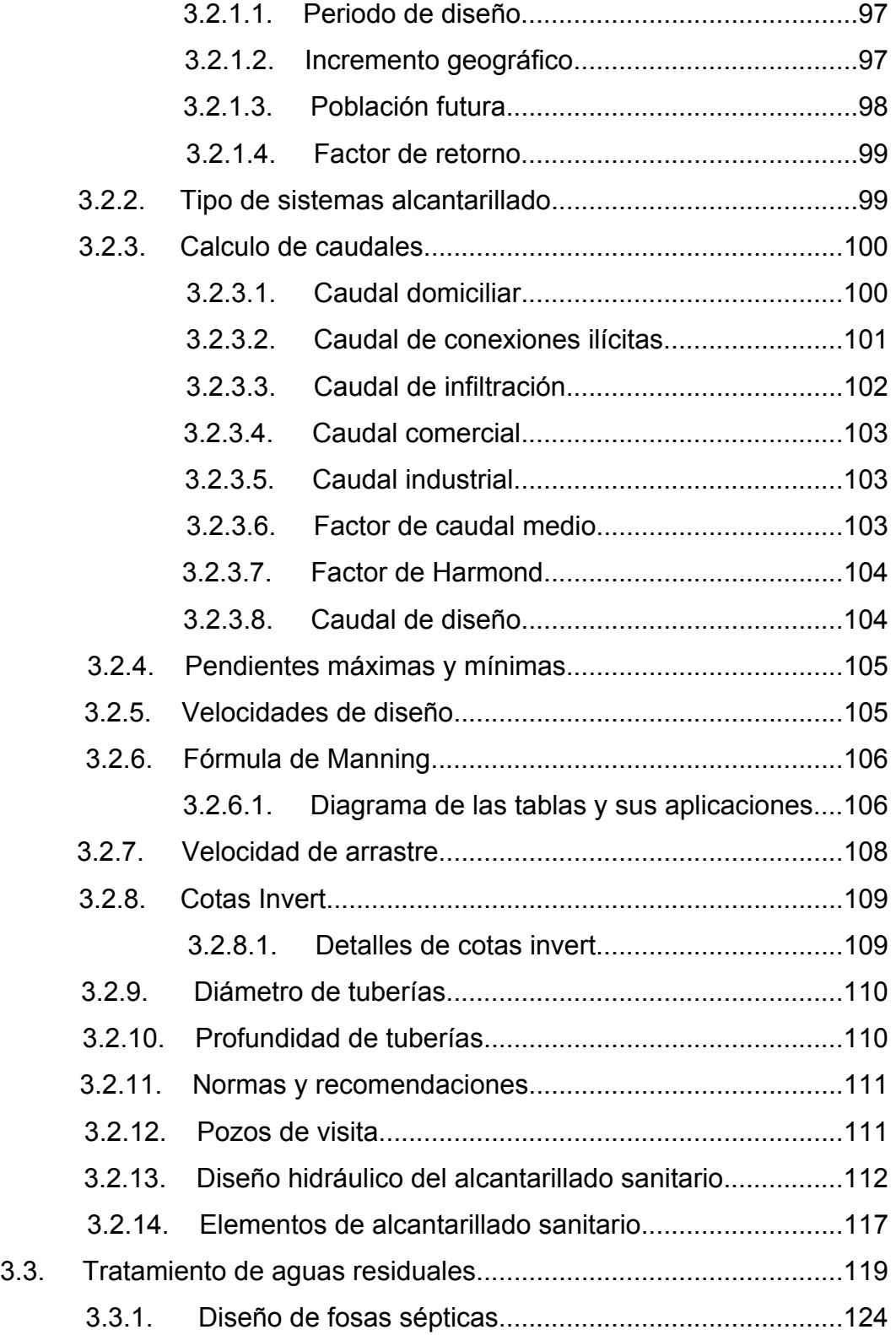

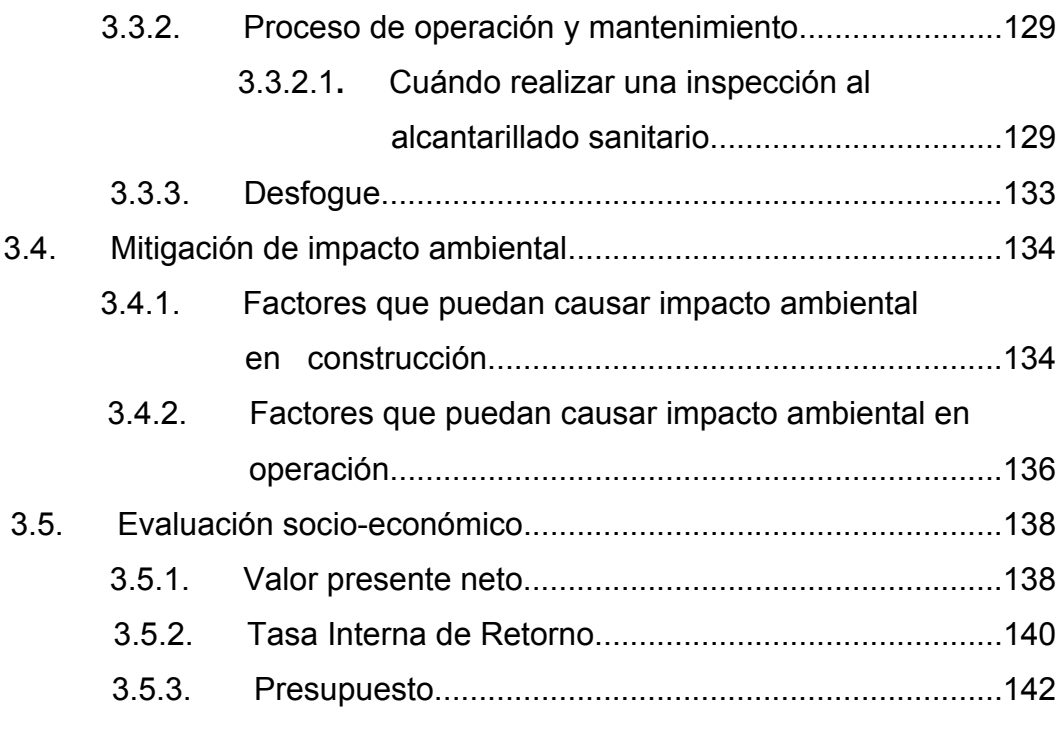

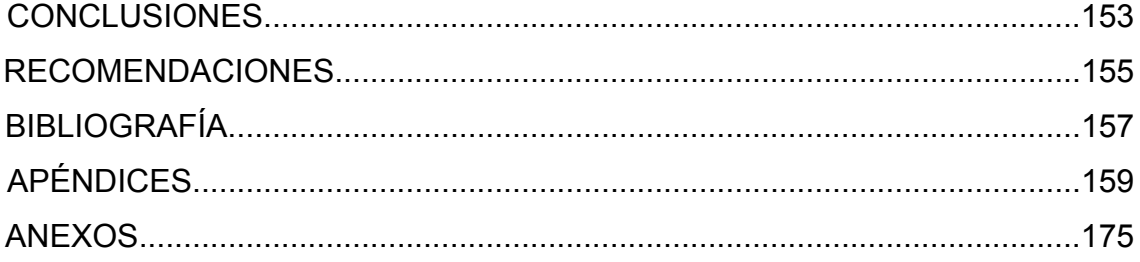

VI

# **ÍNDICE DE ILUSTRACIONES**

#### **FIGURAS**

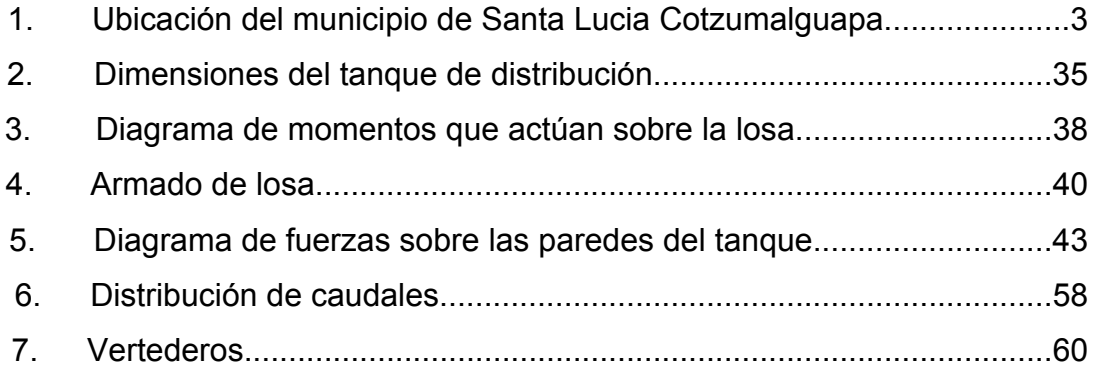

### **TABLAS**

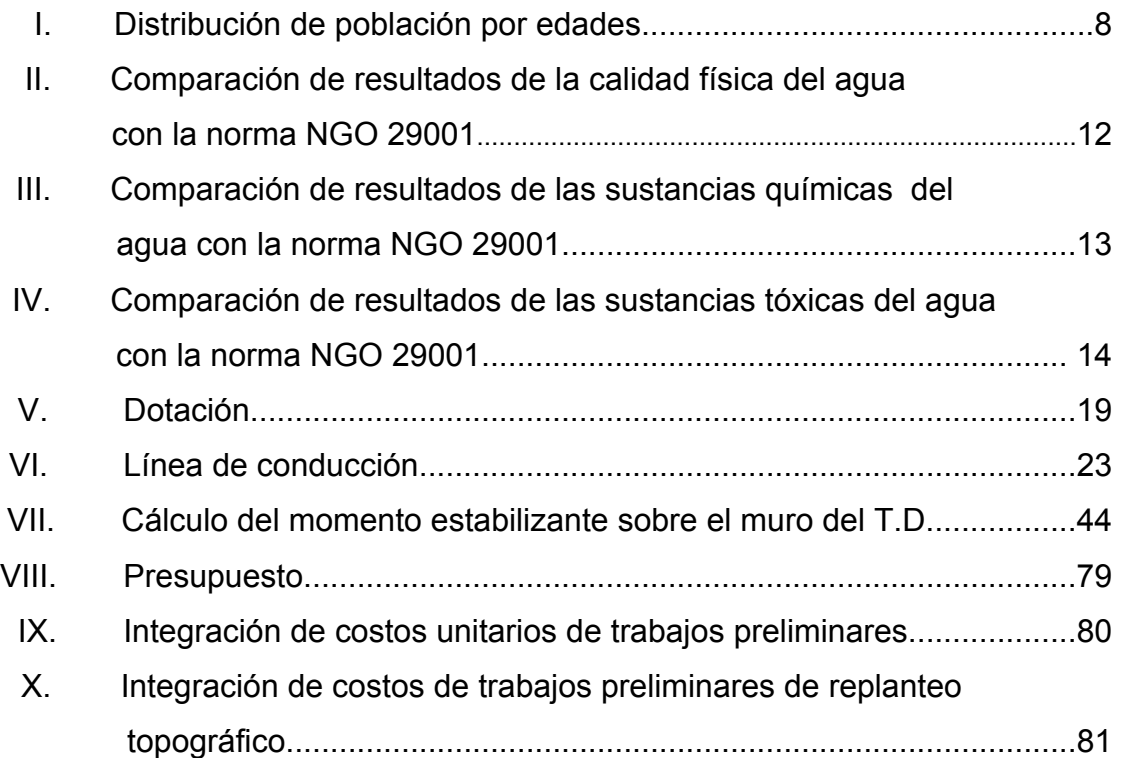

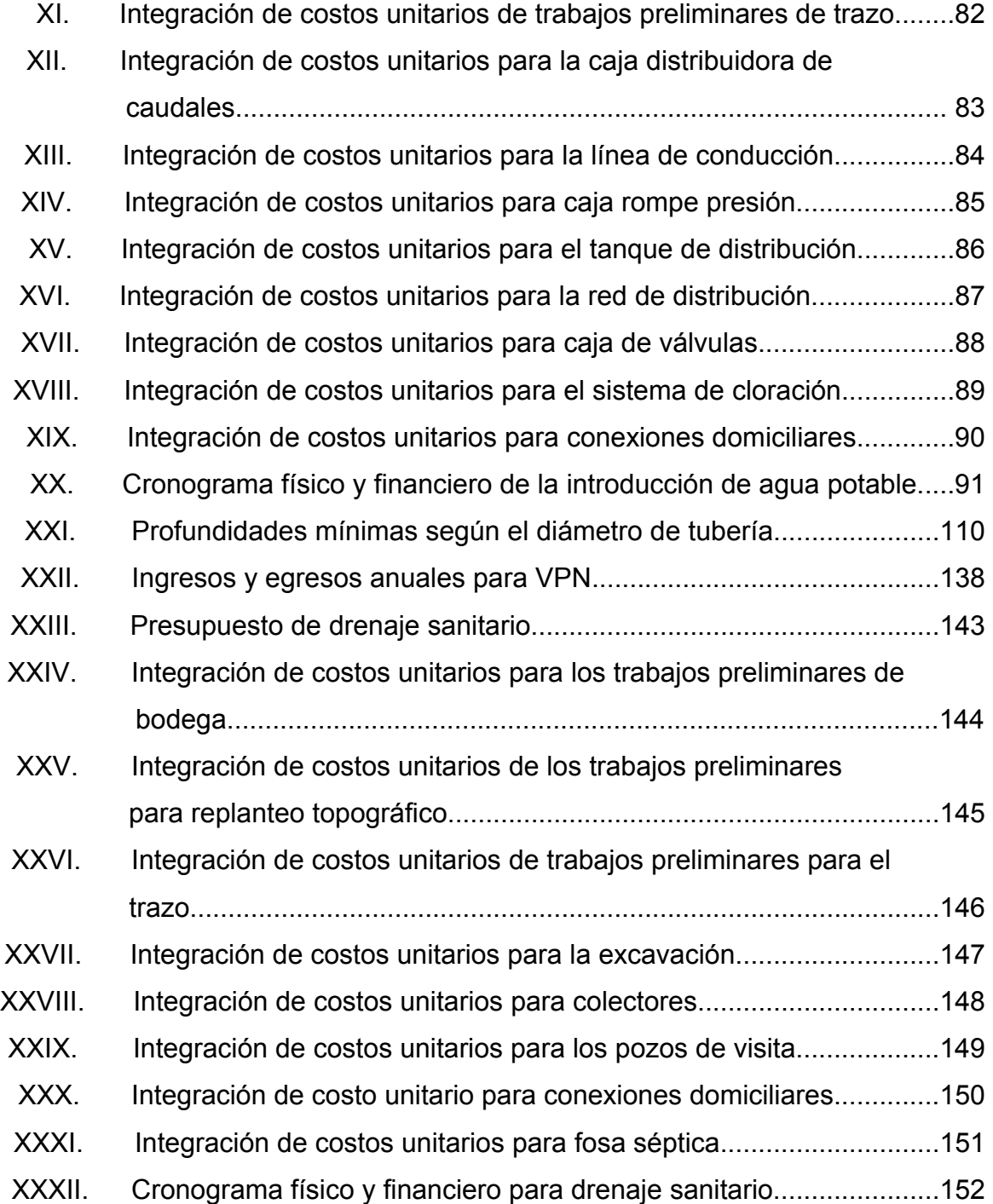

# **LISTA DE SÍMBOLOS**

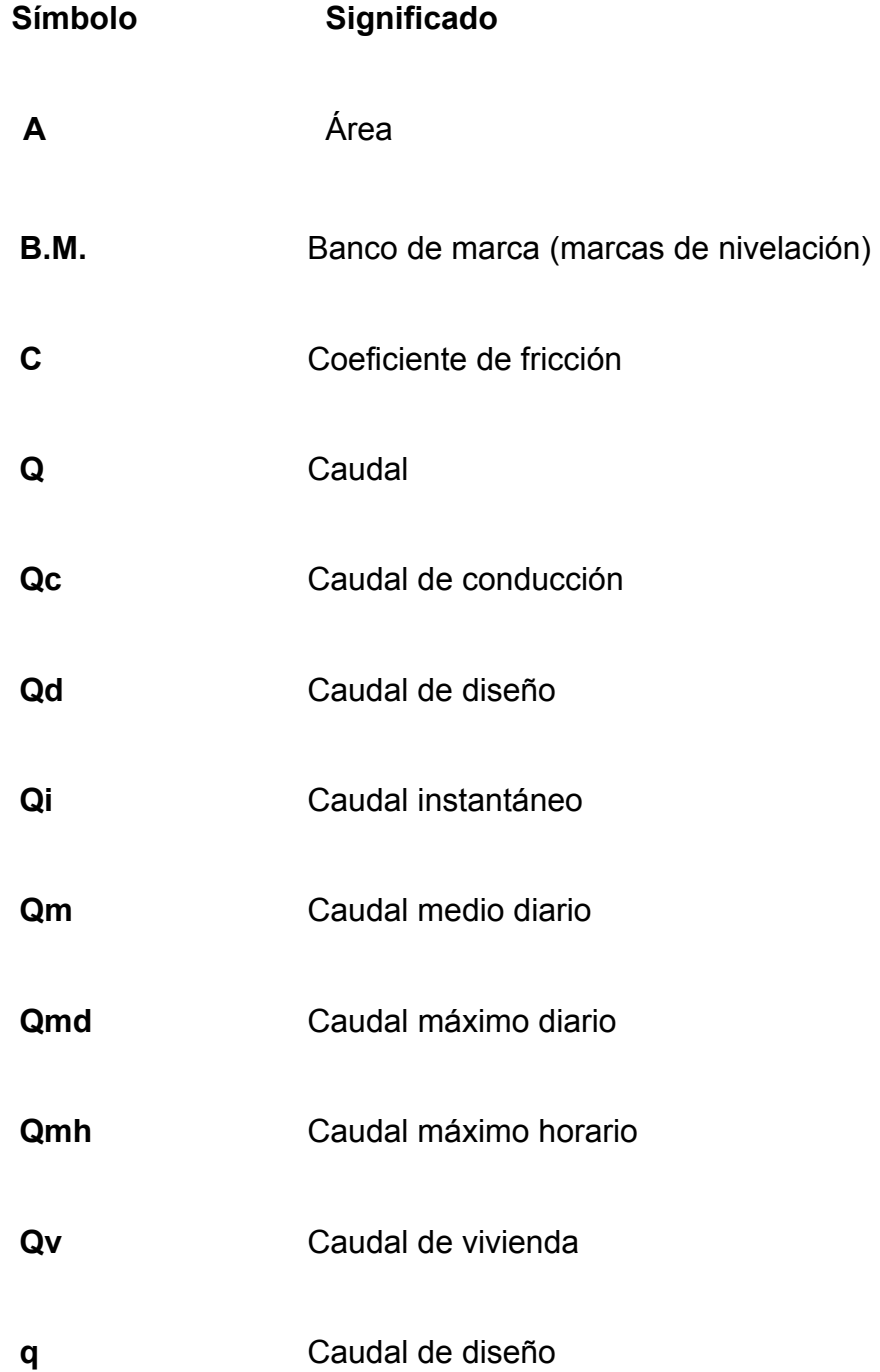

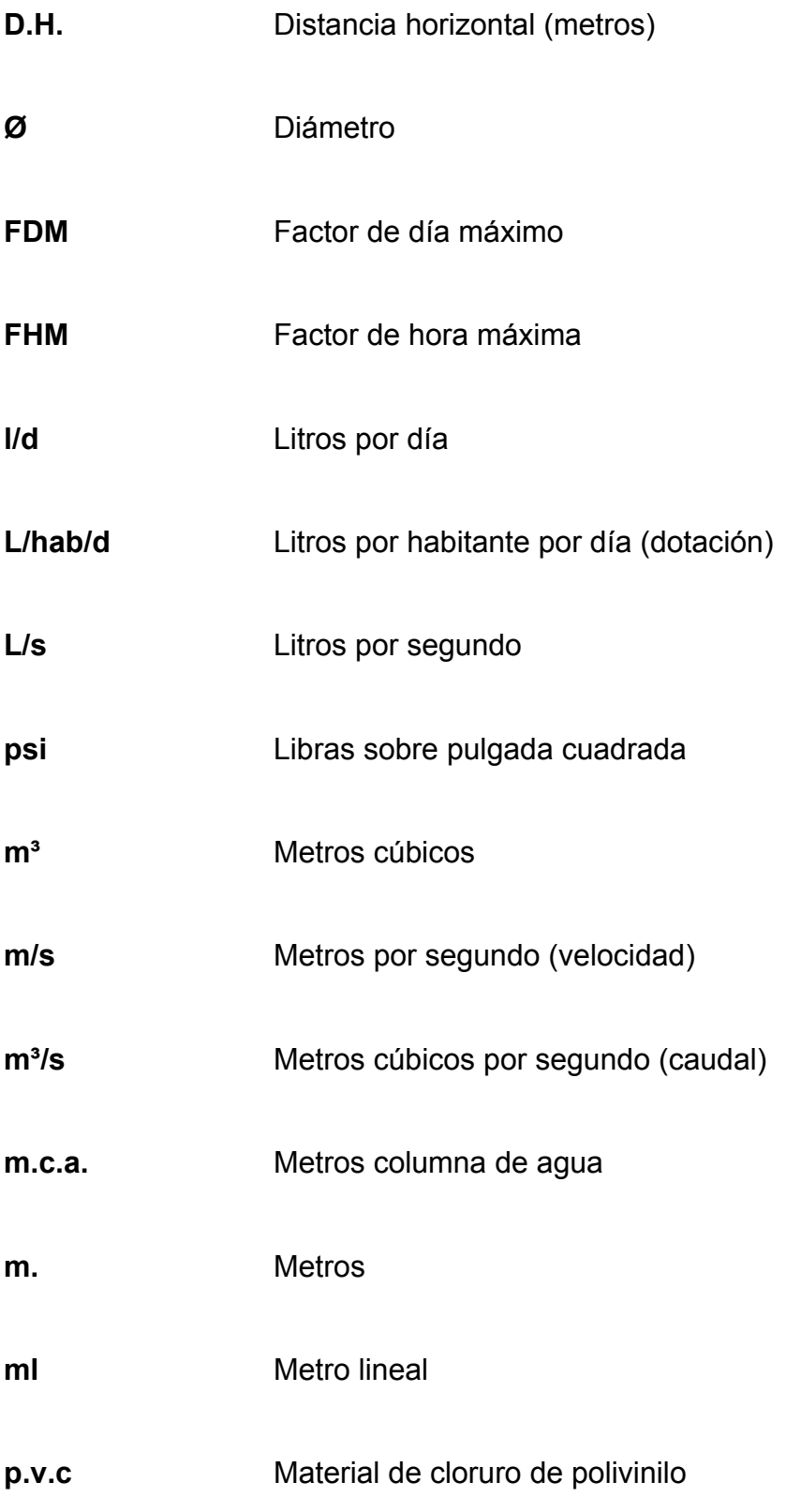

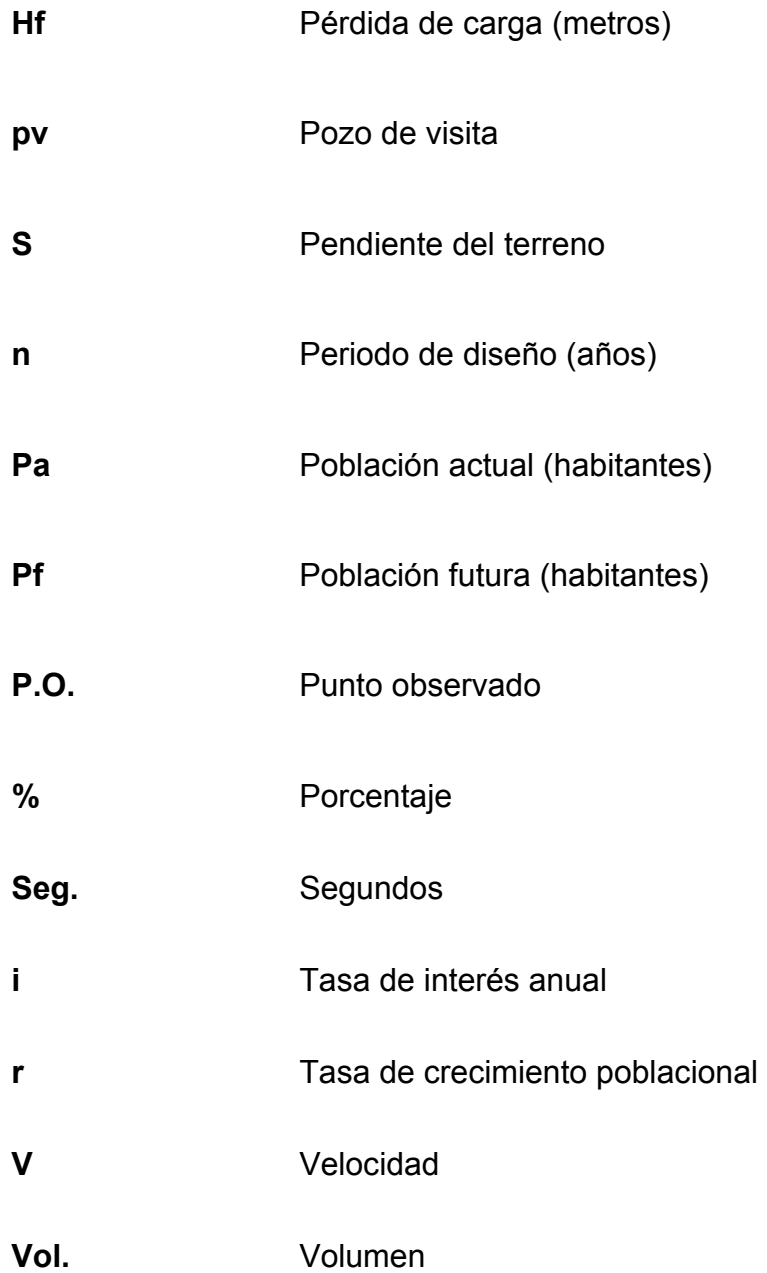

XII

### **GLOSARIO**

- Aforo **Aforo Operación** que consiste en medir un caudal de agua.
- **Agua potable** Agua sanitaria, segura, adecuada para beber, cuya ingestión no ocasiona efectos nocivos a la salud, además de ser inodora, insípida, incolora y agradable a los sentidos.
- **Agua servida** Es agua que se desecha después de haber sido utilizada por la actividad humana, ya sea de origen doméstico, comercial e industrial.
- **Alcantarillado sanitario** Sistema de tuberías que conduce únicamente aguas servidas, no conduce agua pluvial.
- **Caudal** Volumen de agua que pasa por unidad de tiempo, sus dimensionales pueden ser en litros por segundo, metros cúbicos por segundo.
- Cota invert **Punto más bajo de la sección transversal interna** de la tubería, medido desde la superficie del terreno.
- **Cota piezométrica** Máxima presión dinámica en cualquier punto de la línea de conducción o distribución, es decir, la altura que alcanzaría una columna de agua si en dicho punto se colocara un manómetro.
- **Cuenca** Lugar donde afluyen todas las aguas a un mismo río, lago o mar.
- **Curvas de nivel** Líneas continúas que indican un mismo nivel de terreno.
- **Colector** Tubería, generalmente de servicio público, que recibe y conduce las aguas negras de la población al lugar de descarga.
- **Conexión domiciliar** Tubería que conduce las aguas negras desde el interior de la vivienda hasta el frente.
- **Densidad** Relación entre la masa y el volumen de un cuerpo.
- **Descarga** Lugar donde se vierten las aguas negras provenientes de un colector, las que pueden estar crudas o tratadas.
- **Desinfección** Es la destrucción de casi todas las bacterias patógenas que existen en el agua por medio de sustancias químicas, calor, luz ultravioleta, etc.

**Dotación** Estimación de la cantidad de agua que en promedio consume cada habitante por día.

**Mitigación** Acción de aplazar o disminuir el rigor de un desastre u ocurrencia, que perjudique un bien.

- **Obras de arte Con este nombre se incluyen aquellas obras** indispensables para el buen funcionamiento, protección y durabilidad del sistema de agua potable, como por ejemplo: caja reunidora de caudales, caja rompe presión, válvulas de limpieza, válvulas de compuerta, etc.
- **Pérdida de carga** Disminución de la presión dinámica debida a la fricción que existe entre el agua y las paredes de la tubería.
- **Pozo de visita** Es una obra accesoria de un sistema de alcantarillado, que permite el acceso al colector y cuya finalidad es facilitar el mantenimiento del sistema para que funcione eficientemente.
- **Tirante Altura de las aguas negras o pluviales dentro de** una alcantarilla.
- **Topografía** Ciencia y arte de determinar posiciones relativas de puntos situados encima y debajo de la superficie.

XVI

#### **RESUMEN**

En Guatemala, país considerado como tercermundista, la población demanda de sus líderes los servicios necesarios para poder llevar una vida más sana; situación que se ve limitada debido a la falta de recursos de los entes llamados a proporcionarlos.

En este informe, correspondiente al trabajo de graduación, se presentan los aspectos más importantes, considerados durante el desarrollo del proyecto de la red de alcantarillado sanitario para el microparcelamiento Tierra Linda y la red de distribución de agua potable en la aldea de Miriam 1, ambas del municipio de Santa Lucia Cotzumalguapa, departamento de Escuintla. De acuerdo a la información y características del lugar, se determinaron los servicios básicos que el área en estudio requiere, desarrollándose el diseño.

Luego, se describen todas las condiciones y requerimientos de diseño, tomados como base para el proceso y determinación de: levantamiento topográfico, tipo de sistema a implementar, población a la cual tendrá que cumplir, cálculo y diseño.

También, se considera la vulnerabilidad que los sistemas puedan experimentar, debido a las múltiples amenazas naturales bajo las cuales pueda estar expuesto, manifestando con ello la necesidad de implementar medidas de prevención y mitigación.

XVIII

### **OBJETIVOS**

#### **General**

Contribuir al mejoramiento de salud y bienestar de los habitantes de la aldea Miriam 1, y el microparcelamiento Tierra Linda, del municipio de Santa Lucia Cotzumalguapa, del departamento de Escuintla.

#### **Específicos**

- 1. Elaborar todos los cálculos y parámetros de diseño que se necesitan en los alcantarillados sanitarios en las redes de distribución de agua potable.
- 2. Realizar el levantamiento topográfico de primer orden como indican los términos de referencias para el diseño de dichos sistemas.
- 3. Elaborar el cálculo hidráulico para el diseño del alcantarillado sanitario y de la red de distribución de agua potable.
- 4. Elaborar especificaciones técnicas para cada proyecto.
- 5. Elaborar el presupuesto de ambos diseños con su cronograma de ejecución y proponer un plan de mantenimiento para dichos sistemas.
- 6. Elaborar un análisis de impacto ambiental, en ambos diseños.

XX

### **INTRODUCCIÓN**

Uno de los principales problemas que afrontan las comunidades del área rural de nuestro país es la disponibilidad de agua potable, debido en muchos casos a la carencia de fuentes disponibles próximas a estas comunidades. Esta situación obliga a las personas a buscar el agua lejos de su comunidad, sin tomar en cuenta las medidas sanitarias necesarias para evitar enfermedades. Existe una falta de ayuda gubernamental para proyectos de esta naturaleza, que necesitan una planificación y recursos económicos para su construcción.

Teniendo la certeza que en los últimos años los seres humanos se han visto en la necesidad de crear conciencia acerca del cuidado de los recursos naturales de la tierra, juegan un papel importante los métodos y sistemas adecuados para la evacuación de los desechos provenientes de viviendas, comercios, evitando de este modo el daño al medio ambiente, ya que es de beneficio a los habitantes de las poblaciones. Por medio de los principios que dicta la ingeniería sanitaria respecto de la evacuación de desechos.

Por lo anteriormente mencionado, surgió la necesidad de diseñar el sistema de introducción de agua con un sistema de cloración para eliminar cualquier parásito o bacteria que pueda afectar la salud de los habitantes de la comunidad; también se implementó un sistema de drenaje sanitario, con la intención de mejorar las condiciones de vida y saneamiento de los habitantes del lugar y, así, eliminar los malos olores, aguas negras a flor de tierra.

XXII

# **1. MONOGRAFÍA DEL MUNICIPIO DE SANTA LUCÍA COTZUMALGUAPA, ESCUINTLA**

#### **1.1. Antecedentes históricos**

La palabra Cotzumalguapa es de origen Cakchiquel, que significa *Cohay*, *Tsumalk*: "ubre" y *Wakex*: "ganado", o "lugar donde abunda el ganado de buena ubre y también "lugar de las comadrejas". Las palabras Santa Lucía, son de origen español, por lo que el municipio, fue bautizado con el nombre de Santa Lucía Cotzumalguapa.

Existen diversas opciones, respecto al origen de las civilizaciones que poblaron la región de Santa Lucía Cotzumalguapa; sin embargo, la más generalizada, es la situada entre los siglos IX y X después de Cristo y su procedencia debe buscarse entre los pueblos Nahúas. Según datos recopilados, la tribu Tolteca Pipil se asentó en la llamada Costa Grande del país y se considera que fue la primera en habitar Santa Lucía Cotzumalguapa.

El Imperio Tolteca, que en los siglos XI y XII se encontraba en el centro de México, se desintegró y emigró a la ciudad religiosa de Tula en el Estado de Hidalgo. Las tribus toltecas emigraron por el norte, occidente y sur del país a tierra centroamericana.

Fue así como se establecieron en Guatemala las tribus toltecas y se denominaron de la siguiente manera:

- Quichés
- **Cakchiqueles**
- **Tzutuhiles**
- Pipiles

#### **1.2. Aspectos territoriales**

#### **1.2.1. Límites y localización**

El municipio Santa Lucía pertenece al departamento de Escuintla, región V, central, a 57 kilómetros al sur de la ciudad capital hasta la cabecera departamental de Escuintla. Luego 33 kilómetros hacia el oeste sobre la carretera Costanera CA-2.

Se ubica a una altura de 380 msnm, en las coordenadas geográficas: latitud de 14º19´54" y longitud 91º01´30"

Sus colindancias son:

Al norte con San Pedro Yepocapa (Chimaltenango)

Al sur con la Gomera y Nueva Concepción (Escuintla)

Al este con la Democracia, Siquinalá y Escuintla (Escuintla)

Al oeste con Nueva Concepción (Escuintla) y Patulul (Suchitepéquez)
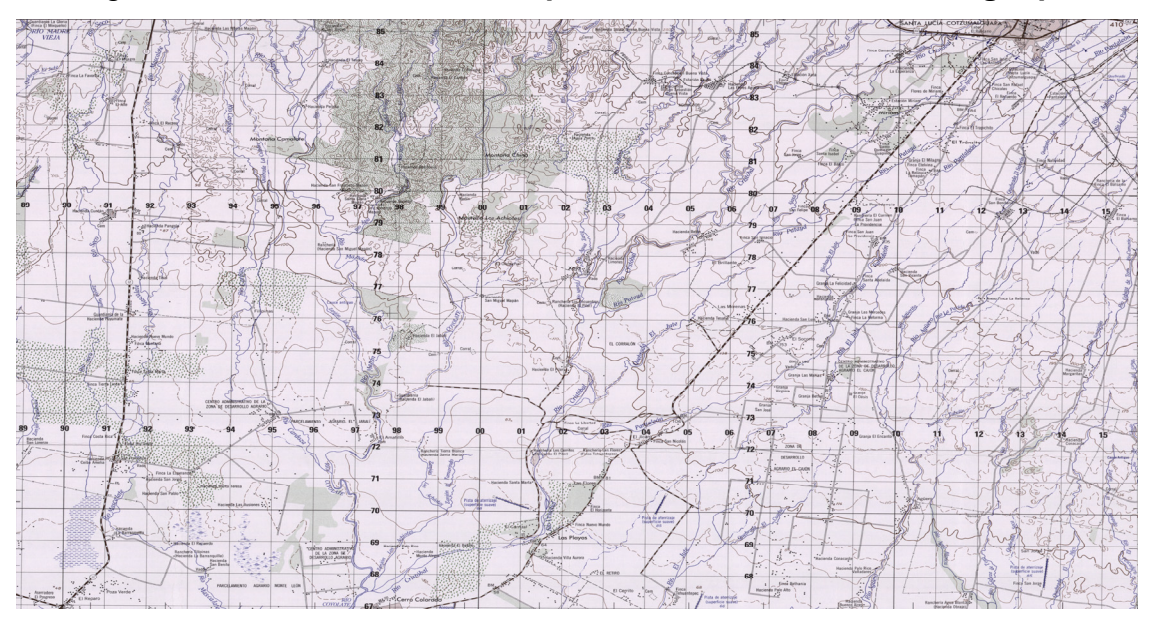

Figura 1. **Ubicación del municipio de Santa Lucía Cotzumalguapa** 

Fuente: Instituto Geográfico Nacional. Mapa 1: 50,000.

# **1.2.2. Accesos y comunicaciones**

Los accesos a Santa Lucía Cotzumalguapa son por la carretera CA-2 a 90 kilómetros de la ciudad capital y por la CA-2D que es la circunvalación que pasa sobre Siquinalá y Santa Lucía Cotzumalguapa.

# **1.2.3. Topografía e hidrografía**

La precipitación pluvial registra 3 713 milímetros y los meses más lluviosos son septiembre y octubre con un promedio de 800 mm. al mes en la región oeste se registran varios micro climas de frió a templado por las condiciones topográficas de boca-costa.

El municipio es plano en un 80%, en los extremos norte y noreste registra algunas elevaciones.

El área urbana de Santa Lucía Cotzumalguapa se encuentra en la cercanía de los ríos: Cristóbal, Ajaxa y Pataya, los cuales son tributarios del río Coyolate que desemboca en el Océano Pacífico, cerca del sitio turístico Playas de Tecojate.

#### **1.2.4. Aspectos climáticos**

El clima predominante en la región de Santa Lucía Cotzumalguapa es cálido, aunque en las partes de la meseta nororiental es levemente templado. Los meses de más elevadas temperaturas son los de marzo, abril, mayo y junio, siendo ligeramente templados los meses de noviembre, diciembre y enero.

Su temperatura mínima varía de 17 a 20°C y la máxima de 28 a 32°C. La evaporación de la humedad es aproximadamente de 50% de la lluvia que cae; teniendo 150 días de lluvia al año, lo que representa 140 mm de lluvia anual, según el INSIVUMEH.

En tiempos normales el invierno principia en el mes de abril terminando a finales de octubre o principios de noviembre. Durante los meses de julio, agosto, septiembre y octubre suele llover con mucha intensidad, casi siempre con fuertes tormentas eléctricas y vientos.

# **1.2.5. Actividades económicas**

Ha sido siempre la agricultura la que ha generado trabajo y riqueza en la región, destacando los cultivos de frutas tropicales, entre las principales están: piñas, naranjas, mangos, zapotes, chicozapotes. Desde que se abandono el cultivo del algodón y la citronela, sigue siendo la industria azucarera la principal fuente de trabajo y de ingresos de la población.

Los ingenios azucareros que existen en la región son: Madre Tierra, El Baúl y La Unión, mencionados de acuerdo con la distancia que los separa de la cabecera municipal.

En ellos de procesa la caña que se cosecha en los alrededores y durante el tiempo de zafra proporcionan trabajo a miles y miles de personas.

La temporada de zafra se inicia casi siempre en noviembre y termina en abril. Junto con la bonanza económica para las familias que, directa o indirectamente viven de dicha actividad, derivado de esta actividad la población enfrenta el problema que aún no se ha podido resolver: la ceniza o basura que se produce por la quema de los cañaverales o por las chimeneas de los grandes ingenios.

Otras de las grandes industrias y empresas que hay en Santa Lucía Cotzumalguapa son: La Destiladora de Alcoholes y Rones Sociedad Anónima, (Darsa), Levaduras Universal, La Avícola del Sur (Pollo Rey) INMECASA y transportes Bonanza, para solo mencionar las mas relevantes, porque hay mucho mas que hacen de este municipio un lugar de mucha importancia en ese sentido.

5

Es tan significativo el potencial económico de la región que en la actualidad hay 10 agencias bancarias en la ciudad, donde también opera una cooperativa de ahorro y crédito para hacer más accesible el crédito para las personas afiliadas.

#### **1.2.6. Población**

Tomando en consideración el último censo, la población de Santa Lucía Cotzumalguapa esta distribuida de la siguiente manera.

En el área urbana: 70 000 habitantes y en el área rural 50 000 del total se calcula que hay un 28% de población indígena, (33 000 personas más o menos) especialmente conformado por quienes han emigrado desde el altiplano como trabajadores temporales que se han ido asentando poco a poco en el municipio, esto sin desestimar que Santa Lucía fue desde sus inicios un centro de población aborigen, especialmente de las Etnias Cakchiquel y Olmeca-Pipil.

#### **1.3. Extensión**

Cuenta con una extensión territorial de 432 kilómetros cuadrados por lo que su densidad poblacional es de 231 habitantes por kilómetro cuadrado.

#### **1.4. Altura**

El municipio se encuentra a una altura que va desde los 380 pies, hasta 2 770 pies sobre el nivel del mar. Dentro de sus 432 kilómetros de extensión territorial se encuentra el volcán de fuego con una altura de 3 835 msnm.

6

#### **1.5. Clima**

El clima que predomina es cálido registrándose temperaturas entre 21 grado de mínima y 34 grados centígrados la máxima, alcanzando un promedio 28°C como promedio en la región. Las lluvias comienzan en mayo y concluyen en noviembre. El verano se inicia en diciembre y termina a finales de abril, en este periodo la temperatura alcanza su mayor intensidad.

#### **1.6. Condiciones agrícolas**

Abarca al sector primario de la economía y por lo regular son los productos que no sufren ningún tipo de transformación y son destinados al consumo humano directo o la industria después de su producción. El municipio es esencialmente latifundista, es decir, prevalecen las grandes extensiones de tierra. Esta situación se concentra en la propiedad de tres familias que son poseedoras del 85% del total de la tierra, mientras el restante 15% se distribuye en pequeñas parcelas que son utilizadas para el resto de la población.

El 98% de la producción del municipio se refiere a caña de azúcar, le sigue el cultivo de piña que no llega al 1% del total de la producción. Los demás cultivos son marginales comparados con el cultivo de la caña de azúcar.

## **1.7. Características de acceso de la comunidad a la cabecera municipal**

Toda el área urbana cuenta con calles pavimentadas, exceptuándose las colonias que se encuentran a la periferia de la ciudad que mantienen sus calles de terracería en regular estado, y algunas en estado aceptable.

### **1.8. Población**

# **1.8.1. Distribución por sexo**

La población de Santa Lucía Cotzumalguapa asciende a 48 868 son hombres, o sea el 49%, y 50 862 mujeres siendo ellas el 51%.

# **1.8.2. Distribución por edades**

| Rango de edad | Población total | Proyección año 2008 |
|---------------|-----------------|---------------------|
|               | año 2 002       |                     |
| Total         | 85 974          | 102 657             |
| De $0a4$      | 11728           | 14 004              |
| De 5 a 9      | 11 689          | 13 957              |
| De 10 a 14    | 11 359          | 13 563              |
| De 15 a 19    | 9401            | 11 2 25             |
| De 20 a 24    | 8 107           | 9680                |
| De 25 a 29    | 6 0 64          | 7 241               |
| De 30 a 34    | 5 2 2 7         | 6 2 4 1             |
| De 35 a 39    | 4 5 9 3         | 5484                |
| De 40 a 44    | 4 1 1 7         | 4916                |
| De 45 a 49    | 3 2 6 0         | 3893                |
| De 50 a 54    | 2921            | 3 4 8 8             |
| De 55 a 59    | 2016            | 2 4 0 7             |
| De 60 a 64    | 1754            | 2 0 9 4             |
| De 65 a más   | 3738            | 4 4 6 3             |

Tabla I. **Distribución de población por edades** 

Fuente: Municipalidad de Santa Lucía Cotzumalguapa.

## **1.8.3. Densidad de población**

Se refiere a la ubicación de las viviendas y a la separación que existe en ellas. Ver apéndice 5 (planos constructivos)

# **1.8.4. Población analfabeta**

En el municipio, la tasa de analfabetismo asciende al 28% y la cobertura de Comité Nacional de Alfabetización (CONALFA) alcanza únicamente 23 comunidades que representan el 27% de cobertura.

# **2. DISEÑO DEL SISTEMA DE AGUA POTABLE DE ALDEA MIRIAM I**

### **2.1. Fuentes de agua disponible**

Acorde a los recursos hídricos de la zona, se utilizará el río Mineral como fuente para dotar del vital líquido. Se construirá una presa para captar el caudal del río, y luego será conducido hacia el tanque de distribución, que se encuentra en el municipio de Santa Lucía Cotzumalguapa.

Se tiene en proceso la planificación y diseño del proyecto, con el cual se piensa dar solución a los problemas de agua potable para el área urbana y parte del área rural. El caudal medio a conducir es de 162,09 l/s. el cual se planifica llevar por gravedad al tanque municipal, y de aquí distribuirlo al municipio y a la aldea Miriam 1, donde se encuentra el tanque de distribución. Será por medio de gravedad, ya que la topografía del terreno lo permite.

El caudal medio necesario para el presente proyecto será de Qm = 7,333 l/s, la cantidad de habitantes a beneficiar inicialmente es de 2 850.

# **2.2. Calidad del agua**

En las poblaciones rurales es indispensable que sean respetados los límites mínimos de potabilidad, especialmente sobre las sustancias nocivas y que garantice la calidad bacteriológica de las aguas de abastecimiento, proporcionando agua sanitariamente segura apta para consumo humano.

11

Es un requisito fundamental realizar pruebas al agua; entre estas pruebas está el análisis físico químico sanitario y el análisis bacteriológico que se describen, interpretan y comparan con la NGO 29 001 (Norma Guatemalteca Obligatoria) perteneciente a COGUANOR (Comisión Guatemalteca de Normas) relativa al agua potable, que tiene ciertas especificaciones para su aceptación. Iniciando con este proceso se tomó una muestra de agua de la fuente con recipientes adecuados y esterilizados, con un volumen determinado, y cumpliendo condiciones específicas de recolección y transporte.

#### **Análisis físico**

Con éste se determinan las características del agua que pueden ser percibidas por los sentidos, causando la aceptación o rechazo por el consumidor. Se obtienen los siguientes resultados:

# Tabla II. **Comparación de resultados de la calidad física del agua con la norma NGO 29 001**

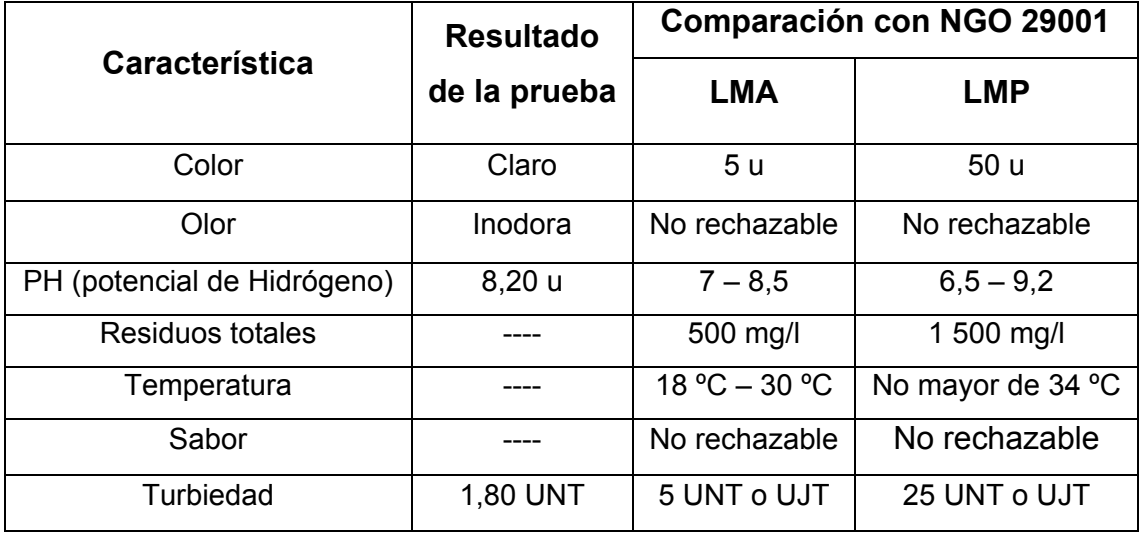

Fuente: elaboración propia.

# **Análisis químico**

Con este análisis se determina las sustancias químicas que contiene el agua que pueden ser percibidas por los sentidos, causando problemas en la salud del consumidor. Se obtienen los siguientes resultados:

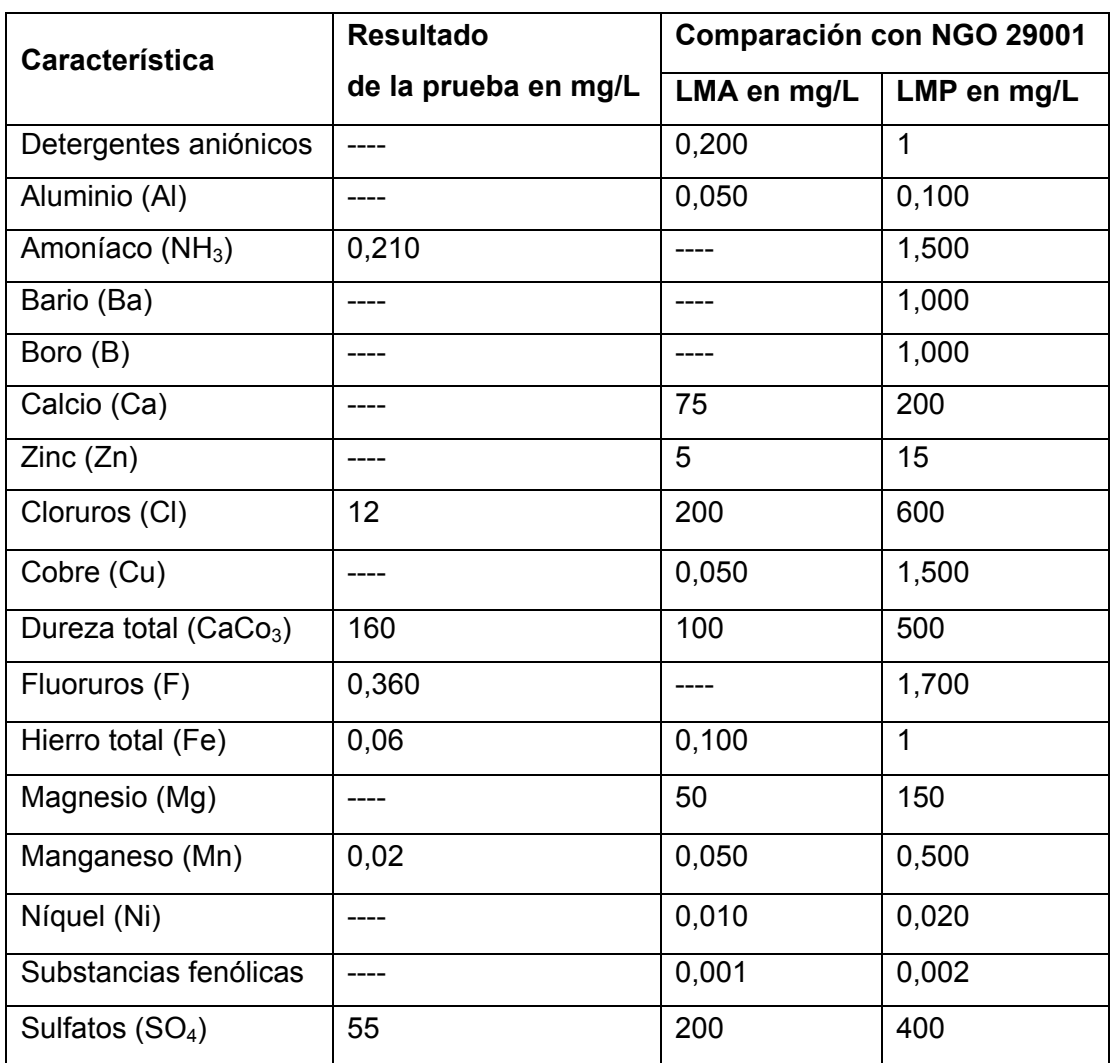

# Tabla III. **Comparación de resultados de las sustancias químicas del agua con la norma NGO 29 001**

Fuente: elaboración propia.

# Tabla IV. **Comparación de resultados de las sustancias tóxicas del agua con la norma NGO 29001**

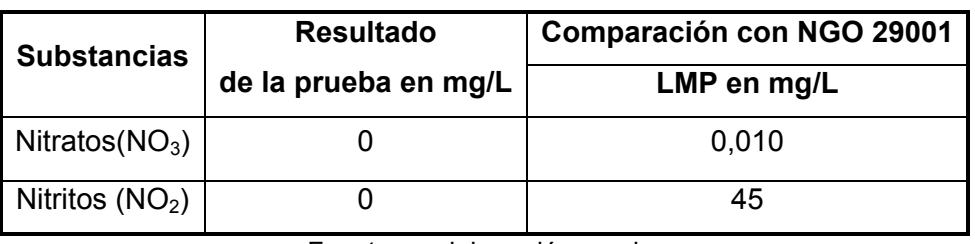

Fuente: elaboración propia.

# **Observaciones**

Según dictamen del laboratorio de Química y Microbiología Sanitaria del Centro de Investigaciones (CII) de la Facultad de Ingeniería de la Universidad de San Carlos de Guatemala, el agua cumple con la norma NGO 29 001 en la calidad física y química (ver pruebas en apéndice 3).

# **Análisis bacteriológico**

Éste analiza los microorganismos nocivos a la salud humana. Para efectos de control sanitario se determina el contenido de indicadores generales de contaminación microbiológica, específicamente organismos coliformes totales y organismos coliformes fecales.

#### **Observaciones**

Según dictamen del laboratorio de Química y Microbiología Sanitaria del Centro de Investigaciones (CII) de la Facultad de Ingeniería de la Universidad de San Carlos de Guatemala, el agua cumple con la normas internacionales para fuentes de agua de la Organización Mundial de la Salud (OMS) desde el punto de vista bacteriológico, por lo que no exige más que un simple tratamiento de desinfección (ver pruebas en apéndice 4).

## **2.3. Levantamiento topográfico**

El levantamiento topográfico consiste en la medición planimetría y altimetría a partir de la fuente de abastecimiento de agua donde se sacarán detalles de su configuración, continuando con la línea de conducción desde la fuente al tanque de distribución localizando todos los detalles importantes como estructuras existentes, pasos de ríos, quebradas y zanjones, caminos, cercos, puntos altos, tipo de suelo, este tipo de datos se utilizará para los criterios de diseño y materiales a utilizar. Aquí se tendrá que colocar marcas de las estaciones por donde pasa la línea para su posterior replanteo. Luego se tomará en cuenta el punto donde se colocará el tanque de distribución. El levantamiento de los núcleos poblados consistió en el trazo de líneas principales y ramales secundarios que pueden ser utilizados para la instalación de tuberías de distribución del agua. Se tiene la característica de viviendas dispersas por lo que será una distribución por ramales abiertos casi en su totalidad.

#### **2.3.1. Planimetría**

El método empleado para el levantamiento topográfico fue el de conservación de acimut, debido a la facilidad que presenta este método no sólo en fase de campo sino que en la de gabinete; para la orientación de estación a estación se utilizó el sistema de vuelta de campana.

Los resultados se presentan en los planos topográficos, incluidos en la sección apéndices. El equipo utilizado fue un teodolito con trípode marca "SOKKIA TM20H", una cinta métrica marca "Stanley", estadal, estacas de madera y clavos.

#### **2.3.2. Altimetría**

Es el conjunto de trabajos efectuados para determinar el perfil del terreno, para el levantamiento se utilizó un nivel marca Leica modelo WILDNA20, un estadal, plomada y cinta métrica. La cota de cada estación se obtiene por medio de la siguiente expresión.

 $COTA = 2[(\frac{1}{2} * DH) (Cos B)] + hi - hm$ Dónde:

- $Hi = altura del instruction [m]$
- $hm =$  hilo medio  $[m]$
- $DH = distance$  is a horizontal  $[m]$
- $\beta$  = ángulo vertical en grados, minutos y segundos  $[°'']$

#### **2.4. Diseño hidráulico**

#### **2.4.1. Período de diseño**

Es el tiempo durante el cual la obra prestará un servicio satisfactorio a la población. El período de diseño se cuenta a partir del inicio del funcionamiento de la obra Y depende de la población a servir, es decir, que se estima con base al incremento de la población, tomando en cuenta la vida útil de las instalaciones y del equipo, la cantidad de mano de obra y la capacidad de administración, operación y mantenimiento del sistema.

El período de diseño es reducido para poblaciones pequeñas, mientras que se incrementa en poblaciones grandes.

Con base a las normas del INFOM, el período de diseño para el sistema de distribución de agua potable de la aldea Miriam l será de 20 años, pero es necesario agregarle un tiempo adicional de 1 años, debido a que el proyecto tiene que ser autorizado y se tiene que contar con desembolso económico.

Tomando estas consideraciones el periodo final de diseño va a ser de 21 años.

#### **2.4.2. Población de diseño (crecimiento de la población)**

El número de habitantes de cualquier comunidad varía con el tiempo. Por lo general, se incrementa en la mayoría de las poblaciones con el transcurso del tiempo.

17

Para determinar la población de diseño, es decir, la población a servir al final del período, se deben considerar factores de crecimiento poblacional, tales como: servicios existentes, facilidad de saneamiento, actividad productiva, comunicación, tasa de natalidad y mortandad, inmigración y emigración.

Entre los diferentes métodos que existen para calcular el crecimiento de una población y estimar la población futura de diseño, se tienen:

- De incremento aritmético
- De incremento geométrico
- **Exponencial**
- De saturación

Para estimar la población de diseño, se utilizó el método geométrico, que involucra de forma directa la población actual y la tasa del crecimiento del lugar.

Ecuación de crecimiento geométrico

$$
Pf = Po(1 + \frac{r}{100})^n
$$

Donde:

Po = Población inicial [Hab]

Pf = Población futura proyectada [Hab]

- $r =$  Tasa de crecimiento poblacional según censo  $[%]$
- n = Periodo de diseño [años]

Teniendo para el diseño:

Po = 2 838 habitantes

 $r = 3%$  para el municipio de Escuintla

n = 21 años

$$
Pf = 2\,838(1+\frac{3}{100})^{21}
$$

Pf = 5 280 habitantes

# **2.4.3. Dotación de agua**

La dotación es la cantidad de agua que se asigna a cada habitante, comprendiendo todos los consumos de los servicios que hacen en un día medio anual, incluyendo las pérdidas. Está en función del clima, del número de habitantes y costumbres, el nivel económico, y el nivel de servicios de la población. La dotación esta dada en litros por habitante por día [l/hab/d].

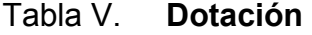

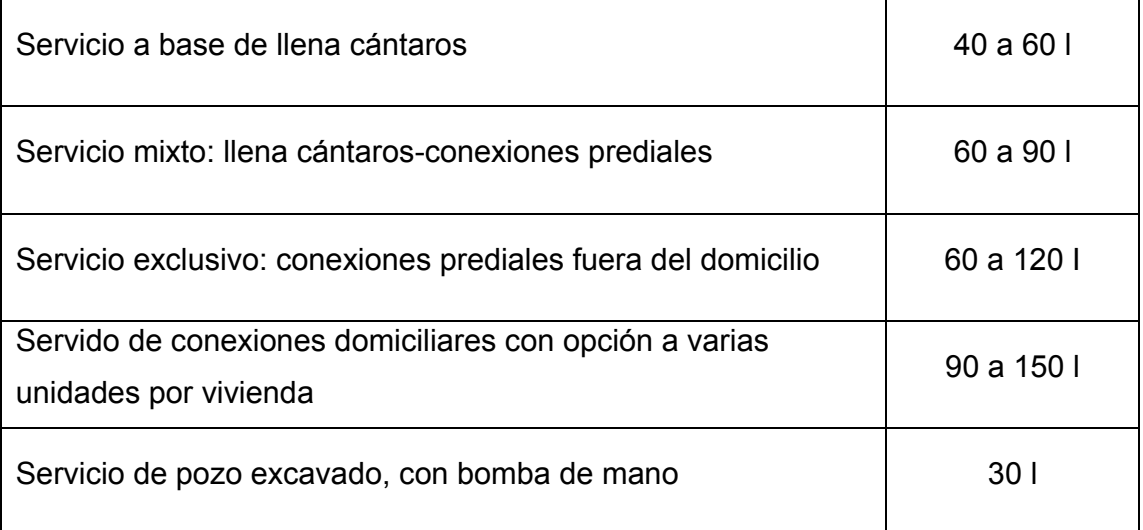

Fuente:Instituto de Fomento Municipal. Pág. 21.

#### **2.4.4. Caudales de diseño**

Cuando se realiza un estudio de consumo, la parte más difícil, es la obtención de información; ya que esto implica tener datos de medición de consumos de la población a servir, durante un lapso prudencial de tiempo.

Durante el día, el caudal dado por una red pública varía continuamente, en horas diurnas supera el valor medio, alcanzando valores máximos alrededor del medio día y los valores mínimos en las primeras horas de la madrugada.

# **2.4.4.1. Caudal medio diario**

Es la cantidad de agua que va a consumir la población durante un día (24 horas), el cual se expresa también como el promedio de los consumos diarios en el período de un año. Este dato se puede obtener mediante un registro estadístico**.** De no ser así se calcula de la siguiente manera.

 $QMD = (Dot * Pf) / 86 400$ 

Donde:

 $QMD =$  caudal medio diario (I/s)

Dot = dotación ( $I/hab/d$ )

Pf = población futura (habitantes)

Su cálculo es el siguiente:

QMD = (120 \* 5 280) / 86 400  $QMD = 7,33$   $I/s$ 

#### **2.4.4.2. Caudal máximo diario**

El caudal de día máximo se define como el consumo máximo durante 24 horas en un año. A falta de un registro el QMD será el producto de multiplicar el consumo medio diario por un factor de día máximo [FMD] que oscile entre 1,2 y 1,5 para poblaciones futuras menores a 1 000 habitantes y 1,2 para poblaciones mayores de 1 000 habitantes. Se utilizará un FMD de 1,2 por poseer una población mayor de 1 000 personas. El QMD se utilizará para el diseño de la línea de conducción. El QMD se calcula de la siguiente manera.

QDM = caudal de día máximo FDM = factor de día máximo QMD = caudal medio diario

 $QDM = FDM \times QMD$ 

 $QDM = 1,2 * 7,33$  I/s QDM = 8,799 l/s

#### **2.4.4.3. Caudal máximo horario**

Conocido también como caudal de distribución, debido a que es el utilizado para diseñar la línea o red de distribución, es la hora de máximo consumo del día. El valor obtenido se usará para el diseño de la línea de distribución.

Para determinar este caudal, se debe multiplicar el consumo medio diario por el coeficiente o factor de hora máximo (FHM) según las especificaciones del Instituto de Fomento Municipal y la Dirección General de Obras Públicas, se establece que oscile entre 2 a 3 para poblaciones futuras menores de 1 000 habitantes y 2 para poblaciones futuras mayores de 1 000 habitantes.

La selección del factor se hace en función inversa al tamaño de la población a servir, para el presente estudio el FHM tendrá un valor de 2 debido al tamaño de la población futura.

> $QHM = FHM \times QMD$  $QHM = 2 \times 7, 331/s$  $QHM = 14,66$  | /s.

Este caudal se compara con el caudal de uso simultáneo que se calcula de la siguiente manera.

 $a = k\sqrt{n-1}$ q = caudal de uso simultáneo [l/ s] no menor de 0,20 [l/ s] k = 0,15 para conexión predial n = número de conexiones

Calculando:

 $k = 0.15$ 

n = 473 conexiones (tomado del levantamiento topográfico)

$$
q = 0,15\sqrt{473}-1
$$

 $q = 3,259$  I/s

# **2.5. Línea de conducción**

Se define como el conjunto de elementos que incluyen las obras de arte que servirán para transportar el agua potable, desde el lugar de captación hasta el tanque de distribución.

| LÍNEA DE CONDUCCIÓN               |         |         |  |
|-----------------------------------|---------|---------|--|
| No. de viviendas en la comunidad  | 473     | unidad  |  |
| No. de habitantes de la comunidad | 2838    | hab     |  |
| Tasa de crecimiento poblacional   | 3       | %       |  |
| Dotación                          | 120     | l/hab/d |  |
| Período de diseño                 | 21      | años    |  |
| Viviendas a futuro                | 880     | años    |  |
| Población futura                  | 5 2 8 0 | hab     |  |
| Caudal medio diario               | 7 3 3 3 | l/s     |  |
| Caudal de aforo                   |         |         |  |
| Factor máximo diario              | 1,2     |         |  |
| Caudal máximo diario              | 8,7992  | l/s     |  |

Tabla VI. **Línea de conducción** 

Fuente: elaboración propia.

Para el diseño de una línea de conducción por gravedad deben tenerse en cuenta los siguientes criterios.

- Carga disponible o diferencia de elevación
- Capacidad para transportar el caudal máximo diario
- La clase de tubería capaz de soportar las presiones hidrostáticas
- La clase de tubería en función del material requerido dependerá del tipo de terreno
- Diámetros
- Estructuras complementarias

Para el cálculo hidráulico de la línea de conducción se utiliza la expresión de Hazen Williams por considerarse más adecuada. Expresa las relaciones de flujos de agua en conductos circulares a presión o conductos que fluyen llenos.

$$
D = \left[\frac{1743,811141 \times 1 \times Q^{1,85}}{C^{1,85} \times Hf}\right]^{\frac{1}{4,87}}
$$

Donde:

Hf = Pérdida de carga por fricción [m.c.a.]

 $L =$  Longitud real del tramo  $[m]$ 

 $Q =$  Caudal conducido  $[L/s]$ 

C = Coeficiente de fricción de Hazen Williams que depende de la rugosidad del material; para tubería PVC se adoptará un valor de 150 y para HG 110 (este valor es adimensional)

D = Diámetro de la tubería [in]

Inicialmente se encuentra un diámetro preliminar, utilizando la expresión anterior, asumiendo una perdidas entre la captación y el tanque de distribución dependiendo de la diferencia de altura entre estos dos puntos. Luego se eligen diámetros comerciales; Ø1 mayor y Ø2 menor, de manera que el diámetro nominal encontrado este en ese rango. Luego se encuentran las pérdidas Hf para cada diámetro Ø1 mayor y Ø2 menor utilizando la longitud real total. Teniendo estas pérdidas se encuentra una longitud 1 para Hf1, Ø1 mayor y una longitud 2 para Hf2, Ø2 menor, con la expresión siguiente.

$$
L1 = \frac{L_{total}(Hftotal - Hf1)}{HF2 - Hf1}
$$

Esta longitud será correspondiente al diámetro mayor Ø1, deberá ser expresada en múltiplos de 6, ya que esta es la longitud de cada tubo, longitud 2 se calcula de la siguiente forma.

$$
L1 = L_{total} - L_{1}
$$

Teniendo estas longitudes correspondientes a cada diámetro Ø1 y Ø2 se encuentran las pérdidas reales correspondientes a cada diámetro, como se muestra a continuación.

$$
Hf_{\text{1real}} = \frac{1743,811141 \times 1.617 \times 1.85}{C^{1,85} \times D_{1}^{4,87}}
$$

$$
Hf_{\text{2real}} = \frac{1743,811141 \times 1.617 \times 1.85}{C^{1,85} \times D_{2}^{4,87}}
$$

La suma de estas pérdidas es igual a la pérdida asumida inicialmente, esta es la comprobación de los cálculos.

Este método corresponde a diámetros equivalentes o a diámetros económicos como se le conoce, resulta conveniente utilizarlo debido a que se realiza un balance entre diámetros y determinar el punto exacto donde cambiará de diámetro la tubería, todo esto en función de las pérdidas y así utilizar dos diámetros de tubería en la línea de conducción, esto repercutirá en el precio de esta, que será menor que utilizando solo un diámetro.

Además de las pérdidas y de los diámetros de tubería, se incluyen los siguientes conceptos utilizados en el diseño hidráulico de la línea de conducción:

**Nivel estático:** es el nivel de referencia del diseño hidráulico, es el punto más elevado de la conducción y este será el nivel de la captación.

**Presión estática:** es la diferencia de elevaciones entre el nivel estático de referencia (captación) y cada punto del terreno natural o cada estación.

**Cota piezométrica:** es la diferencia entre el nivel estático de referencia, en este caso el nivel de la captación y las pérdidas por fricción de cada tramo.

Es necesario calcularla en puntos importantes como en pasos de zanjón, cambio de diámetros de tubería, puntos altos y puntos bajos.

## **Presión dinámica**

Es la diferencia entre la cota piezométrica y la cota del terreno natural. Determina la presión a que esta sometida la tubería en m.c.a.

# **Diseño de conducción**

### **Tramo de tanque hacia caja rompe presión**

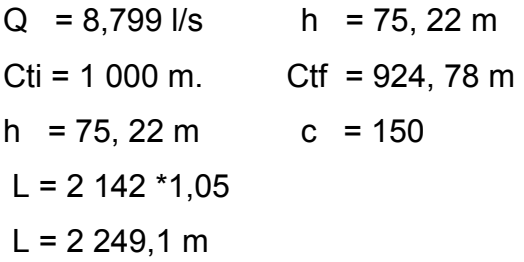

Para el cálculo hidráulico de la línea de conducción se utiliza la expresión de Hazen Williams por considerarse más adecuada. Expresa las relaciones de flujos de agua en conductos circulares a presión o conductos que fluyen llenos.

$$
D = \left[\frac{1\ 743,811141 \times 10^{-1.85}}{C^{1.85} \times Hf}\right]^{\frac{1}{4.87}}
$$

Donde:

Hf = Pérdida de carga por fricción [m.c.a.]

 $L =$  Longitud real del tramo [m]

Q = Caudal conducido [L/seg.]

C = Coeficiente de fricción de Hazen Williams que depende de la rugosidad del material para tubería PVC se adoptará un valor de 150 y para HG 110 (este valor es adimensional)

D = Diámetro de la tubería [pulg.]

$$
D = \left[\frac{1743,811141*2249,10*8,799^{1,85}}{150^{1,85}*75,22}\right]^{\frac{1}{4,87}} = 3,16"
$$

 $Ø 1 = 4"$  $Ø 2 = 3"$ 

$$
Hf1 = \frac{1743,811141 \times 2249,10 \times 8,799^{1,85}}{150^{1,85} \times 4^{4,87}} = 24,15
$$

$$
Hf1 = \frac{1743,811141 \times 2249,10 \times 8,799^{1,85}}{150^{1,85} \times 3^{4,87}} = 98,03
$$

Teniendo estas pérdidas se encuentra una longitud 1 para Hf1, Ø1 mayor y una longitud 2 para Hf2, Ø2 menor, con la expresión siguiente:

$$
L2 = \frac{\text{Ltotal}(Hf_{\text{total}} - Hf_{1})}{Hf_{2} - Hf_{1}}
$$
  
\n
$$
L2 = \frac{2249,5(75,22 - 24,15)}{98..3 - 24,15} = 1554,98
$$
  
\n
$$
L1 = L_{\text{total}} - L2
$$
  
\n
$$
L1 = 2249,10 - 1554,98 = 794,12
$$

Teniendo estas longitudes correspondientes a cada diámetro Ø1 y Ø2 se encuentran las pérdidas reales correspondientes a cada diámetro, como se muestra a continuación:

$$
Hf_{\text{1real}} = \frac{1743,811141 \times 794,12 \times 8,799^{1,85}}{150^{1,85} \times 4^{4,87}} = 8,53
$$

$$
Hf_{\text{2real}} = \frac{1743,811141*1\ 554,98*8,799^{1,85}}{150^{1,85}*3\ 4,87} = 67,78
$$

La suma de estas pérdidas es igual a la pérdida asumida inicialmente, siento esta la comprobación de los cálculos. Donde H = 75,22.

#### **Tramo de caja rompe presión a tanque de distribución**

$$
Q = 8,799 \text{ l/s}
$$
\n
$$
Cti = 924,78 \text{ m}.
$$
\n
$$
Ctf = 887,73 \text{ m}
$$
\n
$$
h = 37,05 \text{ m}
$$
\n
$$
c = 150
$$
\n
$$
L = 1,152.52 \text{ *1,05}
$$
\n
$$
L = 1,209,6 \text{ m}
$$

$$
D = \left[\frac{1\ 743,811141*1\ 209,60*8,799^{1,85}}{150^{1,85}*37,05}\right]^{\frac{1}{4,87}} = 3,23^{10}
$$
  

$$
Q = 1 = 4^{10}
$$

$$
Q = 3^{10}
$$

$$
Q = 3^{11} = 1743.811141*1,2096*8,799^{1,85}
$$

$$
Hf1 = \frac{1743,811141*1209,6*8,799^{1,85}}{150^{1,85}*4^{4,87}} = 12,98
$$

$$
Hf1 = \frac{1743,811141*1209,6*8,799^{1,85}}{150^{1,85}*3^{4,87}} = 52,72
$$

$$
L2 = \frac{\text{total}(\text{Hf}_{\text{total}} - \text{Hf}_{1})}{\text{Hf}_{2} - \text{Hf}_{1}}
$$
  

$$
1 209,60(37,05 - 12,98)
$$
  

$$
L2 = \frac{52,72 - 12,98}{52,72 - 12,98} = 732,64
$$
  

$$
L1 = L_{\text{total}} - L2
$$
  

$$
L1 = 1 209,6 - 732,64 = 476,96
$$

Teniendo estas longitudes correspondientes a cada diámetro, Ø1 y Ø2, se encuentran las pérdidas reales correspondientes a cada diámetro, como se muestra a continuación:

$$
Hf1real = \frac{1743,811141 * 476,91 * 8,799^{1,85}}{150^{1,85} * 4^{4,87}} = 5,12
$$
  

$$
Hf2real = \frac{1743,811141 * 732,64 * 8,799^{1,85}}{150^{1,85} * 3^{4,87}} = 31,93
$$

La suma de estas pérdidas es igual a la pérdida asumida inicialmente, siendo esta la comprobación de los cálculos. Donde H = 37,05

En conclusión, para el sistema de conducción, según el diseño, los diámetros de tubería, para que sea económico es de 3" y 4", pero por motivo de normas de diseño el diámetro de tubería de conducción no debe de ser menor, que el diámetro de tubería de distribución de salida que es de 4" porque sino, no cumple las normas hidráulicas. Por lo tanto el diámetro que se usará en la línea de conducción será de 4".

### **2.6. Caja distribuidora de caudales**

Se emplea para poder dividir el caudal en uno, dos o más partes, dependiendo del número de comunidades o sectores a las que se les vaya a brindar el servicio. Poseen cámaras, divididas por una pantalla en la que se instalan los vertederos que son los que distribuyen el agua.

## **2.7. Tanque de almacenamiento**

En todo sistema, incluyendo aquéllos con abastecimiento por gravedad durante las 24 horas del día, debe diseñarse un tanque como mínimo para el almacenamiento del agua.

Se diseñó un tanque de piedra bola, con las siguientes funciones:

- Compensar las demandas máximas horarias esperadas en la red de distribución;
- Almacenar agua en horas de poco consumo, como reserva para contingencias;
- Almacenar cierta cantidad de agua para combatir incendios;
- Regular presiones en la red de distribución.

Se podría suprimir el tanque de almacenamiento, sólo cuando la fuente asegure un caudal superior a 3 veces el consumo medio diario de la población, en toda época del año.

En cuanto a la estructura que se va a utilizar, ésta dependerá de varios factores:

Cuando hay niveles topográficos aprovechables, en las cercanías de la localidad, que permiten obtener presiones aceptables con diámetros económicos, se emplearán tanques de concreto armado sobre el terreno o semienterrados (se prefieren los primeros por el poco mantenimiento que requieren durante su vida útil).

Cuando las condiciones topográficas del terreno así lo requieran, se utilizarán tanques elevados, ya sea de concreto armado, pretensado, postensado o de metal.

Los tanques de almacenamiento normalmente son abastecidos por bombeo, en el que se tendrá en cuenta el período de bombeo, período de diseño y las variaciones horarias en el consumo; además, se deberán tomar en cuenta aspectos como: el nivel mínimo del agua en el tanque que sea suficiente para conseguir las presiones adecuadas en la red de distribución, y que la tubería de rebalse se descargue libremente. Además, deberá proveerse de un paso directo que permita mantener el servicio, mientras se efectúe el lavado o reparación del tanque (by-pass).

31

Todos los tanques deberán tener los siguientes dispositivos:

- a) Cubierta hermética que impida la penetración del exterior de agua de lluvia, polvo, aves, etc., con su respectiva escotilla de visita para inspección y limpieza;
- b) Tubo de ventilación, que saque el aire durante el llenado, en diámetro no menor de 2", con abertura exterior hacia abajo y provista de rejilla, que impida la entrada de insectos;
- c) Válvula de flote y cierre automático, cuando el depósito se ha llenado (si lo cree necesario el diseñador);
- d) Tubería de entrada al tanque, que estará situada cerca del acceso, para facilitar el aforo en cualquier momento;
- e) Diámetro mínimo de la tubería de rebalse, que será igual al de la tubería de entrada al tanque;
- f) En tanques no elevados, se colocará el tubo de salida, al lado opuesto respecto al de entrada, de tal forma que haya circulación de agua en el tanque y se reduzca al mínimo la posibilidad de un corto circuito;
- g) Escaleras interiores y exteriores, en caso de que las dimensiones excedan 1,20 m de alto;
- h) El fondo del tanque debe estar siempre por encima del nivel freático;
- i) Las paredes de los tanques enterrados deben sobresalir no menos de 30 cm de la superficie del terreno; el techo deberá tener una pendiente, que permita drenar hacia fuera, para evitar la entrada de aguas superficiales o de lluvia;
- j) El tubo de desagüe debe tener una llave de compuerta de diámetro mínimo de 4", que permita vaciar el tanque en 2 ó 4 horas. Para facilitar la operación de las llaves y válvulas, éstas deben ubicarse, en lo posible, en una caja común o cámara seca;
- k) Los extremos de las tuberías de rebalse y desagüe deben protegerse con cedazo y tela metálica, para impedir el paso de insectos y otros animales, y no se conectarán directamente el sistema de alcantarillado; deberán tener una descarga libre de 15 centímetros como mínimo.

### **2.7.1. Determinación de volumen**

El volumen de compensación en sistemas por gravedad se adoptará del 25% al 35% del consumo medio diario y por bombeo de 35% al 50%.

Se construirá un tanque de almacenamiento semienterrado con muros y cimiento de piedra, y una losa en dos sentidos simplemente apoyada que sea capaz de almacenar el 40% del consumo medio diario estimado en este proyecto.

Cuando el suministro de agua puede considerarse seguro y continuo, en la cantidad prevista en el proyecto, se puede prescindir del volumen de reservas para contingencias, a fin de mantener bajo el costo inicial del sistema.

Resumiendo, el volumen total del tanque será:

- Para poblaciones menores de 1 000 habitantes, el 35% del consumo medio diario de la población, en este no se consideran para eventualidades.
- Para poblaciones entre 1 000 y 5 000 habitantes, el 35% del consumo medio diario, más un 10% para eventualidades.
- Poblaciones mayores de 5 000 habitantes, el 40% del consumo medio diario, más un 10% para eventualidades.
- En el caso de sistemas por bombeo, la reserva mínima deberá ser la del 35% al 50% de un día de consumo medio, salvo en los casos en que se necesite proveer una capacidad adicional para contingencias o incendios.

El volumen de almacenamiento se calcula con la expresión:

Vol = 40%Qm  
\nVol = 
$$
\frac{40\%Qm * 86\,400}{1\,000}
$$
\nVol = 
$$
\frac{0,40(7,33)*86\,400}{1\,000}
$$
\nVol = 253,32 m<sup>3</sup>

El volumen de 253,32 m<sup>3</sup>, por lo que se adoptan las siguientes medidas; 8 metros de ancho, 16 metros de largo y 2 metros altura de líquido.

El sistema constructivo del tanque de distribución será muros de concreto ciclópeo, diseñados como muros de gravedad, y losa de concreto armado diseñada a flexión.

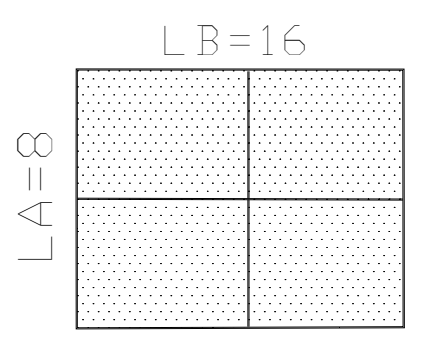

Figura 2. **Dimensionamiento de losa tanque de distribución** 

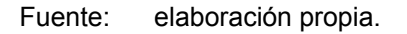

# **a) Diseño de losa**

Las dimensiones de la losa serán de lado largo B=16 m y lado corto A= 8 m, empleándose el método 3 de la *American Concrete Institute (ACI).* 

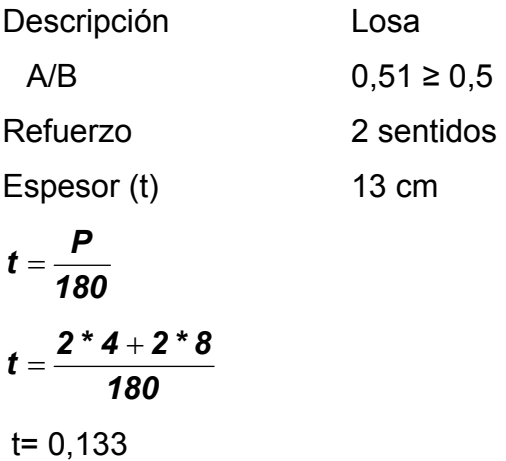

El espesor mínimo recomendado por la ACI es de 9 cm, pero para su construcción se empleará un espesor de 13 cm.

Cargas:

# **Carga muerta (CM)**

Son cargas que estarán durante toda la vida útil del proyecto.

W propio de losa  $= 2400 \text{ kg/m}^3 \cdot 0.13 \text{ m} = 312 \text{ kg/m}^2$ W propio de losa  $= 312 \text{ kg/m}^2$ Sobre cargas  $= 90 \text{ kg/m}^2$ Total carga muerta  $= 402 \text{kg/m}^2$ Carga muerta última (Cmu)= 1,4 \* 402

$$
CMu = 562,8 kg/m2
$$

# **Carga viva (CV)**

Son cargas que soportará la losa en ocasiones eventuales. Por ser solo de cubierta, se asumirá una carga viva 100 kg/ m<sup>2</sup>

 $CV = 100$  kg/  $m^2$ Carga viva última = 1,7\*100  $CVu = 170$  kg/  $m^2$ 

# **Carga última (CU)**

Es cuando se le han aplicado los factores que recomienda el ACI a las cargas vivas y muertas.

CU = 1, 4\*(CM) + 1, 7\*(CV) = 562, 8+ 170 = 698, 8 kg/ m**²** CU = 732.8 kg/ m² m = la /lb = 8/16 = 0,5

# **Cálculo de momentos (caso cuatro)**

Ma = Momento generado en el lado más corto de la losa. Mb = Momento generado en el lado más largo de la losa. CADL = Factor de momentos de carga muerta. CALL = Factor de momentos de carga viva.

$$
M_{a(+)} = A^2 (CADL^*CMu + CALL^*CVu)
$$
  
\n
$$
M_{a(-)} = A^2 (CADE^*CU)
$$
  
\n
$$
M_{a(+)} = 8^2 (0,059 * 562,8 + 0,077 * 170) = 2962,9 kg - m
$$
  
\n
$$
M_{a(-)} = 8^2 (0,094 * 732,8) = 4408,52 kg - m
$$
  
\n
$$
M_{b(+)} = 16^2 (0,004 * 562,8 + 0,005 * 170) = 739,91 kg - m
$$
  
\n
$$
M_{b(-)} = 16^2 (0,006 * 732,8) = 1125,6 kg - m
$$
  
\n
$$
M a^2 = \frac{Ma^4}{3} = \frac{2962,9}{3} = 987,63 kg-m
$$
  
\n
$$
M b^2 = \frac{Ma^4}{3} = \frac{739.91}{3} = 246,63 kg-m
$$

# Figura 3. **Momentos que actuan sobre la losa**

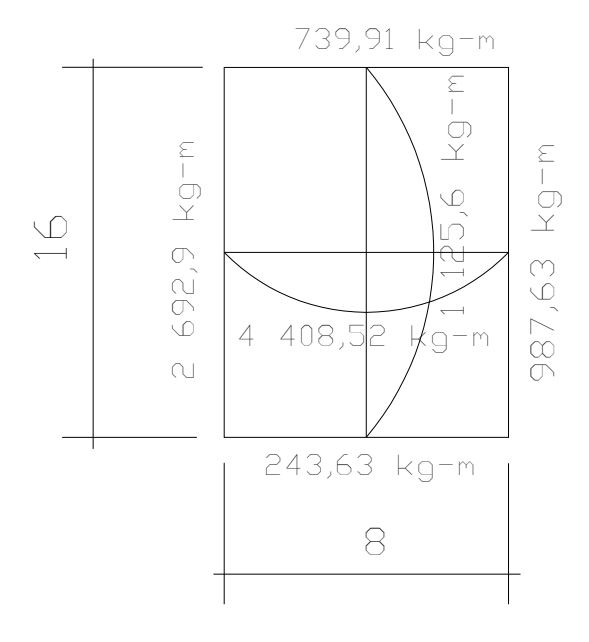

Fuente: elaboración propia.

# **Acero mínimo (Asmín)**

$$
A\textsf{smín} = 0,4\left(\frac{14,1}{f\mathcal{Y}}\right)\textsf{bd}
$$

Donde:

- fy = módulo de fluencia del acero =  $2810$  kg- $m<sup>2</sup>$
- $b =$  banda de 1 m = 100 cm de ancho
- d = peralte de la losa = 10,5 cm
### **Cálculo del área de acero**

$$
M_A = 4 408,52 kg - m
$$
  
\n
$$
M_B = 1 125,6 kg - m
$$
  
\n
$$
t = 13 cm,
$$
  
\n
$$
d = 10 - \text{recubrimiento}
$$
  
\n
$$
d = 10 - 2,5 = 10,5 cm
$$
  
\n
$$
b = \text{banda de 1 } m = 100 cm de ancho
$$

$$
A_s = \left[ (b * d) - \sqrt{(b * d)2 - \frac{M_u * b}{0.003825 * fc} } \right] * \frac{0.85 * fc}{fy}
$$

As = 19,43 cm<sup>2</sup> para momento en A (Área de acero necesaria para el lado A) As = 4,38 cm<sup>2</sup> para momento en B (Área de acero necesaria para el lado B)

Chequeo del área mínima de acero que requerirá la losa.

As<sub>mín</sub> =  $0.4 * p_{min} * b * d$  $ρ<sub>min</sub> = 14,1/fy$  $\rho_{min}$  = 14,1/4 220  $\rho_{\text{min}} = 0,00334$ A<sub>mín</sub> = 0,4 \* 0,00334 \* 100 \* 10,5 Asmín =  $1,4028$  cm<sup>2</sup>

Debido a que el área mínima de acero es menor que la que necesitan los lados A y B se usara el área encontrada para cada uno de los lados.

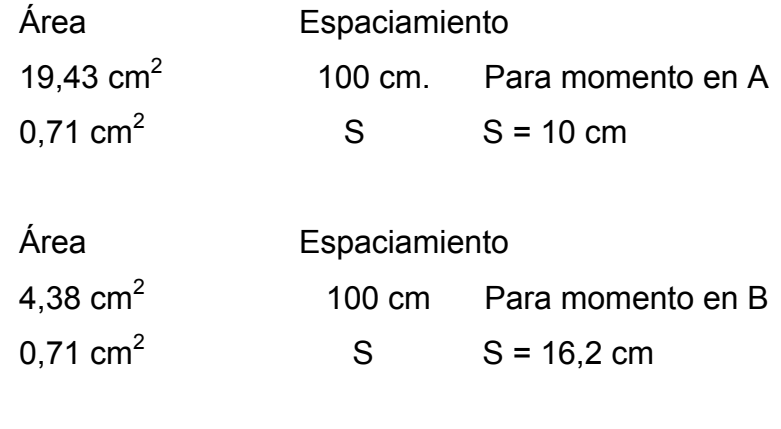

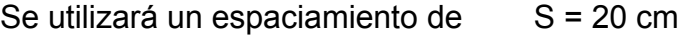

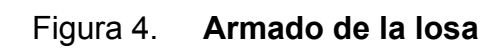

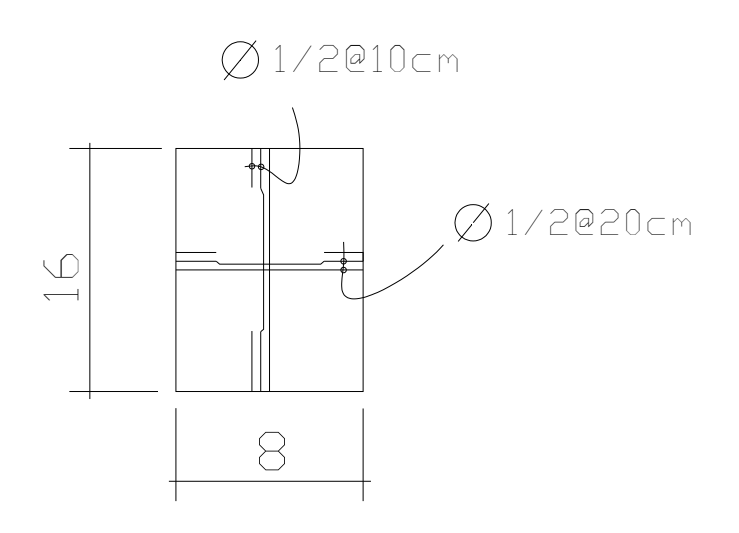

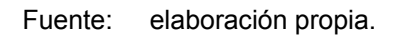

## **Diseño de la viga a flexión**

Diseño a flexión

F'c = Resistencia que tiene el concreto.

Fy = Resistencia que tiene el acero.

Cmu = Carga muerta.

Cvu = Carga viva.

CU = Es la suma de la carga muerta más la carga viva.

t = Espesor de la viga.

δc = Peso específico del concreto

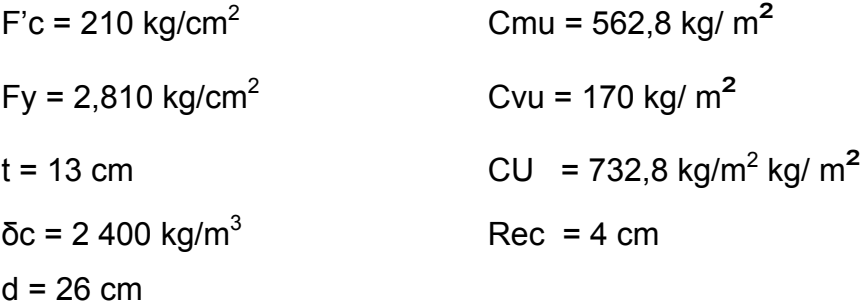

WL1 = (732,8 kg/m<sup>2\*</sup> 8m) / 16 m = 366,4 kg/m  
\nWviga = 2 400 kg/m3 \* 0,25 \*0,30 = 180 kg/m  
\nCarga total = 180 kg/m + 366,4 kg/m = 546,4 kg/m  
\nM = 
$$
\frac{Wl^2}{8}
$$
  
\nM = (546.4 kg/m \* 16<sup>2</sup>)/8 = 17 484,8 kg-m  
\n
$$
A_s = \left[ (b * d) - \sqrt{(b * d)^2 - \frac{M_u * b}{0,003825 * f'c}} \right] * \frac{0,85 * f'c}{fy}
$$
\nAs = 29,81 cm<sup>2</sup>

As es el acero que necesita la viga para poder resistir las cargas que existen sobre ella.

Chequeo con el área máxima y mínima de acero  $p_b = 0.85 * \beta * (F'c) / (Fy) * 6 090 / (6 090 + Fy)$  $\rho_b = 0.034$  $\rho_{\text{max}} = 0.5 * \rho_b *$  (zona sísmica) = 0,5 \* 0,034 = 0,017  $As<sub>max</sub> = p<sub>max</sub> * b * d = 0.017 * 26 * 25$  $As<sub>max</sub> = 11,05 cm<sup>2</sup> (Área máxima de acero)$  $p_{min}$  = 14,1/Fy = 14,1/2 810 = 0,0033  $As<sub>min</sub> = p<sub>min</sub> * b * d$  $As_{min} = 2,14 \text{ cm}^2 \text{ (area minima de acero)}$ 

11.05 cm<sup>2</sup> ≤ 29.81 cm<sup>2</sup> ≤ 2.14 cm<sup>2</sup> Tomar  $As<sub>min</sub> = 2,14 cm<sup>2</sup>$ 

## **Chequeo contra cortante**

$$
V = (546, 4 * 16)/2
$$
  

$$
V = 4 \cdot 371, 2 \text{ kg.}
$$

## **Cortante en la esquina**

 $V = (546.4*16) = 8742.4$  kg.

### **Armado de la viga**

6 No. 4 y estribos @ 15 cm

# **Diseño de las paredes del tanque**

Datos:

Peso específico del suelo ( $\delta$ s) = 1 400 kg/m<sup>3</sup> Peso específico del concreto ( $\delta c$ ) = 2 400 kg/m<sup>3</sup> Peso específico del concreto ciclópeo ( $\delta$ cc) = 2 500 Kg/m<sup>3</sup> Ángulo de fricción ( $\varphi$ ) = 25° Valor soporte del suelo ( $V_s$ ) = 20 T/m<sup>2</sup>

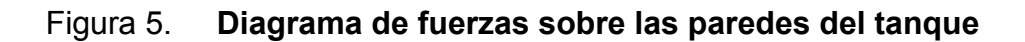

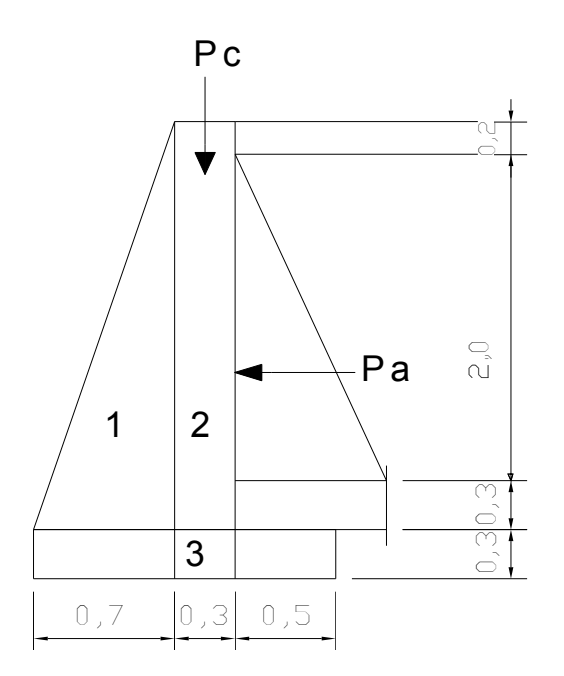

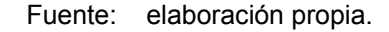

## **Carga uniforme distribuida (W)**

 $W<sub>losa</sub> + viga de carga = 546,4 kg/m$  $W = 546,4$  kg/m

Consideramos W como carga puntual (Pc)

Pc = 546,4 kg/m \* 1 m = 557.2 kg El momento que ejerce la carga puntual es:  $MC = 546,4kg * (0,7 + (0,3/2)) = 464,44 kg-m$  $Mc = 464,44$  kg - m

Fuerza activa Fa (Fuerza del agua)

Fa =  $\delta$ agua \* H<sup>2</sup>/2 Fa = 1 000 kg/m<sup>3</sup>  $\star$  2<sup>2</sup>/2 = 2 000 kg/m Momento de volteo respecto de 0 Mact = Fa \* H/3 = 2 000 \* ((2/3) + 0,3) = 1 933 kg-m  $Mact = 1933, 33 kg - m.$ 

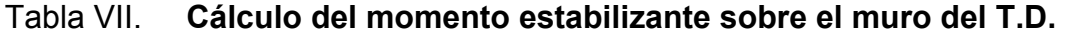

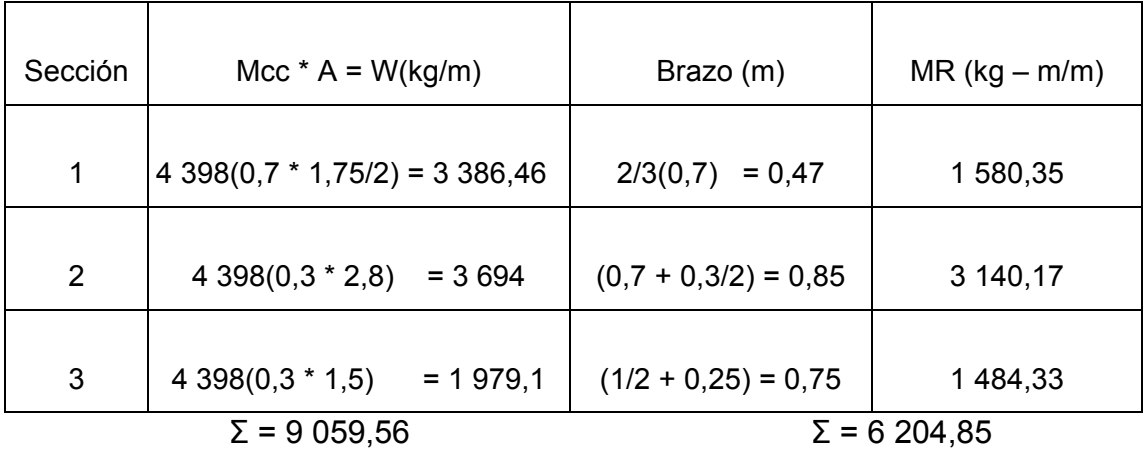

Fuente: elaboración propia.

Carga total (WT) = 
$$
W + WR
$$
  
WT= 546, 4 + 9 059,56  
WT= 9 605,96 kg/m

Verificación de la estabilidad contra el volteo (Fsv) > 1,5

$$
Fs = \underline{MR + MC} \qquad \underline{6\ 204, 85 + 464, 44} = 3, 45
$$
  
Mact 1 933, 33

 $Fs = 3,45 > 1,5$  ok.

Verificamos la estabilidad contra deslizamiento (Fsd) > 1,5 Fd = WT \* Coeficiente de fricción Fd = 9 605,96  $*$  0,9 Tg (25 $\degree$ ) = 4 031,40 kg Fsd = Fd/Fa = 4 031, 40 kg / 2 000 kg = 1,69

Fsd =  $2,02 > 1,5$  ok.

Verificación de la presión bajo la base del muro, Pmáx < Vs y Pmín > 0 Donde la excentricidad (ex) = (Base/2) – a

$$
a = \frac{MR + Me - Mact}{WT}
$$
  
\n
$$
a = \frac{6204,85 + 464,44 - 1933,33}{9605,96} = 0,49
$$
  
\n
$$
ex = \frac{1,5}{2} - 0,49m = 0,25
$$

ex = Es el punto donde se esta aplicando la fuerza.

Módulo de sección (Sx)

$$
Sx = \frac{1}{6} * base^{2} * long
$$
  

$$
Sx = \frac{1}{6} * 1.5^{2} * 1 = 0.38 m^{3}
$$

La presión es:

Sx WT \* ex A Pmax =  $\frac{WT}{T}$  ± 6030,03 $kg/m^2$ 0,38 9605,96  $*$  0,25  $1,5*1$  $Pmax = \frac{9605,96}{10000} \pm \frac{9605,96 \times 0.25}{100000} =$  ${\sf P_{\sf max}}$ = 12 976,47 kg/m $^2$  < 15,000 kg/m $^2$  $P_{min} = 84,26 \text{ kg/m}^2 > 0$ 

No existen presiones negativas, y no sobrepasa el valor soporte asumido, por lo tanto el cheque es correcto, (ver apéndice planos constructivos).

## **2.8. Desinfección del agua**

El proceso de desinfección adoptado, consiste en un depósito construido de concreto armado con flotador hecho con accesorios y tubo pvc, que soporta un elemento de toma para la captación de la solución; seguidamente, mediante un elemento flexible, dotado de un dispositivo de control, se entrega el hipoclorito en solución, gota a gota al tanque de distribución. El sistema funciona de la siguiente manera y contiene los elementos siguientes:

## **Mezcla y alimentación de la solución**

Consiste en un estanque cúbico, generalmente de 1 000 litros de capacidad, cuya función es mezclar y almacenar la solución para un período máximo de tres días. Para evitar interferencias por sedimento, se coloca una lámina de asbesto cemento en posición vertical dentro del tanque, lo que evitará que el sedimento, producto de la mezcla, obstruya los orificios de toma y demás elementos del sistema.

## **Dosificador**

Está integrado por un niple corredizo y deslizante de pvc de ½", con un orificio perforado de recolección.

## **Flotador**

Este elemento puede construirse de corcho, madera, duro port, acrílico, etc. El más recomendado es el flotador de pvc.

### **Lavado**

Para el desalojo del material sedimentado, se coloca una llave de compuerta de pvc de 1/2", en la parte inferior de la pared del tanque de la zona de mezcla de la solución.

#### **Aplicación**

En una cubeta grande de plástico, se vierte el hipoclorito en la cantidad indicada al operador de cada sistema; para hacer una solución concentrada, se agrega esta primera vez el agua necesaria para formar una pasta, luego se agrega más agua, hasta completar más de la mitad de la cubeta y se agita. Este procedimiento se repite una vez más, desechando finalmente el sedimento que queda por considerarse que no tiene ya ninguna cantidad apreciable de cloro. El dosificador se termina de llenar hasta la marca; luego, mediante una conexión directa a la fuente, se distribuye con lo que queda listo para funcionar.

En el detalle de hipo clorador indica la solución requerida para el caudal que ingresa al tanque de distribución (ver anexo planos constructivos).

### **2.9. Línea de distribución**

La línea de distribución consiste en el transporte del agua del tanque de distribución hacia donde inicia la población. En este caso la longitud de la línea de distribución es relativamente larga.

La línea de distribución se calcula utilizando la expresión de Hazen Williams, seleccionando inicialmente un diámetro comercial y en el diseño variará únicamente la pérdida por fricción, se utilizan los mismos criterios de la línea de conducción.

$$
Hf = \frac{1743.811141 \times 10^{-185}}{C^{185} \times D^{487}}
$$

#### **2.10. Diseño de la red de distribución**

La red de distribución consiste en tuberías que conducen el agua desde el tanque de almacenamiento hasta las líneas que conforman las conexiones prediales, usándose para esto tuberías de cloruro de polivinilo (PVC) con una serie de accesorios y válvulas.

La red de distribución esta formada por ramales abiertos con lo cual se cubre en su totalidad a la comunidad.

En el diseño de la red de distribución, se consideran los siguientes factores:

- El diseño se hará para el caudal de hora máxima, con el fin de asegurar su correcto funcionamiento para el período de diseño, siempre y cuando sea mayor que el caudal simultáneo; en caso contrario se utilizará este último.
- La distribución de gastos debe hacerse por cálculo, de acuerdo con el consumo real de la localidad, durante el período de diseño.
- Se deberá tratar de servir, directamente, al mayor porcentaje de la población con conexiones domiciliares, aunque se podrían instalar llena cántaros, si la capacidad de la fuente lo permitiera.
- Se deberá dotar a las redes de distribución de los accesorios, y de las obras de arte necesarias, con el fin de asegurar su correcto funcionamiento, dentro de las normas establecidas para tal efecto.

49

#### **2.10.1. Componentes de la red de distribución**

**Caudal de diseño:** se hará utilizando el caudal máximo horario (Q<sub>mh</sub>). Habiendo considerado el número de viviendas a abastecer en cada ramal, se calcula el caudal máximo horario y el caudal simultáneo, utilizando el mayor de los dos; y mediante el criterio de continuidad se determina el caudal de distribución en cada punto. Dicho de otra forma, para el diseño debe tomarse en cuenta el mayor de los caudales siguientes.

Caudal máximo horario =  $F_{\text{hora máxima}}^*(Q_{\text{medio}})$  $QHM = 14,6653$  I/s

**Presión estática en la tubería:** se produce cuando todo el líquido de la tubería y del recipiente que la alimenta está en reposo. Es igual al peso específico del agua multiplicado por la altura a que se encuentra la superficie libre del agua en el recipiente.

La máxima presión estática que soportan las tuberías es de 160 PSI = 90 m.c.a. teóricamente pueden soportar más, pero por efectos de seguridad, si hay presiones mayores que la presente, es necesario colocar una caja rompe presión o tubería de 250 PSI o HG.

En distribución, la máxima presión estática permitida es 80 m.c.a. ya que a mayores presiones, fallan los empaques de válvulas y grifería, a menos que sea necesario utilizar presiones mayores por necesidad de salvar puntos altos.

50

**Presión dinámica en la tubería:** cuando hay movimiento de agua, la presión estática modifica su valor, la cual disminuye por la resistencia o fricción de las paredes de la tubería; lo que era altura de carga estática, ahora se convierte en altura de presión más pequeña, debido al consumo de presión, conocida como pérdida de carga.

La energía consumida o pérdida de carga varía, respecto a la velocidad del agua y en proporción inversa al diámetro de la tubería. La presión en un punto A es la diferencia entre la cota piezométrica del punto A y la cota de terreno de ese punto. La menor presión dinámica que puede haber en la red de distribución es de 10 m.c.a. que es la necesaria, para que el agua pueda subir con cierta presión a las llaves de chorro. Se pueden tener presiones hasta 7 m.c.a. siempre que sea debidamente justificado. La presión máxima sugerida es de 40 m.c.a., pudiendo exceder este límite siempre y cuando se tengan razones justificadas para hacerlo.

**Línea piezométrica:** es la forma de representar gráficamente los cambios de presión en la tubería. Esto indica, para cada punto de la tubería, 3 elementos: "la distancia que existe entre la línea piezométrica y la presión estática en cada punto, que representa la pérdida de carga o la pérdida de altura de presión que ha sufrido el líquido, a partir del recipiente de alimentación, es decir, el tanque de distribución hasta el punto de estudio". La distancia entre la línea piezométrica y la tubería, que representa el resto de presión estática, es decir, la presión que se mediría si se pone en el momento del flujo un manómetro en ese punto.

Esta presión está disponible para ser gastada en el recorrido del agua dentro de la tubería. "La pendiente de la línea piezométrica, que representa la cantidad de altura de presión que se está consumiendo por cada unidad de longitud en metros, que recorre el agua". Cuanto mayor sea la velocidad, mayor será el consumo de presión por metro de tubería.

**Verificación de velocidades:** en todo diseño hidráulico, es necesario revisar la velocidad del líquido, para ver si ésta se encuentra entre los límites recomendados. Para el diseño de sistemas de abastecimiento de agua con material en suspensión, sedimentable o erosivo, se consideran los límites de velocidad desde 0,60 m/s hasta 3 m/s máxima. Si se trata de agua sin material sedimentable o erosivo, no hay límite inferior y se dará lo que resulte del cálculo hidráulico. El límite superior se fijará solamente en precaución a la sobre presión, que se debe al golpe de ariete.

La fórmula que se va a utilizar es la siguiente.

$$
V = 1.974 \times \text{Q/D}^2
$$

Donde:

 $V =$  Velocidad (m/s)  $Q =$  Caudal (m<sup>3</sup>/s) D = Diámetro del tubo (m) Se toman en cuenta los siguientes criterios:

- El diseño se hace con el caudal de hora máximo Qmh, que en este caso es de 14,66 l/s.
- En cada nudo, el caudal que entra es igual al caudal que sale.
- La presión dinámica estará entre 10 y 40 m.c.a
- Las velocidades en la red de distribución deben estar entre 0,4 y 2,0 m/s. los cálculos son los siguientes:

## **Caudal por vivienda (Qv)**

El caudal por vivienda está dado por el caudal máximo horario entre el número de viviendas, se calcula así:

$$
Qv = \frac{Qmh}{No.viviendas}
$$
  $Qv = \frac{14,66 \text{ l/s}}{473} = 0,031 \text{ l/s}$ 

## **Caudal instantáneo (Qi)**

Se usa para el diseño de la red. La fórmula a usar es:

 $Qi = 0.20\sqrt{n-1}$  donde  $n =$  número de viviendas en el tramo  $Qi = 0.20\sqrt{473-1}$  $Qi = 4,35$   $I/s$ 

#### **Caudal de consumo por ramal (Qr)**

El caudal de consumo por ramal se determina así:  $Qr = Qv / (No.viviendas)$ 

Por ejemplo para el caso de la E-10 a E-24

 $Qr = 0.031(10) = 0.311/s$ .  $Qi = 0$ ,  $15\sqrt{n-1}$  = Qi=0,  $15\sqrt{12-1}$  $Qi = 0, 50$   $I/s$ 

Para el cálculo de diámetro, pérdida, velocidad, piezométrica, presión dinámica y presión estática, se hace uso de la ecuación de Hazen & Williams, con los siguientes datos:

 $Qv = 0.031$  I/s.

Donde

 $Q = Qhm - Qr$  donde  $Q = 14,66-0,34 = 13,8$  l/s L =  $186 \text{ m} \times 1,03 = 191,58 \text{ m}$  $Hf = 115,61 - 114.30 = 1.31$  m.  $c = 150$ 

Obteniéndose  $\varnothing$ <sub>teórico</sub> = 0,74"

Luego se verifican los diámetros comercial inferior y superior.

$$
\varphi = \left(\frac{(1\ 743,811)(I)(Q)}{C^{1,85}hf}\right)^{\frac{1}{4,87}}
$$

$$
\varphi = \left(\frac{(1\ 743,811)(191,58)(1,205)^{1,85}}{150^{1,85} * 1,31}\right)^{\frac{1}{4,87}} = 2,06
$$

$$
\left\{\n\begin{array}{c}\n\varphi_{\text{inferior}} = 2^n \rightarrow Hf_{\text{real}} = 0.97 \text{m} \\
\varphi_{\text{superior}} = 2/12^n \rightarrow Hf_{\text{real}} = 0.38 \text{m}\n\end{array}\n\right\}
$$

Por lo que se opta por un diámetro inferior =  $2 \frac{1}{2}$ " ( $\varnothing$  <sub>comercial</sub> =  $2 \frac{1}{2}$ ") Verificación de la velocidad:

$$
V = 1,974 \frac{Q}{D^2},
$$

Donde

Q = I/s y D = pulg.  
V = 1,974 
$$
\frac{(1,205)}{(21/2)^2}
$$
 = 0,49 m/s (0,4<0,49<2) m/s

Cota piezométrica final = cota de terreno inicial – pérdida de carga CPf = CTi – Hf = 127.65 – 0.38 = 127,27m Presión dinámica final = CPt – CTf =127,27-115,61 PDT = 11,66 m.c.a. Presión estática final = CTi – CTf = 115,61-114,30 PEF = 1,31 m.c.a.

Y así sucesivamente con todas las demás, el resto esta en los anexos.

#### **2.11. Obras de arte**

En las líneas de distribución en general, se podrán usar de acuerdo a la topografía del terreno. Se presentan a continuación:

#### **2.12. Válvulas**

## **2.12.1. Válvulas liberadoras de aire**

El aire disuelto en el agua, o aquél que quede atrapado dentro de la tubería, tiende a depositarse en los puntos altos del perfil de la tubería. La cantidad de aire que puede acumularse puede reducir la sección de la tubería y por lo tanto, su capacidad de conducción. La cantidad acumulada de aire puede ser tanta que llega a impedir completamente la circulación del agua.

La instalación de válvulas de aire permite tanto el ingreso como la salida del aire. El acceso de aire se produce cuando se inicia bruscamente la salida del agua, como en el caso de una ruptura, de no contarse con una válvula de aire, pueden producirse presiones negativas dentro de la misma y se puede llegar a romper la tubería si es de PVC, o a colapsarse se es de acero. El diámetro a usar en una válvula de de aire es normalmente de 3/4".

#### **2.12.2. Válvulas de limpieza**

Estas válvulas sirven para extraer de la tubería la arena que haya ingresado a la tubería, la cual tiende a depositarse en los puntos más bajos del perfil. Como válvula de limpieza se emplea una compuerta, de diámetro igual al de la tubería que sirve, pero nunca puede ser menor de 2".

56

### **2.12.3. Válvulas de compuerta**

Sirven para abrir o cerrar el flujo de agua en un sistema de agua, es completamente incorrecto utilizarla para regular el flujo. Las válvulas de compuerta pueden ser de hierro fundido, de bronce o de plástico. Las primeras se emplean para diámetros de 6" en adelante; las de bronce son más económicas que las de hierro fundido de 4" de diámetro o menos, las de plástico se emplean en los equipos dosificadores de solución de hipoclorito de calcio.

### **2.12.4. Válvulas de paso**

Estas válvulas se emplean en las conexiones domiciliares. Mediante una pieza que gira, permite interrumpir o permite rápidamente el paso del agua. Una de las desventajas que tiene es que se desgastan rápidamente si con ellas se trata de controlar el caudal, es por ello que usualmente se sustituyen por válvulas de globo.

### **2.12.5. Caja rompe presión**

Se utiliza para controlar la presión interna de la tubería, rompiendo o aliviando la presión en la red de distribución; evitando así la falla de tubería y accesorios. Ésta se coloca antes que la presión estática sobrepase los 80 m.c.a. en la línea de conducción y los 60 m.c.a. en la red de distribución. Sus principales componentes son:

- **a) Caja principal**: se constituye de 1 m<sup>3</sup> de capacidad, se utiliza en líneas de conducción y en ramales principales de la red de distribución; en líneas secundarias o terciarias puede tener una capacidad de 0,5 m<sup>3</sup>.
- **b) Caja de válvula**: esta estructura sirve para protección de la válvula que controla el caudal que entra a la caja principal.
- **c) Dispositivo de desagüe y rebalse**: el desagüe es el drenaje para la limpieza de la caja principal, mientras que el rebalse, drena los excedentes de agua.
- **d) Válvula de flote**: regula el flujo del agua que se conduce al sistema de distribución. Siendo un accesorio de la caja rompe presión.

### **2.12.6. Vertederos**

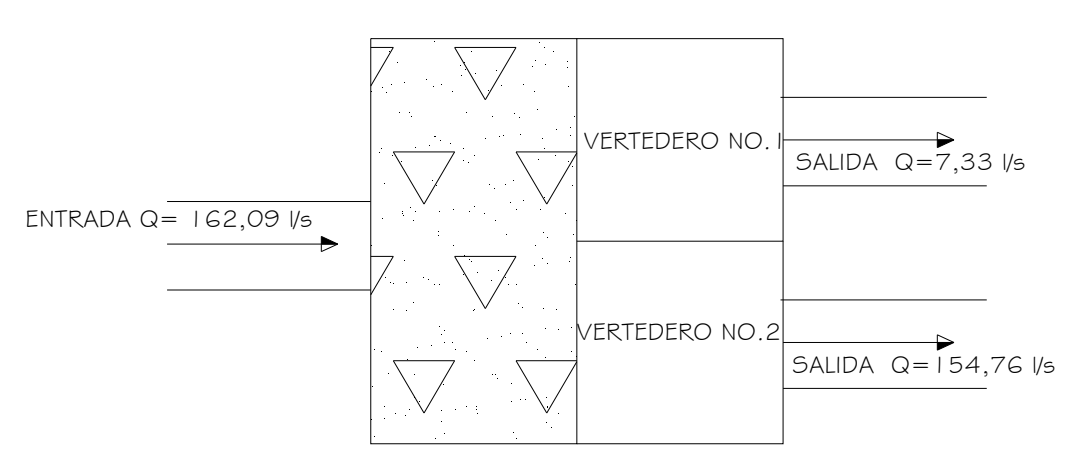

Figura 6. **Distribución de caudales**

Fuente: elaboración propia.

#### **Cálculo de los vertederos**

Vertedero No 1 caudal que va hacia Miriam 1 Caudal, Q=7,33 l/s Fórmula de Thomson:  $H = ((2/5)^*Q)/14,17$  $H = ((2/5)^*7, 33/14, 17)$  $H = 0,2069$  m

La base de un triángulo esta dada por: B=2m\*H Si la pendiente, m=1 entonces: B=2\*(1)\*(0,207)=0,414 m Área=  $0.5$ \*B\*H A= $0.5$ \* $(0.414)$ \* $(0.2069)$ = $0.0428$  m<sup>2</sup> Si H=0,75 m, entonces B=2\*A/H = 0,11 m H=0,75 m, B=0,11 m

Vertedero No 2 hacia tanque de Santa Lucía.

El área de este vertedero se encuentra por medio de la regla de tres debido a que la fórmula de Thomson es cierta sólo para ángulos cercanos a 90 grados.

Caudal, Q=7,67 l/s El (Área1/Q1 como Área2/Q2) Donde A2=154,76\*(0,0428)/7,33 A2=0,9034m<sup>2</sup>  $Área= 0.5*B*H$ Si H=0,75 m, entonces la B=2\*A/H 2\* (0,9034)/ (0,75)=0,75 m H=0,75 m, B=0,75 m

#### Fig. 7 **Vertederos**

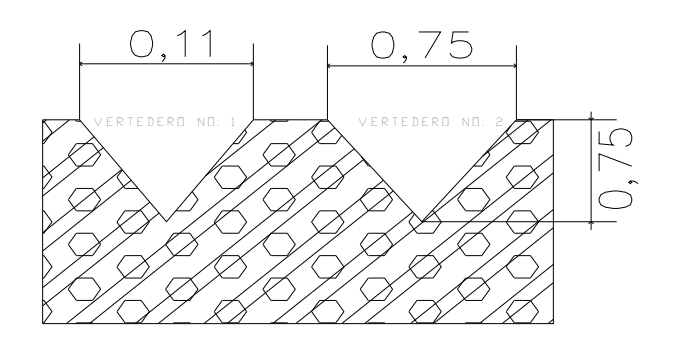

Fuente: elaboración propia.

## **2.13. Conexión domiciliar**

Esta es la última unidad de todo sistema de agua potable y tiene como finalidad, suministrar finalmente el vital líquido en condición aceptable a la población, ya sea a través de un servicio domiciliar o bien un servicio tipo comunitario (llena cántaros o chorros públicos).

Actualmente, las conexiones domiciliares se construyen con tubería y accesorios de pvc, y dependiendo de las condiciones del funcionamiento del sistema, pueden incluir o no aparatos de medición del caudal servido (contadores de agua). Básicamente, consiste en una derivación de la tubería de la red, a través de un tubo de diámetro pequeño, generalmente de ½ ó ¾" de poca longitud, que termina en una llave de paso o en un medidor de caudal para la instalación interna del servicio en el domicilio y termina en un grifo en los servicios públicos.

Las conexiones domiciliares estarán compuestas por los siguientes accesorios.

- Contador
- Tee reductora pvc
- Niple (tubo) pvc longitud variable
- Adaptador macho de pvc
- Llave de paso de bronce
- Tubo pvc longitud variable
- Codo pvc 90° con rosca
- $\bullet$  Niple HG 1,50
- Codo HG 90°
- Niple HG 0,15
- Reducidor campana HG
- $\bullet$  Tubería pvc  $\varnothing$  1/2" ó 3/4"
- Adaptador hembra pvc
- Válvula de chorro

## **2.14. Programa de operación y mantenimiento**

## **2.14.1. Operación y mantenimiento**

Para que un sistema de abastecimiento de agua potable funcione correctamente, se tiene que contemplar un programa de operación y mantenimiento tanto para los equipos como para la infraestructura, situación que va a determinar la vida útil del proyecto.

**Operación:** se refiere a las acciones externas que se ejecutan a las instalaciones o equipo, sin afectar su naturaleza y características internas.

**Mantenimiento:** se refiere a las acciones internas que se ejecutan a las instalaciones o equipos y que de algún modo alteran su naturaleza o partes constitutivas del sistema. Estas acciones internas tienen por objeto la prevención o la reparación de daños. Es importante enfatizar que ningún sistema de agua potable funcionará adecuadamente sin la supervisión del elemento humano; de lo contrario, el sistema tendrá dificultades en su funcionamiento y esto repercute en molestias de la población a servir.

Hay dos clases de mantenimiento: correctivo y preventivo

- **a) Mantenimiento correctivo:** consiste en la reparación inmediata y oportuna de cualquier daño que se produzca en las instalaciones o equipos. Este tipo de mantenimiento no se puede programar, debido a que los daños pueden ser de diferente índole y por diferentes circunstancias. Para ello es necesario que se disponga de personal especializado y equipo idóneo.
- **b) Mantenimiento preventivo:** consiste en la ejecución de un conjunto de acciones internas en las instalaciones o el equipo para evitar, dentro de lo posible, que se produzcan daños. Todas las intervenciones en las instalaciones o equipos deben programarse usando un calendario, con intervalos periódicos basados en otras experiencias de sistemas similares y ajustarlos a las necesidades propicias del acueducto correspondiente.

Es importante tomar en cuenta, además, los informes sobre las características y el comportamiento operacional de los equipos o instalaciones que provienen de los lugares de fabricación.

Las etapas para la organización eficiente del mantenimiento preventivo de un sistema son:

- Inventario técnico de las instalaciones o equipos
- Clasificación en grupos de acuerdo con características similares
- Identificación individual de cada una de las instalaciones o equipos
- Formularios necesarios para control del mantenimiento preventivo
- Normas de mantenimiento preventivo cada grupo de componentes
- Plan periódico de mantenimiento preventivo, se recomienda anual

**c) Mantenimiento de válvulas:** la buena operación de un sistema de agua potable, requiere el mantenimiento de los diferentes mecanismos y accesorios que forman parte del acueducto.

Cada tres meses se hará lo siguiente

- Revisar si hay fugas o faltan piezas
- Verificar el funcionamiento, abriéndolas y cerrándolas lentamente para ver si hay fugas o si no cierran completamente
- En ambos casos se debe reparará o cambiar la válvula defectuosa.

Válvula de chorro**:** esta válvula debe funcionar sin goteo para evitar desperdicio de agua. Para reparar una válvula de chorro debe hacerse lo siguiente.

- Cerrar el flujo con llave de paso
- Desenroscar la corona superior con auxilio de un cangrejo
- Revisar el empaque al final del vástago y si esta gastado o roto proceder a cambiarlo
- Instalar el nuevo empaque
- Colocar y ajustar la corona con el vástago
- Verificar el funcionamiento abriendo la llave de paso

Caja de válvulas

Cada tres meses:

- Revisar las paredes de la caja, las tapaderas, los aldabones para candados, y si hay agua empozada;
- Reparar las fugas;
- Limpiar los candados con gas y engrasarlos;
- Limpiar el piso y drenar el agua empozada.

# **d) Tanque de distribución**

Cada tres meses:

Revisar estructuras y válvulas, Lavar el interior del tanque, de la forma siguiente:

- a. Cerrar la válvula del hipo clorador
- b. Abrir válvula de desagüe
- c. Lavar el piso y pared con agua y cepillo de raíz o plástico
- d. Aplicar suficiente agua al piso y paredes después de pasar el cepillo
- e. Cerrar válvula de desagüe
- f. Abrir válvula del hipo clorador
- g. Abrir válvula se salida

# **e) Mantenimiento del hipoclorador**

Cada semana:

- Revisar la dosificación del hipoclorito en el tanque de distribución
- Verificar que no existan fugas
- Verificar el nivel de la solución en el depósito

Cada tres días:

- Preparar la dosificación correspondiente
- Limpiar el residuo existente en el fondo del hipoclorador
- Verificar la concentración de cloro libre residual, la cual no deberá ser inferior a 0,3 miligramos por litro en la parte más lejana del proyecto

# Cada mes:

- Verificar la existencia de cloro para todo el mes próximo de operación;
- Verificar la concertación de cloro durante los primeros días para calibrar la cantidad de agua que debe ingresar al dispositivo, de tal manera, tenga la concertación de cloro libre residual no menor de 0,3 miligramos por litro en el punto más lejano de la red de distribución. Se necesita tener una pesa para poder obtener la cantidad exacta de cloro que hay que agregarle al agua para obtener la cloración adecuada.

# **f) Mantenimiento de la línea de distribución**

# Cada mes:

Realizar el recorrido por la línea de distribución para:

- Verificar si hay fugas
- Comprobar el estado de la tubería
- Proceder a reparar las fugas en la tubería

Para reparar daños en tubos de pvc, se necesita una sierra, niple pvc y solvente p pegamento y se procede de la siguiente forma.

- Descubrir el tubo uno o dos metros en ambos lados de la fuga;
- Cortar un pedazo de treinta centímetros aproximadamente;
- Hacerle campana con calor en ambos extremos.

Empalme de tubería: después de preparado el niple con la campana, se procede de la siguiente forma.

- Eliminar rebabas de los cortes
- Limpiar los extremos con un trapo
- Aplicar solvente alrededor de los extremos de la tubería
- Aplicar solvente dentro de la campana
- Mantener la presión y dejar secar.

# **2.14.2. Administración del sistema de agua potable**

La municipalidad, conjuntamente con el comité de vecinos, debidamente organizados, son los encargados de vigilar el uso adecuado del sistema y de racionar equitativamente el suministro en caso de emergencia. Así mismo de dirigir al encargado de operación del sistema, implementar mecanismos de seguridad adecuados que esté a su alcance para evitar actos de vandalismo contra el sistema y en perjuicio de los usuarios.

## **2.15. Propuesta de tarifa para sostenimiento del proyecto**

En un sistema de agua potable no es únicamente la fase de construcción, sino también la fase de operación y mantenimiento adecuado, para garantizar la sostenibilidad del mismo durante el período para el que ha sido diseñado.

Esto implica que es necesario contar con los recursos suficiente para operar el sistema, darle un mantenimiento preventivo, y cuando sea necesario mantenimiento correctivo. Dichos recursos solo pueden obtenerse a través del pago mensual de una tarifa por el usuario, la cual se calcula con un horizonte no mayor de 5 años, debido a que en el área rural difícilmente los habitantes aceptan incrementos constantes.

Para el proyecto en estudio se calculará la tarifa contemplando los siguientes costos:

#### **Costo de operación**

Contempla pago a 1 fontanero por efectuar revisiones periódicas al sistema, en obras de arte, tanque de distribución y operación del sistema de cloración. Se estima que el fontanero trabajará 15 días al mes, se toma relación con las veces que tiene que preparar la solución para la cloración del agua, además, en este tiempo tendrá que realizar las revisiones que están dadas en el programa de operación y mantenimiento, según se programe por el comité de agua.

El cálculo de salario se hace con base a las leyes laborales vigentes en el país, y se recomienda respetar este salario.

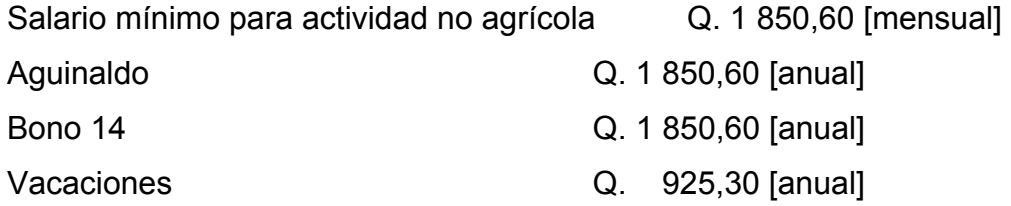

68

### **Cálculo mensual**

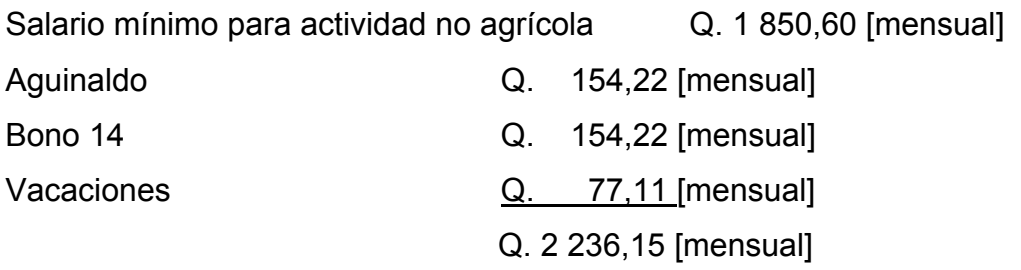

Salario por día Q. 74,54 [diario], por lo tanto el fontanero en 15 días proyectados devengará Q. 1 118,07 Costo de operación Q. 1 118,07 /mes

## **Costo de mantenimiento**

Este costo consiste en la compra de materiales para remplazarlos cuando se requiera, además de herramienta que será utilizada por el fontanero, en el renglón operación. Se estima el cuarto por millar del costo total del proyecto presupuestado para el período de diseño.

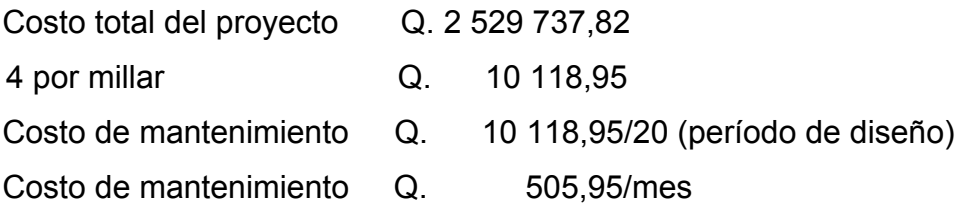

#### **Costo de tratamiento**

Este costo consiste específicamente en la compra de hipoclorito de calcio al 65%, no se incluye la aplicación, ya que va incluida en la operación; se calcula de la siguiente forma.

Costo de hipoclorito de calcio Q. 1 150,00 [tambo de 100 libras] Costo de transporte  $Q. 160,00$  [hasta la aldea Miriam 1] Costo total de hipoclorito Q. 1 310,00 Costo por libra Q. 13,10

Aplicación de hipoclorito cada 3 días es de 1 libra + 7 onzas (Ver planos constructivos de dosificación)

El recipiente de 100 libras alcanza para 6 meses y 29 días en un mes se utilizarán 14,375 libras costo de tratamiento Q. 188,31/mes

## **Gastos administrativos**

Estos servirán para mantener un fondo para gastos de útiles de oficina, viáticos, u otros gastos que puedan surgir durante el funcionamiento del sistema, se puede estimar un 10% de la suma de operación, mantenimiento y el tratamiento.

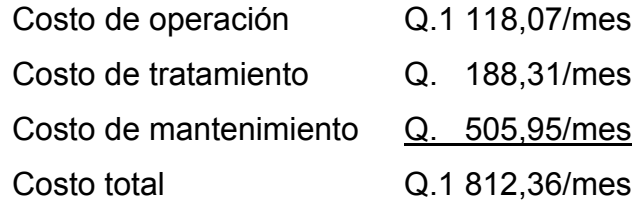

Gasto Administrativo 10% Q. 181,26/mes

## **Propuesta tarifa**

La propuesta de tarifa consiste en la relación de los gastos de operación y mantenimiento, y el número de conexiones prediales del sistema.

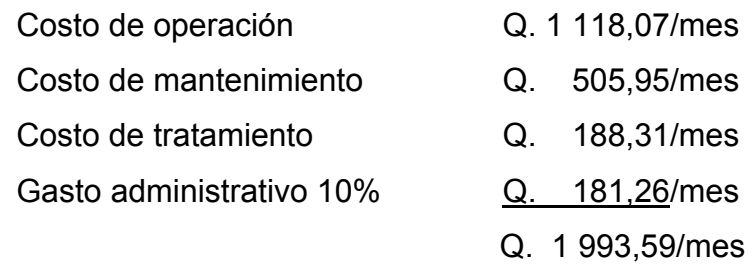

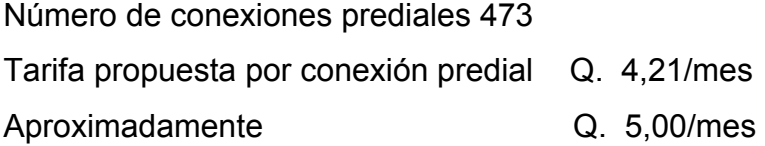

Es recomendable calcular la tarifa nuevamente si el número de conexiones prediales es menor o mayor al proyectado, para tener el monto correcto.

### **2.16. Presupuesto para el sistema de agua potable**

El presupuesto se compone de costos directos y costos indirectos.

# **Costos directos**

Los costos directos son los que van directamente a la obra; y están compuestos por materiales y mano de obra.

#### **Costos indirectos**

Éstos se componen de gastos generales, gastos legales, supervisión técnica y utilidades. Son determinados a través de porcentajes entre el 25% y 35% de los costos directos. Los precios de materiales y de mano de obra se establecieron de acuerdo a cotizaciones realizadas en el casco urbano.

El resumen del presupuesto por renglones generales en el numeral 2.19.

### **2.17. Mitigación de impacto ambiental**

En sentido estricto, la ecología ha definido al ambiente como el conjunto de factores externos que actúan sobre un organismo, una población o una comunidad. Estos factores son esenciales para la supervivencia, el crecimiento y la reproducción de los seres vivos e inciden directamente en la estructura y dinámica de las poblaciones y de las comunidades. Sin embargo, la naturaleza es la totalidad de lo que existe. Dentro de ella, también, entra lo que la sociedad construye a través de su accionar. Generalmente, esto es lo que se identifica como "ambiente".

Podría definirse el Impacto Ambiental (IA) como la alteración, modificación o cambio en el ambiente, o en alguno de sus componentes de cierta magnitud y complejidad originado o producido por los efectos de la acción o actividad humana. Esta acción puede ser un proyecto de ingeniería, un programa, un plan, o una disposición administrativo-jurídica con implicaciones ambientales. Debe quedar explícito, sin embargo, que el término impacto no implica negatividad, ya que éste puede ser tanto positivo como negativo.

72

Se puede definir el Estudio de Impacto Ambiental (EIA), como el estudio técnico, de carácter interdisciplinario, destinado a predecir, identificar, valorar y corregir, las consecuencias o efectos ambientales que determinadas acciones pueden causar sobre la calidad de vida del hombre y su entorno. Es un documento técnico que debe presentar el titular del proyecto y sobre la base del cual se produce la Declaración o Estimación de Impacto Ambiental.

### **2.17.1. Factores que afectan al medio ambiente construcción**

Al analizar el diseño del proyecto, se determinó los elementos bióticos, abióticos y socioeconómicos que serán impactados por el proyecto:

**El agua**: debido a que existen fuentes superficiales pequeñas, que pueden contaminarse con el movimiento de tierra, al momento del zanjeo.

**El suelo:** se impactará negativamente el mismo si no se verifica la etapa de compactación, pudiendo sufrir el suelo hundimientos y provocar fisuras o quebraduras en la tubería.

**Salud:** en la etapa de construcción, habrá un impacto relativamente pequeño en la salud, debido al movimiento de tierra que producirá polvo, como también en las sucesivas etapas del proyecto.

#### **Impactos negativos en la etapa de construcción**

Los elementos más impactados negativamente en esta etapa son el suelo y el agua.

## **Medidas de mitigación en la etapa de construcción**:

- Para evitar las polvaderas, será necesario programar adecuadamente el horario de las labores de zanjeo, las que deberán llevarse acabo en el tiempo más corto posible;
- En el movimiento de tierra se deberá ubicar adecuadamente el material, con el fin de no dañar fuentes superficiales pequeñas.

## **Plan de contingencia en la etapa de construcción**

En áreas planas, ríos y riachuelos cercanos, es común que en épocas de lluvia ocurran inundaciones con el consecuente arrastre de fango y otros materiales o cuerpos extraños pudieran dañar las obras hidráulicas y tubería del proyecto. Por lo cual se deberán proteger adecuadamente las obras hidráulicas en construcción y no dejar tubería descubierta por largo tiempo.

## **Programa de monitoreo ambiental en construcción**

- Supervisar periódicamente, si están siendo ejecutadas las medidas dadas en esta etapa del proyecto;
- Monitorear si el personal utiliza el equipo necesario para la prevención de accidentes y de salud.

## **2.17.2. Factores que afectan al medio ambiente operación**

Al analizar el diseño del proyecto, se determinó los elementos bióticos, abióticos y socioeconómicos que serán impactados por el proyecto.
**El suelo:** se impactará negativamente si no se verifica la etapa de compactación, pudiendo sufrir el suelo hundimientos y provocar fisuras o quebraduras en la tubería.

**Salud:** se impactará negativamente si existieran fugas de agua que no sean localizadas rápidamente, ocasionando contaminación de la misma.

#### **Impactos negativos en la etapa de operación**

Los elementos más impactados negativamente en esta etapa son el suelo y el agua

#### **Medidas de mitigación en la etapa de operación**

Capacitar al (o a los) comunitarios que se encargaran de darle mantenimiento al sistema, especialmente sobre aspectos de limpieza de obras hidráulicas, identificación de fugas y cualquier emergencia dada en el proyecto.

#### **Plan de contingencia en la etapa de operación**

En áreas planas, ríos y riachuelos cercanos, es común que en épocas de lluvia ocurran inundaciones con el consecuente arrastre de fango y otros materiales o cuerpos extraños pudieran dañar las obras hidráulicas y tubería del proyecto. Por lo cual se deberá proteger adecuadamente las obras hidráulicas y tener un constante monitoreo del proyecto.

# **Programa de monitoreo ambiental en operación**

Supervisar periódicamente, si están siendo ejecutadas las medidas de mantenimiento.

# **2.18. Evaluación socio-económico**

Se presenta a continuación:

# **2.18.1. Valor presente neto**

Este proyecto por tratarse de parte de un saneamiento básico rural forma parte de proyectos sociales, que son necesidad básica para la sobrevivencia del ser humano. Por lo que la inversión será gubernamental y ésta nunca recuperará su inversión inicial, el beneficio se reflejará en la calidad de vida de los habitantes.

El valor presente se interpretará de la siguiente forma. Inversión inicial (costo total del proyecto) Q 2 529 737,82

Esta inversión será el beneficio que tendrá la población.

## **Costos de operación y mantenimiento**

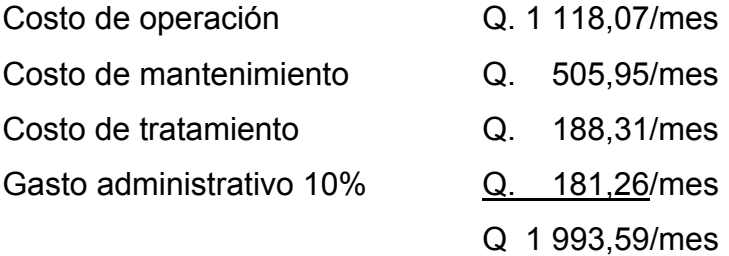

Costos de operación y mantenimiento Q. 1 993,59/mes Costos de operación y mantenimiento Q. 23 923,08/anual

Estos costos tendrán que erogar la población anualmente durante 20 años.

El valor presente neto se calcula:

Con  $n = 20$  años

Tasa i de 10% anual

 $(1 + i)$  $i(1+i)^{20}$ VPN = Inversión inicial – costos de operacion y mantenimie nto anual  $\frac{(1+i)^{n-1}}{20}$  $\ddot{}$ = Inversión inicial – costos de operacion y mantenimiento anual  $\frac{(1+i)^{n-1}}{2^n}$ 

 $(1+0,10)$  $(1+0,10)^{20}$  $20 - 1$  $0,10(1\!+\!0,10$  $VPN = 2529737,82 - 23923,08$   $\frac{(1+0,10)}{2}$  $^{+}$  $=$  2529 737,82 - 23 923,08  $\frac{(1+0.10)^{20-1}}{2}$ = 2 312 255,28

 $VPN = 2312255,28$ 

Por lo tanto, desde este punto de vista social, el proyecto es factible y rentable.

#### **2.18.2. Tasa interna de retorno**

Se interpreta como tasa interna de retorno, la tasa mínima que tiene un proyecto para recuperar la inversión sin tener ganancias. En este caso por ser un proyecto social donde no se recuperará la inversión inicial, no tiene tasa interna de retorno.

#### **2.19. Presupuesto**

El presupuesto se elaboró calculando la cantidad de materiales, mano de obra (tanto calificada, como no calificada), con base en precios manejados en la región, de esta manera se obtienen los costos directos; luego se calculan los costos indirectos (gastos administrativos, utilidades, etc.); con el total de lo mencionado se obtendrá el costo de ejecución del proyecto de agua potable. Ver tabla VIII, donde se proporciona el resumen del presupuesto.

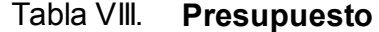

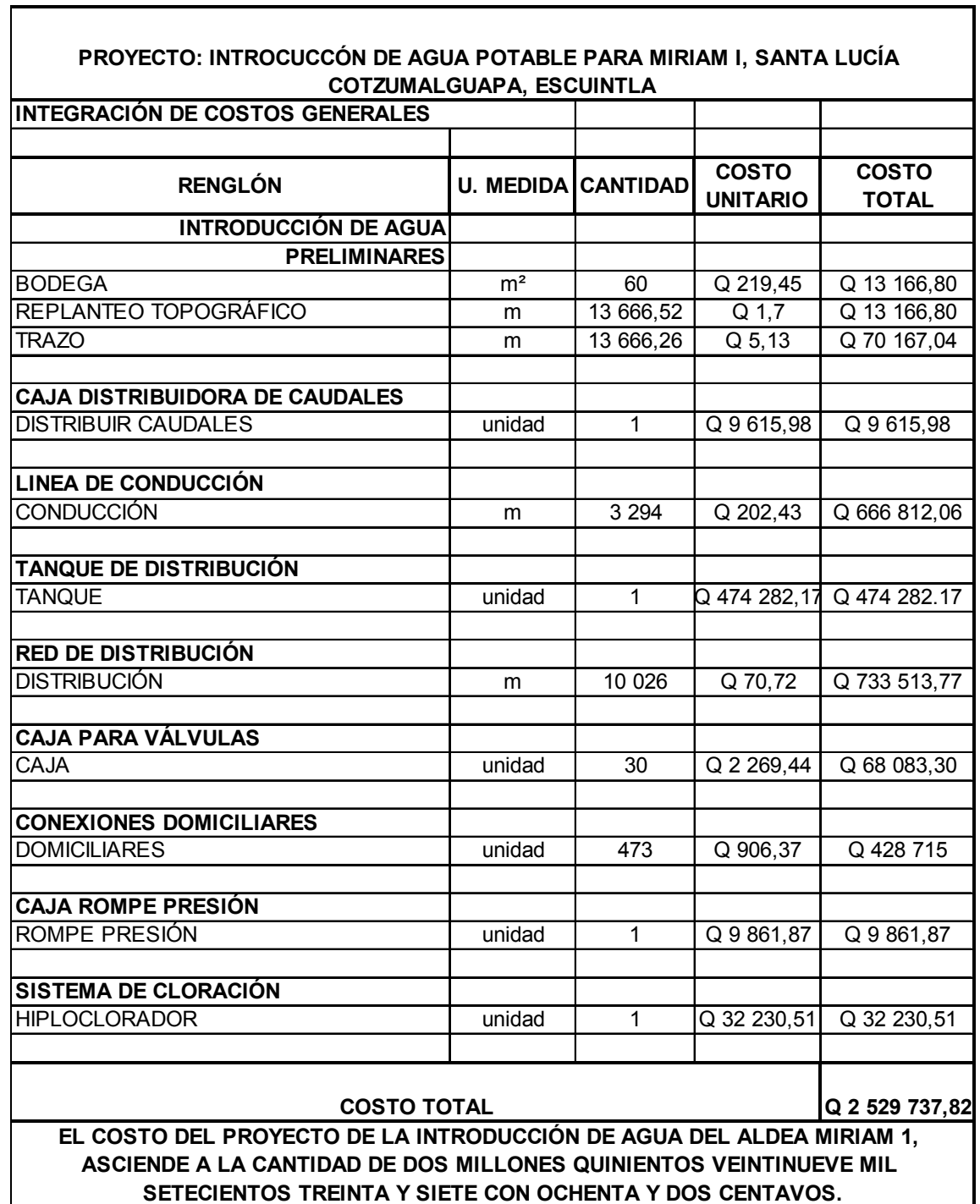

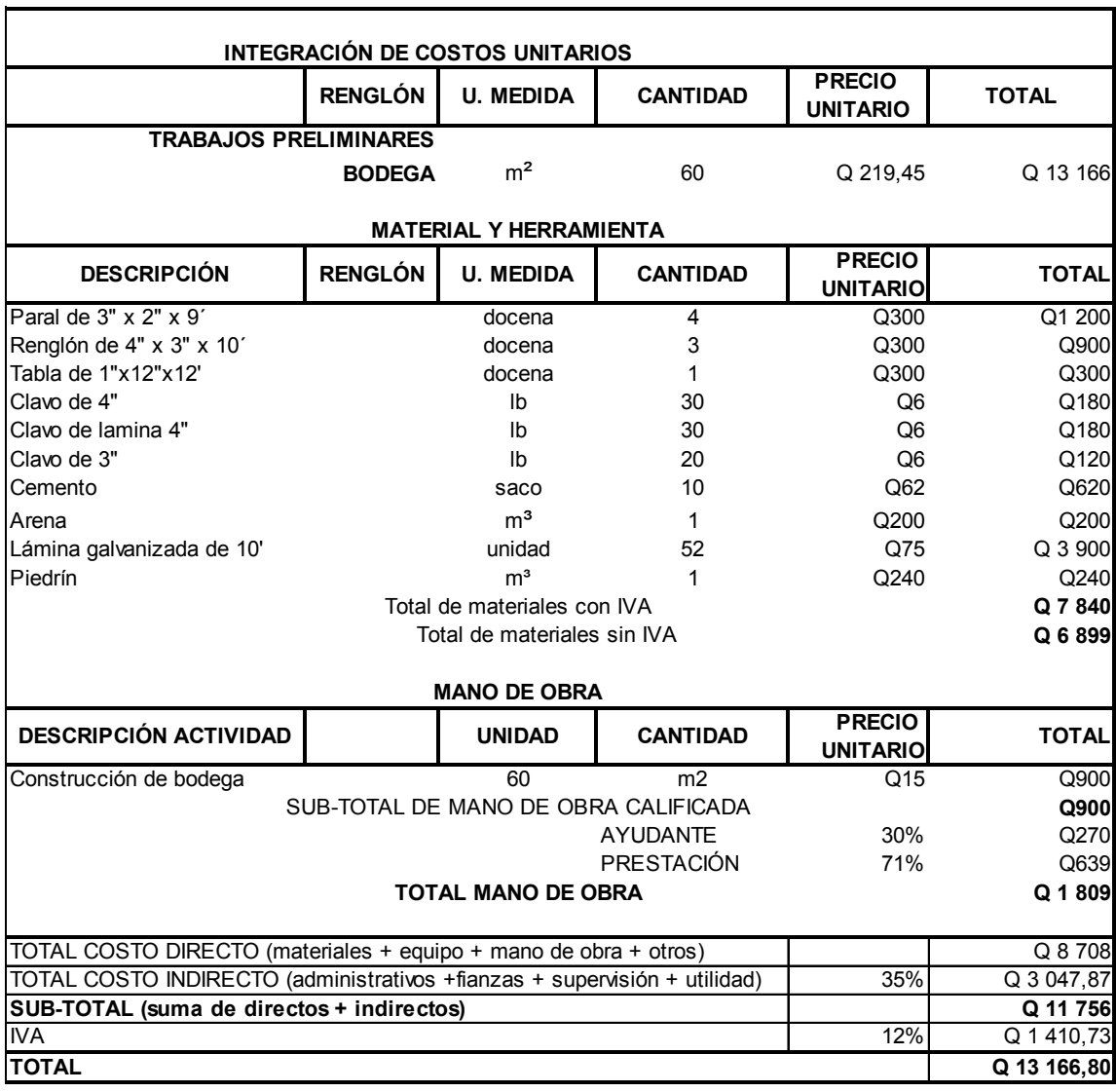

# Tabla IX. **Integración de costos unitarios de trabajos preliminares**

# Tabla X. **Integración de costos de trabajos preliminares de replanteo topográfico**

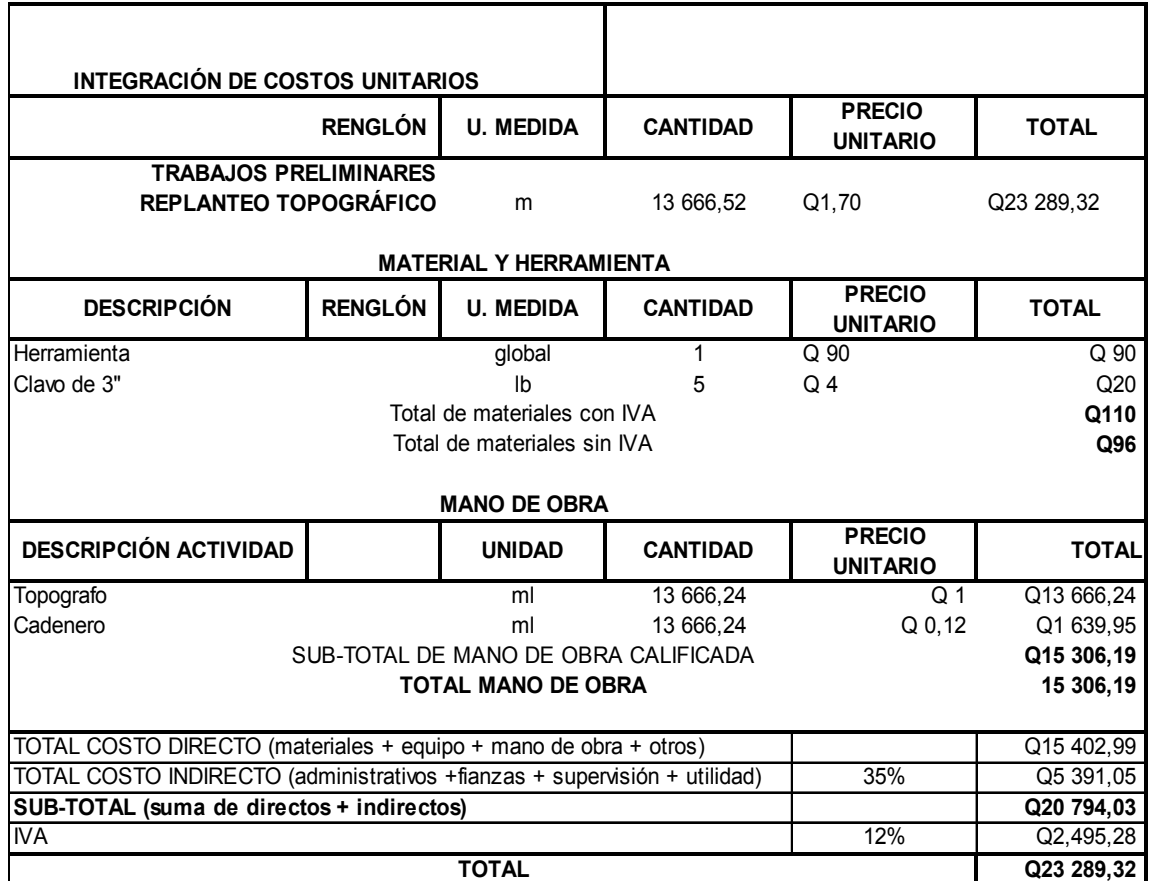

# Tabla XI. **Integración de costos unitarios de trabajos preliminares de trazo**

r.

 $\blacksquare$ 

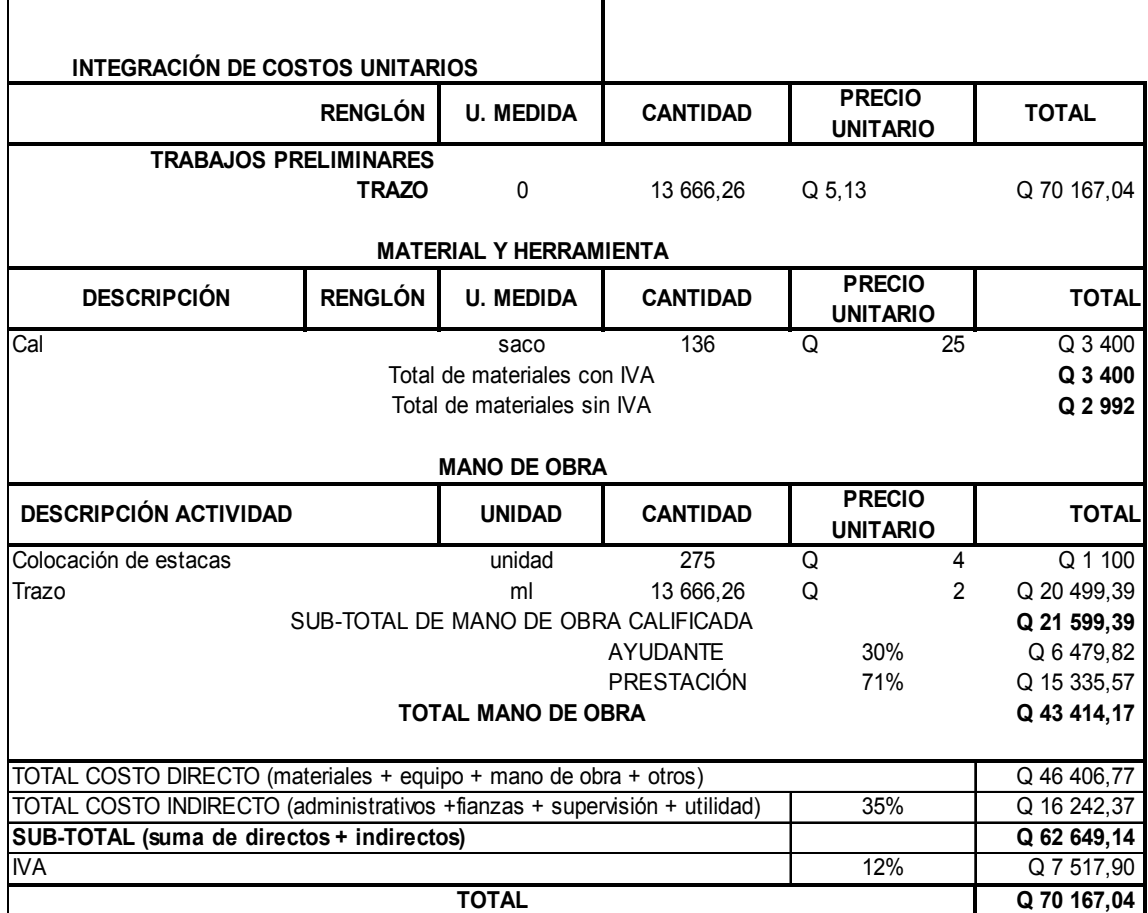

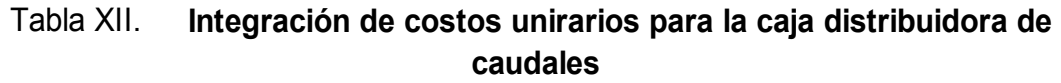

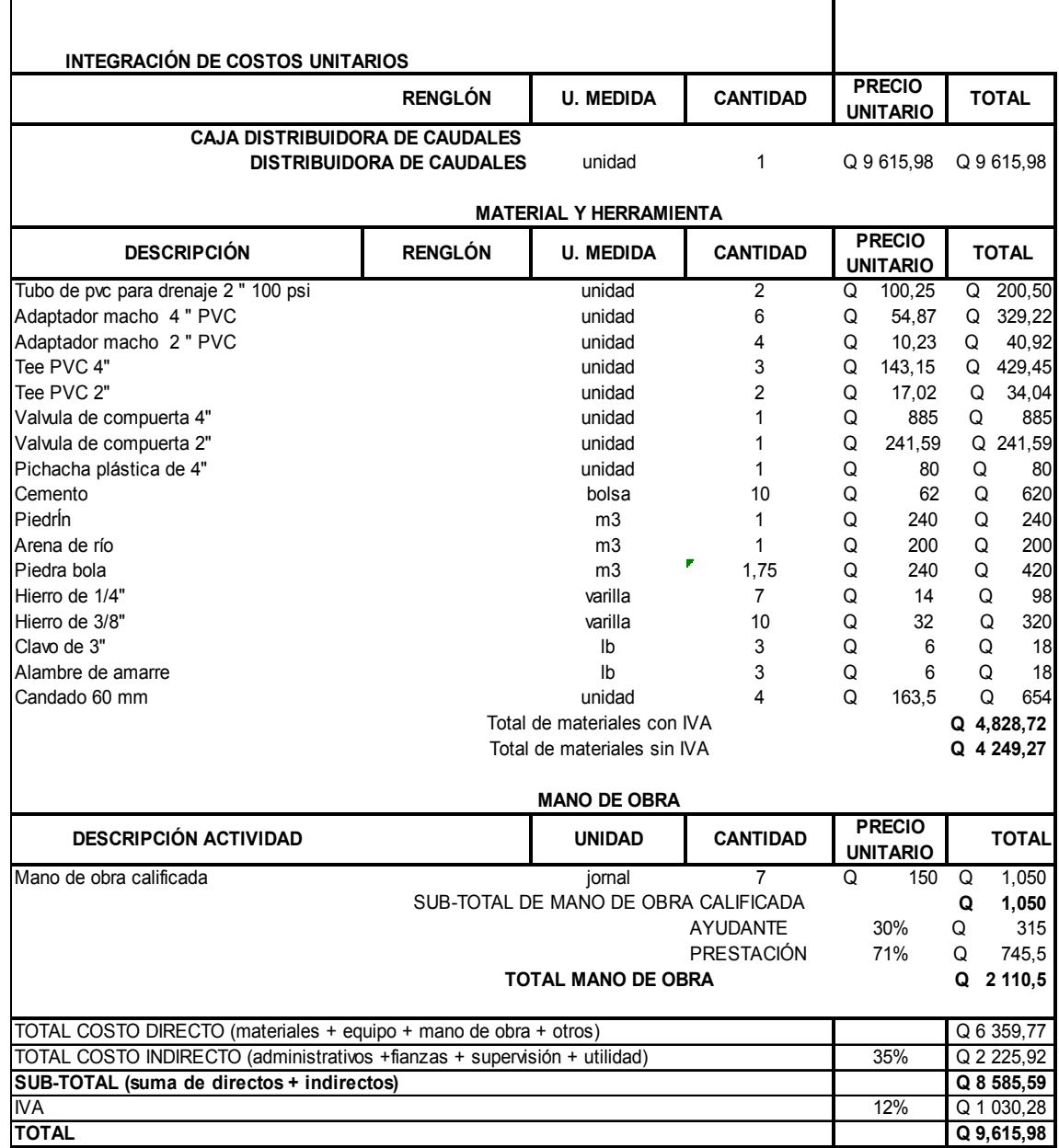

# Tabla XIII. **Integración de costos unitarios para la linea de conducción**

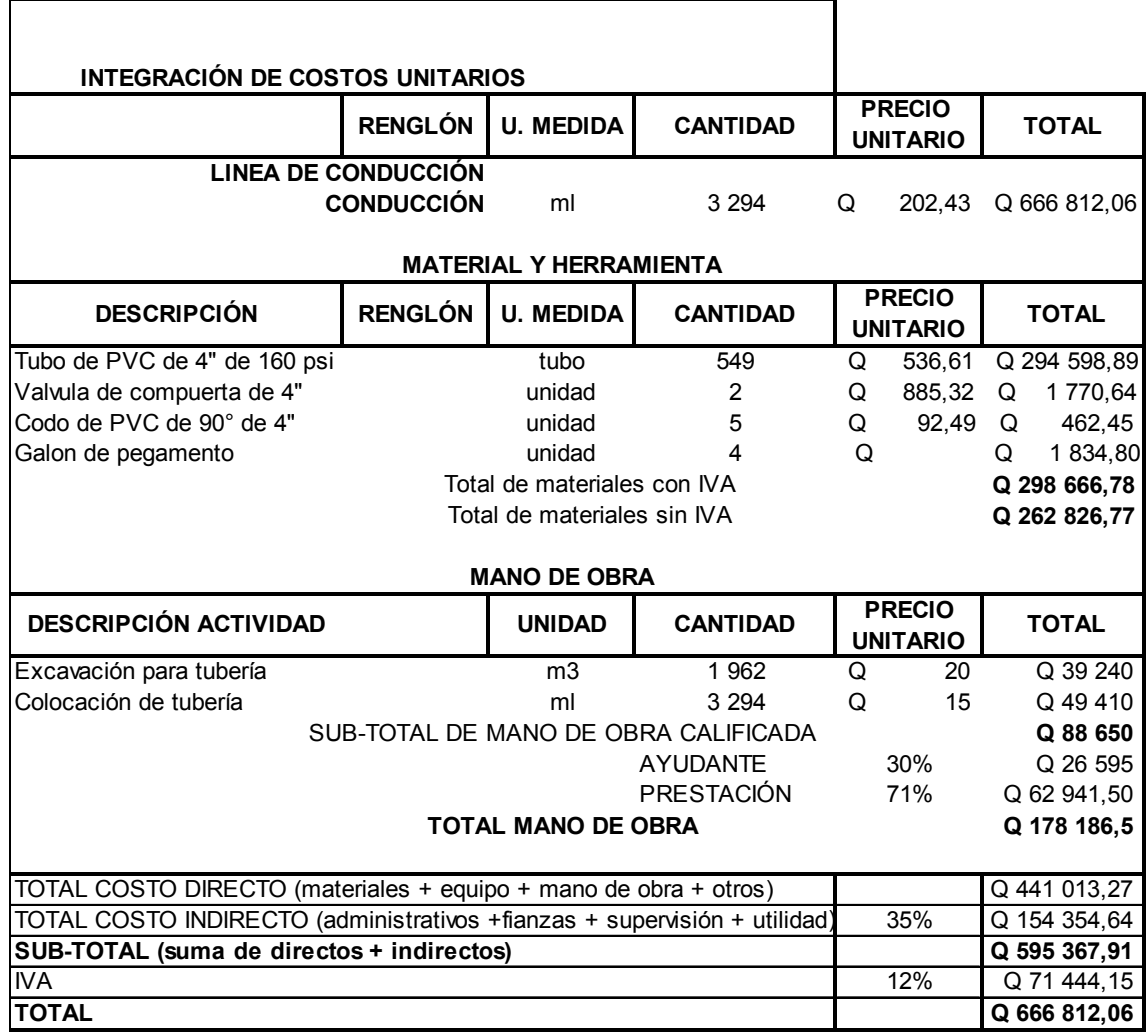

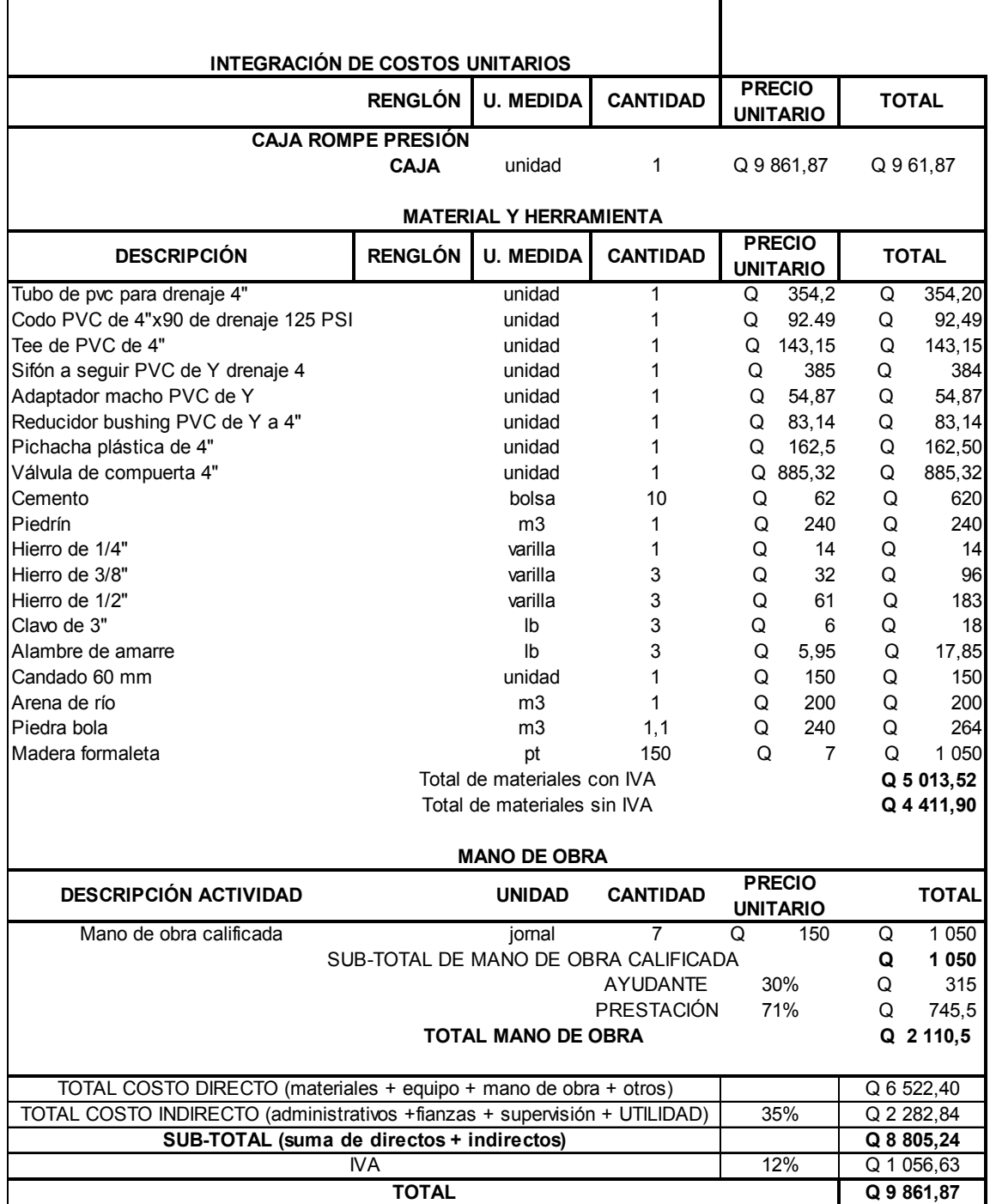

# Tabla XIV. **Integración de costos unitarios para caja rompe presión**

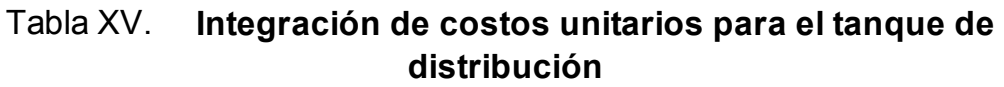

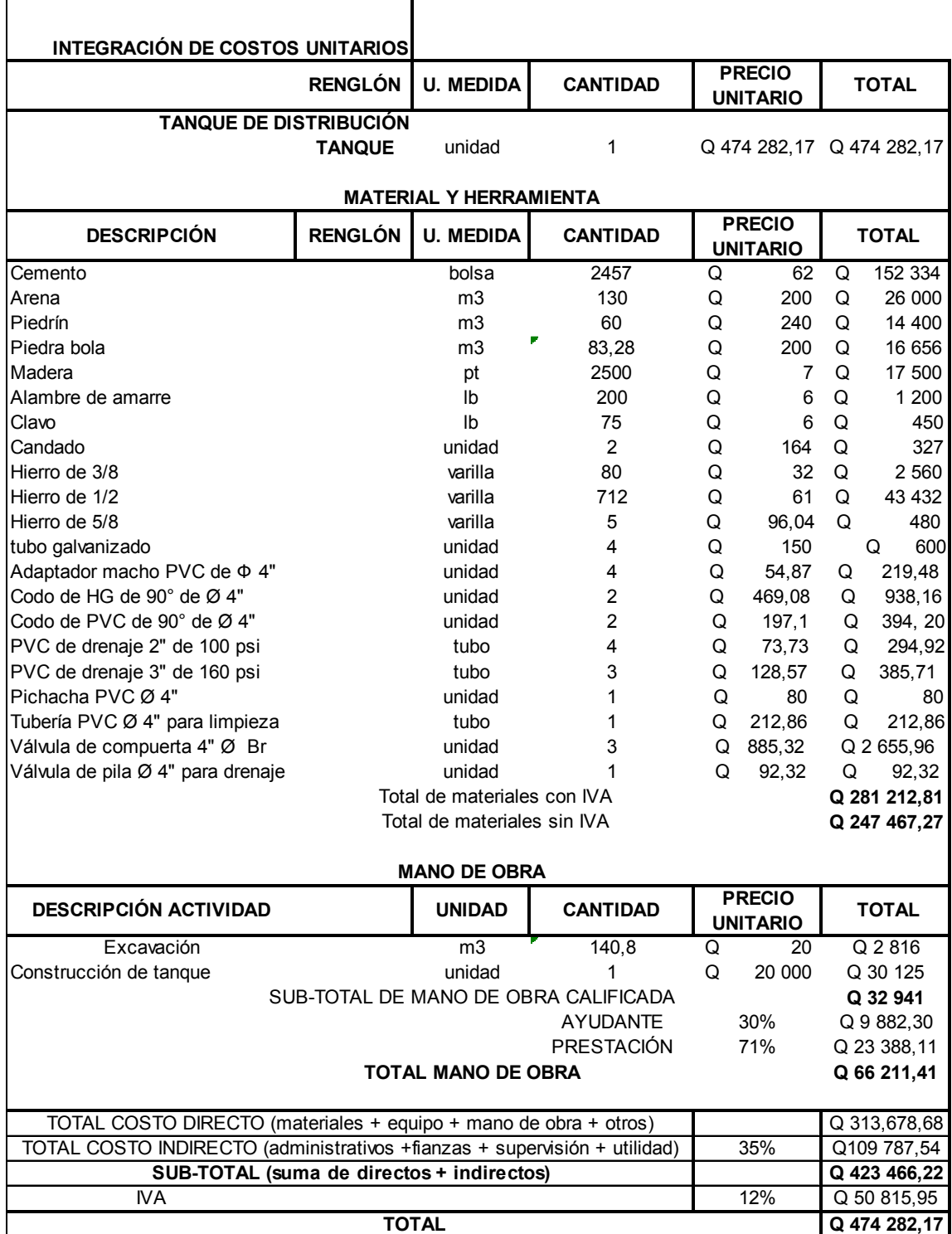

# Tabla XVI. **Integración de costos unitarios para la red de distribución**

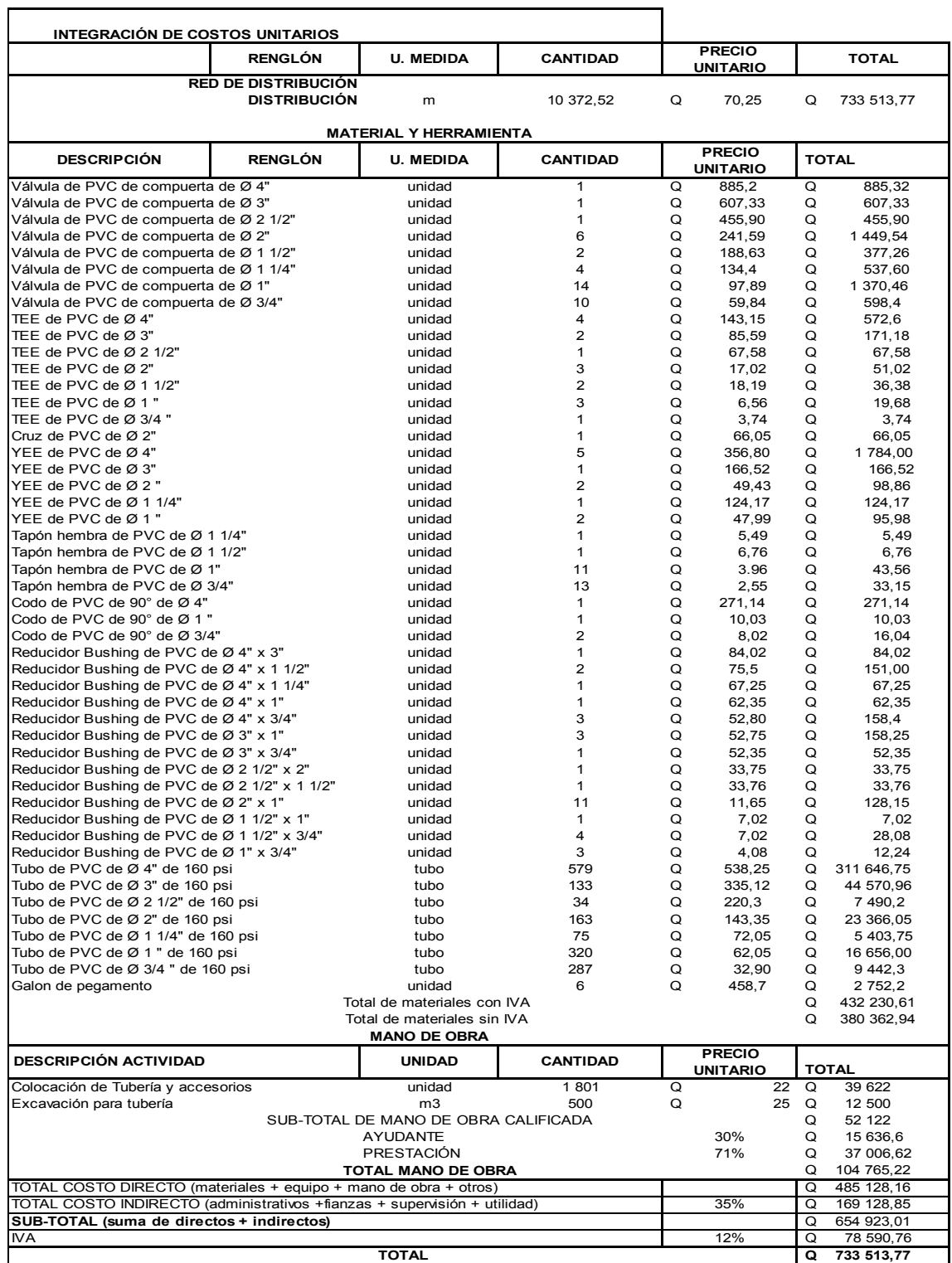

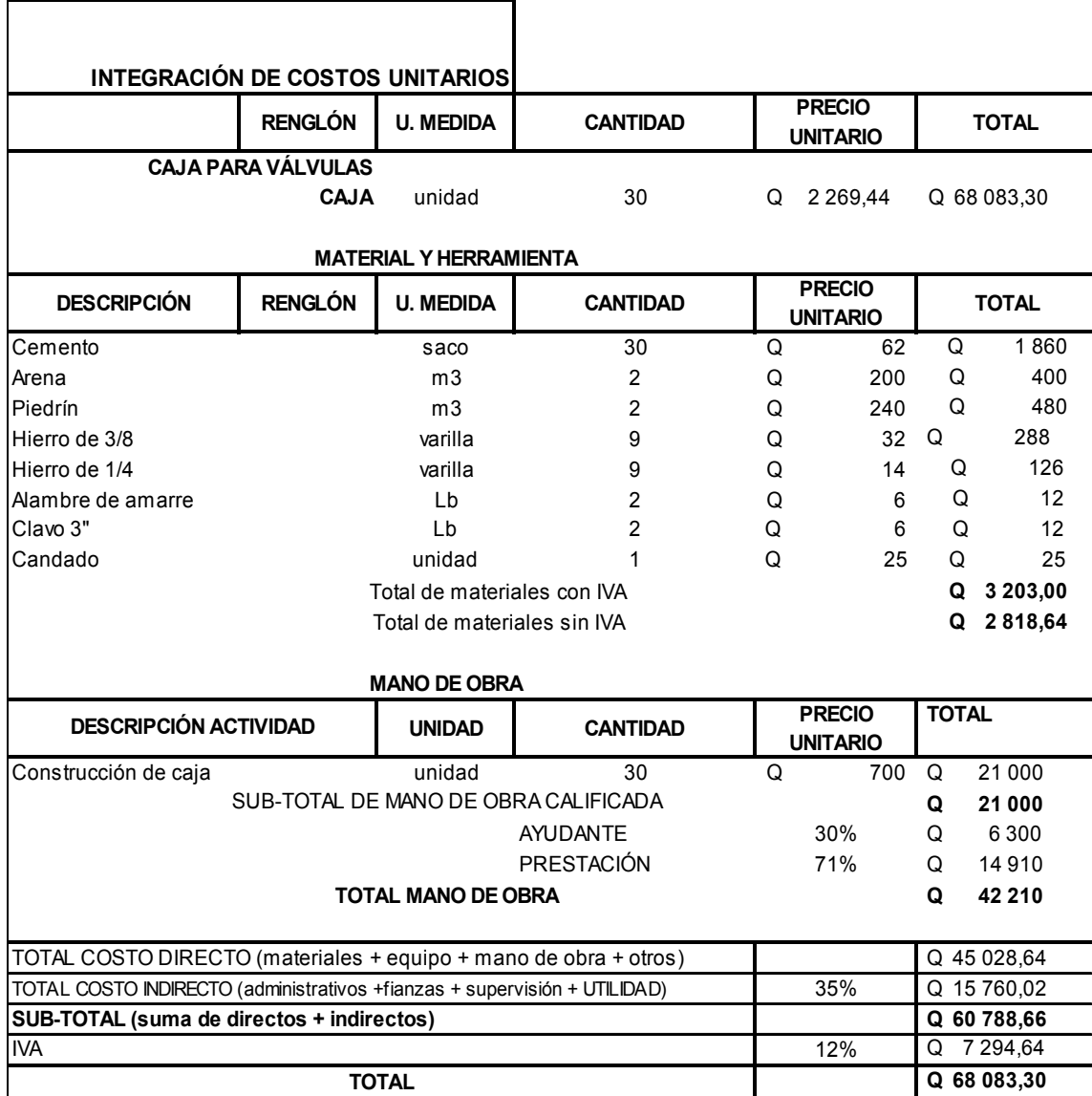

# Tabla XVII. **Integración de costos unitarios para caja de válvulas**

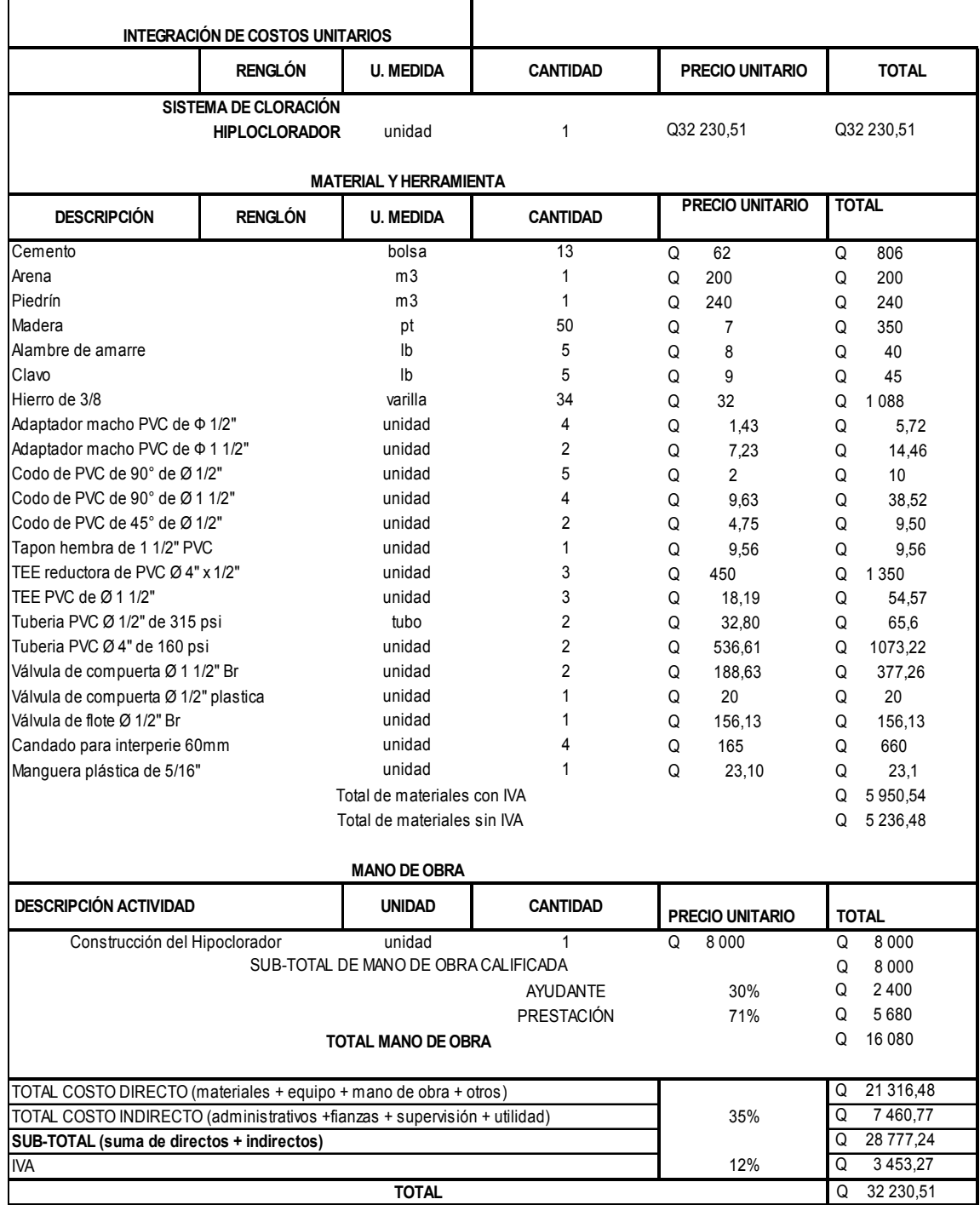

# Tabla XVIII. **Introducción de costos unirarios para el sitéma de cloración**

# Tabla XIX. **Integración de costos unitarios para conexiones domiciliares**

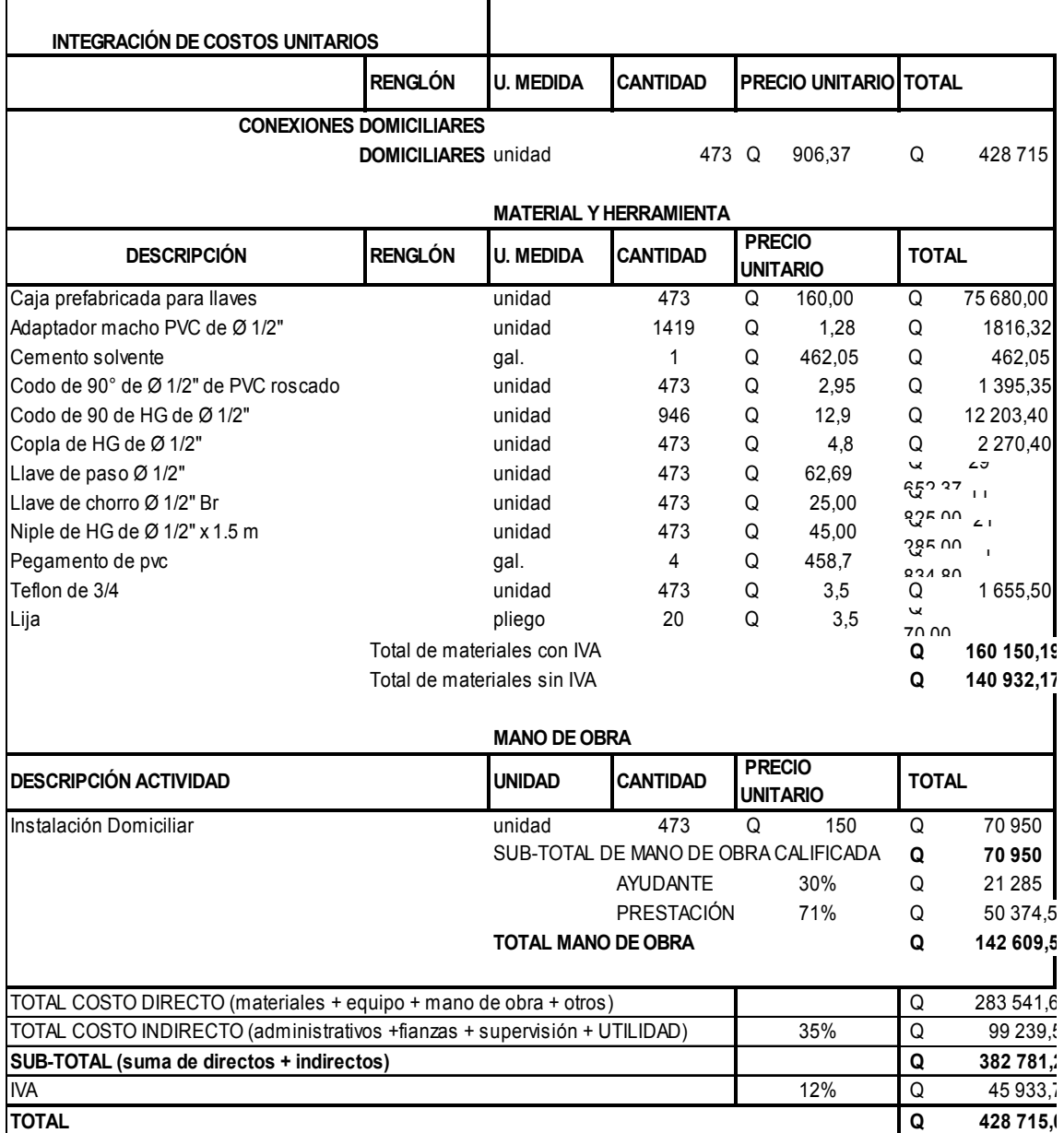

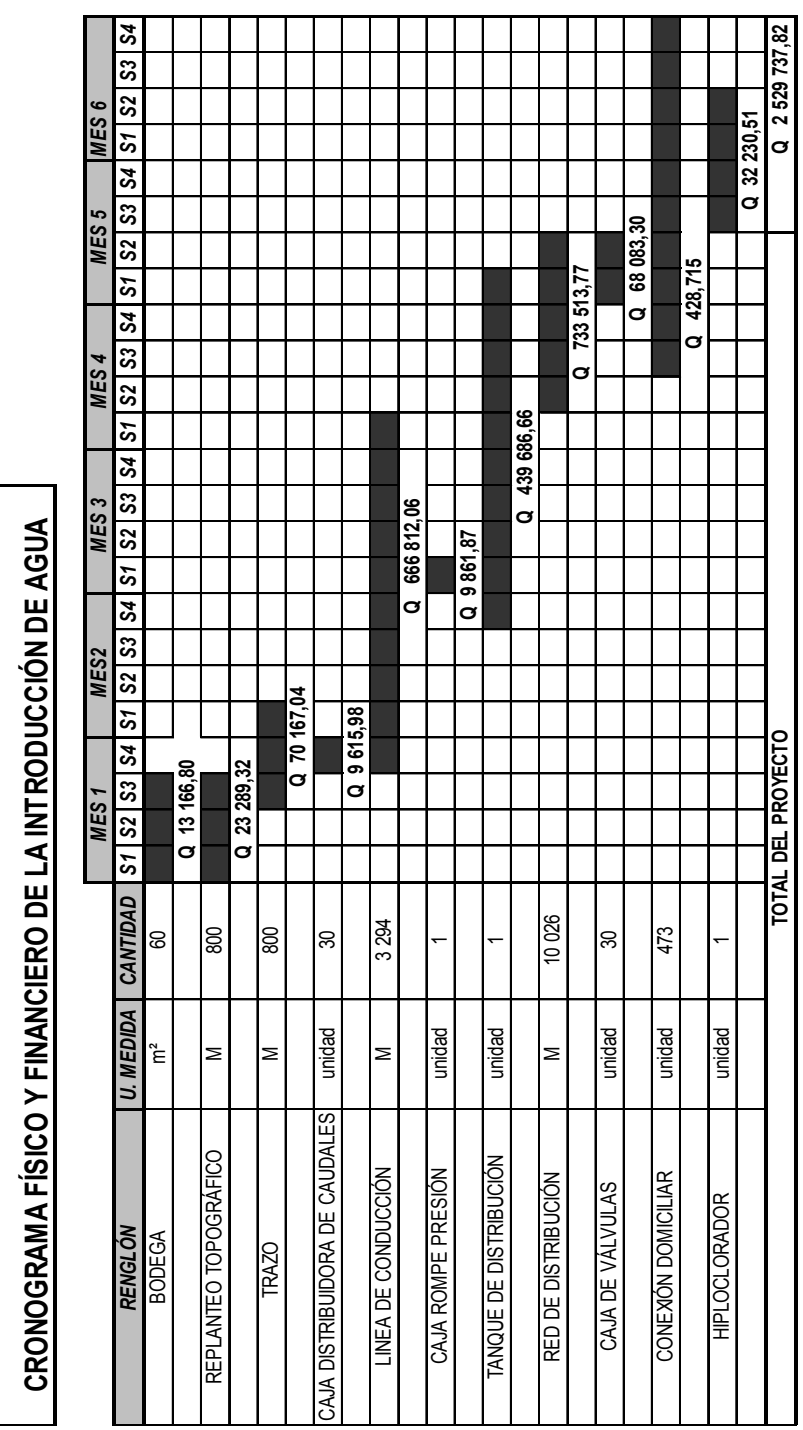

**PROYECTO: SISTEMA DE AGUA POTABLE, ALDEA MIRIAM 1 SANTA LUCÍA COTZUMALGUAPA, ESCUINTL** PROYECTO: SISTEMA DE AGUA POTABLE, ALDEA MIRIAM 1 SANTA LUCÍA<br>COTZUMALGUAPA, ESCUINTLA

# Tabla XX. **Cronograma físico y financiero de la introducción de agua Potable**

91

# **3. DISEÑO DEL SISTEMA DEL MICROPARCELAMIENTO TIERRA LINDA DE DRENAJE**

## **Descripción del proyecto**

El diseño del sistema de alcantarillado sanitario para el microparcelamiento Tierra Linda es de gran importancia ya que se dotará por primera vez a los habitantes del caserío los servicios de alcantarillado y saneamiento, proporcionándoles una mejor calidad de vida.

La eliminación de las descargas de aguas negras no tratadas y evitar que las personas realicen sus necesidades fisiológicas al aire libre, en Tierra Linda, repercutirá en un medio ambiente más sano para los habitantes del mismo.

La elección del tipo de sistema dependerá de los estudios que se realicen y de los factores tanto económicos como funcionales. Los sistemas de alcantarillado pueden ser:

- **•** Sanitarios
- Pluviales
- Separativos
- Combinados

En el microparcelamiento Tierra Linda se diseñará un alcantarillado sanitario, por tratarse de área rural y de poca precipitación pluvial en el año.

# **3.1. Estudio topográfico**

#### **3.1.1. Levantamiento topográfico**

La topografía para un proyecto de drenaje define el diseño del sistema, ya que tiene por objeto medir las extensiones de terreno, determinar la posición y elevación de puntos situados sobre y bajo la superficie del terreno.

Las notas realizadas en la libreta de campo deben ser lo más claras posibles, especificando los problemas que se puedan suscitar en el trayecto de la tubería. Es necesario realizar inspecciones preliminares para formarse un criterio sobre los elementos que serán determinantes en el diseño hidráulico del sistema.

Los levantamientos topográficos para acueductos rurales contienen las dos acciones principales de la topografía las cuales son:

- Altimetría
- Planimetría

La planimetría y altimetría pueden ser de 1er., 2do. y 3er orden. Esto dependiendo de las características del proyecto y las normas que el diseñador utilice.

En la realización de este proyecto se ejecutó una topografía de segundo orden; para el levantamiento topográfico se utilizo un teodolito, trípode, estadal, cinta métrica y plomadas.

#### **3.1.1.1. Planimetría**

El levantamiento planimétrico se ejecutó como una poligonal abierta, utilizando para ello el método de conservación de azimut con vuelta de campana.

Las distintas horizontales (Dh) se calcularon, según la siguiente fórmula.

Dh= ΔH \* 2h\* seno2 β

Donde:

ΔH = diferencia de hilos (superior – medio).

2h = 2 veces la constante de lectura horizontal del aparato.

 $β = ángulo vertical$ .

## **3.1.1.2. Altimetría**

Las diferencias de nivel entre puntos de las líneas, se calcularon mediante la siguiente expresión.

CPO = CEA + AI – HM + DH\*(tan (90- β))

Donde:

CPO = cota del punto observado

CEA = cota de la estación anterior

AI = altura del instrumento

HM = lectura del hilo medio

β= ángulo vertical

#### **3.2. Diseño de red**

El análisis y la investigación del flujo hidráulico, han establecido que las condiciones del flujo y las pendientes hidráulicas en sistemas de PVC por gravedad, pueden ser diseñadas conservadoramente utilizando la ecuación de Manning.

La relativamente pequeña concentración de sólidos, usualmente encontrada en las aguas negras, no es suficiente para hacer que su comportamiento sea diferente al del agua. Por esta razón se acepta que las aguas negras tengan las mismas características que el agua, siempre que se mantengan velocidades mínimas de auto limpieza. Al igual que el agua, las aguas negras buscarán el nivel bajo cuando son introducidas en una tubería con pendiente.

#### **Dotación**

Es la cantidad de agua asignada a cada usuario, se expresa en litros por habitante por día (l/hab/d).

Para determinar la dotación se consideran factores que influyen en la misma, también las especificaciones del Instituto de Fomento Municipal, Dirección General de Obras Públicas y normas de urbanismo.

El poblado cuenta con los servicios públicos de electricidad y agua potable. Lo que influyó en la selección de la dotación fue el clima y el nivel de vida.

Dotación asumida = 150 l/hab/d

96

## **3.2.1. Levantamiento de plano de densidad de población**

Se trata de ubicar la vivienda dentro del área en estudio para proceder a realizar el diseño. (Ver apéndice 5)

## **3.2.1.1. Período de diseño**

El período de diseño de un sistema de alcantarillado, es el tiempo durante el cual el sistema dará un servicio con eficiencia aceptable; este período variará de acuerdo a los siguientes aspectos:

- La cobertura considerada en el período de diseño estudiado
- Crecimiento de la población
- Capacidad de administración, operación y mantenimiento

Según el criterio del diseñador y basándose en datos de instituciones como el Instituto de Fomento Municipal (I.N.F.O.M.); según el capítulo 2 de las Normas Generales para el Diseño de Alcantarillado, los sistemas de alcantarillado serán proyectados para llenar adecuadamente su función durante un período de 30 a 40 años, a partir de la fecha en que se desarrolle el diseño; para el proyecto se tomaron 30 años por ser el tiempo de vida útil del proyecto y por los costos del mismo.

#### **3.2.1.2. Incremento geográfico**

Cuenta con una extensión territorial de 432 kilómetros cuadrados por lo que su densidad poblacional es de 231 habitantes por kilómetro cuadrado. Por lo tanto no existe incremento geográfico alguno registrado dentro del municipio.

#### **3.2.1.3. Población futura**

El estudio de la población se efectúa con el objeto de estimar la población que tributará caudales al sistema, al final del período de diseño, será estimada utilizando alguno de los métodos conocidos. Para el caso de microparcelamiento Tierra Linda se optó por el método geométrico. Se calculó la población futura tomando como parámetros: la población actual, tasa de crecimiento y período de diseño.

El método geométrico requiere nada más que una información acerca de la población actual del lugar, ya que la tasa de crecimiento es un dato que se puede establecer con censos recientes y tomando en cuenta el área en que se puede expandir el caserío, así como el período de diseño, el cual ya se tiene establecido. La expresión a utilizar para el cálculo de la población futura es:

$$
Pf = Po(1+\frac{r}{100})^n
$$

Donde:

 $P_f =$  población futura  $P_A$  = población actual n = período de diseño R= tasa de crecimiento

La tasa de crecimiento con la que se trabajó en el microparcelamiento Tierra Linda es de 3% anual, dato obtenido del censo poblacional efectuado en el lugar.

 $P_{A}$  = (No viviendas) (hab/vivienda)  $P_A$  = (475 vivienda) (6hab/vivienda) = 2850 hab. Pf = 2 850(1 +  $\frac{3}{100}$ )<sup>30</sup> = 6 917hab

La población proyectada para el año 2 038 es de 6 917 habitantes

## **3.2.1.4. Factor de retorno**

Es el factor que indica la relación que existe entre la cantidad de agua que se consume al día y la dotación destinada para cada persona. Este factor puede variar de 0,70 a 0,80 dependiendo del clima de la región y el acceso al agua; para el proyecto se optó por un factor de 0,80 por ser el más crítico.

#### **3.2.2. Tipo de sistemas de alcantarillado**

- **Sanitario:** tiene por objeto recolectar el agua de consumo doméstico, comercial, industrial, de infiltración y de conexiones ilícitas.
- **Pluvial:** tiene por objeto recolectar el agua que se origina de la lluvia.
- **Combinado:** es una combinación de los sistemas anteriores.
- **Separativos:** significa que el agua pluvial y agua domiciliar son recolectadas por redes exclusivas para cada una.

Es recomendable que cada tipo de sistema de alcantarillado sanitario pase por un cuerpo receptor, y posteriormente a un sistema, como una planta de tratamiento de aguas residuales, antes de ser descargado.

Este proyecto de alcantarillado Sanitario, está formado por una sola tubería donde se juntarán las aguas residuales de consumo doméstico y la comercial de la población.

#### **3.2.3. Cálculo de caudales**

# **3.2.3.1. Caudal domiciliar**

Es el volumen de aguas servidas que se evacua de cada una de las viviendas. Este caudal debe calcularse con base en el número de habitantes a un futuro, de 30 años y la dotación y el factor de retorno, expresado en litros por segundo.

86 400 s/d  $Qd = \frac{Dt * F.R. * Hab}{2Qt + Qd}$ 

Siendo:

- Qd: Caudal de diseño l/ s
- F.R.: Factor de retorno
- Dt: Dotación l /Hab/ d
- Hab: Número de habitantes futuros

#### **3.2.3.2. Caudal de conexiones ilícitas**

Éste caudal es producido por las viviendas que conectan las tuberías del sistema de agua pluvial al alcantarillado sanitario. Para efecto de diseño se hace necesario hacer el cálculo del caudal de conexiones ilícitas. Utilizando la siguiente fórmula:

$$
Qcilícitas = \frac{CiA}{360} = \frac{Ci(Ax\%)}{360}
$$

Donde:

Qc. Ilícitas = Caudal de conexiones ilícitas ( $m^3$ /s)

 $C = Coeficiente$  de escorrentía  $(\%)$ 

 $i =$  Intensidad de Iluvia (mm / hora)

 $A = \text{Área que es factible concertar ilícitamente (hectáreas)}$ 

# **Coeficiente de escorrentía**

El coeficiente de escorrentía está en función directa del tipo de superficie por donde corre el agua pluvial, como son techos y pavimentos: 0,70 – 0,90; patios y arboledas:  $0.15 - 0.30$ .

Área total de techos = (60 m<sup>2</sup> x 475 casas) / 10 000 m<sup>2</sup> / ha Área total de techos = 2,85 hectáreas.

Área total de patios = (40 m<sup>2</sup> x 475 casas) / 10 000 m<sup>2</sup> / ha. Área total de patios = 1,9 hectáreas.

$$
Qeilícitas = \frac{\sum (cxa)}{\sum a} = \frac{(2,85x0,80) + (1,9x0,15)}{(2,85+1,9)} = 0,85
$$

#### **Intensidad de lluvia**

La intensidad de lluvia que se expresa en mm/h, se determina por medio de la siguiente fórmula:

$$
i = \frac{13\,455,2}{T + 104,14}
$$
  

$$
i = \frac{13\,455,2}{12' + 104,14} = 115,85 \text{ mm/hora}
$$

T = tiempo de concentración en minutos, que tiene un valor de 12' por ser tiempo de concentración inicial, recorrido en montañas, terreno plano, cunetas, zanjas y depresiones.

# **3.2.3.3. Caudal de infiltración**

Es considerado como la cantidad de agua que se infiltra o penetra a través de las paredes de la tubería, éste depende de la permeabilidad y longitud de la tubería, la transmisibilidad del suelo, y de la profundidad a la que se coloca la tubería. Pero como depende de muchos factores externos, se calcula en función de la longitud de la tubería y del tiempo; generalmente se expresa en litros por kilómetro por día, su valor puede variar entre 12 000 y 18 000 litros por kilómetro por día.

Para este caso, por ser tubería de pvc, no existe caudal de infiltración, dadas las propiedades del material.

#### **3.2.3.4. Caudal comercial**

Es el caudal de aguas negras proveniente de todo tipo de comercio, ya sean, mercados, centros comerciales, abarrotarías y hoteles.

En este diseño se despreciará el caudal comercial debido a que no existe ningún tipo de comercio en la localidad.

#### **3.2.3.5. Caudal industrial**

Es el caudal de aguas negras que proviene de todo tipo de industrias. En este diseño se desprecia este caudal por no existir ninguna industria en la aldea.

#### **3.2.3.6. Factor de caudal medio**

Es el factor relacionado con la aportación media de agua por persona, una vez computado el valor de los caudales anteriormente descritos, y al no contar con caudales comerciales e industriales, se procede a integrar el caudal medio del área a drenar, que a su vez, al ser distribuido entre el número de habitantes, se obtiene un factor, el cual varía entre el rango de 0,002 a 0,005; si el cálculo del factor está entre esos dos límites, se utiliza el calculado; en cambio, si es inferior o excede, se utiliza el límite más cercano según sea el caso.

$$
Q_{\text{medio}} = Q_{\text{domiciliar}} + Q_{\text{infiltración}} + Q_{\text{c.ilícitas}}
$$

$$
Fqm = \frac{Q_{\text{medio}}}{n \omega m. \text{ hab.}}
$$

#### **3.2.3.7. Factor de Harmond**

Es un factor experimental que indica la relación que existe entre el caudal domiciliar máximo y el caudal medio. Este factor se calculó por medio de la siguiente expresión.

$$
\mathsf{FH}=\frac{18+\sqrt{\mathsf{P}}}{4+\sqrt{\mathsf{P}}}
$$

Donde:

FH: Factor de Harmond

P: Población acumulada en miles de habitantes de cada tramo

# **3.2.3.8. Caudal de diseño**

Es el que se utiliza para diseñar el sistema del drenaje sanitario. Para su cálculo se utiliza la siguiente expresión.

$$
Q_{\text{diseño}} = n \text{úm}
$$
. De hab x Fqm x FH

Donde:

núm. de hab. = Número de habitantes en cada uno de los tramos Fqm = Factor de caudal medio FH = Factor de Harmond

# **3.2.4. Pendientes máximas y mínimas**

La pendiente que se procura seguir es la paralela a la del terreno, usando esta pendiente y el diámetro, se puede obtener la capacidad del tubo en l/s y la velocidad a sección llena.

La pendiente mínima en los colectores es la que provoca las velocidades iguales o mayores a 0,4 m/s y la pendiente máxima, velocidades menores o iguales a 4 m/s en tuberías de pvc.

$$
s = \frac{\text{cota inicial de terreno - cota final del terreno} \times 100}{\text{longitud de terreno}}
$$

Para todo diseño de alcantarillado es recomendable seguir la pendiente del terreno, tomando en cuenta siempre si la pendiente va a favor o en contra del sentido del fluido.

# **3.2.5. Velocidades de diseño**

La velocidad mínima, está condicionada por las materias orgánicas e inorgánicas que se sedimentan debido al efecto de estancamiento. Si la velocidad no es lo suficiente para arrastrarlas, se irán acumulando hasta taponar las tuberías.

Por otro lado las velocidades altas causan erosión en las tuberías, pues, los materiales abrasivos como la arena desgastan las partes interiores de las mismas a menos que se mantengan las velocidades. La velocidad mínima admisible en tuberías de pvc es de 0,4 m/s. Respecto a la velocidad máxima admisible en las tuberías de pvc por lo general se acepta la de 4 m/s.

#### **3.2.6. Fórmula de Manning**

De los valores encontrados en la constante C más aceptables mediante la fórmula.

$$
C = (\frac{1}{N})Rh^{1/6}
$$

Que al sustituirla en Chezzy, se obtiene la fórmula de Manning, la cual es una de las fórmulas más usadas en el cálculo de alcantarillado.

$$
V = (\frac{1}{N})0.03429(D^{\frac{2}{3}})(\frac{S}{100})^{\frac{1}{2}}
$$

#### **3.2.6.1. Diagrama de las tablas y sus aplicaciones**

Al realizar el cálculo de las tuberías que trabajan en una sección parcialmente llena y para poder agilizar de alguna manera los resultados de velocidad, área, caudal, perímetro mojado y radio hidráulico, se relacionaron los términos de la sección totalmente llena con los de la sección parcialmente llena; de los resultados obtenidos se construyó el gráfico y tablas, utilizando para esto la fórmula de Manning.

Se deberán determinar los valores de la velocidad y caudal de sección llena por medio de las ecuaciones ya establecidas; se procederá a obtener la relación de caudales (q/Q), caudal de diseño entre caudal a sección llena. El resultado obtenido se busca en la gráfica, en el eje de las abscisas, desde allí se levanta una vertical hasta la curva de relaciones de caudales; el valor de la relación (d/D) se obtiene en la intersección de la curva con la vertical, leyendo sobre el eje de las ordenadas; la profundidad de flujo (tirante) se obtiene al multiplicar el valor por el diámetro de la tubería.

Para el valor de la relación (v/V), velocidad parcial entre velocidad a sección llena, ubicar el punto de intersección entre la vertical y la curva de relación de caudales que se estableció anteriormente, se traza una horizontal hasta llegar a interceptar la gráfica de velocidades. En este nuevo punto se traza una vertical hacía el eje de las abscisas y se toma la lectura de la relación de velocidades, la cual se multiplica por la velocidad a sección llena para así obtener la velocidad de la sección parcial; de igual manera, se calculan las otras características de la sección.

Para utilizar las tablas, primero se determina, la relación (q/Q), el valor se busca en las tablas y si no está el valor exacto, se busca uno que sea aproximado; en la columna de la izquierda se ubica la relación (v/V), y de la misma forma se debe multiplicar el valor obtenido por la velocidad en una sección llena y así obtener la velocidad de la sección parcial.

#### **3.2.7. Velocidad de arrastre**

Se debe considerar las siguientes especificaciones hidráulicas.

- a) Que  $Q_{\text{diseño}} \leq Q_{\text{sec Ilena}}$
- b) La velocidad debe estar comprendida entre:
- $0,40$  m / s  $\leq$  v Para que existan fuerzas de tracción y arrastre de los sólidos, para pvc.
- V < 4,00 m /s Para evitar el deterioro de la tubería debido a la fricción producida por la velocidad y la superficie de la tubería de pvc.
- 0,60 m / s v Para que existan fuerzas de tracción y arrastre de los sólidos, para tubería de concreto.
- $V \leq 3,00$  m/s Para evitar deterioro de la tubería debido a la fricción producida por la velocidad y la superficie de la tubería de concreto.
- c) El tirante debe estar entre:  $0,10 \le d/D \le 0,80$

Con los anteriores parámetros se evita que la tubería trabaje con presión.

# **3.2.8. Cotas invert**

Son las cotas o elevaciones que indican a qué profundidad de la superficie se encuentra la tubería de llegada y la de salida en un pozo de visita.

Estas cotas se calculan con base en la pendiente de la tubería y la distancia del tramo respectivo.

## **3.2.8.1. Detalles de cotas invert**

- La cota invert de salida de un pozo se coloca 3 centímetros más baja que la cota invert de entrada, cuando las tuberías son del mismo diámetro.
- La cota invert de salida está a un nivel más bajo que la entrada, la cual será la diferencia de diámetros de las tuberías, cuando éstas son de diferente diámetro.
- Cuando a un pozo de visita llegan varias tuberías de distintos diámetros y sale una de igual diámetro al mayor de las que llega, la cota invert de salida debe estar 3 centímetros debajo de la de entrada; si la tubería que sale es de diámetro mayor, la cota invert de salida será la diferencia de diámetro con la tubería de mayor diámetro que llega al pozo de visita.

## **3.2.9. Diámetro de tubería**

Por requerimientos de flujo y por posibilidades de limpieza, el diámetro mínimo debe ser de 6 pulgadas para tuberías pvc en el colector central.

Un cambio de diámetro en el diseño está influido por la pendiente, el caudal, para lo cual se toman en cuenta los requerimientos hidráulicos.

#### **3.2.10. Profundidad de las tuberías**

La profundidad mínima para instalar la tubería debe ser tal que el espesor del relleno evite daños al colector ocasionados por las cargas vivas el impacto; se deben situar a suficiente profundidad para permitir el drenaje por gravedad todas las residencias a servir. La profundidad mínima a usar es de 1,20 metros.

A continuación, se presentan los valores de profundidad de tubería y ancho de la zanja, los que dependen del diámetro de tubería y de la profundidad.

Tabla XXI. **Profundidades mínimas según el diámetro de tubería** 

| PROFUNDIDAD MÍNIMA DE LA COTA INVERT PARA EVITAR RUPTURAS cm |     |     |     |     |     |     |     |     |     |     |     |     |
|--------------------------------------------------------------|-----|-----|-----|-----|-----|-----|-----|-----|-----|-----|-----|-----|
| <b>DIÁMETRO</b>                                              | 8"  | 10" | 12" | 16" | 18" | 21" | 24" | 30" | 36" | 42" | 48" | 60" |
| <b>TRÁFICO NORMAL</b>                                        | 122 | 128 | 138 | 141 | 150 | 158 | 166 | 184 | 199 | 214 | 225 | 255 |
| <b>TRÁFICO PESADO</b>                                        | 142 | 148 | 158 | 151 | 170 | 178 | 186 | 204 | 219 | 234 | 245 | 275 |

Fuente: INFOM normas generales para el diseño de alcantarillado.
Como criterio se utilizaron los anchos de zanja, desde 0,60 metros de ancho, para una profundidad de tubería mínima de 1,2 metros.

#### **3.2.11. Normas y recomendaciones**

Existen muchas normas como por ejemplo: las normas de diseño, para el drenaje sanitario, que se han tratado en este capítulo. Por lo tanto se dan unas recomendaciones para el medio ambiente.

- La capa superficial del suelo no debe contaminarse;
- No deben de contaminarse las aguas subterráneas que puedan entrar en los manantiales o pozos;
- No deben de contaminarse las aguas superficiales.

#### **3.2.12. Pozos de visita**

Sirven para verificar el buen funcionamiento de la red de colectores, así como para efectuar operaciones de limpieza y mantenimiento.

También se colocan cuando se tenga que desviar tubería o se encuentre un cambio de dirección, también cuando se necesita unir tubería. La distancia recomendada es de 100 a 125 metros entre pozos. Se acostumbra construirlo de ladrillo, debe ser impermeable, se debe identificar la tapadera y se le debe colocar escalera. Algo muy importante es que no debe acumular desechos, sino evacuarlos rápidamente. Los pozos de visita de este proyecto serán de ladrillo de barro cocido, tendrán un diámetro de 1,20 m, por dentro llevarán un revestimiento de repello y cernido.

#### **3.2.13. Diseño hidráulico del alcantarillado sanitario**

Ejemplo del procedimiento del cálculo para el tramo que va del pozo de visita PV – 73 al pozo de visita PV – 72.

#### **a. Cálculo del factor de caudal medio**

$$
Q_{\text{medio}} = Q_{\text{domiciliar}} + Q_{\text{infiltraci ón}} + Q_{\text{medio}} + Q_{\text{c.ilícitas}}
$$

núm.hab fqm =  $\frac{Q_{\text{medio}}}{Q_{\text{medio}}}$ 

$$
Qd = \frac{Dt * FR * Hab}{86 \cdot 400s/d}
$$

$$
Qd = \frac{150 * 0.8 * 7125Q}{86400} = 9999,91/s
$$

$$
Q_{c,ilícitas} = \frac{CiA}{360} = \frac{Ci(Ax\%)}{360}
$$

$$
Q_{c, i lícitas} = \frac{0.54 * 0.53 * 115.85}{360} = 0.921 / s
$$

$$
Q_{\text{medio}} = 9.9 + 0.92 + 0 = 10.87 \text{ l/s}
$$

$$
fqm = \frac{10,82}{2,850} = 0,0038
$$

## **b. Parámetros de diseño**

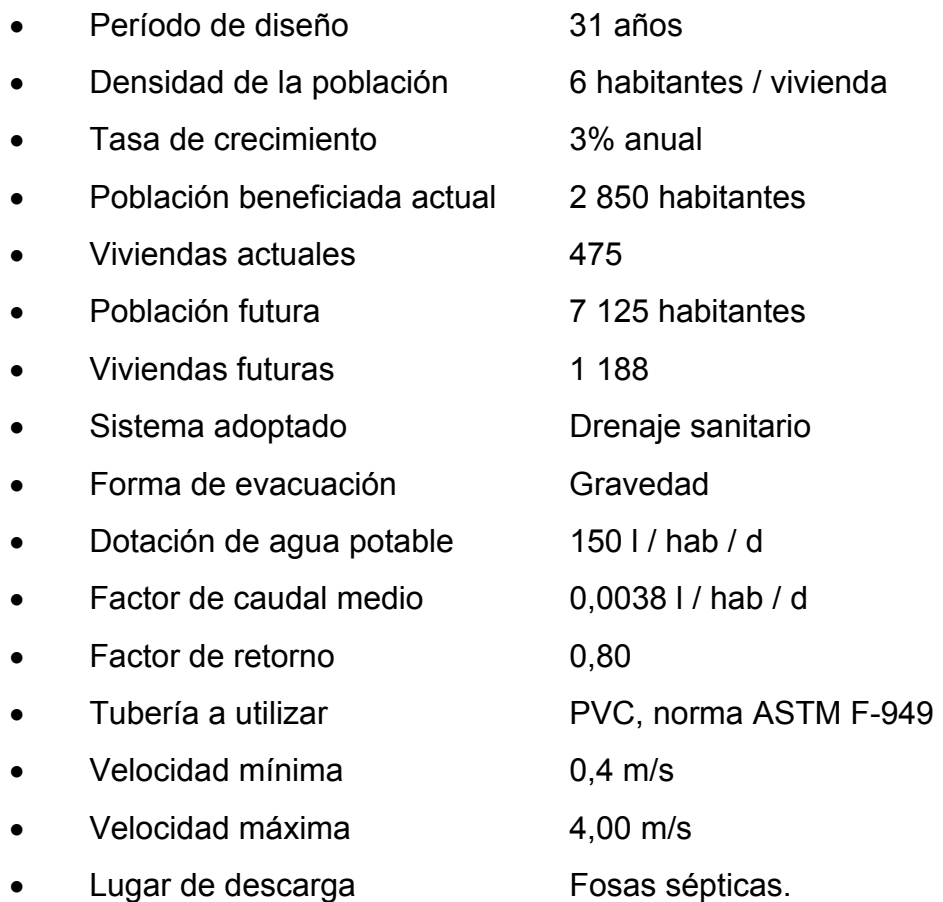

## **c. Datos específicos para el tramo PV-73 a PV-72**

- $\bullet$  Longitud = 76,91 metros (entre pozos)
- Diámetro de la tubería = 6 pulgadas ( se asume el mínimo)
- Cotas del terreno: al inicio = 119,09

$$
all final = 110,43
$$

- Pendiente del terreno = 76,09  $(119,09 - 110,43) \times 100$
- Pendiente del terreno = 11,26%
- Profundidad del pozo de visita inicial = HPV-73 =  $2,50$ (se asume la mínima)
- Cota Invert inicial = cota del terreno al inicio PV-73 Cota Invert inicial PV-73 = 119,09 – 2,50 = 116,56

• Cota Invert final PV-72 = C.inicial –  $\frac{\text{pendiente} \times \text{dist.}}{\sqrt{2}}$ 100

- Cota Invert final PV-72 = 116,59  $-\frac{11,26\times 76,91}{100}$  = 108,93
- Pendiente de la tubería = 1,34% (asumida según la velocidad mínima)
- Integración al caudal de diseño = núm. de habitantes x fqm x FH

P = población actual

$$
P = \frac{12}{1\ 000} = 0,012
$$
  
FH = 
$$
\frac{(18 + \sqrt{0,012})}{(4 + \sqrt{0,012})} = 4,41
$$

P = población futura

$$
P = \frac{35}{1000} = 0,035
$$

$$
\mathsf{FH} = \frac{(18 + \sqrt{0.035})}{(4 + \sqrt{0.035})} = 4.34
$$

Caudal de diseño actual =  $12 \times 0,004 \times 4,41 = 0,21$  |/ s Caudal de diseño futuro = 35 x 0,004 x 4,34 = 0,58 l/ s

## **d. Diseño hidráulico**

**Velocidad a sección llena** 

$$
V = (\frac{1}{N})0.03429(D^{\frac{2}{3}})(\frac{S}{100})^{\frac{1}{2}}
$$

Donde:

N = coeficiente de rugosidad

D = diámetro de la tubería

S = pendiente

$$
V = \left(\frac{1}{0.01}\right)0.03429(4^{\frac{2}{3}})(\frac{9.92}{100})^{\frac{1}{2}} = 2.72 \frac{m}{s}
$$

## **Caudal a sección llena**

$$
Q = A \times V
$$

Donde:

A = Área a sección llena

V = Velocidad a sección llena

$$
Q = 2{,}72 \times \frac{\pi}{4}(0{,}101 \ 6)^2 \times 1000 = 22{,}05 \frac{1}{s}
$$

#### **e. Relaciones hidráulicas**

Deben cumplir con  $Q_{dis}$  <  $Q_{sec$  llena y el tirante 0,1  $\leq$  d / D  $\leq$  0,75, para que las tuberías no trabajen a sección llena.

#### **Cálculos para la población actual**

$$
\frac{q}{Q} = \frac{0,21}{22,05} = 0,095
$$

Teniendo el valor de la relación de caudales, se busca en la tabla de elementos hidráulicos de una alcantarilla de sección transversal circular, los valores de v/V, d/D y a/A.

 $\frac{v}{V}$  = 0,312 Por lo tanto la velocidad es de (0,312\*2,72) = 0,84 m/s  $V = 0.84$  m/s. sí chequea.  $\frac{d}{D}$  = 0,067 5 Por lo general en los tramos iniciales no chequea la relación d/D.

**Cálculos para la población futura** 

 $\frac{0,58}{22,05} = 0,026$ Q  $\frac{q}{q} = \frac{0.58}{20.85} =$  $\frac{v}{V}$  = 0,432 Por lo tanto la Velocidad es de (0,432\*2,72) = 1,17 m/s  $V = 1,17$  m/s. sí chequea.  $\frac{d}{D}$  = 0,1125 Por lo general en los tramos iniciales no chequea la relación d/D.

El diseño de los demás tramos se presenta en el apéndice 2.

## **3.2.14. Elementos de alcantarillado sanitario**

#### **a. Colectores**

Por requerimientos de flujo y por posibilidades de limpieza, el diámetro mínimo es de 6 pulgadas para tuberías pvc en el colector central. Un cambio de diámetro en el diseño está influido por la pendiente, el caudal o la velocidad, para lo cual se toman en cuenta los requerimientos hidráulicos.

#### **b. Tratamiento**

Permite la sedimentación y la eliminación de flotantes, actuando también como digestores anaerobios. En este proyecto se diseño un sistema a base de fosas sépticas que trabajarán como tratamiento primario.

#### **c. Conexiones domiciliares**

Éstas tienen la finalidad de descargar las aguas provenientes de las casas o edificaciones y llevarlas al alcantarillado central. Ordinariamente al construir un sistema de alcantarillado es costumbre establecer y dejar previsto una conexión en Y o T en cada lote o en cada lugar donde haya que conectar un desagüe domestico.

Las conexiones deben taparse e impermeabilizarse para evitar la entrada de agua subterránea y raíces. En colectores pequeños es más conveniente una conexión en Y, ya que proporciona una unión menos violenta de los escurrimientos que la que se conseguiría con una conexión en T.

Una conexión domiciliar está compuesta por las siguientes partes:

## **a. Caja de registro o candela domiciliar**

La candela se realiza por medio de una caja de inspección, construida de mampostería o tubos de concreto, colocados verticalmente. El lado menor de la caja será de 45 cm, si fuese circular, el diámetro no podrá ser menor de 12 in; debe tener una tapadera para poder realizar inspecciones, la altura mínima será de 1 metro.

## **b. Tubería secundaria.**

La conexión de la candela domiciliar con la tubería central se hará por medio de la tubería secundaria, la cual tendrá un diámetro mínimo de 4 in, en tubería de pvc; debe tener una pendiente mínima de 2%.

La conexión con el colector central se hará en el medio diámetro superior, a un ángulo entre 30 y 60 grados. En este proyecto se tomará un ángulo de 45 grados, aguas abajo, uniendo el tubo de pvc de 4in, con el tubo general con el accesorio silleta tipo Y.

## **3.3. Tratamiento de aguas residuales**

## **a. Importancia del tratamiento de las aguas servidas**

Para cubrir el componente de saneamiento básico, es indispensable cumplir con las normas sanitarias vigentes, de acuerdo con el artículo 94 del Código de la Salud, el cual comprende la adecuada disposición de excretas, la recolección y evacuación de aguas residuales grises; como también, la adecuada disposición de desechos sólidos o basura.

## **b. Disposición de excretas**

La disposición inadecuada de excretas provoca la diseminación de enfermedades gastrointestinales, siendo la población infantil la más afectada.

Los requisitos mínimos para la adecuada disposición de excretas son:

- El suelo debe estar en contacto directo con el hombre, es un recurso valioso, productivo y útil, no debe contaminarse.
- El agua, tanto subterránea como superficial, no debe contaminarse.
- Las excretas deberán disponerse en forma aislada de manera que no sean accesibles, por su alto poder contaminante.
- Debe brindarse una garantía que permita asegurar que las excretas no serán manipuladas accidental o intencionalmente.

## **c. Objetivos y clasificación de los métodos de tratamiento**

El tratamiento de las aguas negras es el proceso por el cual los sólidos, que el líquido contiene, son separados parcialmente, haciendo que el resto de los sólidos orgánicos queden convertidos en sólidos minerales.

Dentro de los objetivos, que se consideran, al darle tratamiento a las aguas negras, se tienen:

- La prevención de enfermedades
- La prevención de malos olores
- El mantenimiento de aguas limpias para aseo personal y otros propósitos recreativos
- Mantener limpias las aguas que se usan para la propagación y supervivencia de los peces
- Conservación del agua para uso industrial y agrícola.

Existen tres factores básicos determinantes para la implementación de una planta de tratamiento:

- Las características y la cantidad de los sólidos acarreados por las aguas negras
- Los objetivos que se propongan en el tratamiento
- La capacidad o aptitud que tenga el terreno (para la eliminación superficial o por irrigación).

## **d. Tipos y etapas de tratamiento**

Cada etapa en el tratamiento tiene una función específica que contribuye en forma secuencial, al mejoramiento de la calidad del efluente respecto a su condición inicial, todo proceso de tratamiento contiene varias etapas, las cuales dependen una de la otra en el ciclo de tratamiento:

- Tratamiento preliminar o pretratamiento
- Tratamiento primario
- Tratamiento secundario
- Tratamiento terciario

## **e. Proceso de tratamiento de las aguas servidas**

## **Tratamiento preliminar**

El tratamiento preliminar se diseña para:

- Separar o disminuir el tamaño de los sólidos grandes que flotan
- Separar los sólidos inorgánicos pesados y las cantidades excesivas de aceites y grasas

## **Tratamiento primario**

Los dispositivos que se usan en el tratamiento primario están diseñados para retirar de las aguas residuales los sólidos orgánicos e inorgánicos sedimentables que se encuentran suspendidos, mediante el proceso físico de sedimentación.

El propósito fundamental de los dispositivos para el tratamiento primario, consiste en disminuir lo suficiente la velocidad de las aguas, para que puedan sedimentarse los sólidos, tanto orgánicos como inorgánicos.

**Tanques o fosas sépticas:** están diseñadas para mantener las aguas residuales a velocidades bajas, reducir el contenido de sólidos sedimentables, y bajo condiciones anaerobias, en períodos de retención de 12 a 72 horas y degradar la materia orgánica depositada en el fondo. La descomposición de la materia orgánica produce gases que arrastran a los sólidos y los obligan a subir a la superficie, produciendo la formación de natas acumuladas en la superficie.

**Tanques Imhoff:** son cámaras en las cuales pasan las aguas negras, por tener un comportamiento de digestión para un período de sedimentación. Los sedimentadores primarios se fundamentan en separar partículas por diferencia de densidad con ayuda de la fuerza de gravedad. La densidad de las partículas debe ser mayor a las del líquido, las cuales se van hasta la superficie o zona de almacenamiento. Se los aplica para el tratamiento primario de aguas residuales.

Para cumplir con esto, se tiene diferentes clases de decantadores como: horizontales, verticales con manto de fango y decantadores con carga sólida artificial.

122

#### **Tratamiento secundario**

Este tratamiento debe hacerse cuando las aguas negras todavía contienen, después del tratamiento primario, más sólidos orgánicos en suspensión o en solución que los que puedan ser asimilados por las aguas receptoras. Se evita así superar la capacidad autodepuradora del curso receptor (río o arroyo) minimizando la agresión al medio ambiente.

#### **Tratamiento terciario**

Esta etapa se considera como un nivel avanzado de tratamiento, en el cual se pretende mejorar sustancialmente la calidad del efluente cualitativamente, mediante la desinfección como elemento principal, y el control de nutrientes presentes en las aguas de origen doméstico, como la principal fuente de aportación, a través de procesos fisicoquímicos.

Entre las operaciones que se utilizan en el tratamiento terciario de aguas contaminadas están: la microfiltración, la coagulación y precipitación, la absorción por carbón activado, el intercambio iónico, la ósmosis inversa, el electro diálisis, la remoción de nutrientes, la cloración y la ozonización.

### **f. Selección del tipo de tratamiento**

En la selección del tipo de tratamiento para las aguas residuales existen varios factores importantes que se deben tomar en cuenta para la determinación del mismo.

Dichos factores van asociados a:

- Eficiencia
- Economía
- Operación y mantenimiento
- Factibilidad

#### **3.3.1. Diseño de fosas sépticas**

En la fosa séptica, las materias en suspensión en las aguas negras sufren una sedimentación: la materia orgánica se descompone en substancias más simples por la acción de las bacterias anaeróbicas, que pueden realizar su metabolismo sin necesidad de oxígeno.

La fosa séptica es un contenedor hermético cerrado en donde se a cumulan las aguas negras y se des da un tratamiento primario, separando los sólidos de las aguas negras. Elimina los sólidos al acumular las aguas negras y permite que parte de los sólidos, se asienten en el fondo del tanque mientras que los sólidos que flotan (aceites y grasas) suben a la parte superior. Generalmente es de forma rectangular, y se diseña para que las aguas permanezcan durante un período de tiempo determinado, como mínimo 12 horas, este período se llama período de retención.

Las fosas pueden ser uno o doble compartimiento. Investigaciones realizadas en fosas con uno y con dos compartimientos, han demostrado que las de dos compartimientos proporcionan una mejor eliminación de los sólidos en suspensión en suspensión, lo que es de beneficio para una mayor protección del sistema de absorción.

124

Para el diseño de la fosa séptica deben de tomarse en cuenta los siguientes parámetros;

- Período de retención como mínimo 12 horas
- Lodos acumulados por habitante y por periodo de limpieza de 30 a 60 l/hab/año
- Relación largo-ancho de la fosa L/A; de 2/1 a 4/1
- Para que la fosa sea funcional la capacidad máxima recomendable debe de ser de 60 viviendas.

## **Nomenclatura y fórmulas**

- T = Periodo de retención
- V = Volumen en litros
- Q = Caudal l/día
- N = Número de personas servidas
- q = Gasto de aguas negras L/hab/d
- $T = V/Q$
- $Q = q^*N$

## **a. Cálculo de volumen**

Para el cálculo de volumen se asume una altura (H), que es altura útil, la cual corresponde a la distancia desde el fondo hasta el nivel del agua; se toma una relación L/A dentro de los límites recomendados, queda el volumen como:

 $V = AIH$ 

A = Ancho de fosa

 $L =$  Largo de fosa  $H =$  Altura útil

Se conoce la relación L/A, y se sustituye una de las dos en la fórmula de Volumen.

Por ejemplo:

Si L/A es igual a 2 entonces L = 2A, al sustituir L en la fórmula se tiene:

V = 2 \* A2\*H ya que se tiene el volumen y se asume el valor de H, y así se obtiene el valor del ancho de la fosa.

## **b. Cálculo de las fosas para el proyecto**

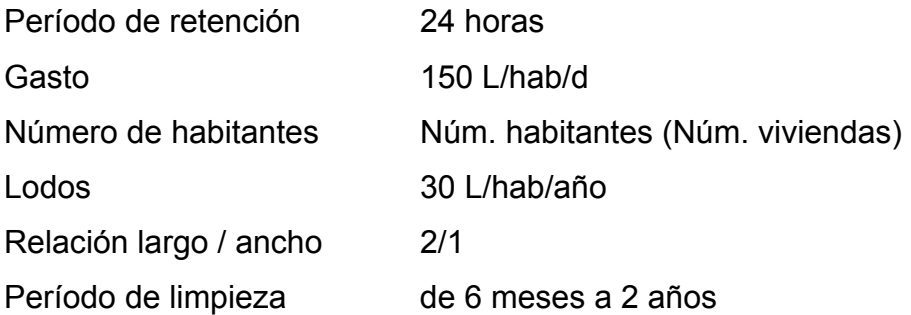

## **Volumen para el líquido**

Se sabe que:

$$
T = V/Q
$$

$$
V = QT
$$

$$
Q = Qn
$$

En donde:

T = Periodo de retención

V = Volumen en litros

 $Q =$ Caudal L/d

N = Número de personas servidas

q = Caudal domiciliar.

## **Cálculo del caudal**

 $Q = qN = Dot (L/hab/d) x (FR) x Núm. hab = m<sup>3</sup>/d$  $Q = qN = (150 \frac{\text{I}}{\text{hab}}/d)(0.8)(360 \text{hab})$  $Q = (43200 \text{ I/dia})/10001$  $Q = 43.2 \text{ m}^3/\text{d}$ 

## **Cálculo del volumen**

V = QT = L/d x Período de retención x 1dia/24 horas  $V = (43 200 \text{ J/d})(24 \text{horas})(1 \text{dia})/24 \text{horas}$  $V = (43 200 \text{ I})(1 \text{m}^3)/1 000 \text{ I}$  $V = 43.2 \text{ m}^3$ 

#### **Cálculo de volumen para lodos**

V = N gasto de lodos V = Núm. hab x 30 L/hab/año  $V = (360$  hab)(30 l/hab/año)  $V = (360 \text{ hab})(30 \text{ l/hab}/\text{año}) = (10800 \text{ l/año})/(1 \text{m}^3/1000 \text{ l}) = 10.8 \text{ m}^3$ 

 $V = 10.8 \text{ m}^3$  \* 2 años años o meses (periodo de limpieza)  $V = 21,6 m<sup>3</sup>$ ; para períodos de limpieza de x años Volumen total: volumen  $(m^3)$ + Volumen de lodos  $(m^3)$  =  $m^3$ Volumen total:  $43,2m^3 + 21,6m^3$ Volumen total =  $64.8m<sup>3</sup>$  $V = ALH$ Como L/A = 2 entonces L = 2A al sustituir L en la ecuación de V

 $V = 2A2H$ 

Se asume H (altura) y se encuentra A (ancho)

Si 
$$
H = 2.9
$$

\nV = ALH

\nV/(2 \* 2H) = A

\nA = 64,8/(4 \* 2.9) = 5.6 m

\nH = 2.9 m

\nA = 5.6 m

\nL = 11,20 m

## **Conclusión**

Se utilizaran 6 fosas sépticas, por la topografía del terreno.

El caudal que proviene del sistema de alcantarillado sanitario se conducirá hacia las fosas sépticas las cuales tendrán una capacidad de 43,2 m<sup>3</sup>, cantidad de aguas negras que se piensa evacuar por cada fosa séptica.

El volumen de aguas negras acumulado en 24 horas es de  $43,2 \text{ m}^3$ , el volumen de lodos para un tiempo de dos años de 21,6 m<sup>3</sup>, el periodo de retención será de 12 horas. Aunque en los primeros años de funcionamiento el periodo de retención será de 24 horas. Las mayores ventajas de una fosa séptica son su bajo costo inicial, comparado con otros métodos y su mantenimiento es sencillo.

#### **3.3.2. Proceso de operación y mantenimiento**

Es la aplicación de técnicas para mantener el alcantarillado en buenas condiciones y así garantizar el funcionamiento normal del sistema para el período de diseño planificado.

La responsabilidad de mantenimiento y operación del sistema será del comité de vecinos del microparcelamiento Tierra Linda. El tiempo recomendado para inspeccionar el funcionamiento del sistema debe ser en espacios no mayores a los tres meses.

# **3.3.2.1. Cuándo realizar una inspección al alcantarillado sanitario**

La inspección se llevará a cabo cuando sea solicitada por los vecinos del lugar, por el comité comunal o por la municipalidad.

El mantenimiento del sistema lo deberá hacer personal capacitado, auxiliándose con los planos generales del alcantarillado sanitario. Los lineamientos descritos a continuación tratan de los casos más comunes que pueden llegar a surgir en un alcantarillado sanitario.

129

#### **a. Línea central**

## **Posibles problemas**

- Tubería parcialmente tapada;
- Tubería totalmente tapada;

## **Solución y reparación**

Para descubrir los taponamientos se pueden hacer dos pruebas para identificarlos:

## **Prueba de reflejo**

Consiste en colocar una linterna el pozo de visita y revisar el reflejo de la misma al siguiente pozo de visita; si no es percibido claramente, existe un taponamiento parcial, no se percibe significa que existe un taponamiento total.

Se vierte agua mediante presión en el pozo de visita, se hace de nuevo la prueba de reflejo y se verifica si el taponamiento se despejo y deja ver claramente el reflejo.

## **Prueba de corrimiento de flujo**

Se vierte una cantidad determinada de agua en un pozo de visita y se verifica su corrimiento en el siguiente pozo, la corriente debe ser normal, si el corrimiento es muy lento, existe un taponamiento parcial, y si no sale nada de agua en el pozo; es porque existe un taponamiento total.

## **b. Pozos de visita**

## **Posibles problemas**

- Acumulación de residuos y lodos
- Deterioro del pozo
- Tapadera del pozo en mal estado

## **Solución y reparación**

- Al inspeccionar los pozos de visita puede se constatar que no existan lodos ni desechos acumulados que puedan obstruir el paso.
- Verificar que el pozo de visita se encuentre en buen estado, revisar el brocal; los escalones deben estar en buen estado para que el inspector pueda bajar sin problemas al pozo;
- Las tapaderas de los pozos de visita deben estar en su lugar y sin grietas por el paso de vehículos si lo están, deberán ser cambiados por nuevas para garantizar la protección del sistema.

## **c. Conexiones domiciliares**

## **Problemas posibles**

- Tapadera de la candela en mal estado
- Tubería parcialmente tapada
- Tubería totalmente tapada
- Conexiones de agua pluvial en la tubería

## **Solución y reparación**

- Reparar la tapadera de la candela o cambiarla por una nueva, de no hacerlo, se corre el peligro de que se introduzca tierra y basura a la tubería y esto provocaría taponamiento.
- Una tubería parcialmente tapada puede ser provocada por la introducción de basura o tierra, esto se verifica en la candela. Para ello se introduce agua y se observa si corre libremente. Se vierte una cantidad suficiente de agua de forma brusca para que el taponamiento se despeje y corra el agua sin mayor problema.
- Si la tubería está totalmente tapada, o si el agua está estancada en ella, se vierte una cantidad de agua en forma brusca para que ésta sea despejada. Si el taponamiento persiste, introducir una guía metálica para tratar de despejar y luego verter agua bruscamente para que el taponamiento sea despejado.
- Si el problema persiste, se introduce nuevamente la guía, se verifica la distancia en donde se encuentra el taponamiento, se marca en la calle la distancia, luego se excava en este sitio; se descubre el tubo para poder destaparlo y repararlo a fin de que las aguas corran libremente.
- Las conexiones de agua de lluvia provocan que se saturen las tuberías, ya que éstas no fueron diseñadas para transportar dicha agua; se procede a cancelar dicha conexión de agua pluvial de la domiciliar.

## **3.3.3. Desfogue**

El punto de desfogue, es por donde las aguas residuales, que han sido tratadas, llegan a un cuerpo receptor, ya sea un río, lago o mar.

El punto de desfogue de este proyecto estará ubicado a orillas de ríos y riachuelos que pasan por la comunidad, las aguas serán descargadas después de haberle dado un previo tratamiento. Debido a la topografía del terreno no se puede ubicar en un solo punto la descarga de las aguas negras. El tratamiento será por medio de fosas sépticas.

## **3.4. Mitigación de impacto ambiental**

En sentido estricto, la ecología ha definido al ambiente como el conjunto de factores externos que actúan sobre un organismo, una población o una comunidad. Estos factores son esenciales para la supervivencia, el crecimiento y la reproducción de los seres vivos e inciden directamente en la estructura y dinámica de las poblaciones y de las comunidades.

## **3.4.1. Factores que puedan causar impacto ambiental en construcción**

Al analizar el diseño del proyecto, se determinó los elementos bióticos, abióticos y socioeconómicos que serán impactados por el proyecto:

**El agua:** debido a que existen fuentes superficiales pequeñas, quebradas, ríos, que pueden contaminarse con el movimiento de tierra, al momento del zanjeo.

**El suelo:** se impactará negativamente, si no se verifica la etapa del zanjeo porque habrá movimientos de tierra. Solamente se dará en la etapa de construcción y sus efectos son fácilmente prevenibles.

**El aire:** si no se verifican las fugas de aguas negras rápidamente, habrá peligro en el ambiente por los malos olores.

**Salud:** en la etapa de construcción, habrá un impacto relativamente pequeño en la salud, debido al movimiento de tierras que producirá polvo como también en las sucesivas etapas del proyecto.

## **Impactos negativos**

Los impactos negativos del proyecto se dan sólo en las etapas de construcción y operación del proyecto. Los elementos negativamente son:

- el suelo
- el agua
- las partículas en suspensión

## **Medidas de mitigación**

- Para evitar las polvaredas, será necesario programar adecuadamente el horario de las labores de zanjeo, las que deberán efectuarse en el tiempo más corto posible, compactándose adecuadamente las mismas, para evitar el arrastre de partículas por el viento.
- Deberá capacitarse a las personas encargadas del mantenimiento del sistema, referente al manejo de las aguas servidas y reparaciones menores.
- Orientar a las amas de casa, sobre el adecuado uso del sistema para evitar que los mismos sean depositarios de basura producidas en el hogar.

# **3.4.2. Factores que puedan causar impacto ambiental en operación**

- **a. Plan de contingencia:** en áreas planas es común que en épocas de lluvia ocurran inundaciones con el consecuente arrastre de fango y otros materiales o cuerpos extraños que pudieran dañar el proyecto.
	- Integrar un comité de emergencia contra inundaciones o asolvamiento en la comunidad beneficiada. Velar por que los lugares en donde se ubican las obras civiles se encuentran lo más despejado posible.
	- Elaborar un programa de capacitación para prevención de accidentes.
	- Capacitar a quienes se encargarán de darle mantenimiento al sistema, especialmente sobre aspectos de limpieza de pozos de visita.
	- Velar porque los comunitarios no depositen su basura en las aguas negras para evitar obstaculizaciones al sistema.
	- Para la disposición de desechos generados por las familias se debe contar con depósitos distribuidos en lugares estratégicos.

## **Programa de monitoreo ambiental**

- Supervisar periódicamente si están siendo ejecutadas las medidas de supervisión y mantenimiento del sistema.
- Monitorear si el personal utiliza el equipo necesario para la prevención de accidentes y de salud.
- Monitorear si está organizada la comunidad de acuerdo con lo propuesto en las medidas o plan de contingencia

## **Plan de seguridad humana**

- El personal que trabajará en la ejecución del proyecto debe contar con equipo adecuado, como mascarillas, guantes, overoles, botas, casco, etc., que minimicen los riesgos de accidentes de salud.
- Debe de desarrollarse un plan de capacitación al personal que laborará en la ejecución del proyecto sobre aspectos de salud.
- Mantener en un lugar de fácil acceso un botiquín con medicamentos de primeros auxilios.

#### **Plan de seguridad ambiental**

En el análisis de impactos se observa el proyecto tiene aspectos negativos al ambiente solamente en la etapa de construcción, pero éstos son manejables mediante la implementación de las medidas de mitigación que se explicaron en el apartado de alternativas; de ahí en adelante no se visualizan impactos que dañen el ambiente.

#### **Impactos positivos**

Cabe resaltar que uno de los impactos positivos que tendrá el proyecto en el ambiente es evitar la contaminación de los acuíferos, pues el objetivo del proyecto es que las aguas servidas no corran a flor de tierra y por lo tanto no contaminen el nivel freático. También cabe mencionar que se evitará la proliferación de bacterias en el ambiente, causantes de enfermedades a los pobladores, ayudando con ello a la salud por medio de la obra civil.

#### **3.5. Evaluación socio-económico**

#### **3.5.1. Valor Presente Neto (VPN)**

La municipalidad de Santa Lucía Cotzumalguapa pretende invertir Q 2 976 892,76 en la ejecución del proyecto del drenaje sanitario para el microparcelamiento Tierra Linda. Se pretende tener un costo mensual por mantenimiento del sistema de Q 2 000,00. Se estima tener los siguientes ingresos:

La instalación de la acometida corresponde a un pago único de Q 150,00 por vivienda; también se pedirá un ingreso mensual por vivienda de Q 25.

Suponiendo una tasa del 17% al final de los 30 años de vida útil, se determinará la factibilidad del proyecto por medio del Valor Presente Neto.

|                     | <b>OPERACIÓN</b>                | <b>RESULTADO</b> |
|---------------------|---------------------------------|------------------|
| Costo Inicial       | proyecto                        | Q 2 976 892,76   |
| Ingreso inicial     | (Q 150/viv.)(475 viv.)          | Q 71 250         |
| Costos anuales      | (Q 2 000/mes)(12 meses)         | Q 24 000         |
| Ingresos anual      | (Q 25/viv.)(475 viv.)(12 meses) | Q 142 500        |
| Vida útil, en años. |                                 | 31 años          |

Tabla XXII**. Ingresos y egresos anuales para VPN** 

Fuente: elaboración propia.

Una forma de analizar este proyecto, es situar en una línea de tiempo los ingresos y egresos, y trasladarlos posteriormente al valor presente, utilizando una tasa de interés del 17%.

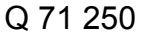

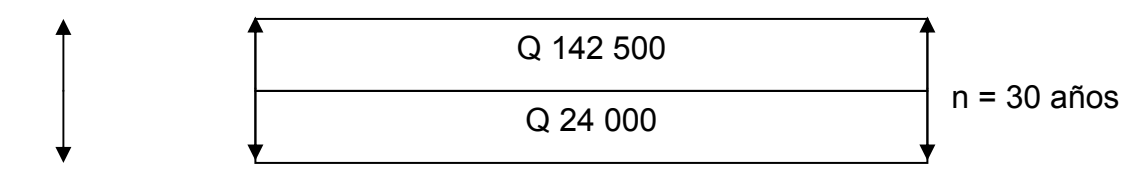

Q 2 976 892,76

Una forma de analizar este proyecto, es situar en una línea de tiempo los ingresos y egresos, y trasladarlos posteriormente al Valor Presente, utilizando una tasa de interés del 6%; debido a dado que el proyecto es de carácter social, la tasa debe ser lo más baja posible.

Se utilizará el signo negativo para los egresos y el signo positivo para los ingresos, entonces se tiene:

$$
VPN = -2\ 976\ 892,76+71\ 250 - 24\ 000\left(\frac{1}{(1+0,06)^{30}}\right) + 142\ 500\left(\frac{1}{(1+0,06)^{30}}\right)
$$
  
 
$$
VPN = -2\ 885\ 010,71
$$

Como el Valor Presente Neto (VPN) calculado es mayor que cero, lo más recomendable sería aceptar el proyecto, pero se debe tener en cuenta que éste es solo el análisis matemático y que también existen otros factores que pueden influir en la decisión como es el riesgo inherente al proyecto, el entorno social, lo político o la misma naturaleza que circunda el proyecto; es por ello que la decisión debe tomarse con mucho tacto.

#### **3.5.2. Tasa Interna de Retorno (TIR)**

La empresa ejecutora propondrá a la alcaldía construir el sistema de drenaje para el microparcelamiento Tierra Linda, con un costo inicial aproximado de Q 2 976 892,76. Por otra parte, la alcaldía necesita de Q 24 000 al final de cada año, como costo de mantenimiento y Q 142 500 por la cuota de amortización. También se tendrá un ingreso inicial por el derecho de cada conexión domiciliar, este será de Q 71 250 por el total de 475 viviendas existentes, con lo cual se pretende cubrir los gastos en el periodo de 30 años, que corresponde a la vida útil del sistema.

**a.** Se realiza la gráfica del problema

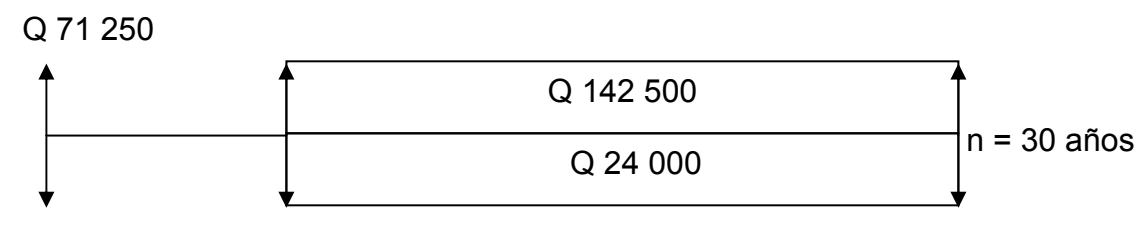

- Q 2 976 892,76
- **b.** Puesto que los Q142 500 y los Q24 000 se encuentran enfrentados en el mismo período de tiempo, como también Q 2 799 973,03 y los Q 71 250 la gráfica podría simplificarse a:

n = 30 años Q 118 500 Q 2 905 642,76

**c.** Teniendo claro lo anterior, se plantea y soluciona la ecuación de valor por medio de la metodología de la tasa interna de retorno (TIR).

 $\triangleright$  Se utiliza una tasa de interés de 11%

VPN = - 2 905 642,76+ 118,500  $\frac{1}{(1+0.11)^{30}}$ J  $\setminus$  $\overline{\phantom{a}}$  $\setminus$ ſ  $(1+0,11)^{30}$ 1

VPN = - 2 900 466,35

 $\triangleright$  Se utiliza una tasa de interés de 17%

VPN = - 2 905 642,76+ 118,500  $\frac{1}{(1+0.17)^{30}}$ J  $\setminus$  $\overline{\phantom{a}}$  $\setminus$ ſ  $(1+0.17)^{30}$ 1

VPN = -2 904 575,8

**d.** Se utiliza la interpolación matemática para hallar la tasa de interés que se busca.

 $11\% \rightarrow -2900466,35$  $i \rightarrow 0$  $17\% \rightarrow -2904575,81$ 

**e.** Se utiliza la proporción entre diferencias que se correspondan:

 $2900466,35 + 2904575,81$ 2 900 466,35  $11 - 17$  $11 - i$  $\frac{1-{\rm i}}{-17} = \frac{-2\,900\,4}{-2\,900\,466,35\,+}$ 

Después de una serie de interpolaciones matemáticas sucesivas se tiene que, la tasa de interés i = 4 245,8%, representaría la tasa efectiva mensual de retorno negativa, y como ya se mencionó antes, el proyecto es de carácter social, es decir, es un proyecto del sector público que tiene como objetivo principal proveer servicios a la ciudadanía, buscando el bienestar público y no las ganancias.

#### **3.5.3. Presupuesto**

El presupuesto se elaboró calculando la cantidad de materiales, mano de obra (tanto calificada, como no calificada), con base en precios manejados en la región, de esta manera se obtienen los costos directos; luego se calculan los costos indirectos (gastos administrativos, utilidades, etc.); con el total de lo mencionado se obtendrá el costo de ejecución del proyecto de drenaje sanitario. Ver tabla XXIII, donde se proporciona el resumen del presupuesto.

# Tabla XXIII. **Presupuesto de drenaje sanitario**

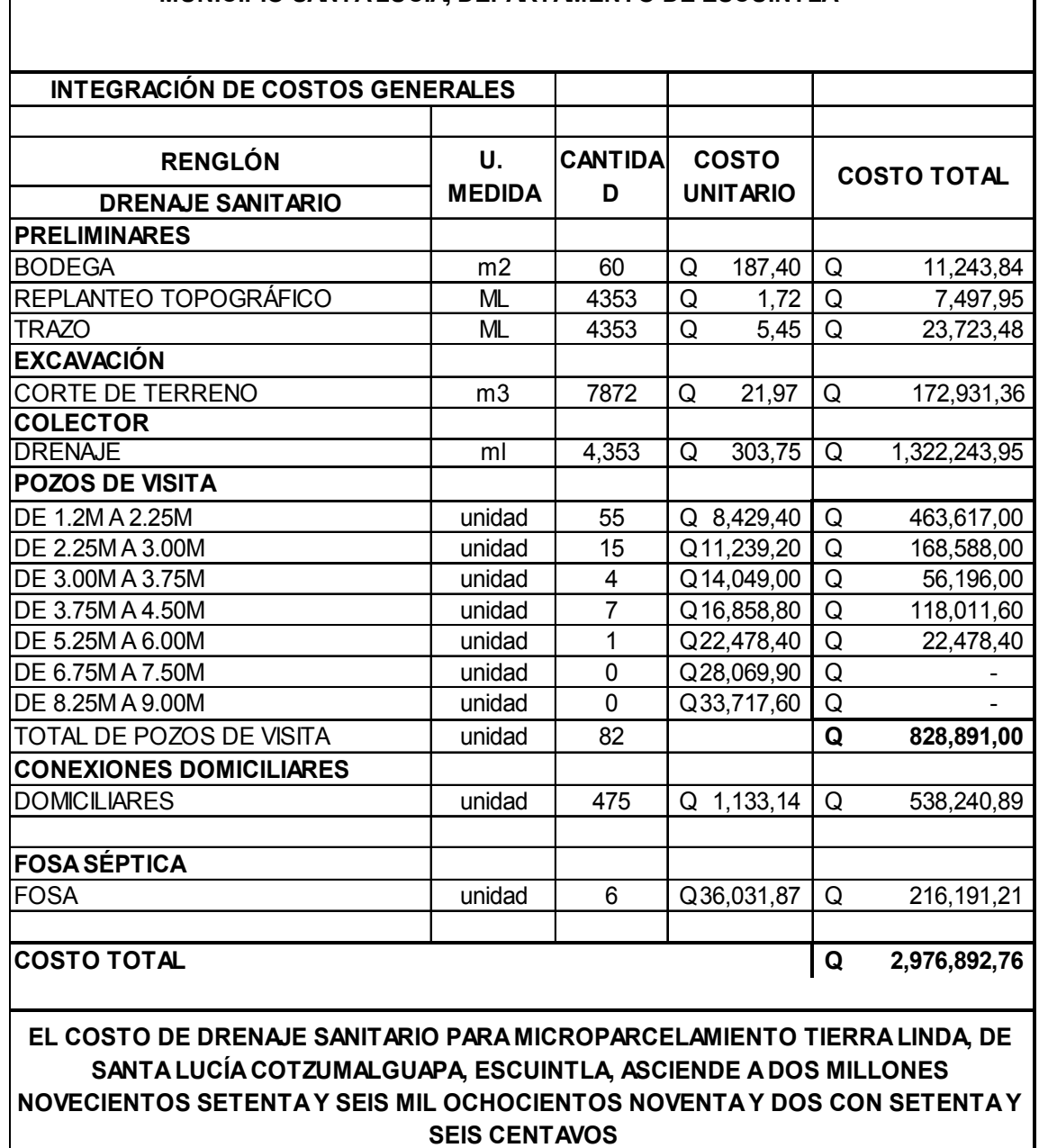

#### **PROYECTO: DE DRENAJE SANITARIO PARA EL MICROPARCELAMIENTO TIERRA LINDA, MUNICIPIO SANTA LUCÍA, DEPARTAMENTO DE ESCUINTLA**

# TABLA XXIV. **Integración de costos unitarios preliminares de bodega**

 $\overline{\mathsf{L}}$ 

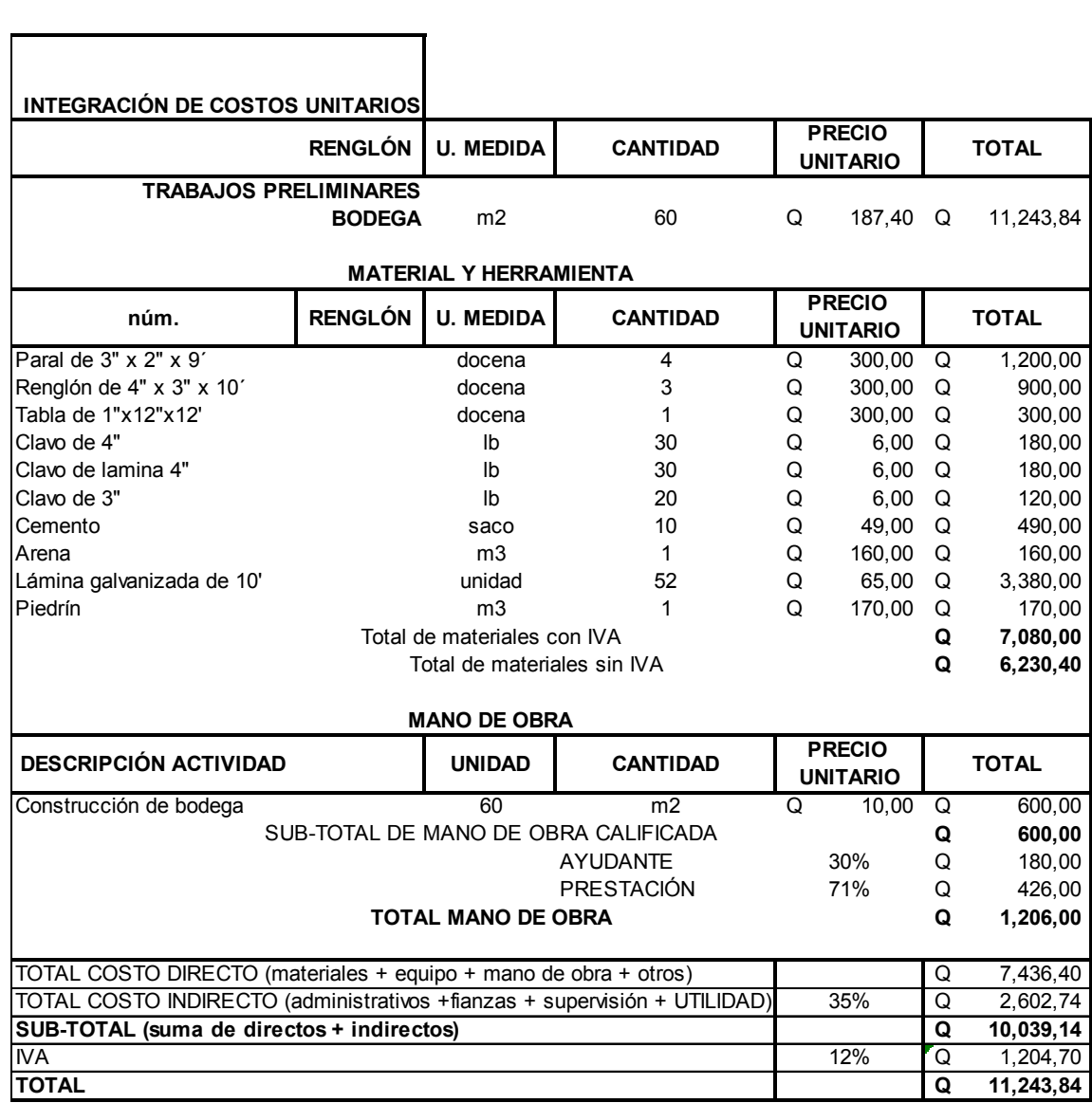

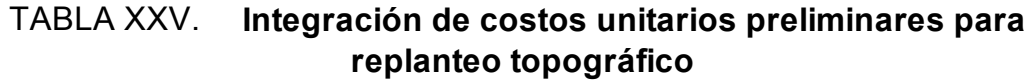

7

Ē

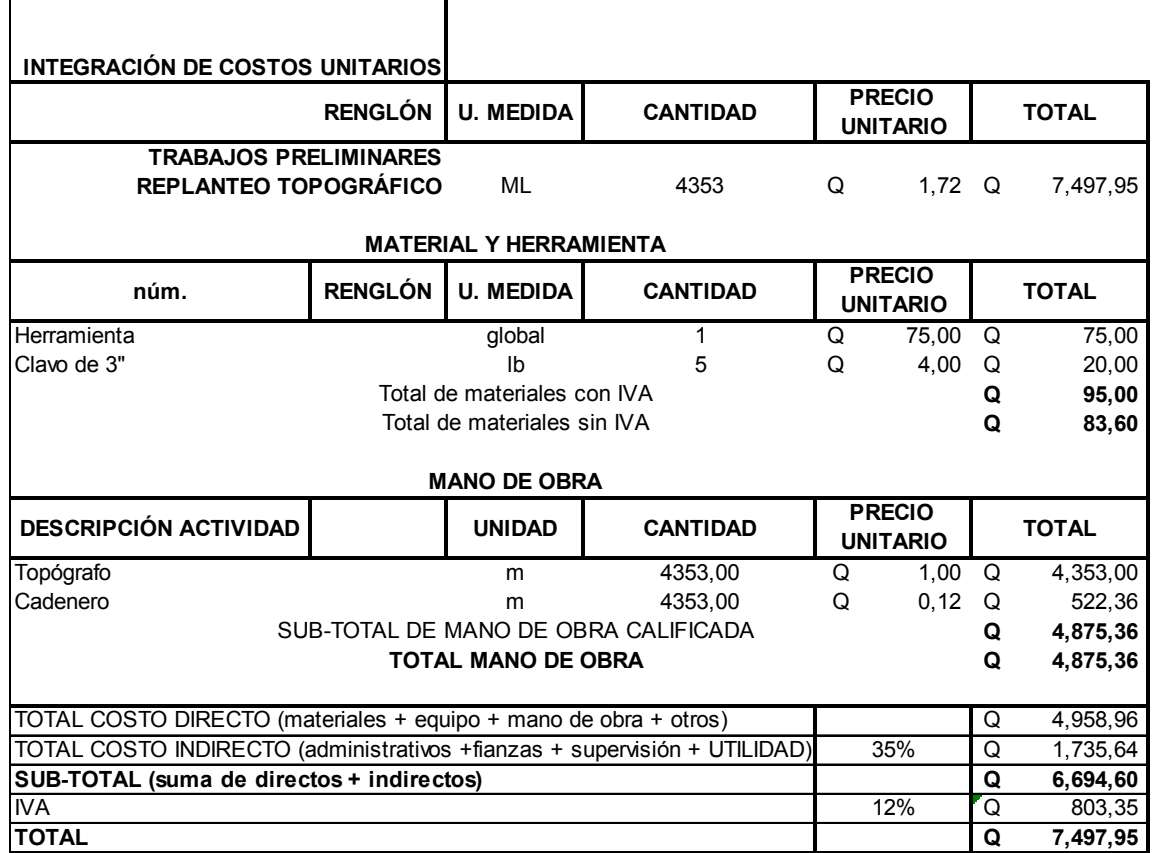

# TABLA XXVI. **Integración de costos unitarios preliminares para trazo**

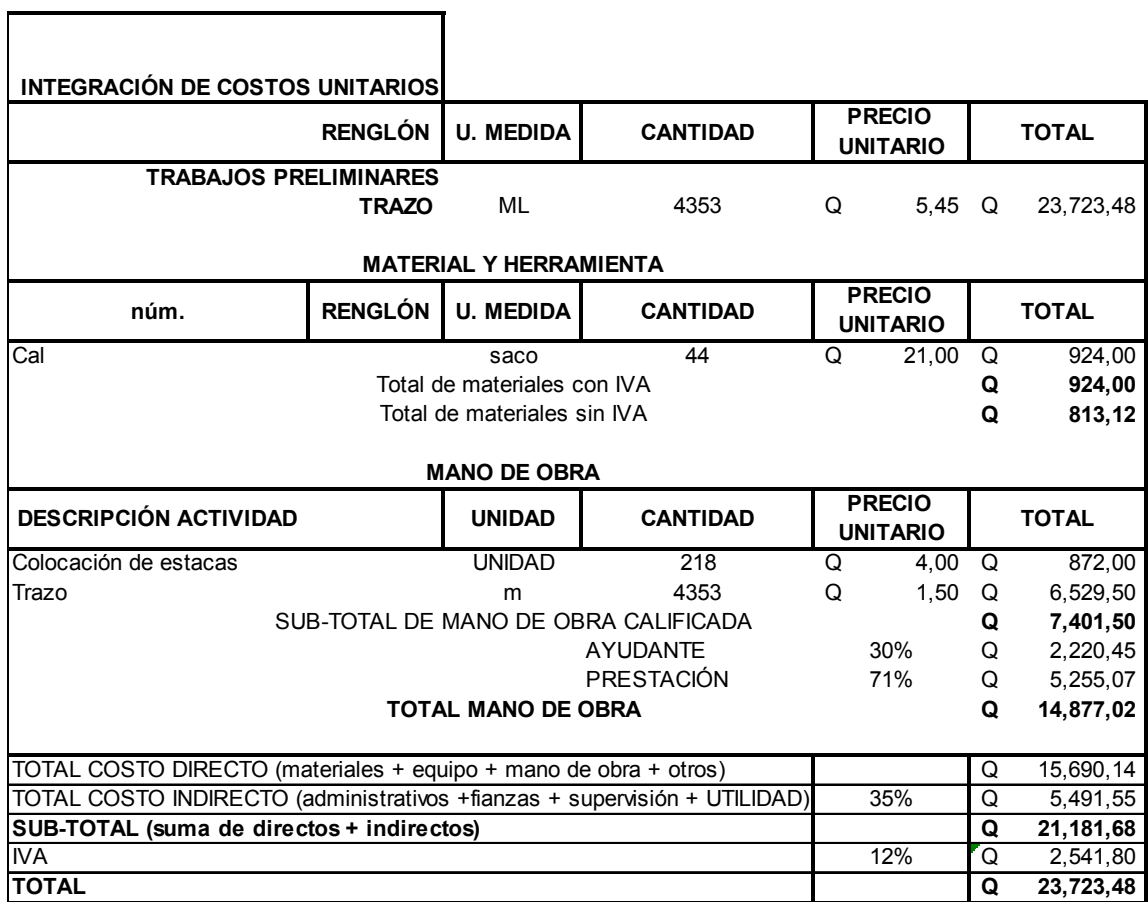
### Tabla XXVII. **Integración de costos unitarios para trabajos de excavación**

┑

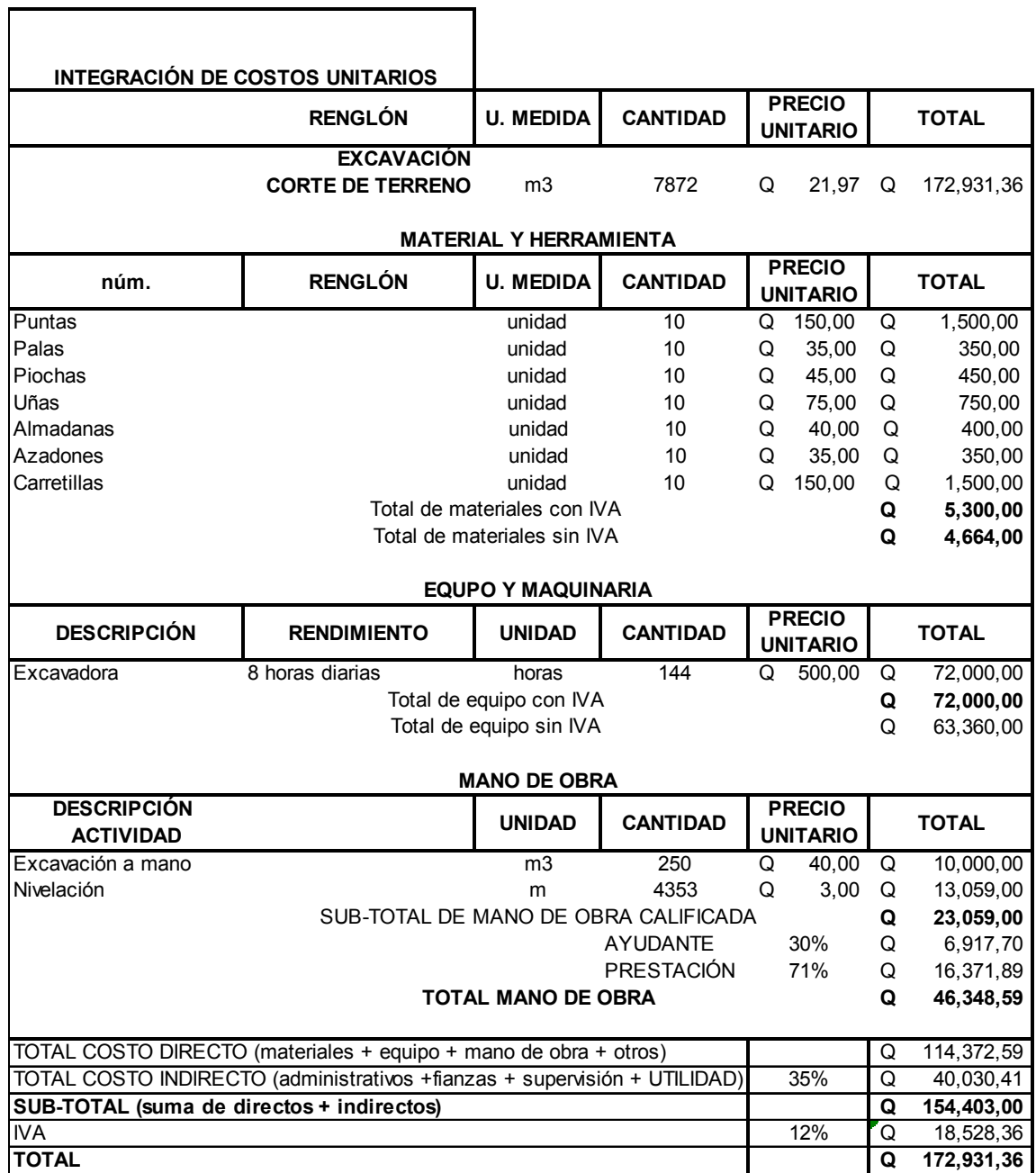

### Tabla XXVIII. **Integración de costos unitarios para trabajos de colector**

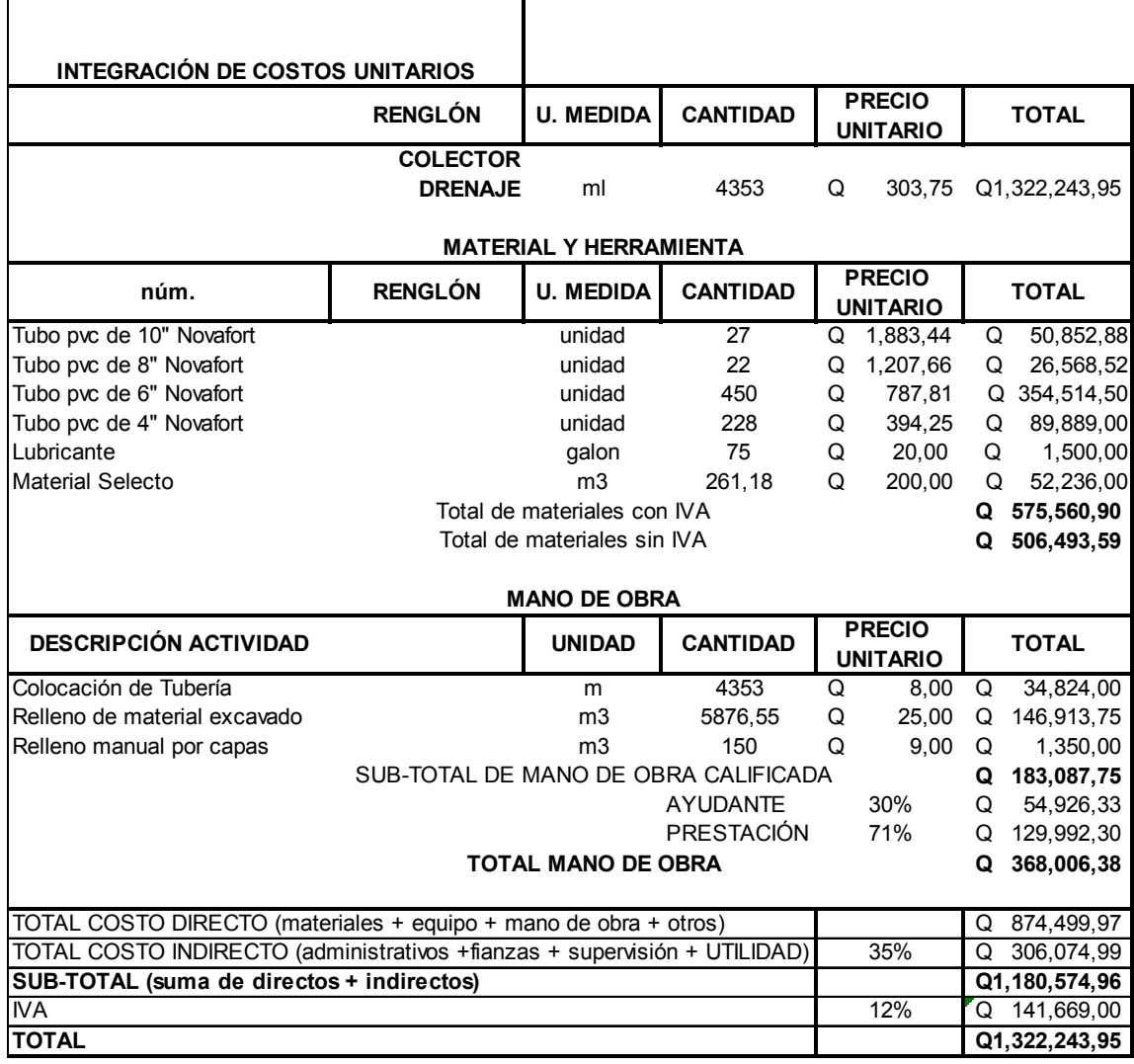

## Tabla XXIX. **Integración de costos unitarios para trabajos de pozos de visita**

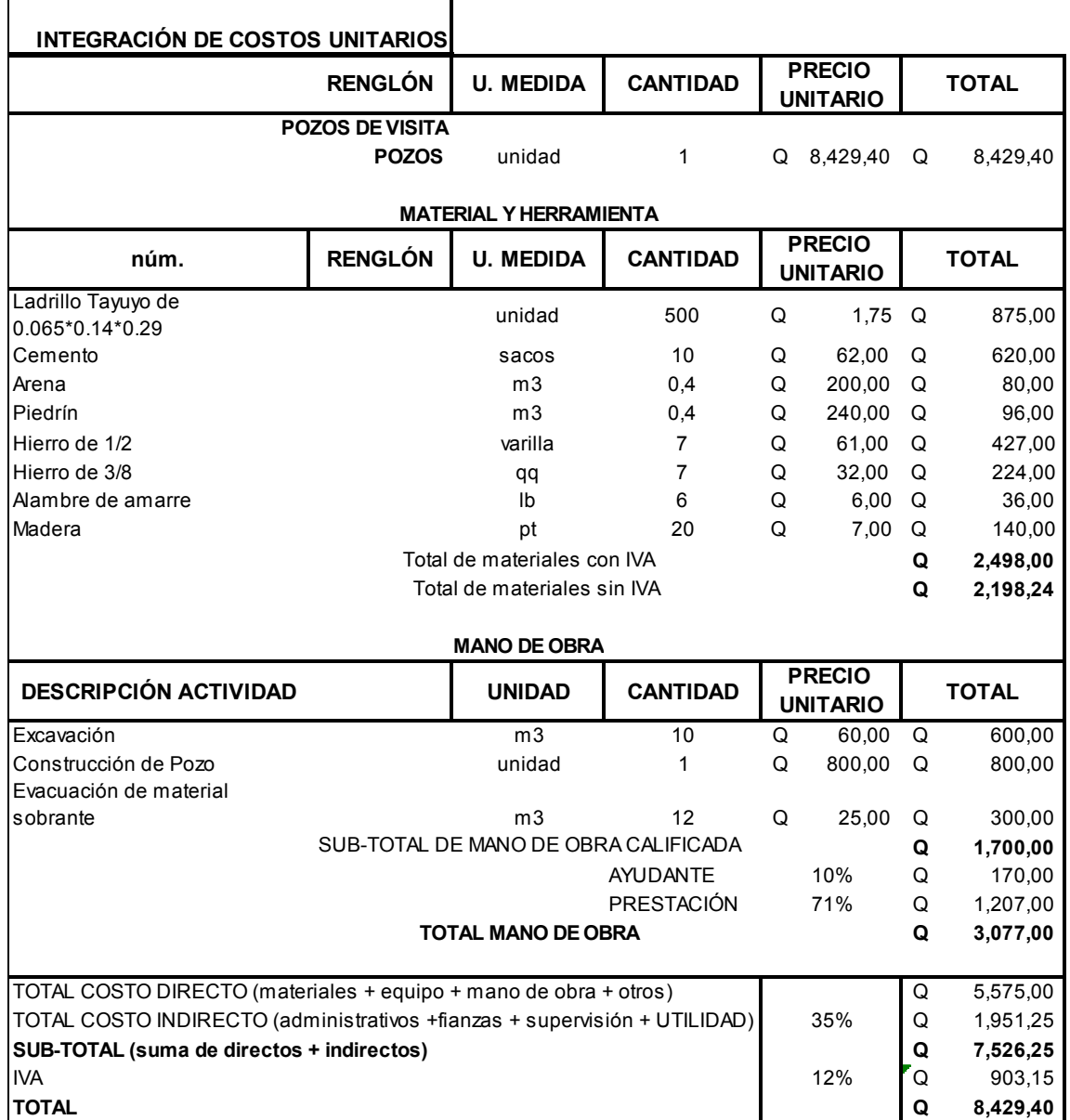

# Tabla XXX. **Integración de costos unitarios para conexiones domiciliares**

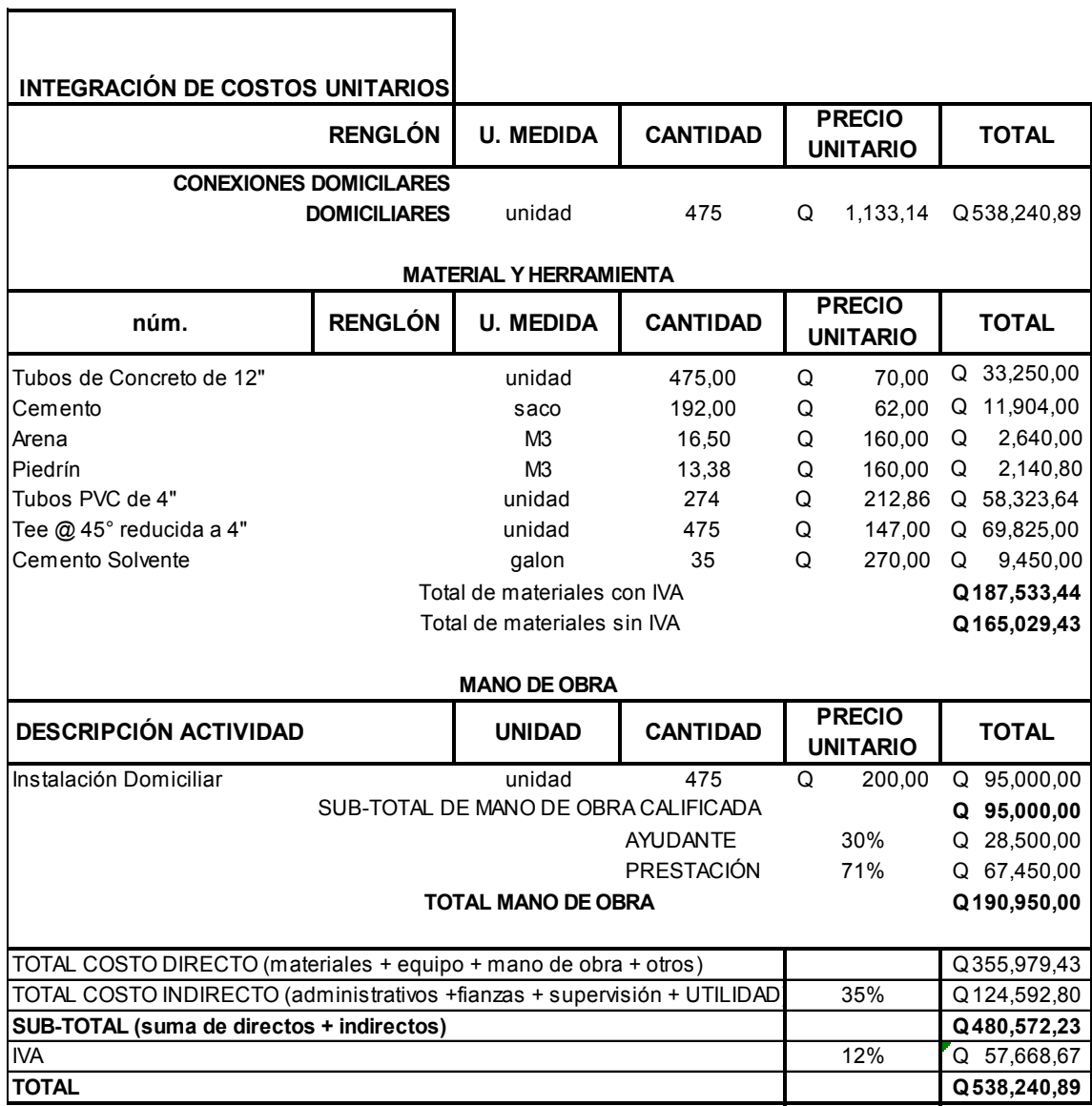

## Tabla XXXI. **Integración de costos unitarios para fosa séptica**

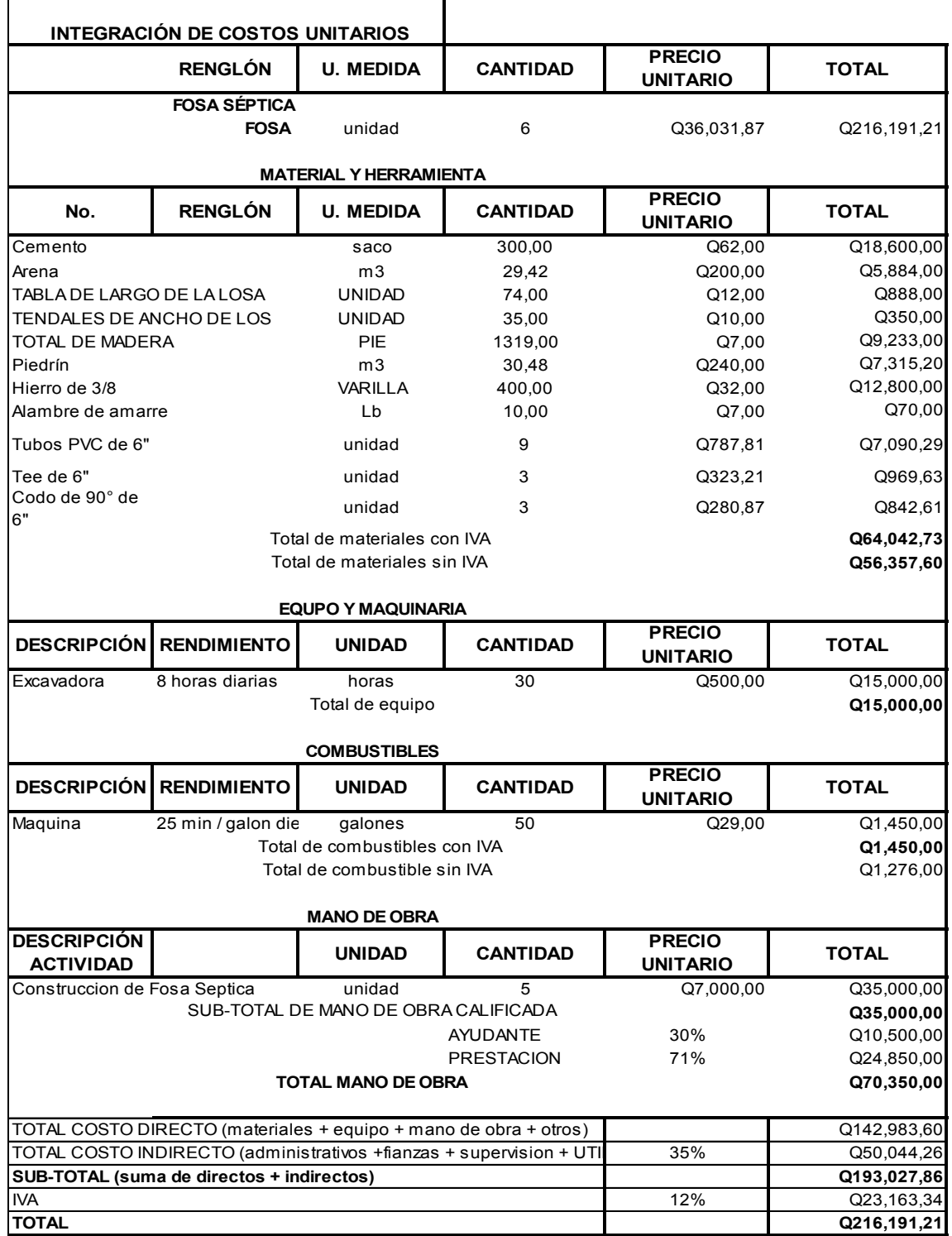

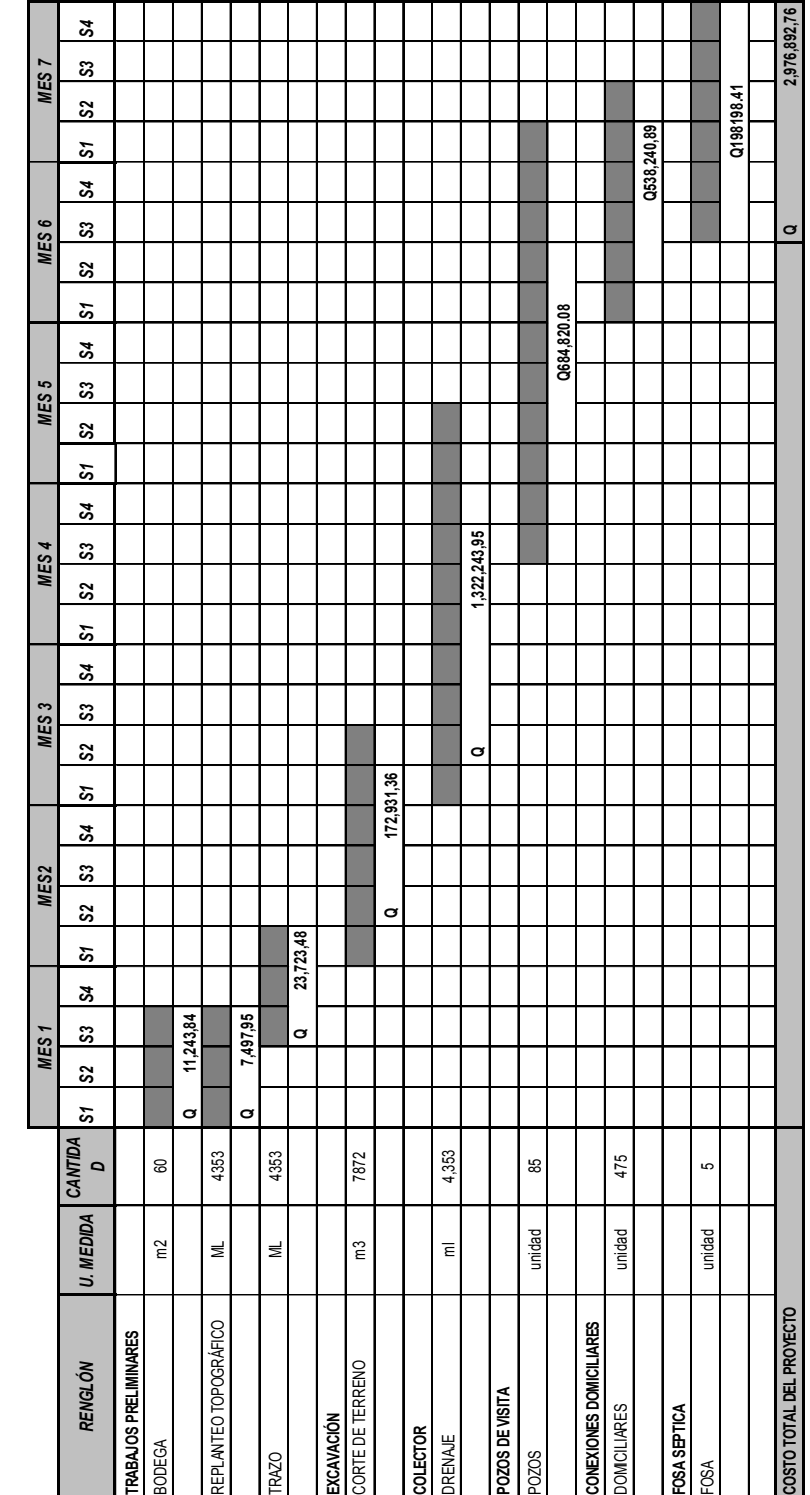

**SANTA LUCIA COTZUMALGUAPA, ESCUINTL** ALT MINDES ARAGINIZED AN INCREASE SANTA<br>ARAHI VERBIL OLISIMIZED ANGINIA INQIOVO<br>ARAGINI VERDIS SANTA INCREASE SANTA INDIA, ESCUINTLA **UBICACIÓN: MICROPARCELAMIENTO TIERRA LINDA,**

**PROYECTO: DRENAJE SANITARIO**

CRONOGRAMA FÍSICO Y FINANCIERO DEL DRENAJE SANITARIO **CRONOGRAMA FÍSICO Y FINANCIERO DEL DRENAJE SANITARIO**

#### Tabla XXXII. **Cronograma físico financiero drenaje Tierra Linda**

## **CONCLUSIONES**

- 1. Para la planificación y el diseño de la introducción de agua para la aldea Miriam I, se seleccionó el sistema por gravedad y se tomará como fuente de un proyecto que se diseño para todo el municipio de Santa Lucía Cotzumalguapa. Se tomó en cuenta además, que el sistema sólo cuenta con ramales abiertos, debido a la distribución de las viviendas dispersas.
- 2. El proyecto de drenaje sanitario es importante, debido la población es víctima de enfermedades de tipo gastro-intestinal, causadas por aguas negras. Se demostrará que con una correcta evacuación de las aguas residuales, la población será beneficiada, con este proyecto se ayudará a preservar el medio ambiente.
- 3. Para el tratamiento de las aguas negras se diseñaron fosas sépticas, ello reducirá la contaminación ambiental y preservará la flora y la fauna. Se escogió este tratamiento después de hacer un análisis económico, ya que para proponer una planta de tratamiento no existe espacio suficiente para la misma.
- 4. Ambos proyectos son de beneficio para las poblaciones de Miriam 1 y Tierra Linda, ya que éstos contribuyen al desarrollo del lugar y brindarán una mejor calidad de vida para todos.

#### **RECOMENDACIONES**

- 1. Durante la ejecución de los proyectos, debe haber un profesional responsable que siga las especificaciones indicadas en los planos, para que el proyecto a largo plazo alcance su tiempo de vida útil al servicio de la comunidad.
- 2. Se deberá poner en marcha un sistema de monitoreo y mantenimiento en cada uno de los proyectos que se ejecuten, para que éstos puedan ser funcionales a lo largo de los años, para los cuales fueron diseñados.
- 3. Corroborar, fehacientemente, que todos los materiales a utilizar cumplan con las especificaciones de resistencia mínima que se indican en los planos adjuntos, teniendo mayor cuidado en cuanto a la resistencia de la tubería de pvc.
- 4. Monitorear y darle mantenimiento a cada uno de los proyectos que se ejecuten, para que éstos puedan ser funcionales a lo largo de los años, para los cuales fueron diseñados.
- 5. Tomar en cuenta las especificaciones y recomendaciones técnicas, para una buena operación y un buen mantenimiento de los componentes a usar en el proyecto, en general.

### **BIBLIOGRAFÍA**

- 1. CONTRERAS BARRIENTOS, Walter Giovanni. "Aplicaciones de Microsoft Excel al diseño, cálculo y estimación de costos de sistema de alcantarillado de la republica de Guatemala". Trabajo de graduación de Ingeniero Civil. Facultad de Ingeniería, Universidad de San Carlos de Guatemala 2000. 131 p.
- 2. GONZALO VELÁSQUEZ Abel Humberto. "Diseño de la red de abastecimiento de agua potable", Trabajo de graduación de Ingeniero Civil. Facultad de Ingeniería, Universidad de san Carlos de Guatemala 2005. 121 p.
- *3.* INSTITUTO DE FOMENTO MUNICIPAL (INFOM). *Normas generales para diseño de alcantarillados.* Guatemala: 2001
- 4. INSTITUTO DE FOMENTO MUNICIPAL (INFOM). *Guía para el diseño de abastecimiento de agua potable a zonas rurales,* Guatemala: 1980
- 5. Joseph A. CORREAL Jr. Y Dan P. NORRIS. *Sistema de tanques sépticos.* 2ª ed. México: Editorial Limusa, 1975. 30p.
- 6. UNEPAR, *Cartilla para la operación y mantenimiento de acueductos rurales.* Guatemala: Unidad Ejecutora del Programa de Acueductos Rurales, 1980. 11 p.

# **APÉNDICE**

- 1. Cálculos hidráulicos de la red de distribución.
- 2. Cálculos hidráulicos del drenaje sanitario.
- 3. Análisis físico químico
- 4. Análisis bacteriológico
- 5. Planos

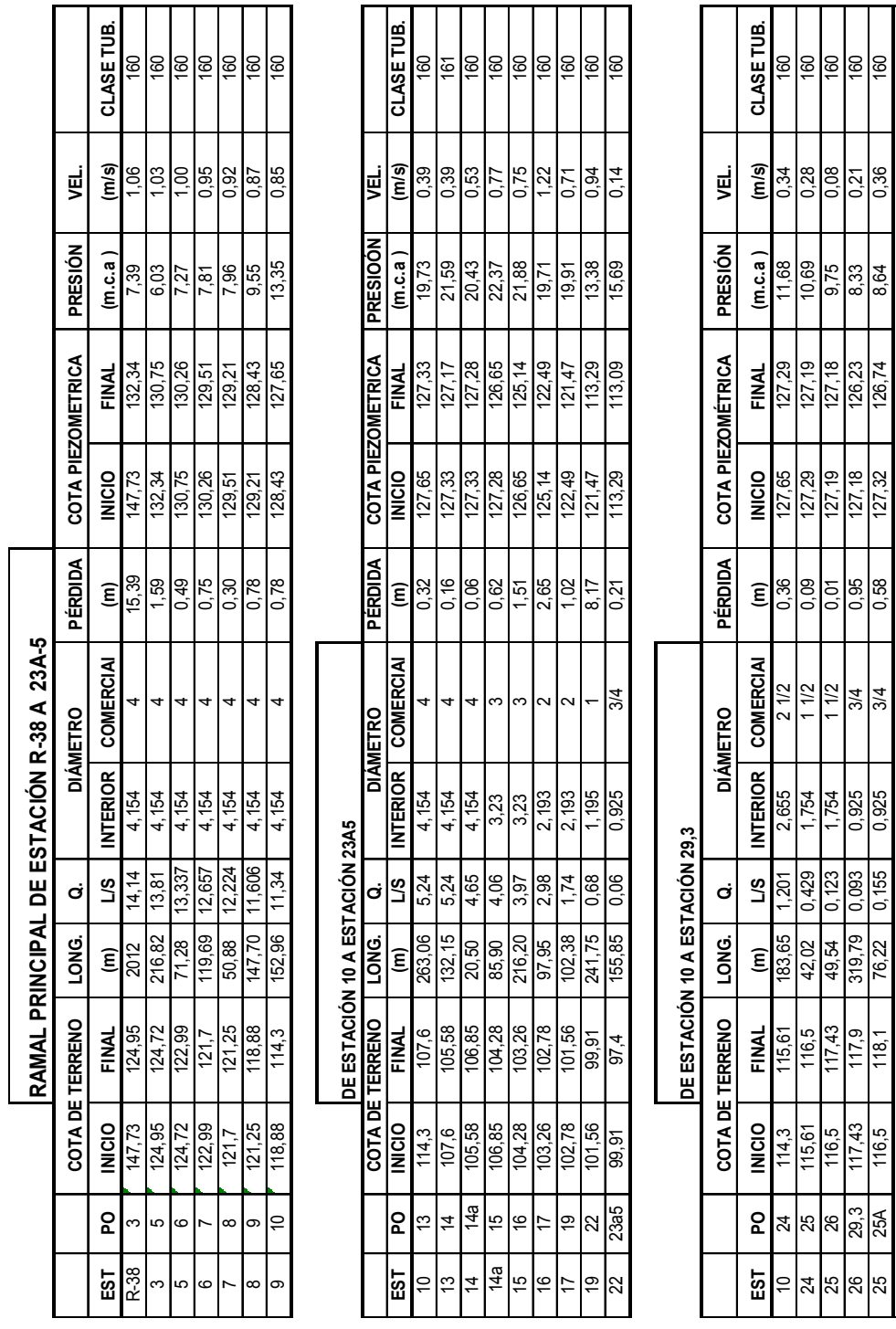

# APÉNDICE 1. **Cálculos hidráulicos de la red de distribución del proyecto de introducción de agua potable para aldea Miriam 1**

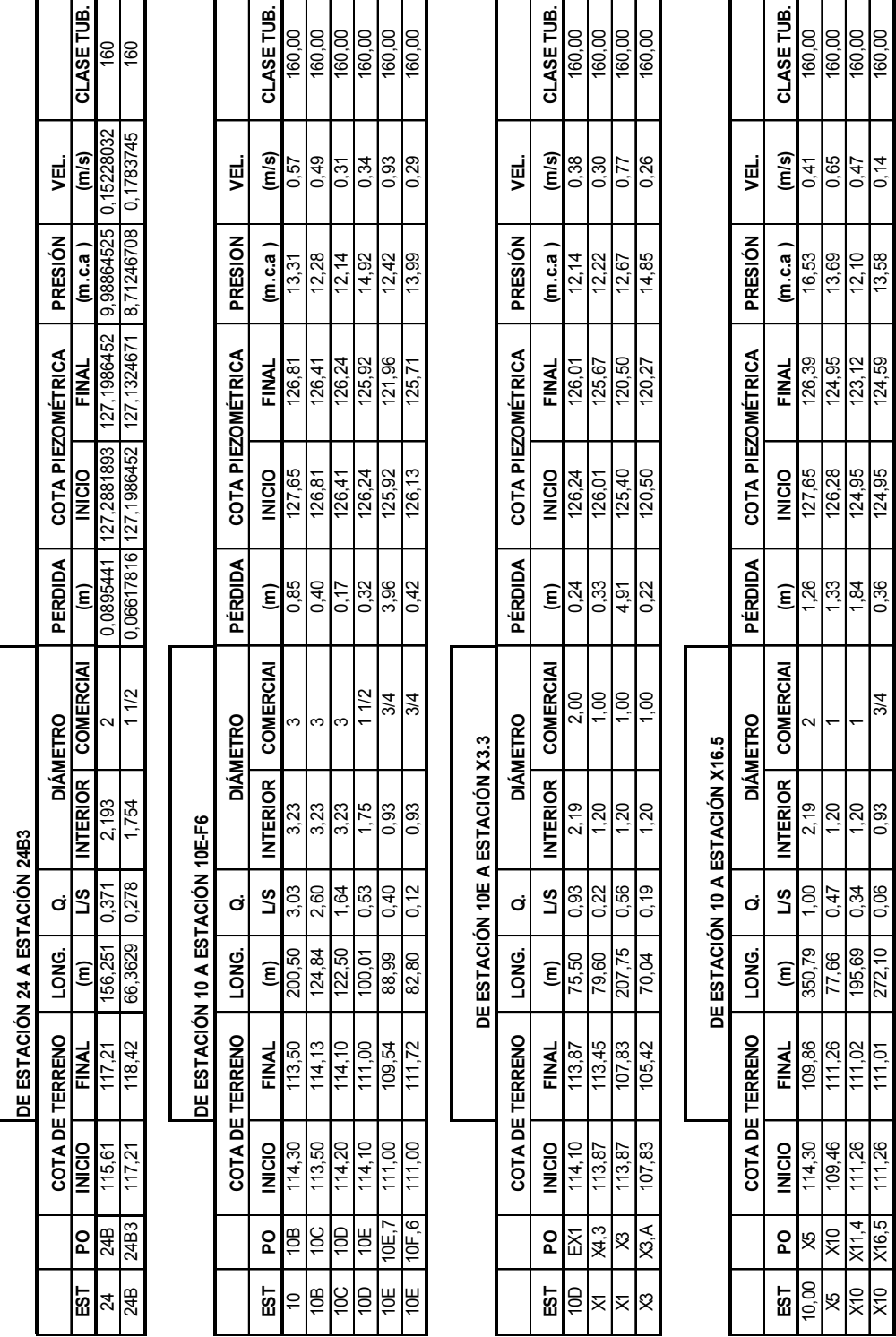

X10 X10,5 111,26 | 11,26 | 11,26 | 11,01 | 11,01 | 124,34 | 124,34 | 135 | 135 | 135 | 135 | 135 | 14 | 14 | 1

Continuación apéndice 1

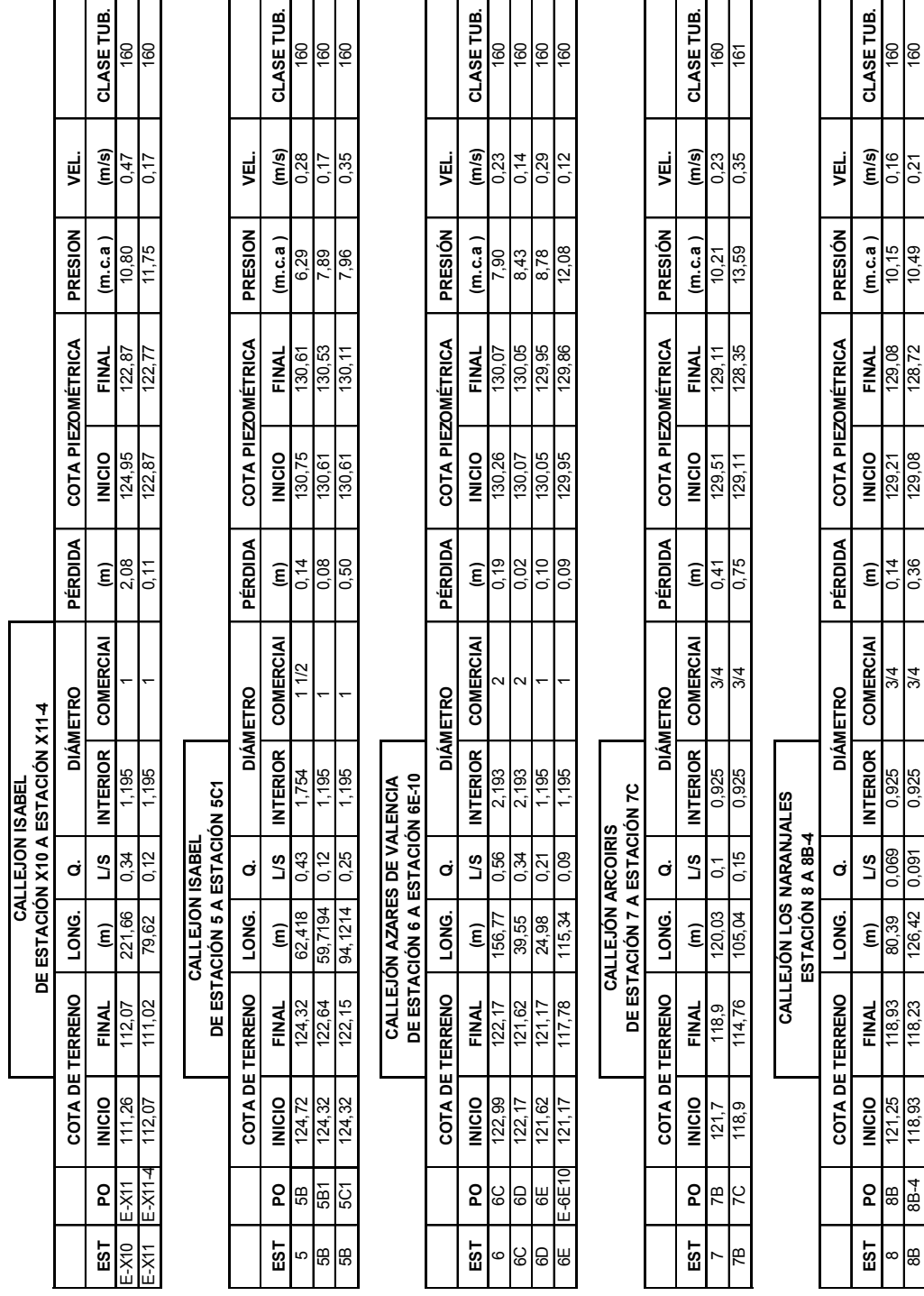

# Continuación apéndice 1

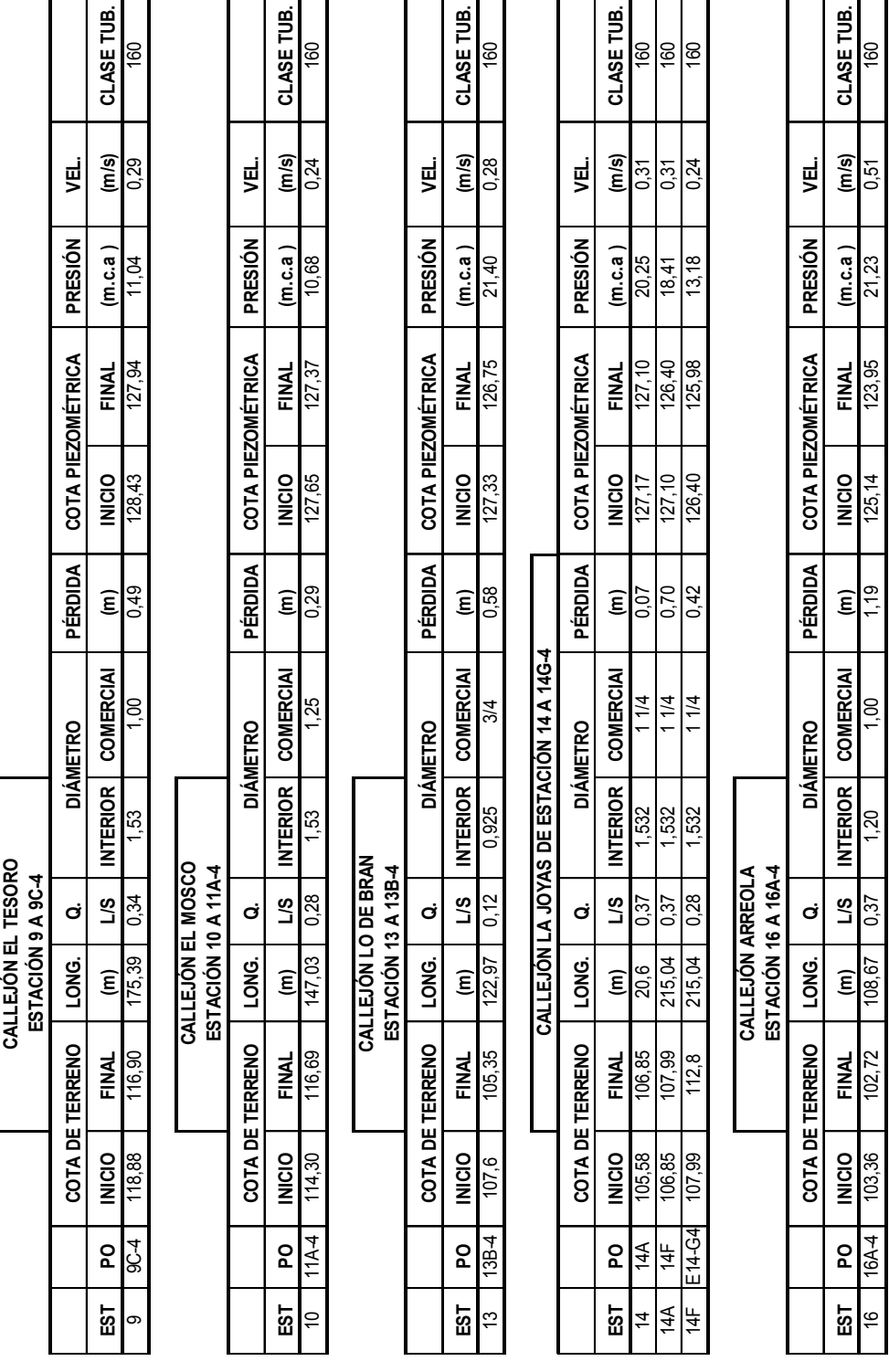

# Continuación apéndice 1

Т

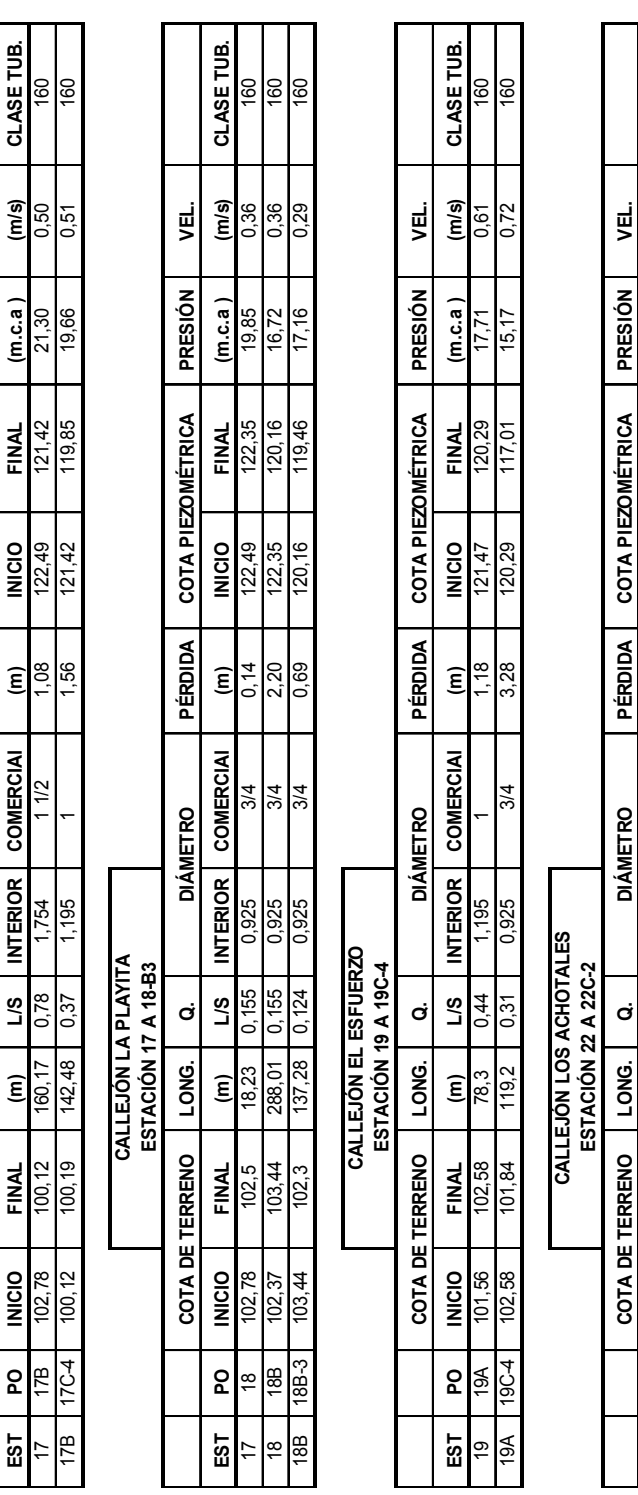

UBLE TO I GOO IN THE THAT TO TO THE TO THE TO THE TO THE TO THE TO THE TO THAT THAT TO THE TO THE TO THE TO TH 22 22B 99,91 100,31 143,17 0,53 1,532 1 0,91 113,29 112,38 12,07 0,45 160 22B 22C-2 | 22C-2 | 2020 1020 | 1030 | 1030 | 1030 | 1030 | 1030 | 1030 | 1030 | 1030 | 1030 | 1030 | 1030 | 1

**COMERCIAI** 

**INTERIOR** 1.532 195

SJ

FINAL  $100.$ ε

**INICIO** 99,91 100

 $\mathsf{S}$ 22B <u>್ಷ</u>

EST 22B 2

0.53 0.28

86 68  $\widehat{\epsilon}$ .<br>क्

 $\widehat{\mathsf{E}}_{.91}^5$  $0,92$ 

CLASE TUB. 160 160

 $\frac{(m/s)}{0,45}$ 

 $(m.c.a)$  $12.07$  $9,20$ 

FINAL l 12.38  $11.47$ 

**INICIO** 

38 113.29 <u>يہ</u>

0.39

**LONG. Q. PÉRDIDA PRESIÓN VEL.**

**PÉRDIDA** 

COTA PIEZOMÉTRICA

y린.

**PRESIÓN** 

**COTA DE TERRENO DIÁMETRO COTA PIEZOMÉTRICA** 

 $\dot{\sigma}$ 

LONG.

COTA DE TERRENO

**DIÁMETRO** 

**CALLEJÓN EL RESBALÓN ESTACIÓN 17 A 17C-4**

CALLEJÓN EL RESBALÓN<br>ESTACIÓN 17 A 17C-4

# Continuación apéndice 1

165

|                             |                                              |                                                                                                    |               |                  |                      |                   | COTZUMALGUAPA,   |                                     | ESCUINTLA        |                            | CÁLCULO HIDRAÚLICO DE DRENAJE SANITARIO PARA MICROPARCELAMIENTO TIERRA LINDA, SANTA LUCÍA |         |                      |                          |
|-----------------------------|----------------------------------------------|----------------------------------------------------------------------------------------------------|---------------|------------------|----------------------|-------------------|------------------|-------------------------------------|------------------|----------------------------|-------------------------------------------------------------------------------------------|---------|----------------------|--------------------------|
|                             |                                              |                                                                                                    |               |                  |                      |                   |                  |                                     |                  |                            |                                                                                           |         |                      |                          |
|                             | PO <sub>20</sub>                             | put<br>longi                                                                                                    | inicial       | final            | pendiente<br>terreno | Qdiseño           |                  | diámetro velocidad pendiente<br>m's | ని<br>tuberia    | cota<br>inicial            | final<br>invert                                                                           | inicial | final<br>altura pozo | excavaciór<br>entre pozo |
| 임 % # # # # # # #           | ⋖ ¥ ₩ ₩ ₩ ₩ ₩ ₩                              |                                                                                                    | 151,20        | 149,30           | 5,13                 | 0,70              | 4                | 0,85                                | 5,13             | 149.                       | 147,8                                                                                     | 1.5     | 1.5                  | 50,01                    |
|                             |                                              | $\frac{37,045}{52,011}$ $\frac{62}{42,021}$ $\frac{13}{12,172}$ $\frac{15}{12,172}$ $\frac{15}{12,172}$ $\frac{15}{12,172}$ $\frac{15}{12,172}$ $\frac{15}{12,172}$ $\frac{15}{12,172}$                                 | 149,30        | 148,45           | 1,63                 | 0,70              | 4                | 0,56                                | 1,58             | 147,77                     | 146,95                                                                                    | 1,5     | 1,5                  | 70,21                    |
|                             |                                              |                                                                                                    | 148,45        | 147,63           | 1,92                 | 3,34              | 9                | 0,76                                | 1,15             | 146,92                     | 146,43                                                                                    | 1.5     |                      | 51,86                    |
|                             |                                              |                                                                                                    | 147,63        | 143,56           | 5,56                 | 3,98              | $\circ$          | 6 <sup>b</sup>                      | 6,61             | 146,4                      | 141,56                                                                                    | 1.2     | $\sim$               | 105,37                   |
|                             |                                              |                                                                                                    | 143,56        | 142,23           | 2,91                 | 3,98              | ဖ                | 1,54                                | 7,22             | 141,53                     | 138,23                                                                                    | 2       | 4                    | 123,39                   |
|                             |                                              |                                                                                                    | 142,23        | L9'081           | 10,65                | 8,93              | 6                | 2,19                                | 10,17            | 138,2                      | 127,11                                                                                    | 4       | 3,5                  | 368,18                   |
|                             |                                              |                                                                                                    | 130,61        | 114,18           | 14,95                | 4,93              | $\mathbf \omega$ | 68'                                 | 10,83            | 124,58                     | 112,68                                                                                    | $\circ$ | 1,5                  | 370,85                   |
|                             |                                              |                                                                                                    | 114,18        | 106,27           | 7.07                 | 4,93              | $\circ$          | 1,69                                | 7,94             | 112,65                     | 104,77                                                                                    | 1,5     | 1,5                  | 133,92                   |
|                             |                                              |                                                                                                    |               |                  |                      |                   |                  |                                     |                  |                            |                                                                                           |         |                      |                          |
| $rac{8}{6}$                 |                                              |                                                                                                    | 111,19 109,08 |                  | 4,34                 | 3,66              | 4                | 1,29                                | 4,28             | 109,66                     | 107,58                                                                                    | 1,5     | 1,5                  | 65,64                    |
|                             |                                              |                                                                                                    | 109,08        | 106,27           | 7,48                 | 4,36              | 4                | 1,76                                | 8,73             | 107,55                     | 104,27                                                                                    | 1.5     |                      | 59,19                    |
|                             | 용 <mark>!</mark> 치능                          |                                                                                                    | 106,27        | 101,55           | 11,32                | 11,33             | $\circ$          | 2,23                                | 8,85             | 103,24                     | 99,55                                                                                     | S       | ∾∣∾                  | 93,78                    |
| $\frac{4}{5}$ $\frac{8}{5}$ |                                              | $\frac{48,62}{37,58}$<br>$\frac{41,68}{42,553}$                                                                                                    | 101,01        | 101.55           | -1,27                | 0,70              | $\sim$           | 0,67                                | 2,19             | 99,48                      | 98,55<br>98,53                                                                            | 1,5     | S                    | 86,17                    |
|                             | PPGG                                         | 18,849                                                                                                    | 101,55        | 102,03           | $-2,55$              | 1,73              | 4                | 0,88                                | 2,60             |                            |                                                                                           | 2,5     | 3,5                  | 50,89                    |
|                             |                                              |                                                                                                    |               |                  |                      |                   |                  |                                     |                  |                            |                                                                                           |         |                      |                          |
|                             |                                              | 50<br>6,9                                                                                                    | 119,09        | $\boxed{110,43}$ | 11,26                | 07,0              | 4                | 1,07                                | 8,92             | 116,56                     | 108,93                                                                                    | 2,5     | 1,5                  | 138,43                   |
| $\frac{1}{2}$               | $\frac{1}{\sqrt{2}}$                         | 76,905                                                                                                    | 110,43        | 102,51           | $\frac{10,30}{3,50}$ | 3,72              | 4                | 1,78                                | 10,26            | 108,9                      | 101,01                                                                                    | 1,5     | $\overline{5}$       | 103,82                   |
|                             |                                              | $rac{4}{4}$                                                                                                    | 102,51        | 102,02           |                      | 4,41              | ဖ                | 1,20                                | 3,29             | 100,98                     | 100,52                                                                                    | 1,5     | 1,5                  | 18,90                    |
|                             |                                              |                                                                                                    |               |                  |                      |                   |                  |                                     |                  |                            |                                                                                           |         |                      |                          |
|                             |                                              |                                                                                                    | 141,05        | 134,46           | 9,68                 | 2,37              | 4                | 53 <sup>1</sup>                     | 9,64             | 139,515                    | 132,96                                                                                    | 1,5     | 1,5                  | 91,82                    |
|                             |                                              |                                                                                                    |               | 134,46 132,75    | 6,49                 | 3,40              | 4                | 1,47                                | 6,38             | 132,93                     | 131,25                                                                                    | 1,5     | 1,5                  | 35,57                    |
|                             |                                              |                                                                                                    | 132,75        | 127.             | 9,21                 | 6,10              | 4                | 1,96                                | 9,16             | 131,22                     | 125,67                                                                                    | 1,5     | $-1,5$               | 81.77                    |
|                             |                                              |                                                                                                    | 127,17        | 126,10           | 7,96                 | 7,14              | 9                | 1,86                                | 7,73             | 125,64                     | 124,6                                                                                     | င်း     | $-1,5$               | 18,16                    |
|                             |                                              |                                                                                                    | 126, 10       | 125,32           | 1,16                 | 14,25             | ဖ                | 1,09                                | 1,11             | 124,57                     | 123,82                                                                                    | 1,5     | 1,5                  | 90,99                    |
|                             |                                              | $\frac{68,08}{66,08}$ $\frac{8}{13,45}$ $\frac{60,57}{13,46}$ $\frac{67,48}{16,74}$ $\frac{67,48}{12,74}$ $\frac{67,48}{12,74}$ $\frac{67,48}{12,74}$ $\frac{67,48}{12,74}$ $\frac{67,48}{12,74}$ $\frac{67,48}{12,74}$ | 125,32        | 119,59           | 8,49                 | $\frac{17.91}{ }$ | $\circ$          | 2,49                                | 8,45             | 123,79                     | 118,09                                                                                    | 1,5     | 1,5                  | <b>10.16</b>             |
|                             |                                              |                                                                                                    | 119,59        | 118,20           | 6,28                 | 18,61             | ô                | 2,24                                | 6,14             | 118,06                     | 116,7                                                                                     | 1,5     | $-1,5$               | 29,89                    |
|                             |                                              |                                                                                                    | 118,20        | 115,64           | 4,75                 | 20,31             | ဖ                | 1,45                                | 1.91             | 115,17                     | 114, 14                                                                                   | ო       | 1.5                  | 109,06                   |
|                             |                                              |                                                                                                    | 11,19         | 110,12           | 2,78                 | 20,67             | $\circ$ $\circ$  | 2,36                                | 6,59             | 109,66                     | 107,12                                                                                    | $-1,5$  | S                    | 78,06                    |
|                             |                                              |                                                                                                    | 110,12        | 106,75           | 17,73                | 21,36             |                  | 2,74                                | $\frac{8}{9.68}$ | 107,09                     | 105,25                                                                                    | ო       | 7,5                  | 38,49                    |
|                             | $\vert \tilde{=} \vert$                      |                                                                                                    | 106,75        | 100,80           | 6,76                 | 23,07             | ဖ                | 2,44                                | 6,73             | 105,22                     | 89,3                                                                                      | 1,5     | 1,5                  | 118,83                   |
|                             |                                              |                                                                                                    | 101,01        | 98,09            |                      | 24,78             | G                | 2,01                                | 3,90             | 99,48                      | 96,09                                                                                     | 1,5     | $\mathbf{\Omega}$    | 136,83                   |
| 4                           | $\frac{4}{10}$ $\frac{1}{10}$ $\frac{5}{10}$ |                                                                                                    | 98,09         | 97,19            | 6,72                 | 100,30            | $\infty$         | 2,11                                | 2,76             | 96,06                      | 95,69                                                                                     | 2       | 1,5                  | 21,11                    |
| <b>ပ</b> ါတ                 |                                              | $\frac{16.2}{22.7}$                                                                                                    | 97,19         | 94,75            | 15,02                | 101,00            | ∣∞∣∞             | 4,11                                | 10,52            | 94,92<br>93,22             | 93,25                                                                                     | 2,2     | $\frac{15}{25}$      | 27,06                    |
|                             |                                              | $\frac{13,4}{16,25}$                                                                                                    | 94,75         | <b>GC</b><br>နြ  | $-2,42$              | 102,03            |                  | 1,73                                | 1,85             |                            | 8.is                                                                                      | $-1,5$  |                      | 40,88                    |
|                             |                                              |                                                                                                    |               |                  |                      |                   |                  |                                     |                  |                            |                                                                                           |         |                      |                          |
|                             | 8                                            | $\overline{16}$<br>25,7                                                                                                    | 97,20         | 96,90            | 1,17                 | 2,04              | 4                | 0,66                                | 1,05             |                            | 95,4                                                                                      | 1,5     | 1,5                  | 34,74                    |
| ത∣∞∣⊳                       |                                              | $\frac{30}{14,911}$                                                                                                    | 96,90         | 96,77            | 0,43                 | 3,41              | 4                | 0,96                                | 2,00             | 95, 57<br>95, 37<br>94, 74 | 94,77<br>93,82                                                                            | 1,5     | 2                    | $\frac{47,25}{23,48}$    |
|                             | rio 2                                        |                                                                                                    | 96,77         | 95,32            | $\frac{52}{5}$       | 4,45              | 4                |                                     | 6,17             |                            |                                                                                           | $\sim$  | $-1,5$               |                          |

Apéndice 2. **Cálculo hidráulico de drenaje sanitario para el microparcelamiento tierra linda** 

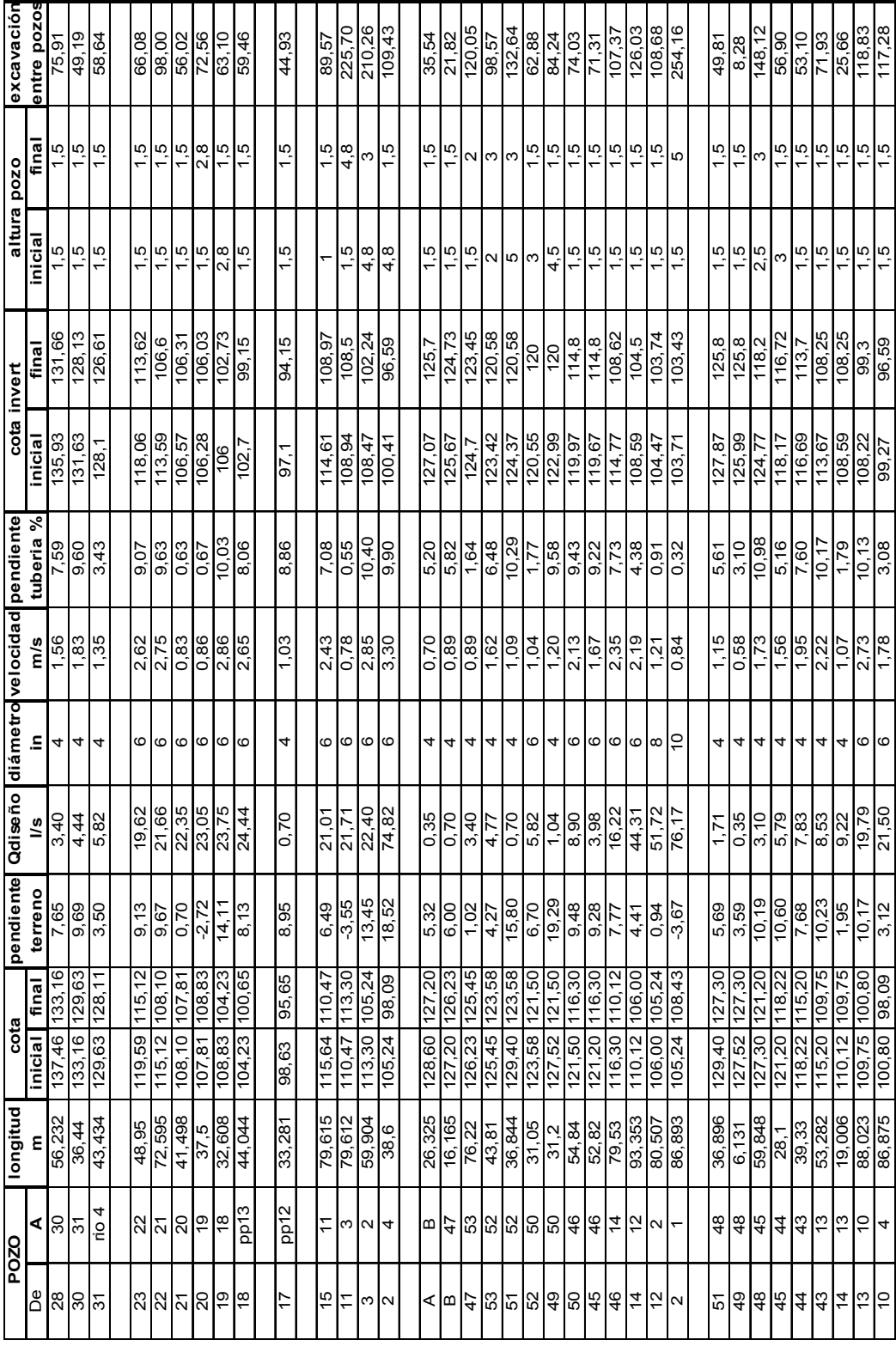

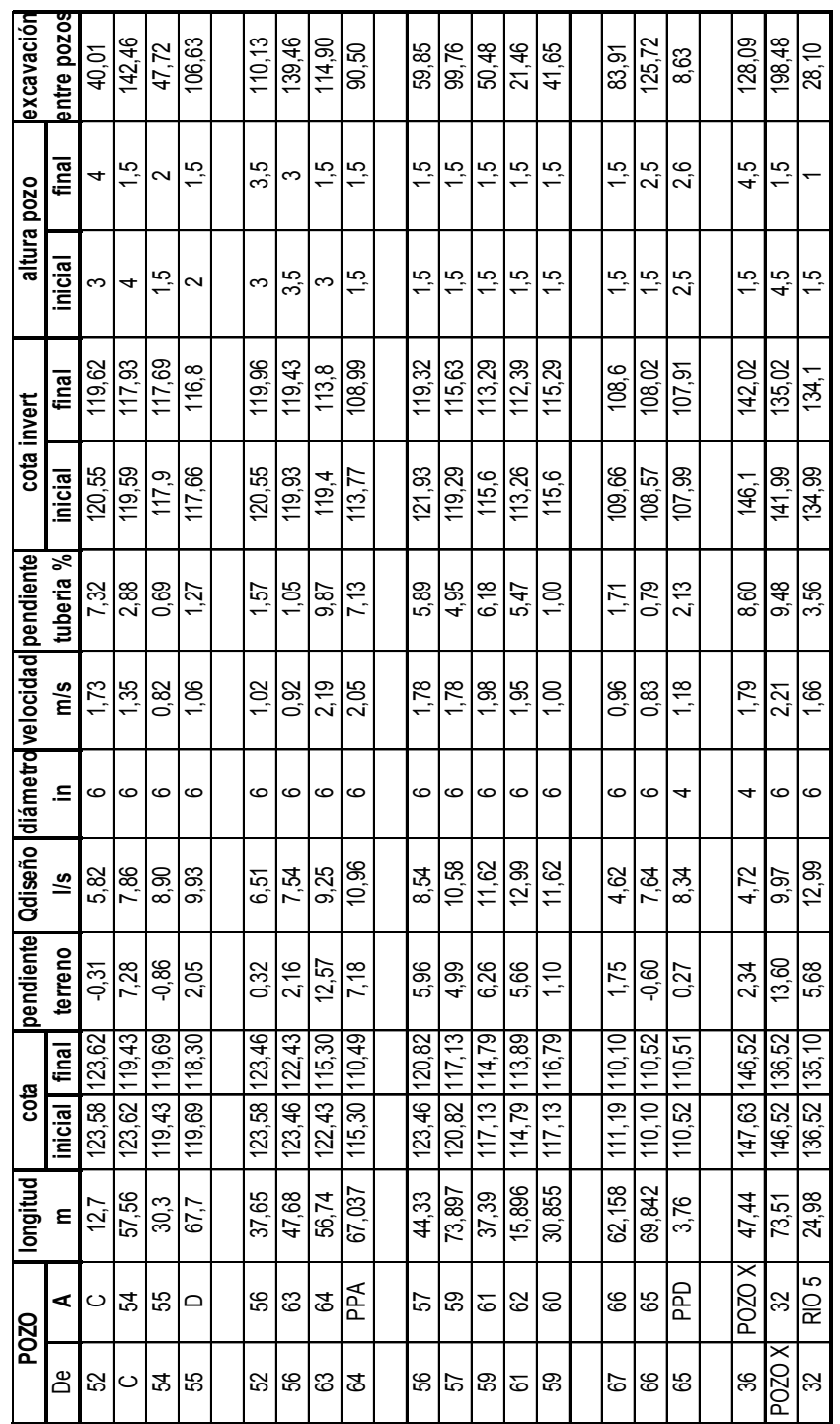

# Continuación apéndice 2

┯

т

┱

┯ ┯

┯ ┱

## Apéndice 3. **Resultados del análisis del agua Análisis físico-químico**

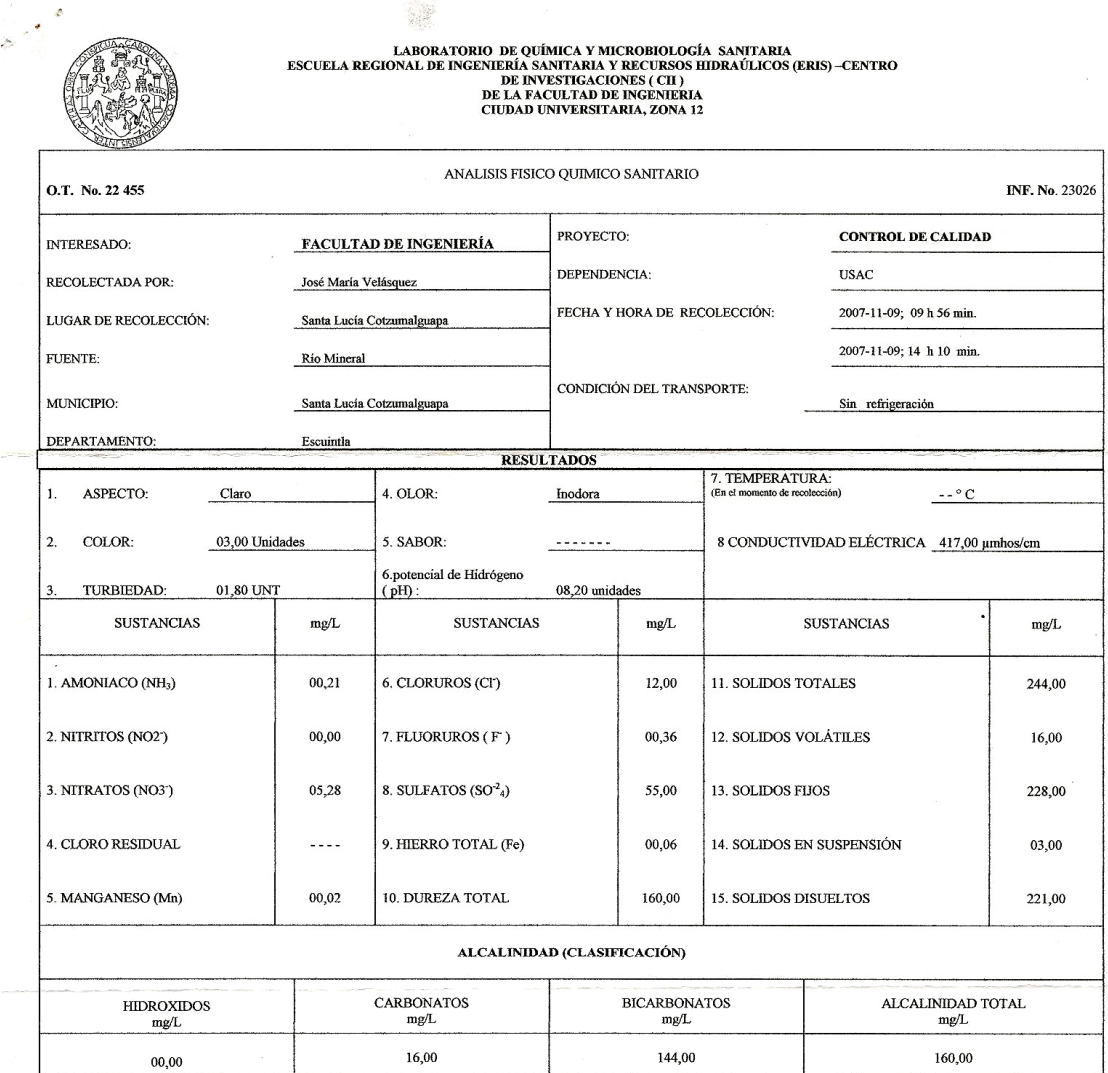

OTRAS DETERMINACIONES

OBSERV ACIONES: Desde el punto de vista de la calidad física y química el agua cumple con la norma. Según normas internacionales de la Organización Mundial de la Salud para fuentes de agua.

TÉCNICA "STANDARD METHODS FOR THE EXAMINATION OF WATER AND WASTEWATER" DE LA A.P.H.A. – A.W.W.A.- W.E.F. 21™ EDITION 2 005, NORMA COGUANOR NGO 4 010 ( SISTEMA<br>INTERNACIONAL DE UNIDADES) Y 29001 (AGUA POTABLE Y SUS DERIVADA

Guatemala, 2007-11-15 o.<br>Ing. Oswaldo Romeo (Escobar Sivárez)<br>DIRECTOR CHASA  $V<sub>0</sub>$ .Bo. DRECCION

Zend Much se⁄ntos Ing. Químico Col. No. 420<br>M. Sc. en Ingeniería Sanitaria<br>Jefe Técnico Laboratorio

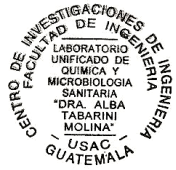

# Apéndice 4. **Resultados del análisis del agua Análisis bacteriológico**

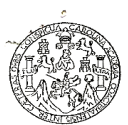

LABORATORIO DE QUÍMICA Y MICROBIOLOGÍA SANITARIA<br>"DOCTORA ALBA TABARINI MOLINA"<br>CENTRO DE INVESTIGACIONES (CII)<br>FACULTAD DE INGENIERÍA<br>CIUDAD UNIVERSITARIA, ZONA 12

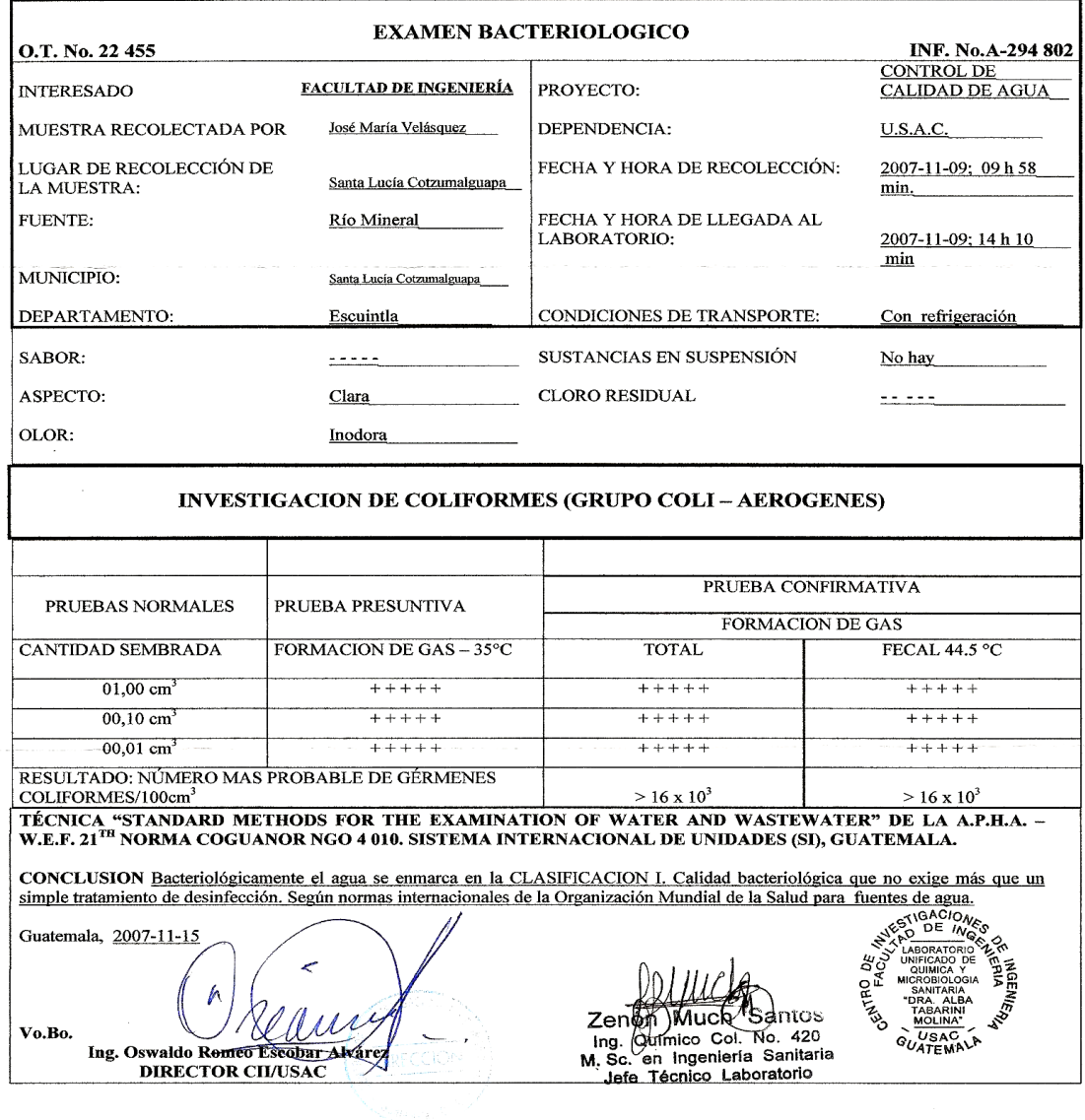

 $\mathcal{L}$ 

# **APÉNDICE 5**

### **Planos constructivos**

- 1. Juego de planos para el proyecto de distribución de agua potable para aldea Miriam 1
- 2. Juego de planos para el proyecto de alcantarillado sanitario para microparcelamiento Tierra Linda

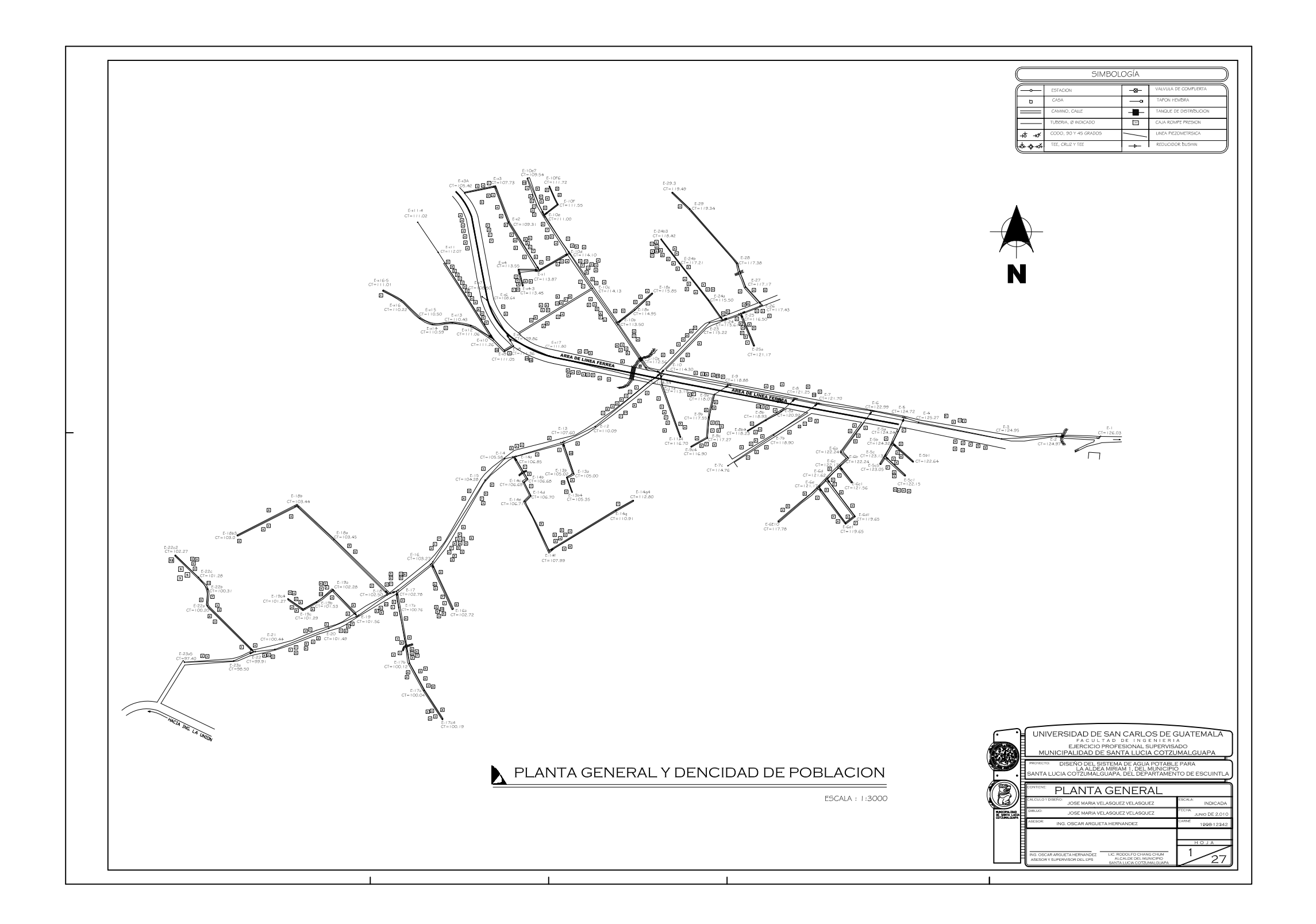

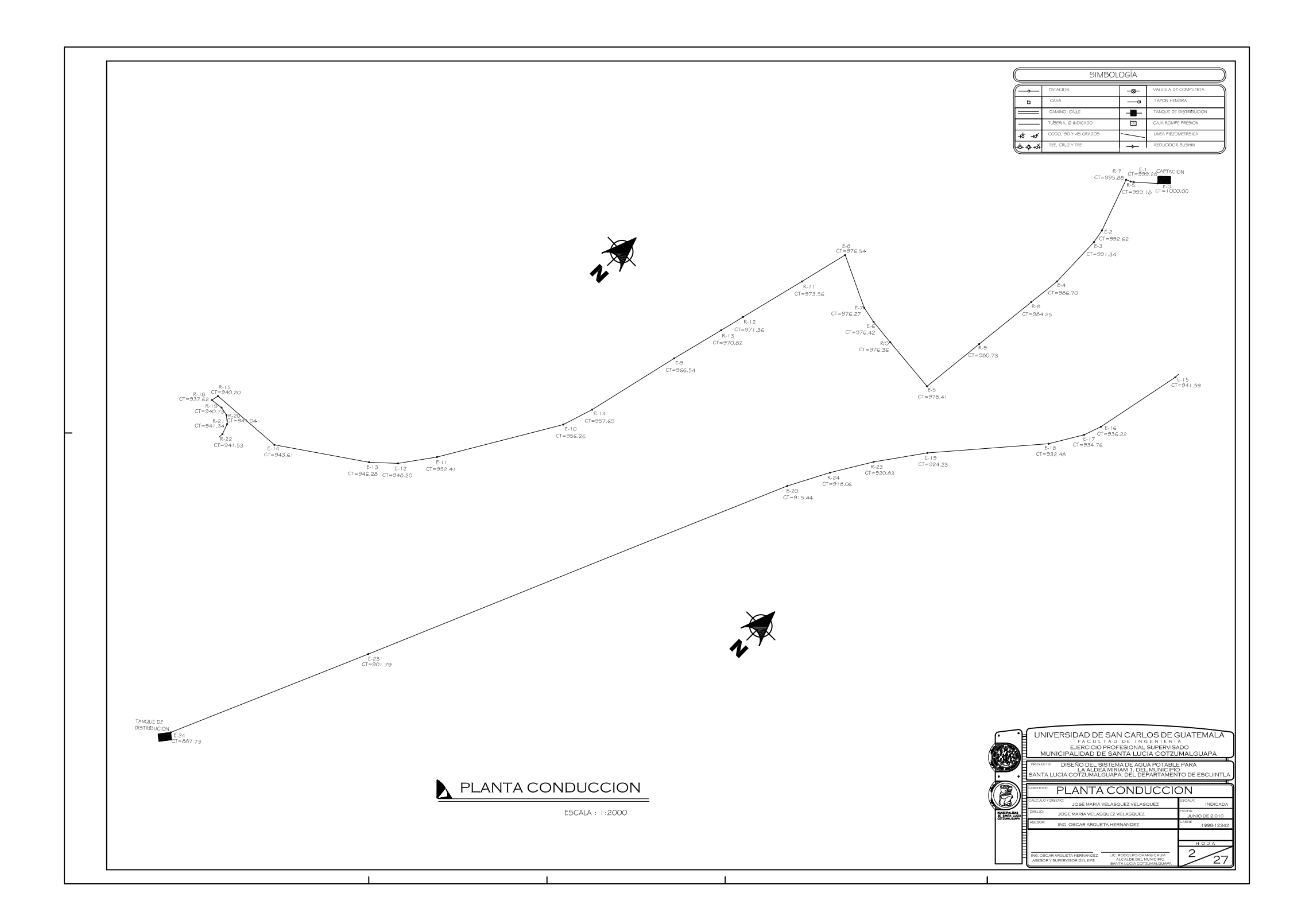

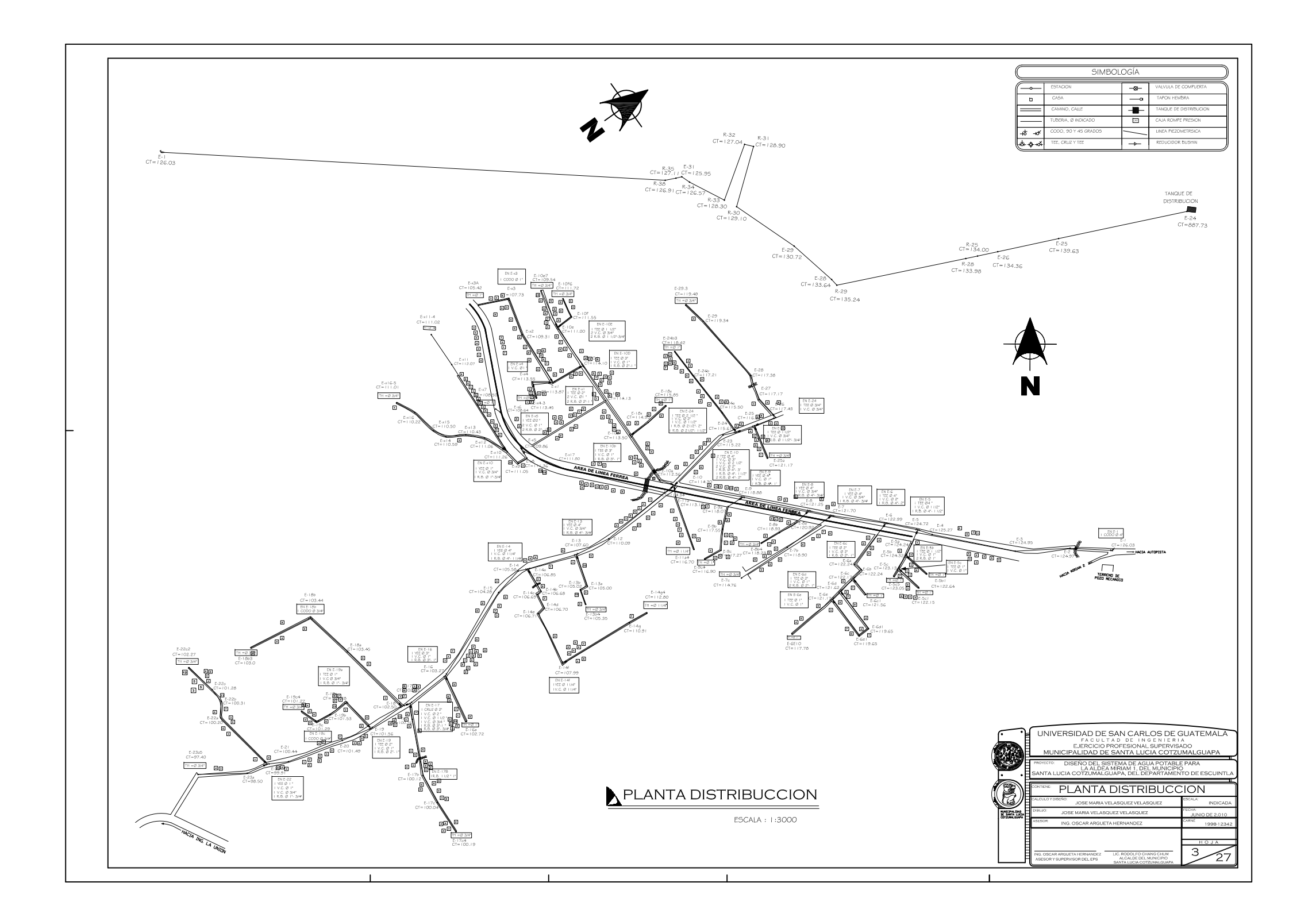

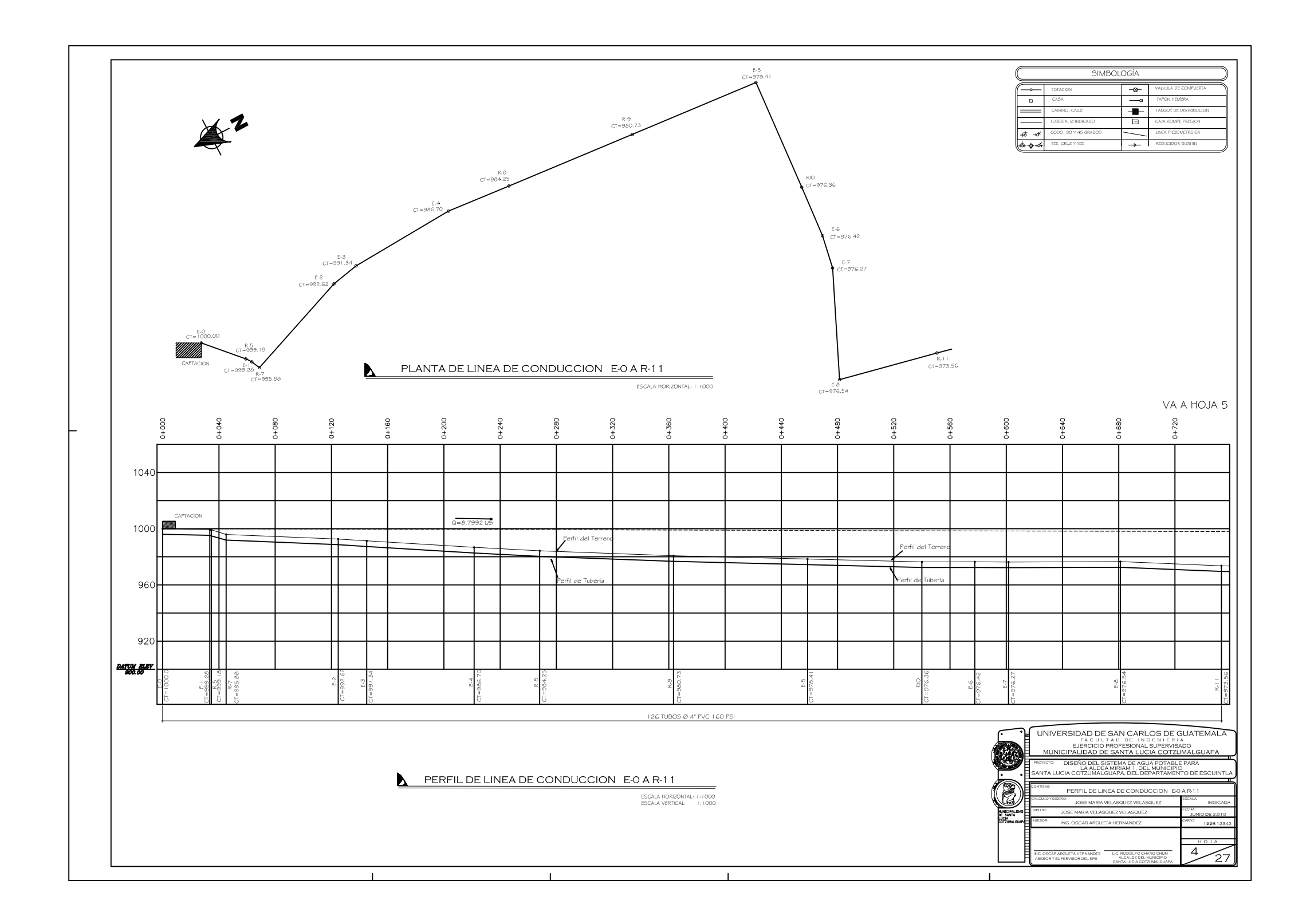

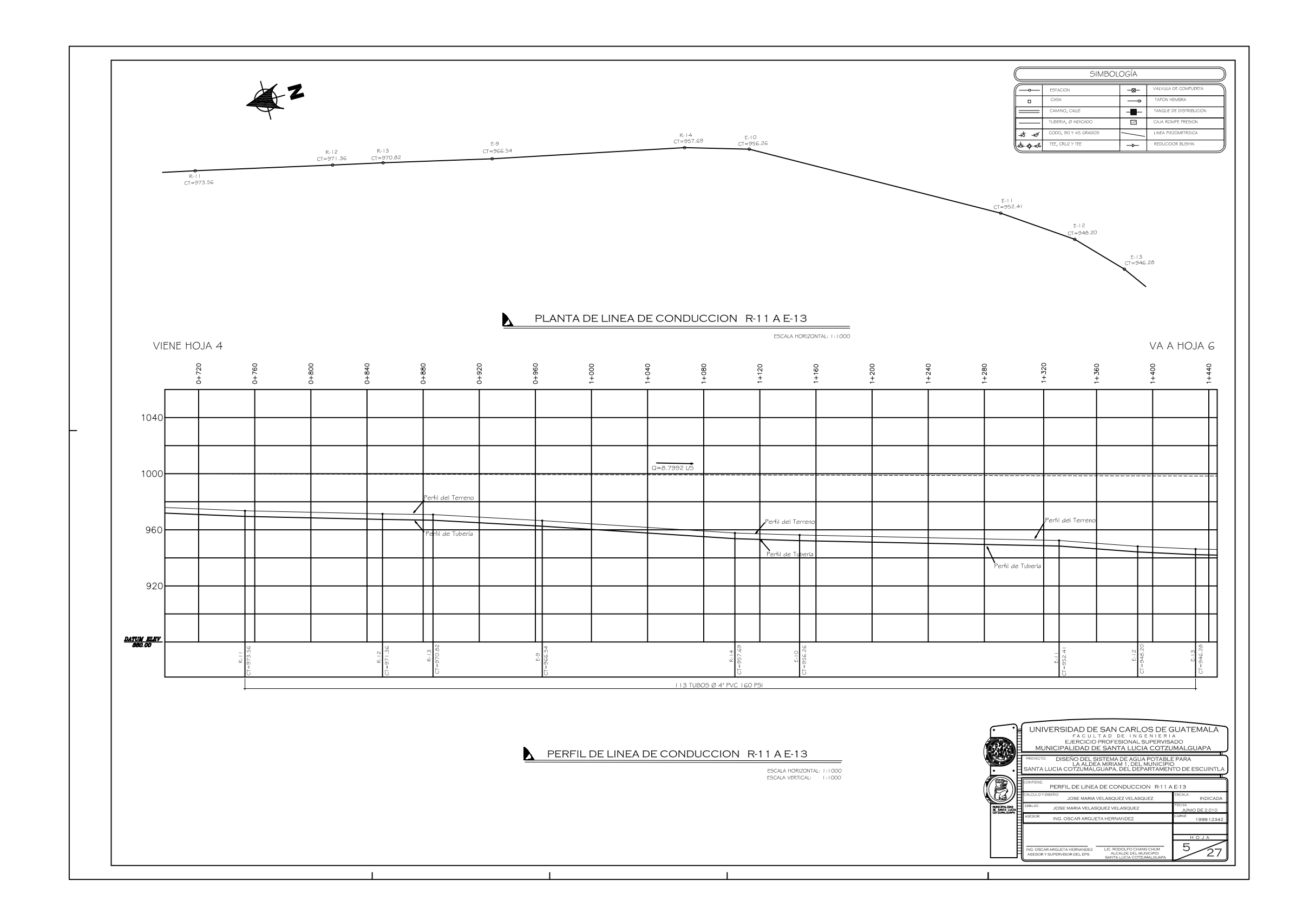

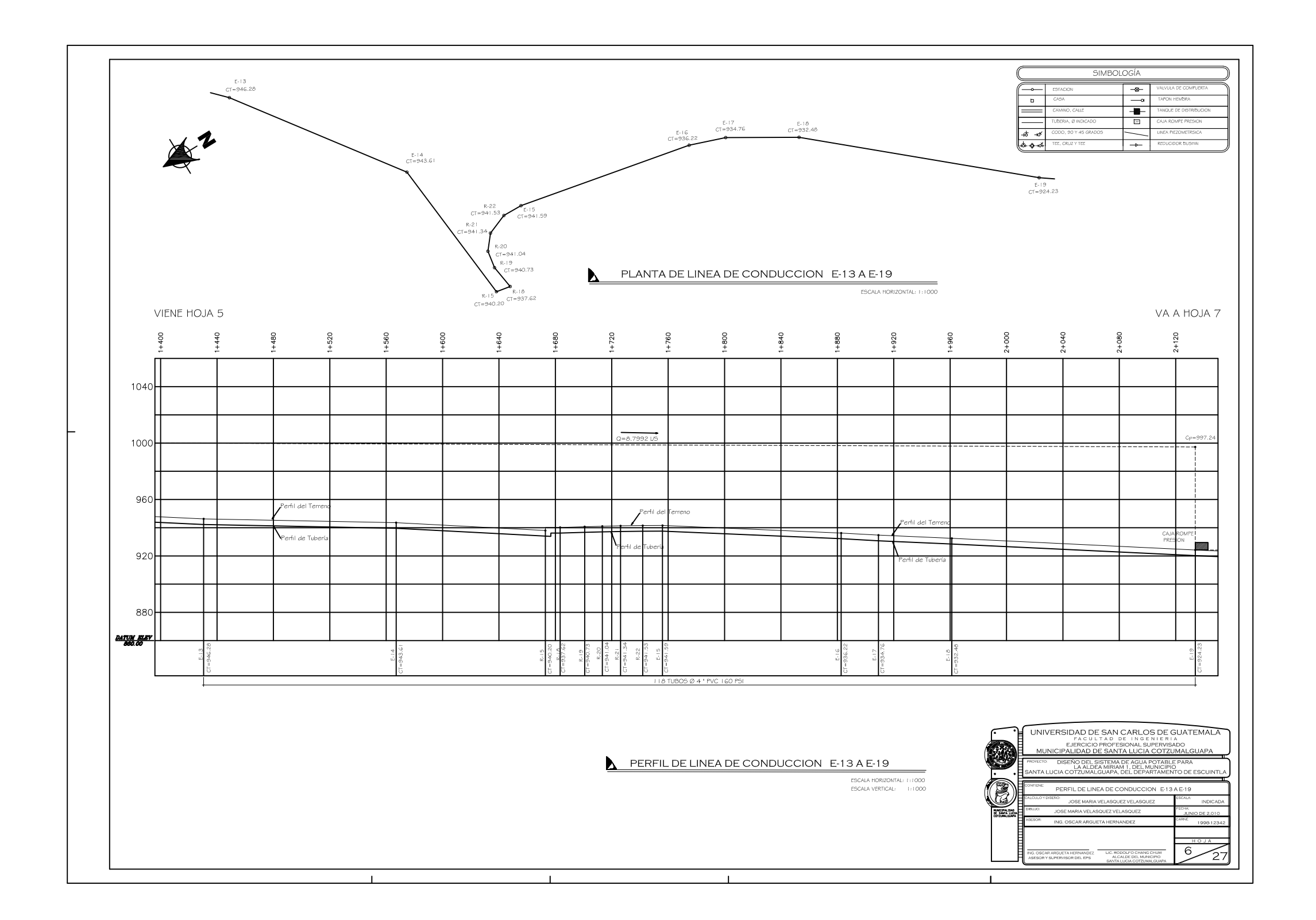

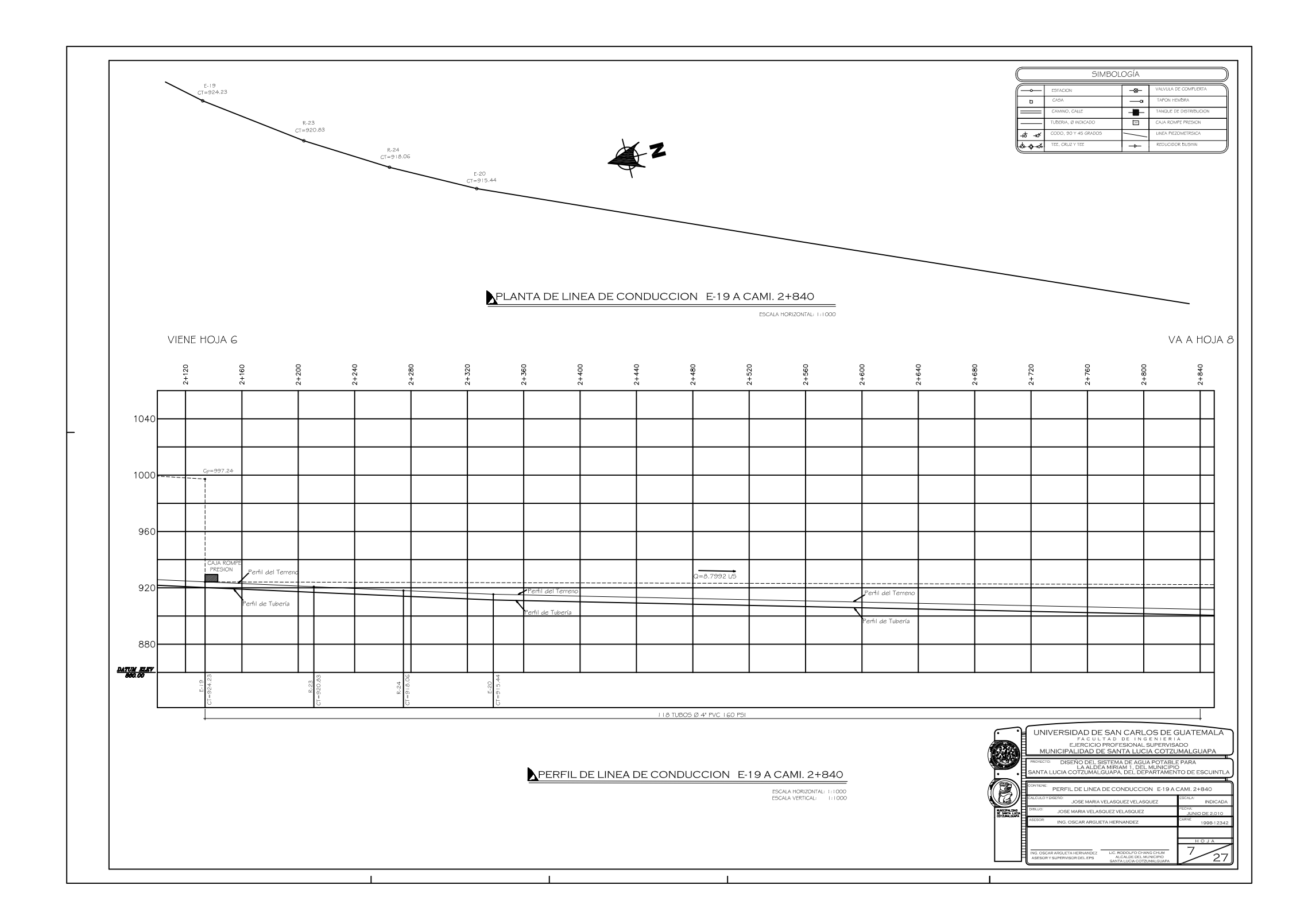

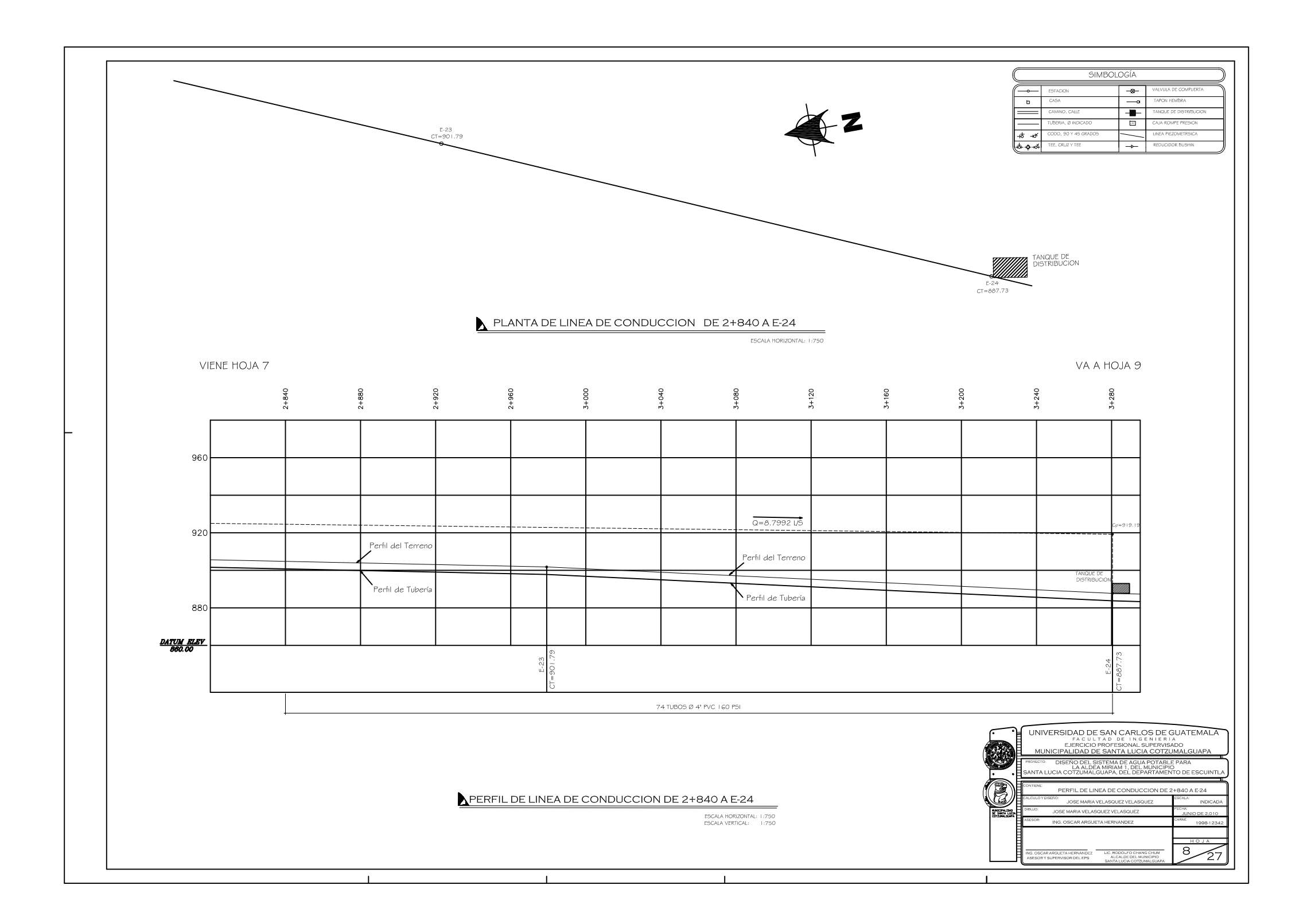
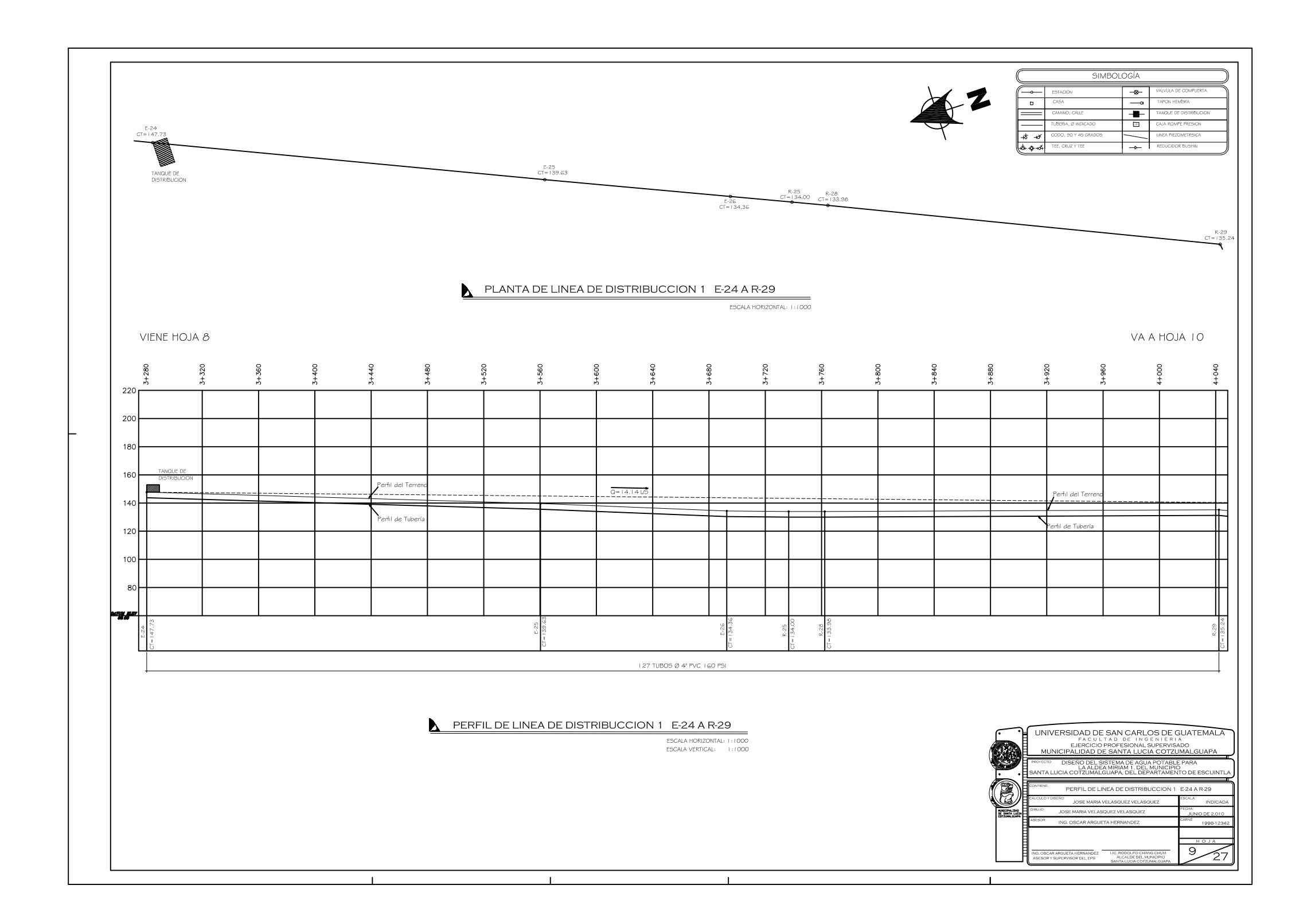

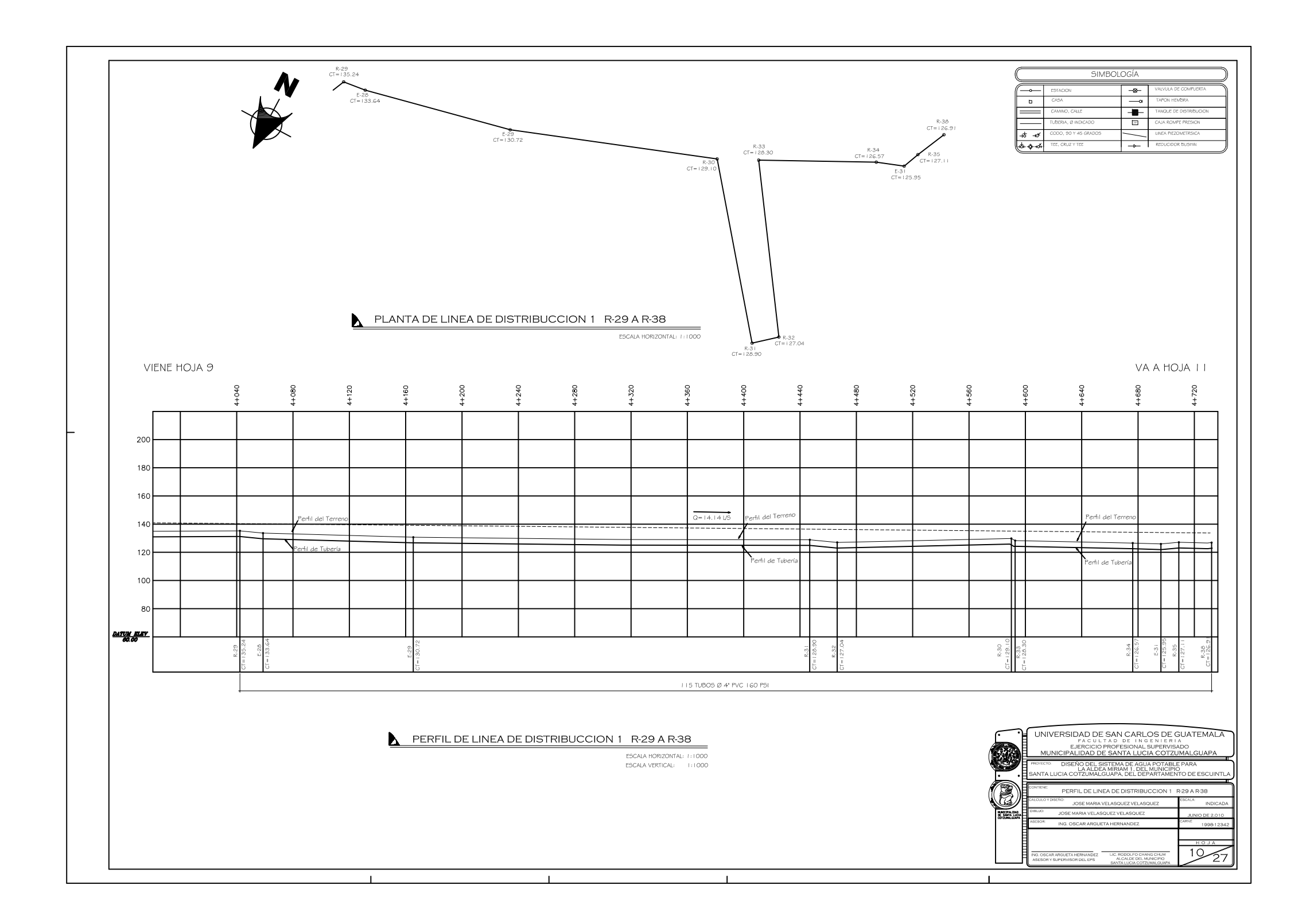

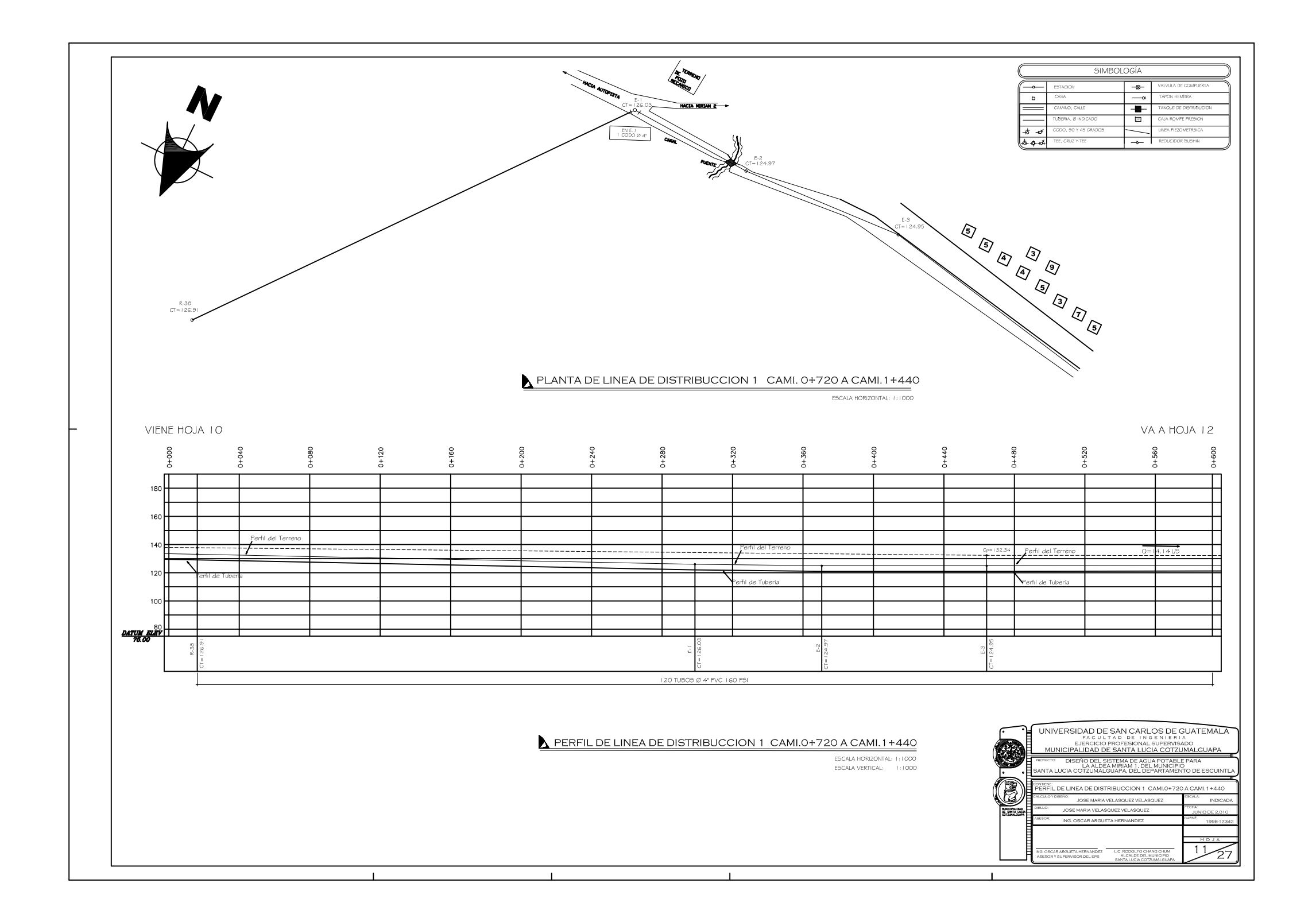

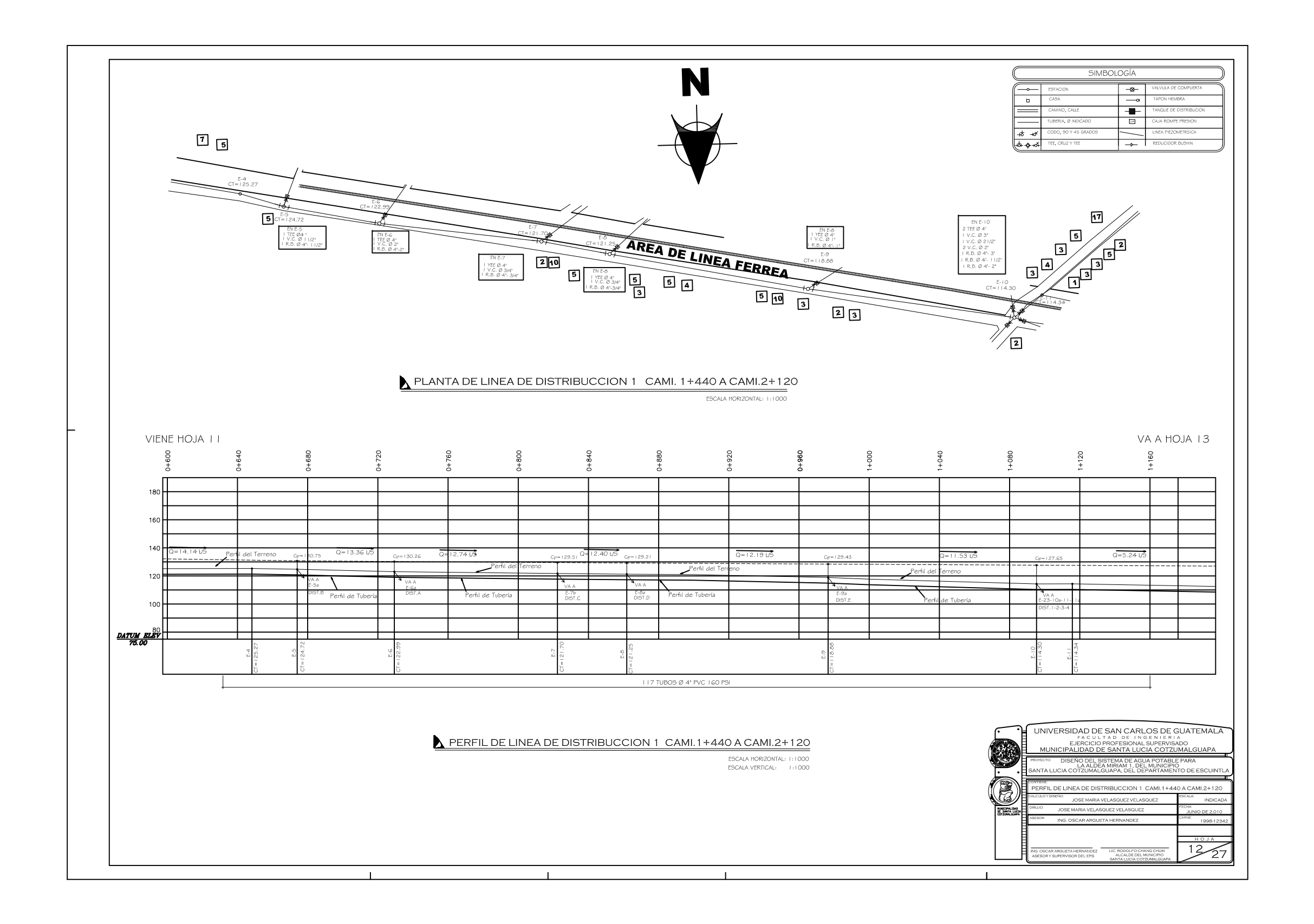

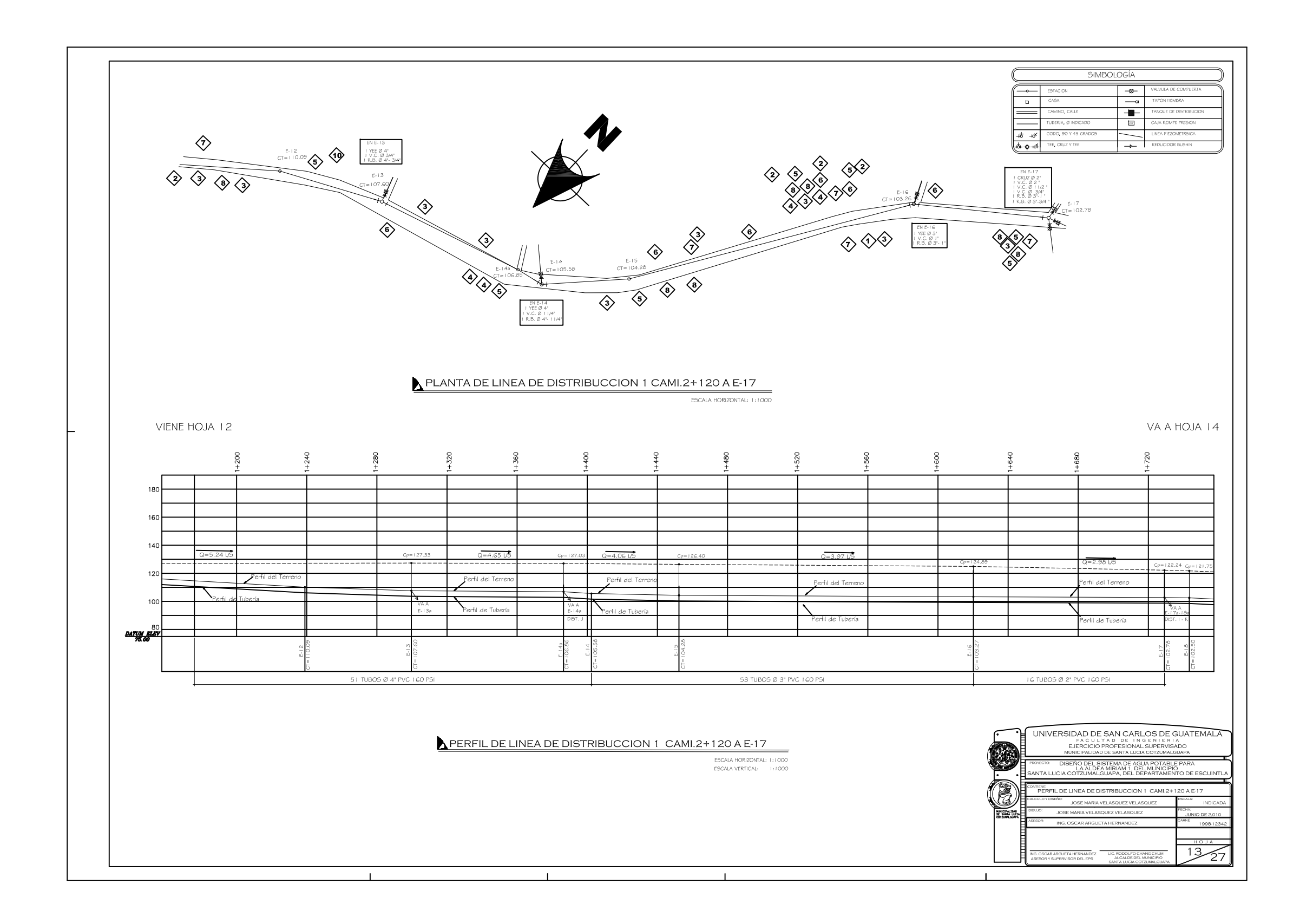

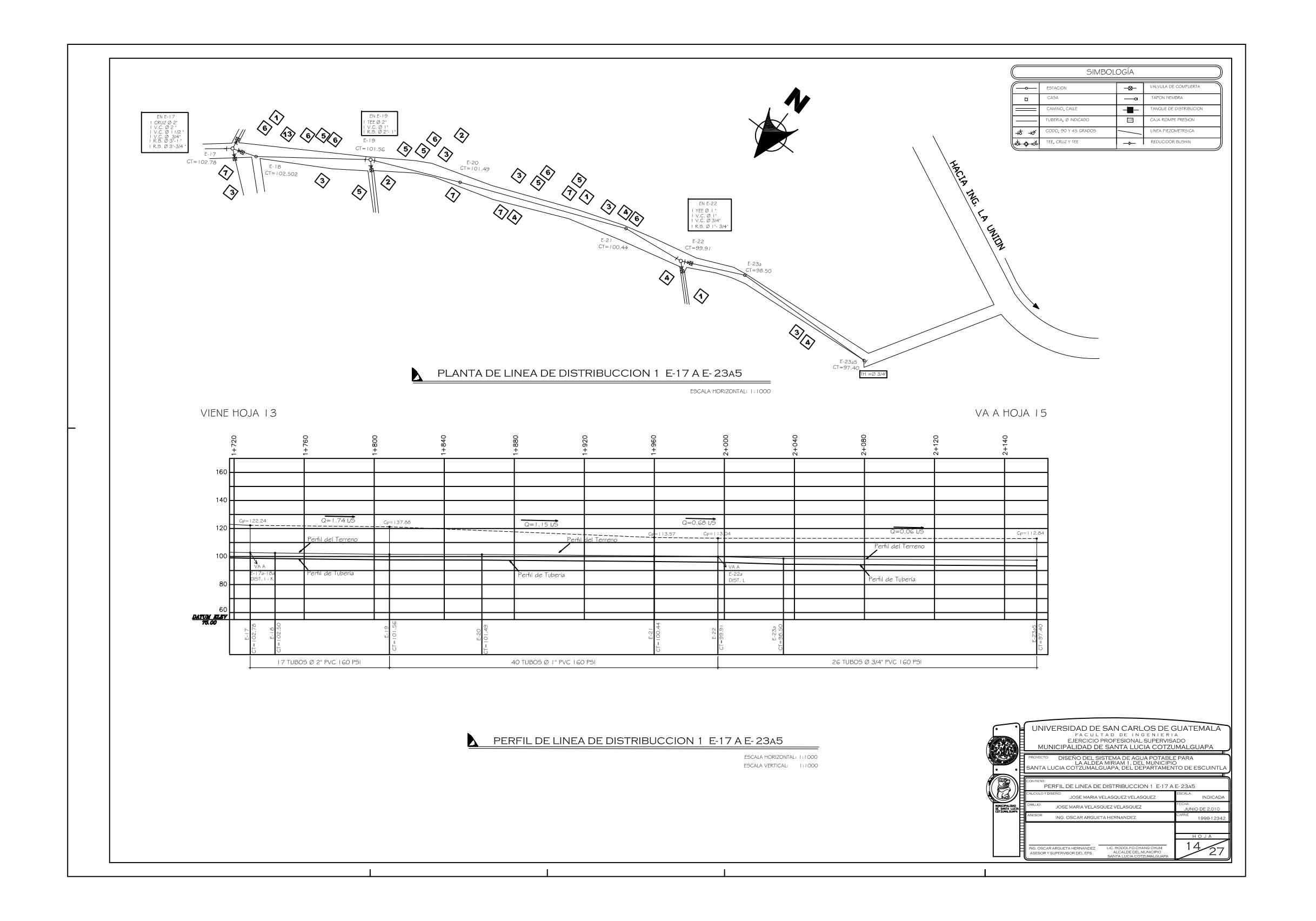

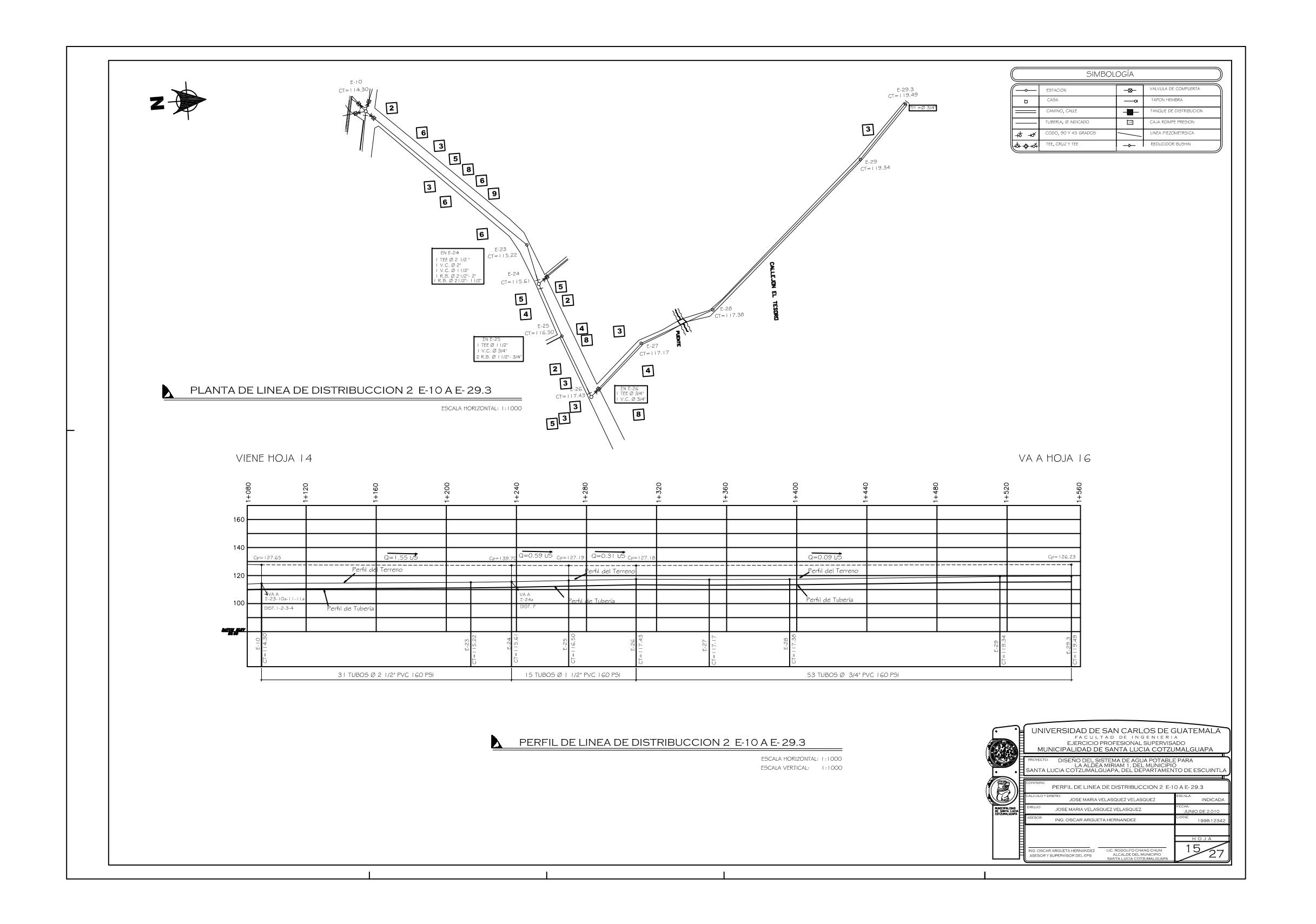

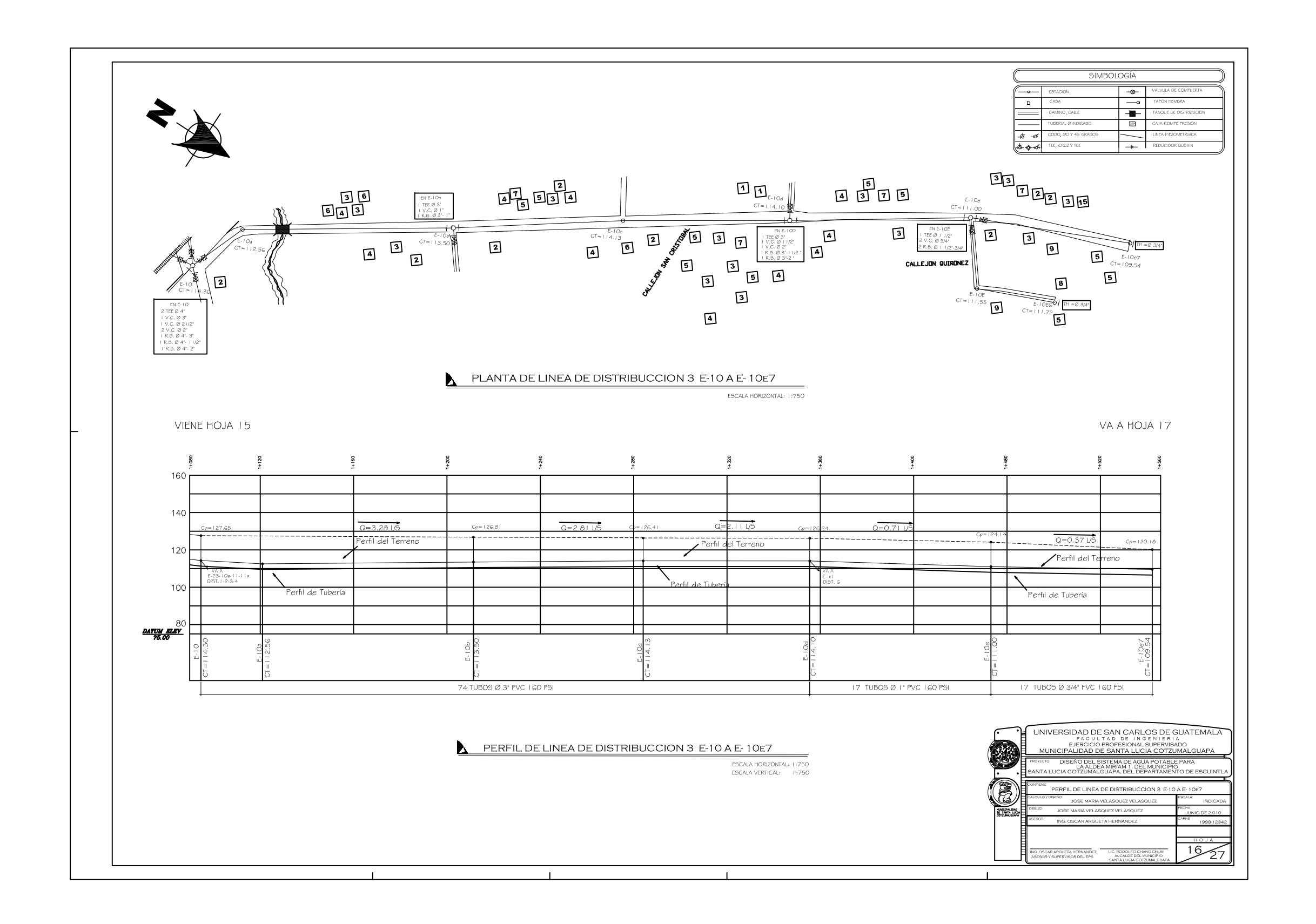

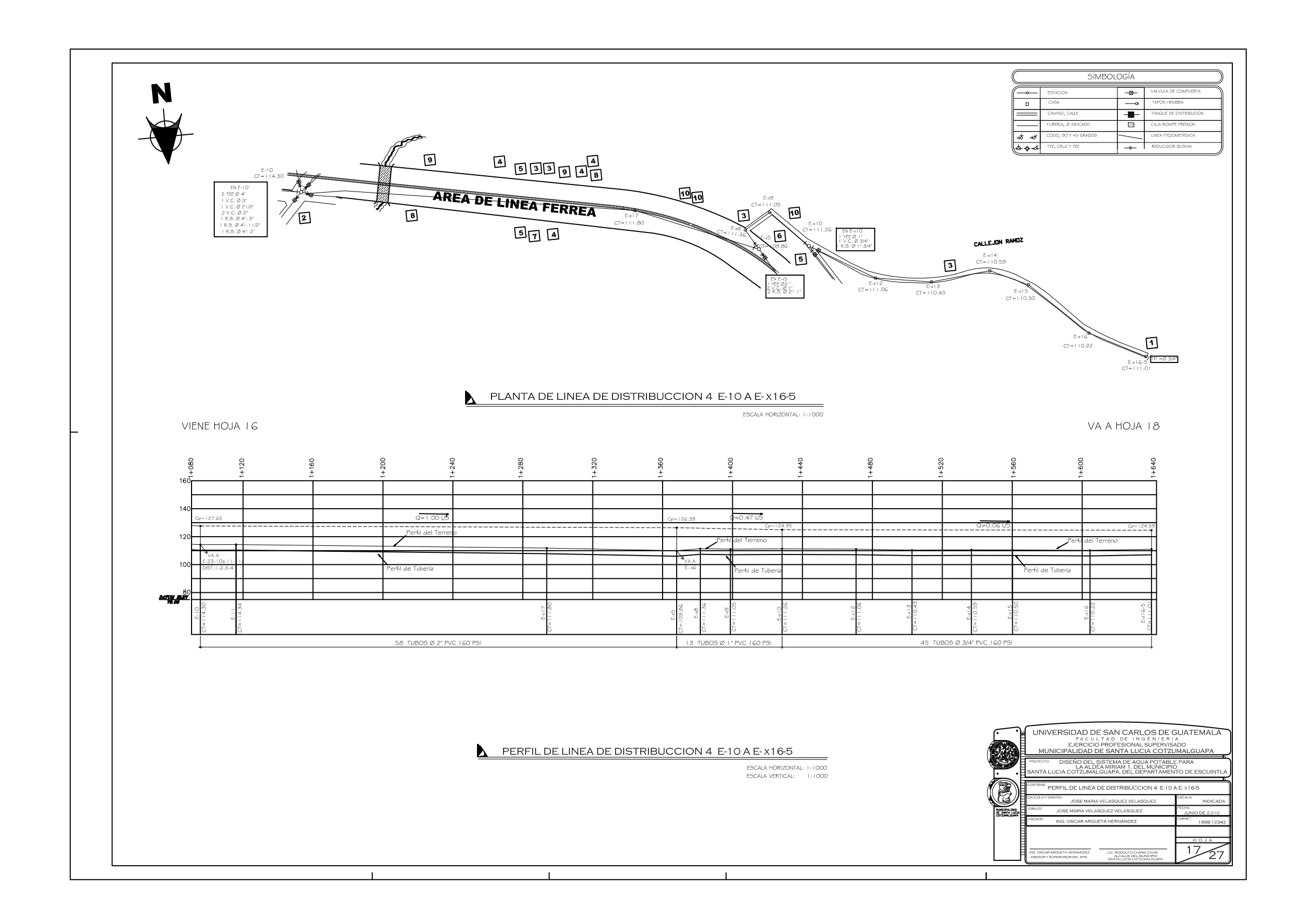

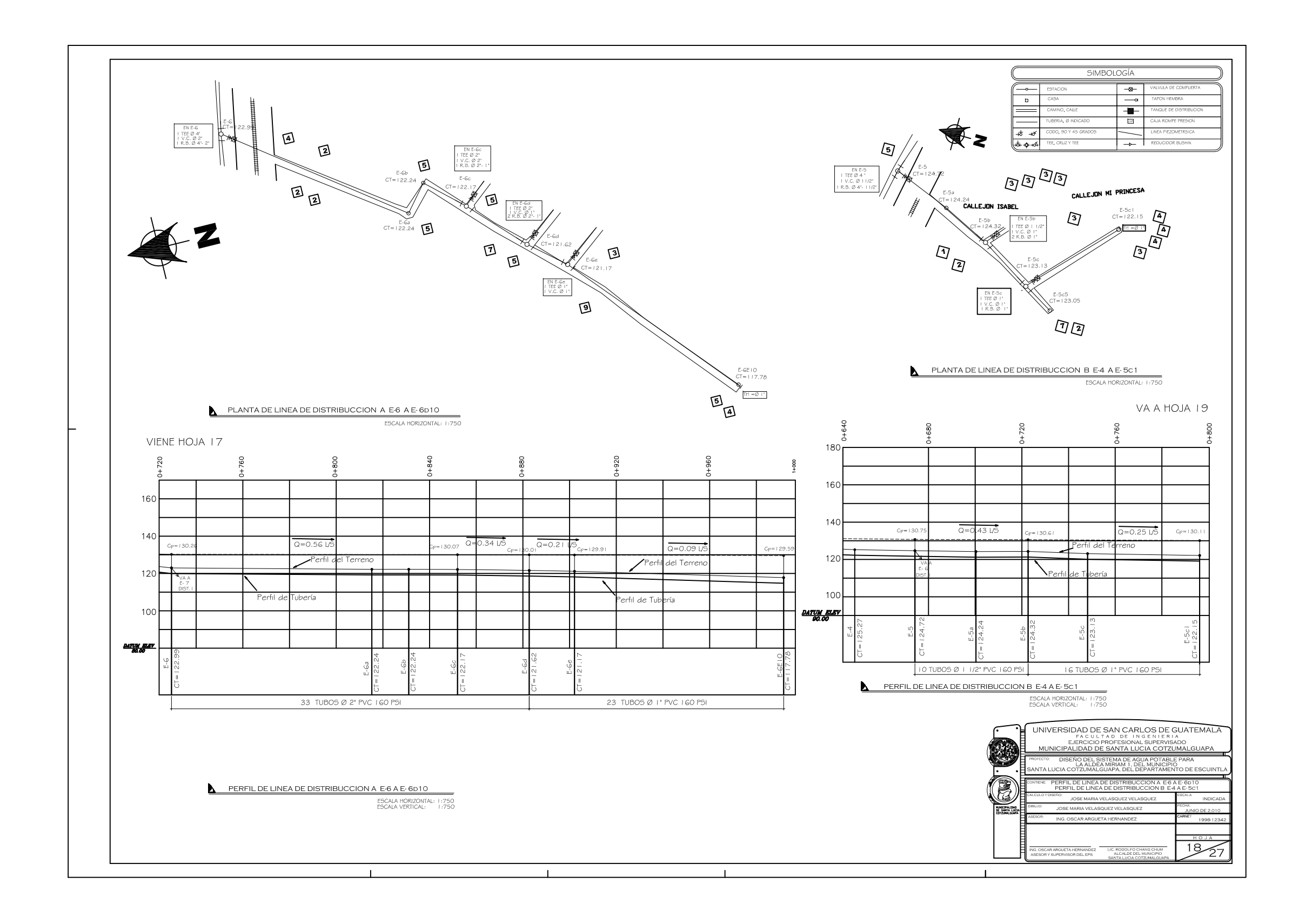

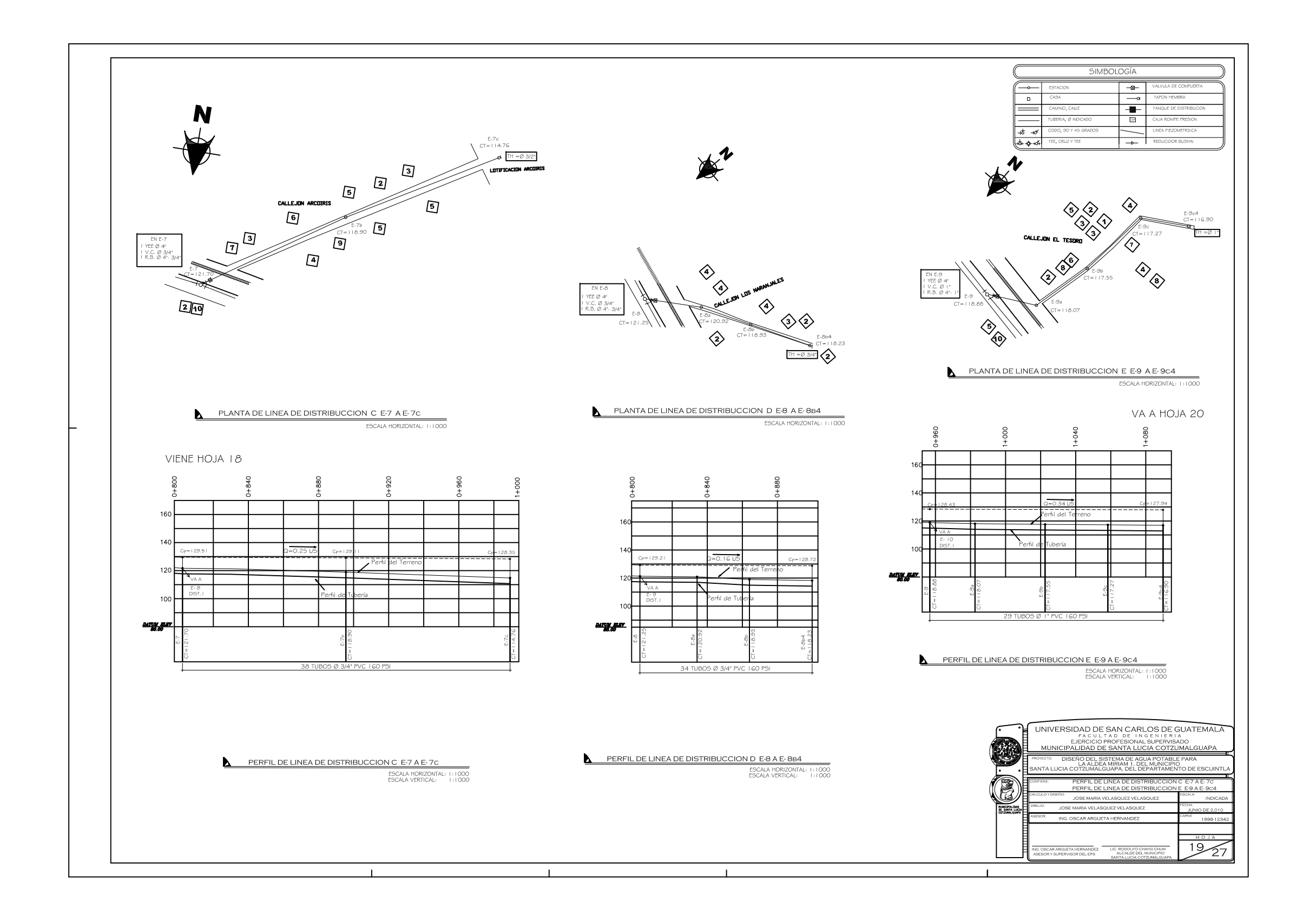

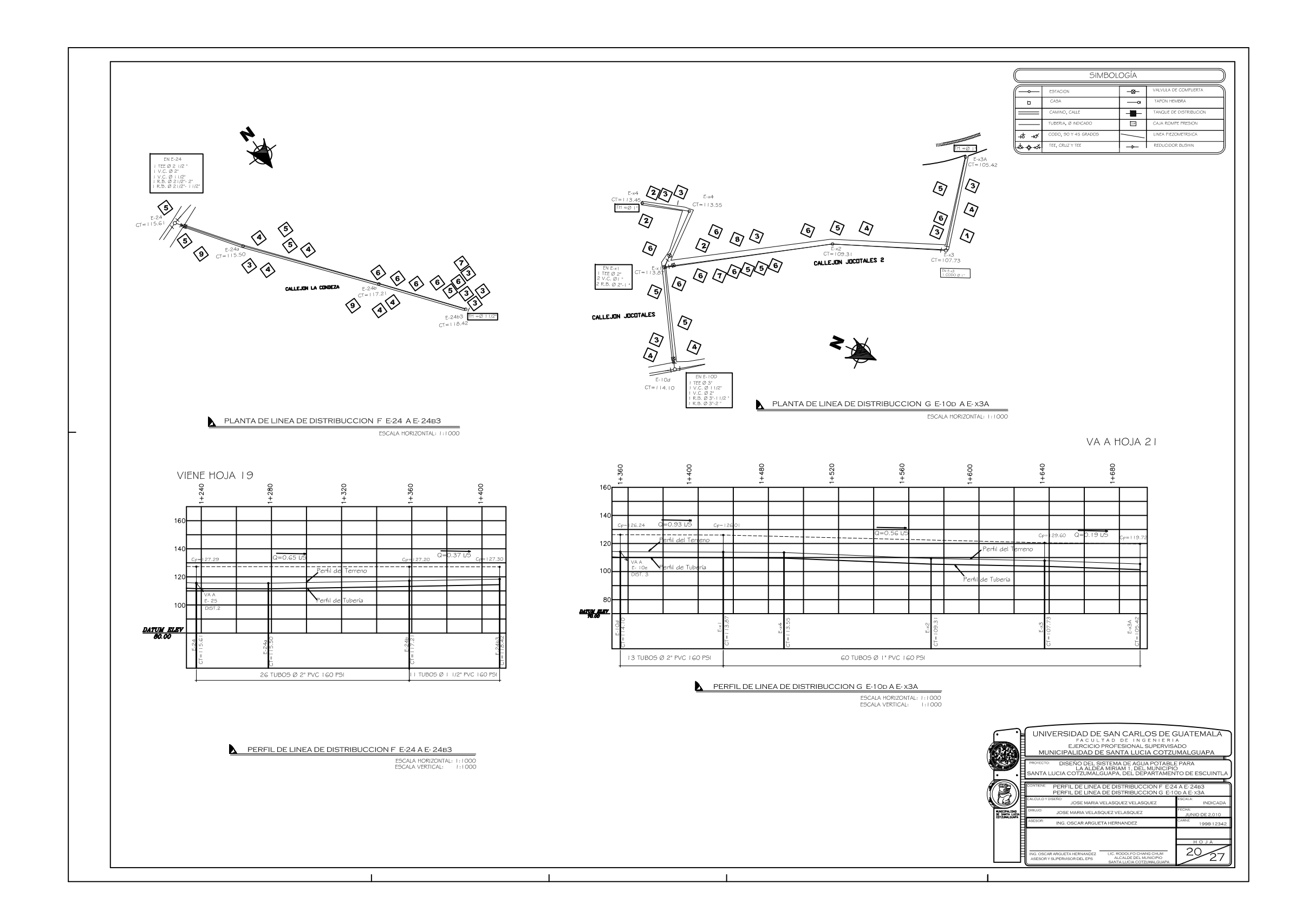

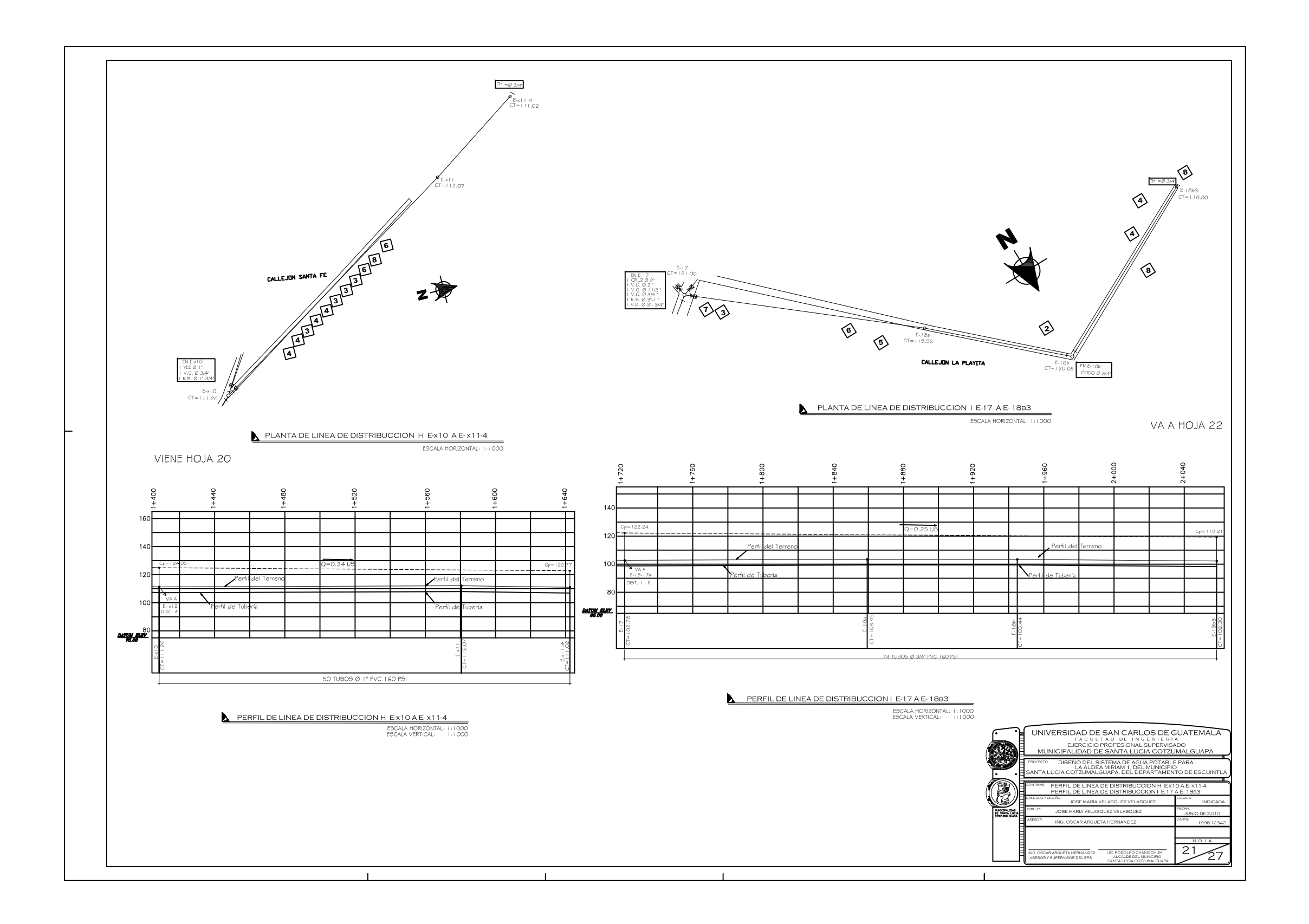

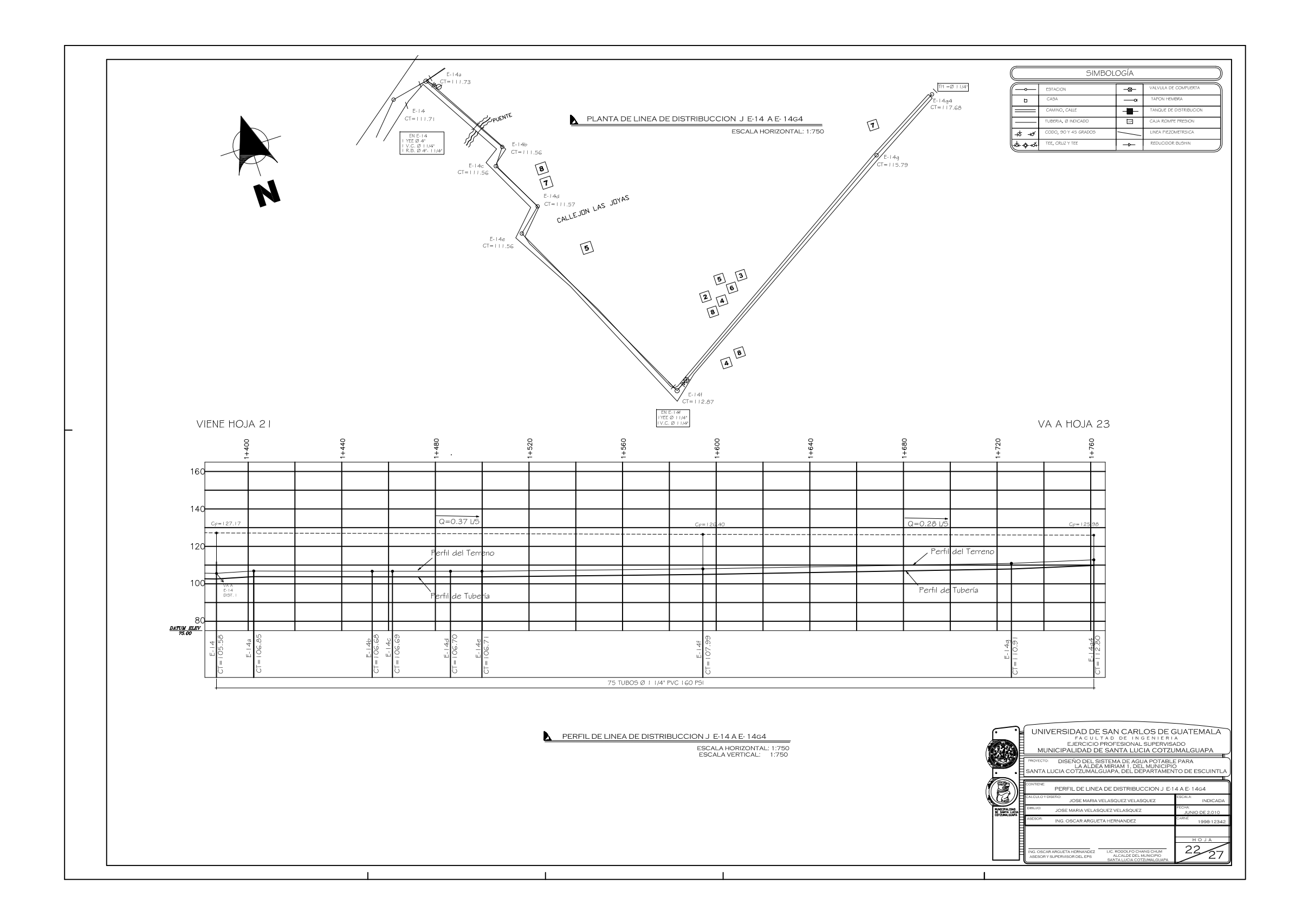

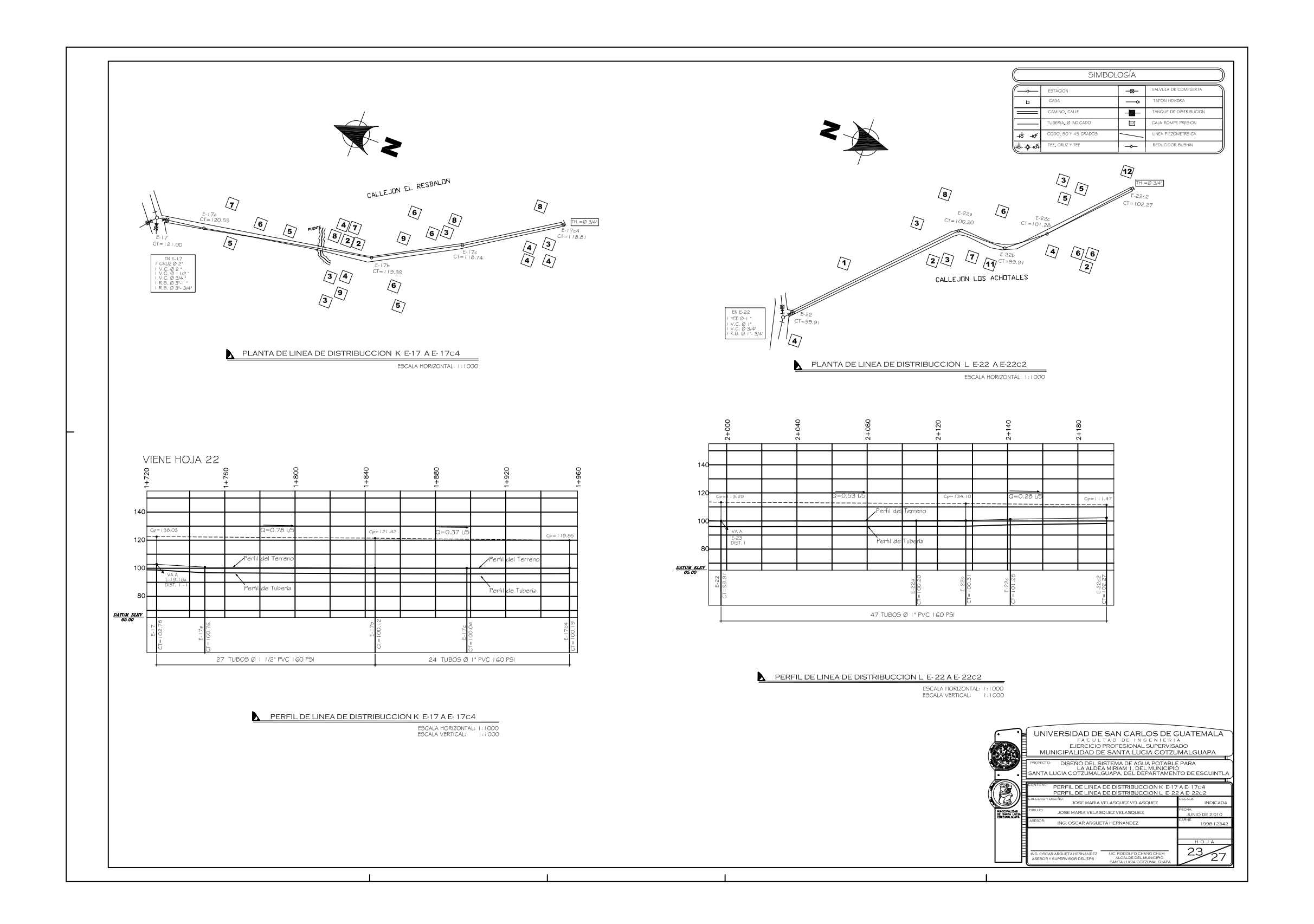

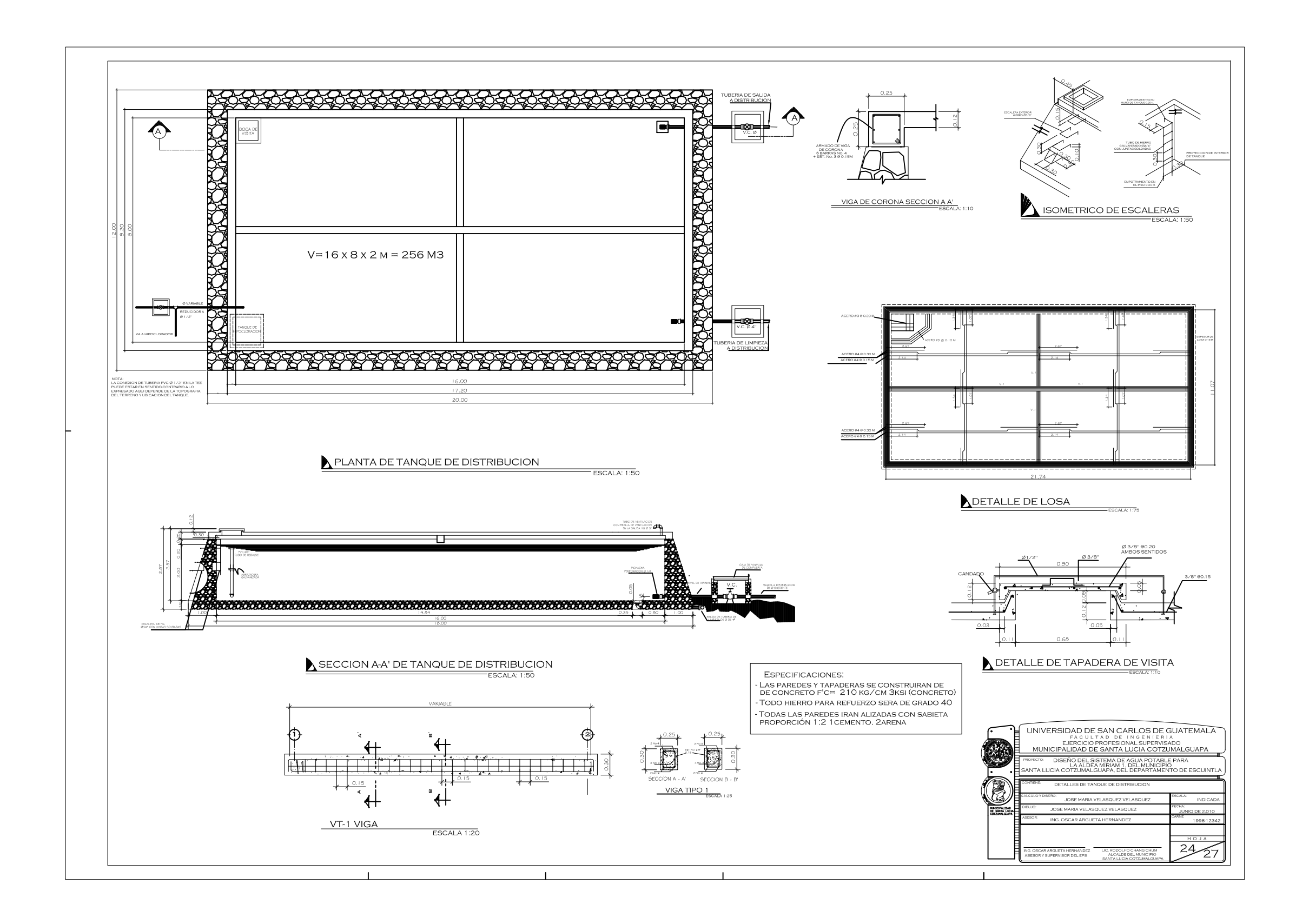

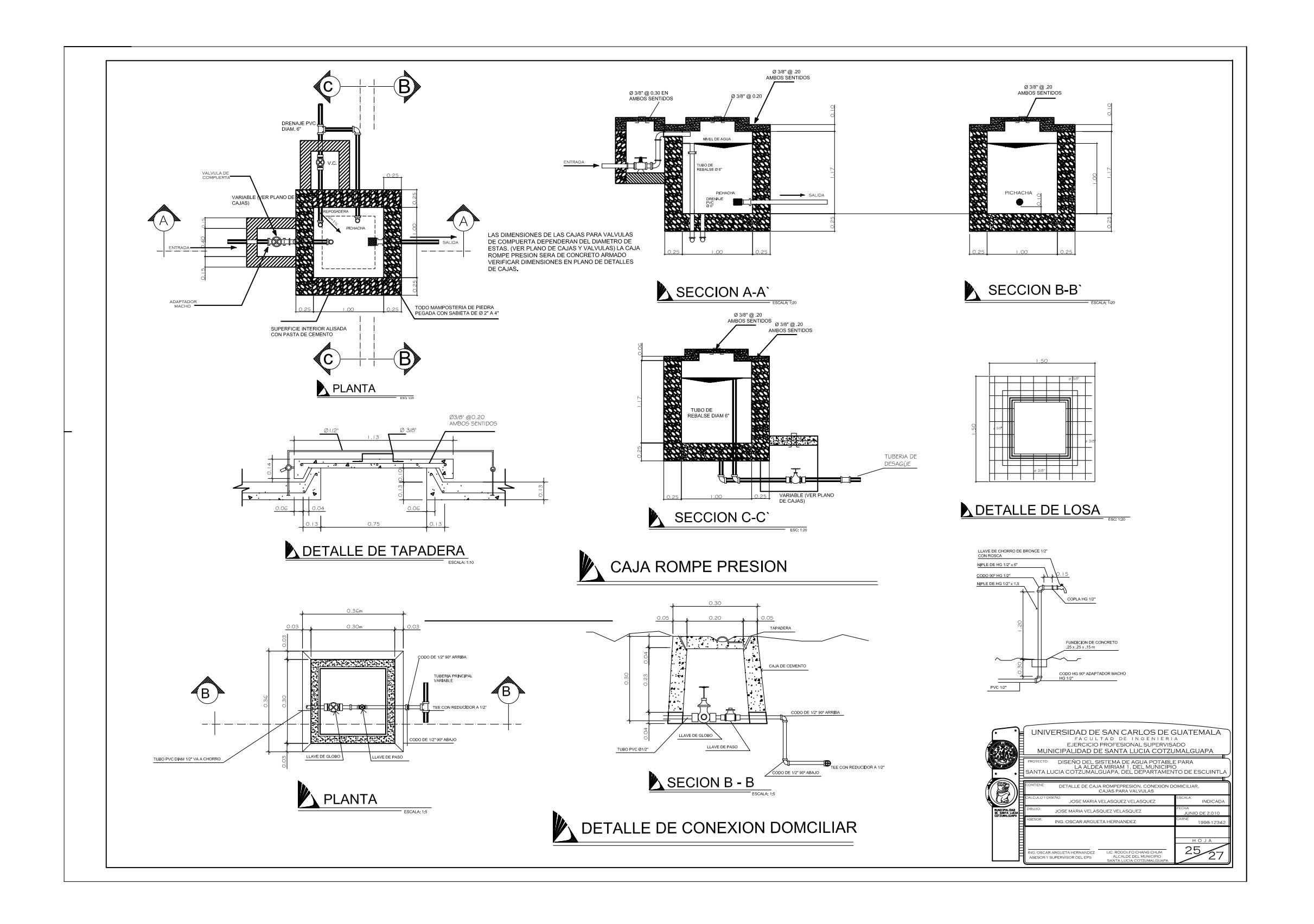

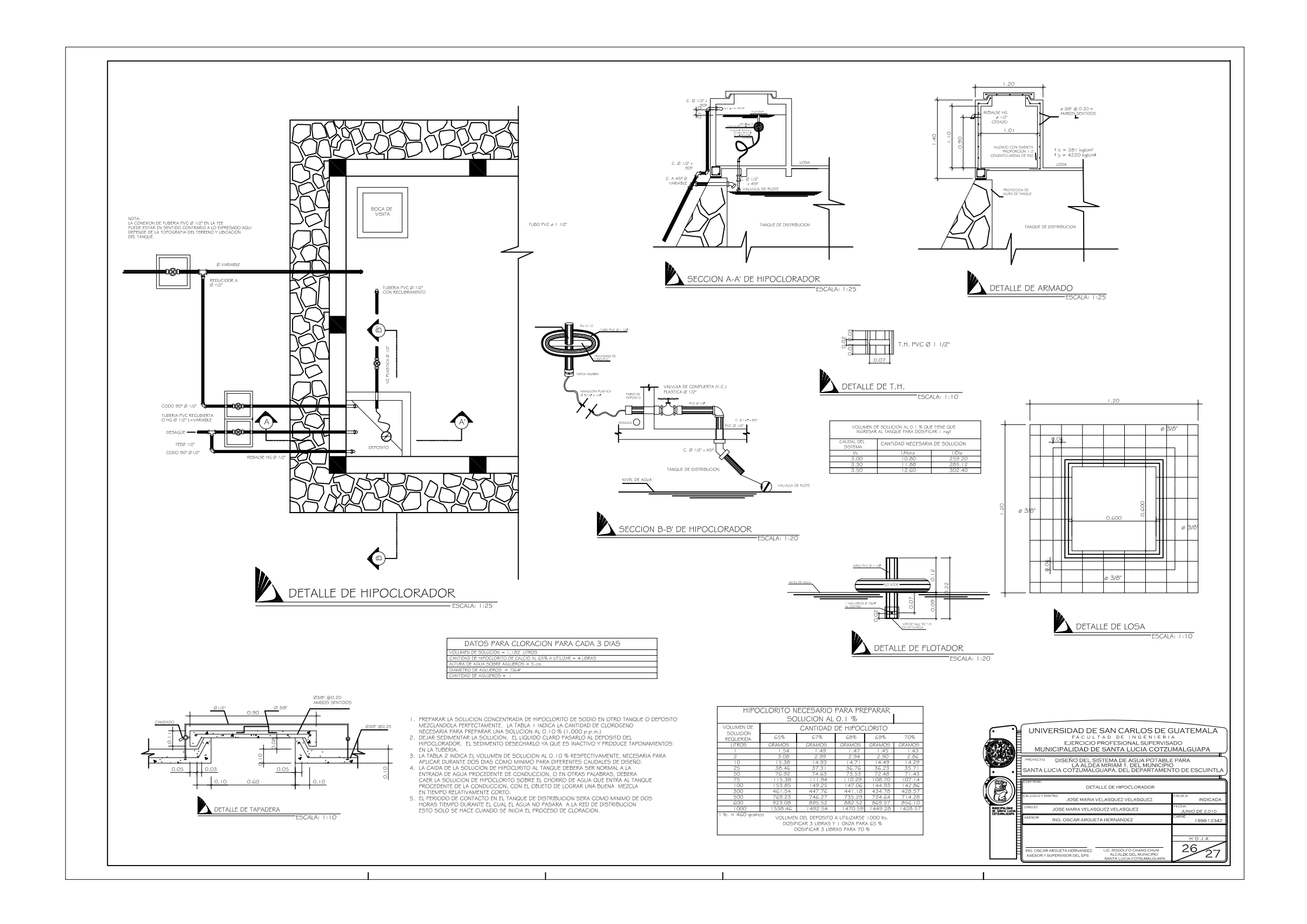

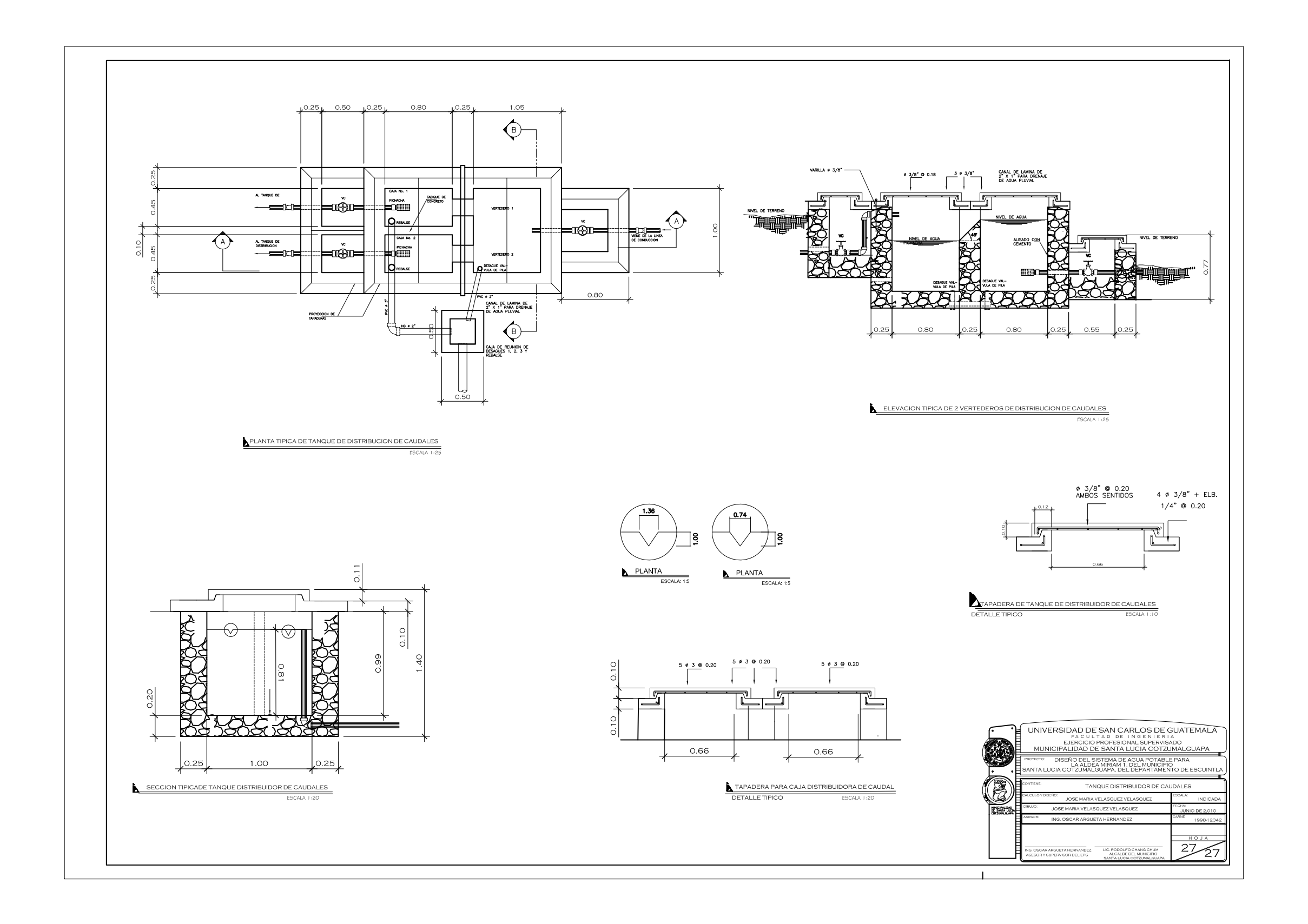

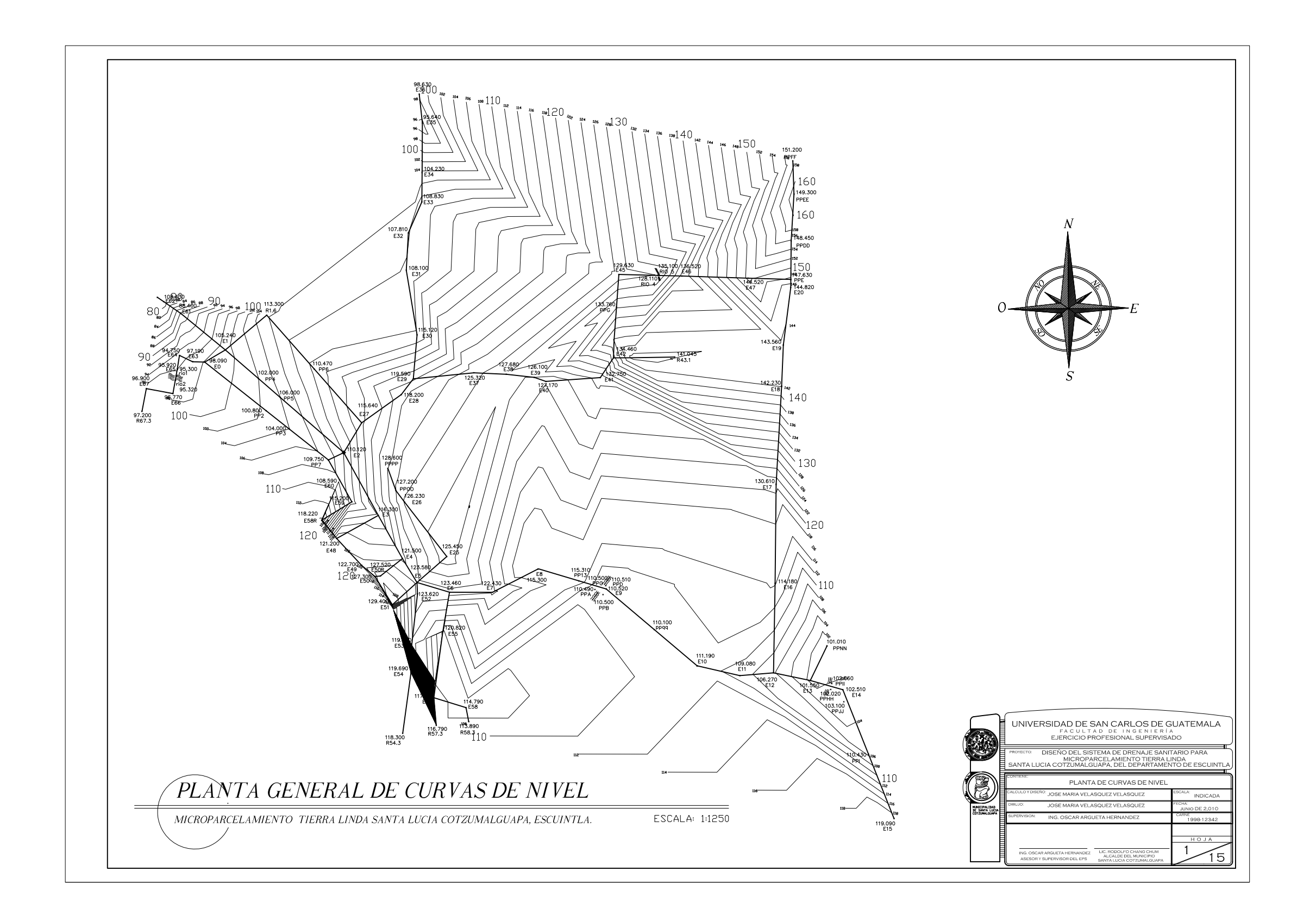

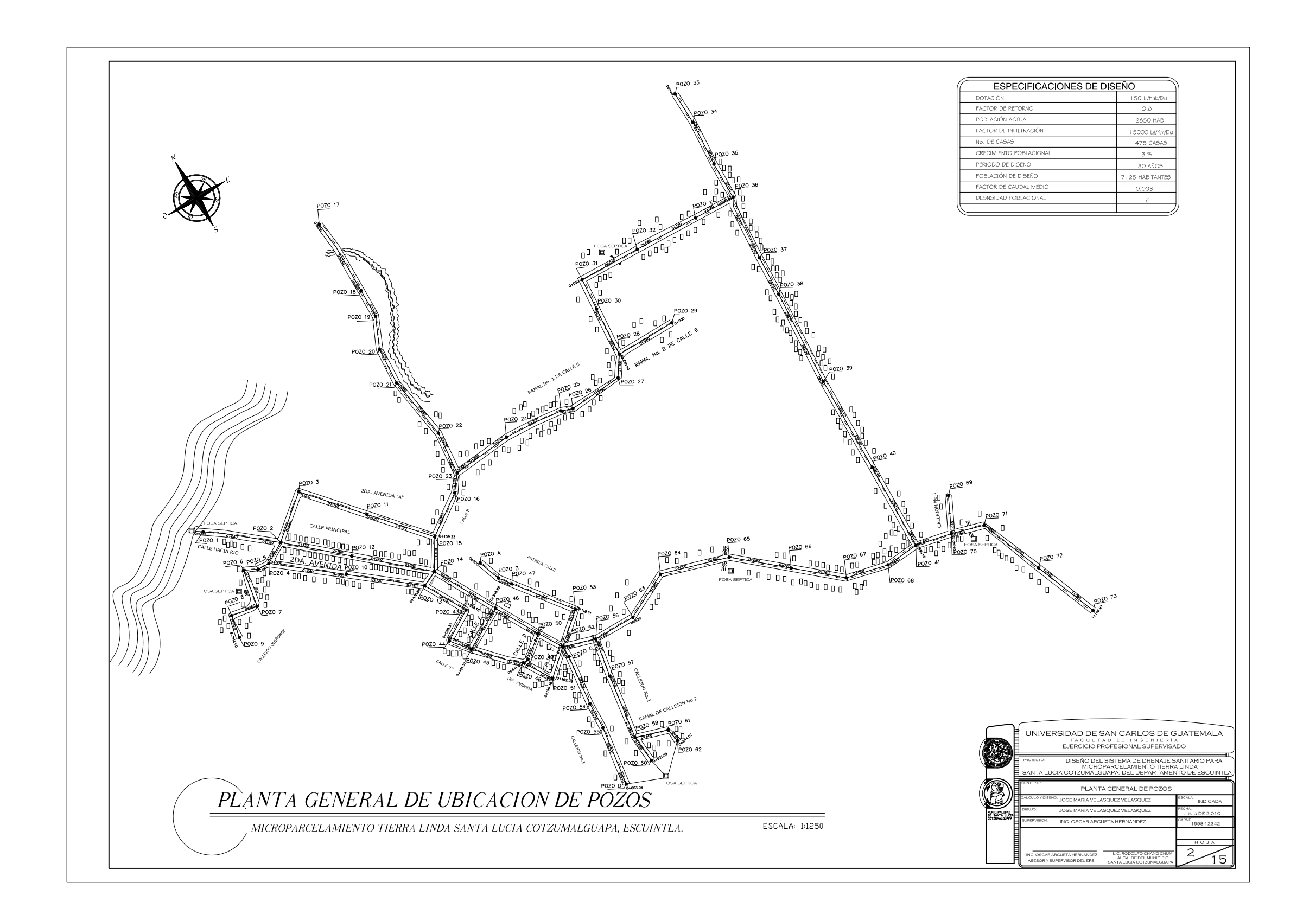

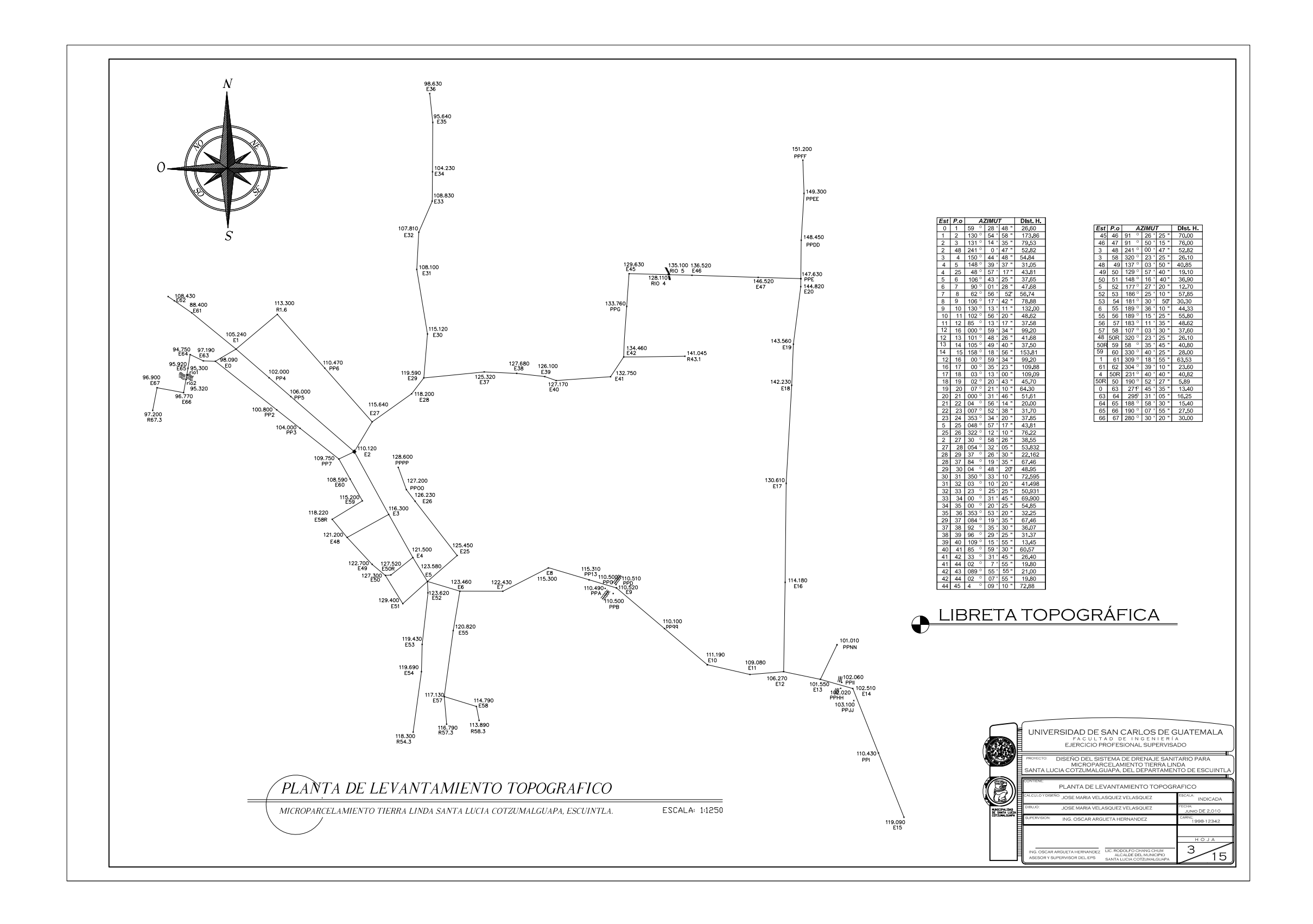

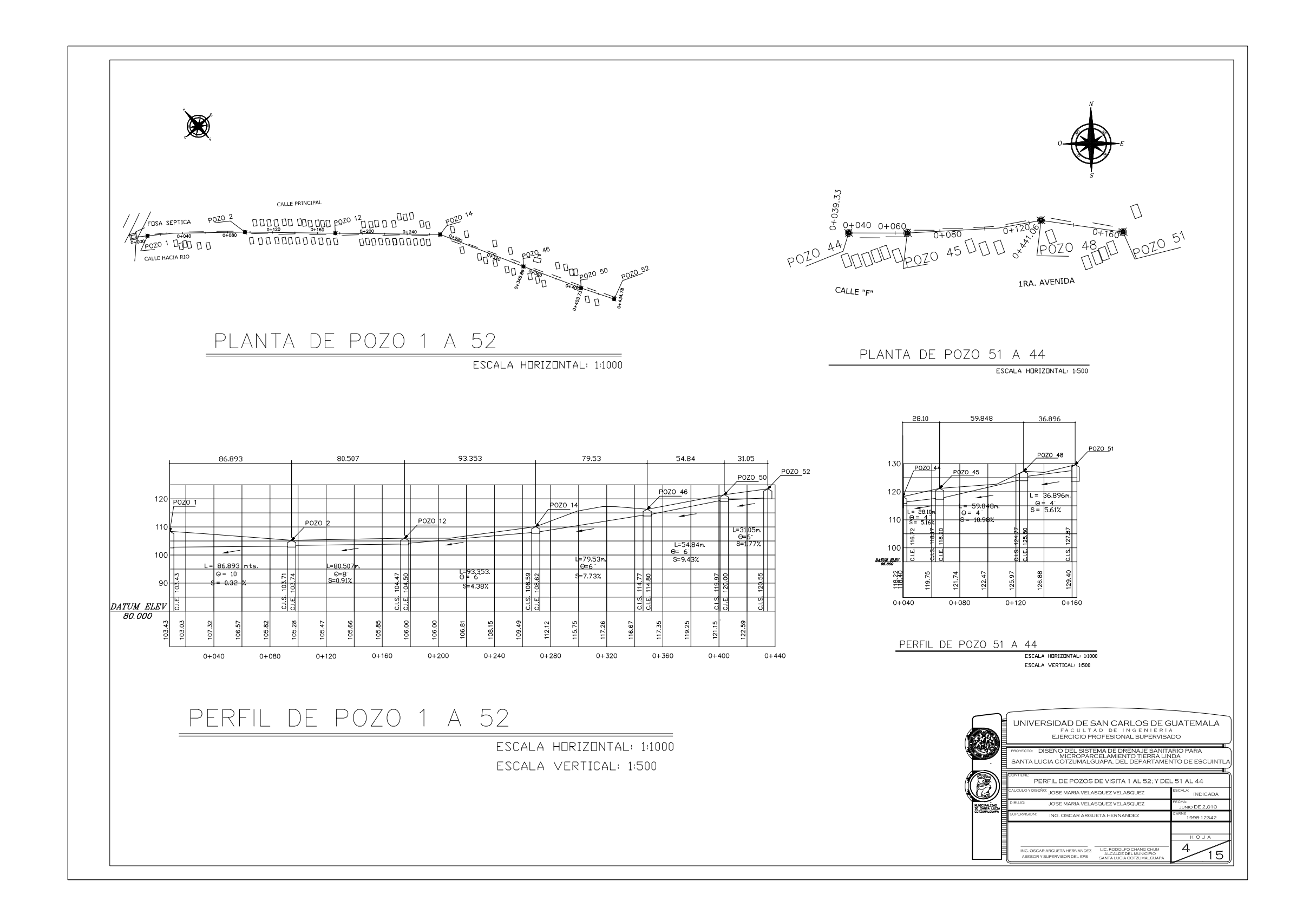

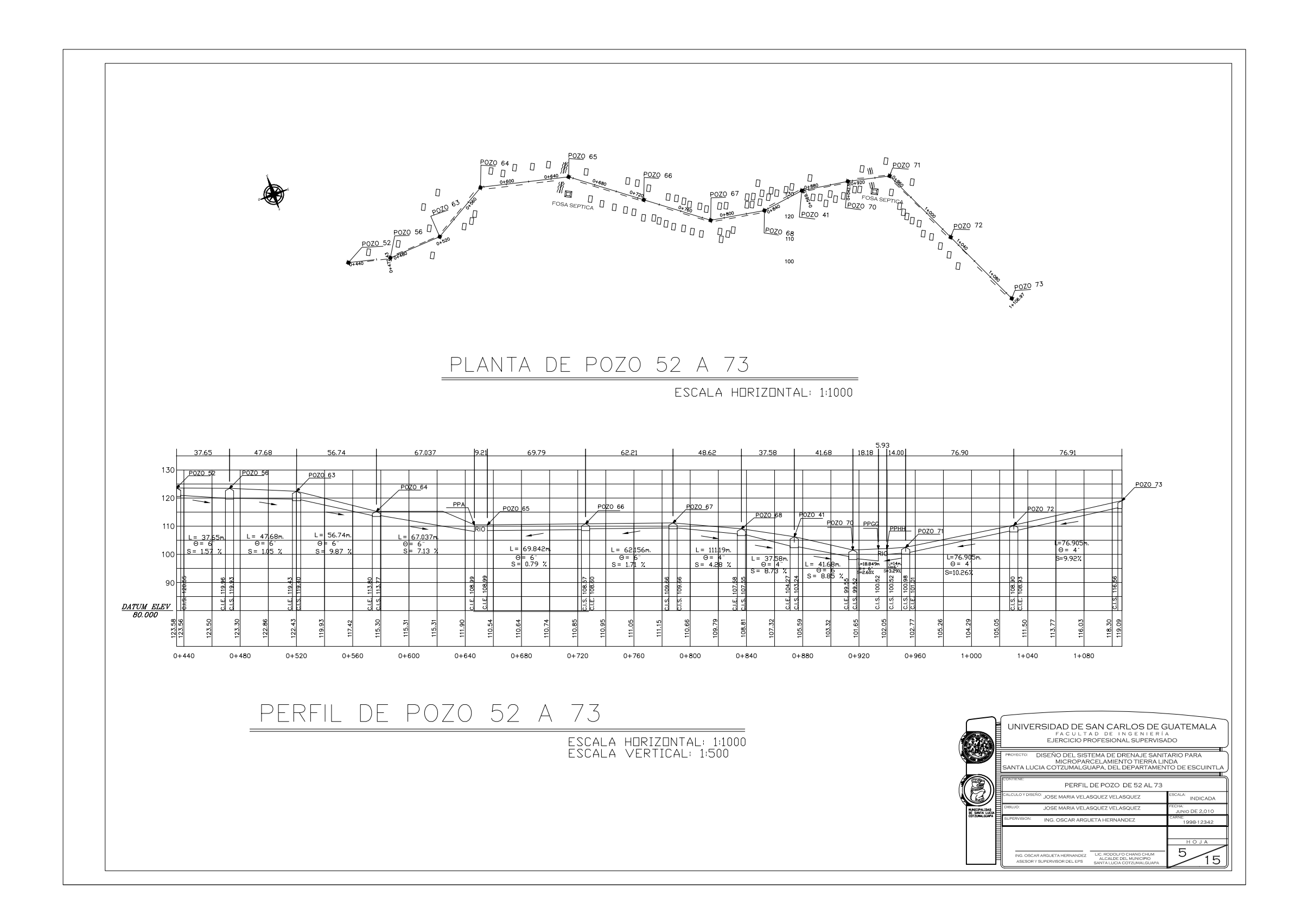

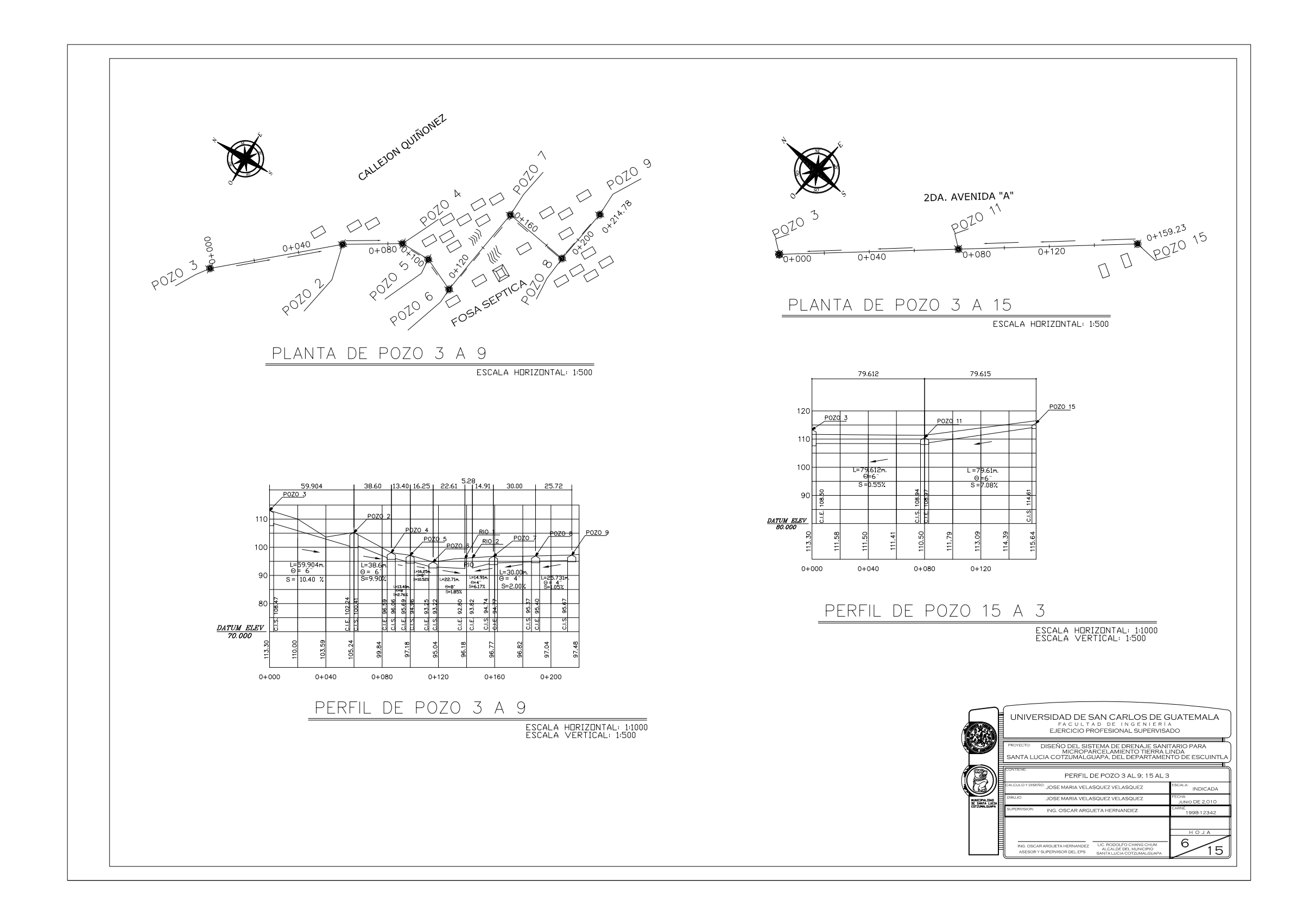

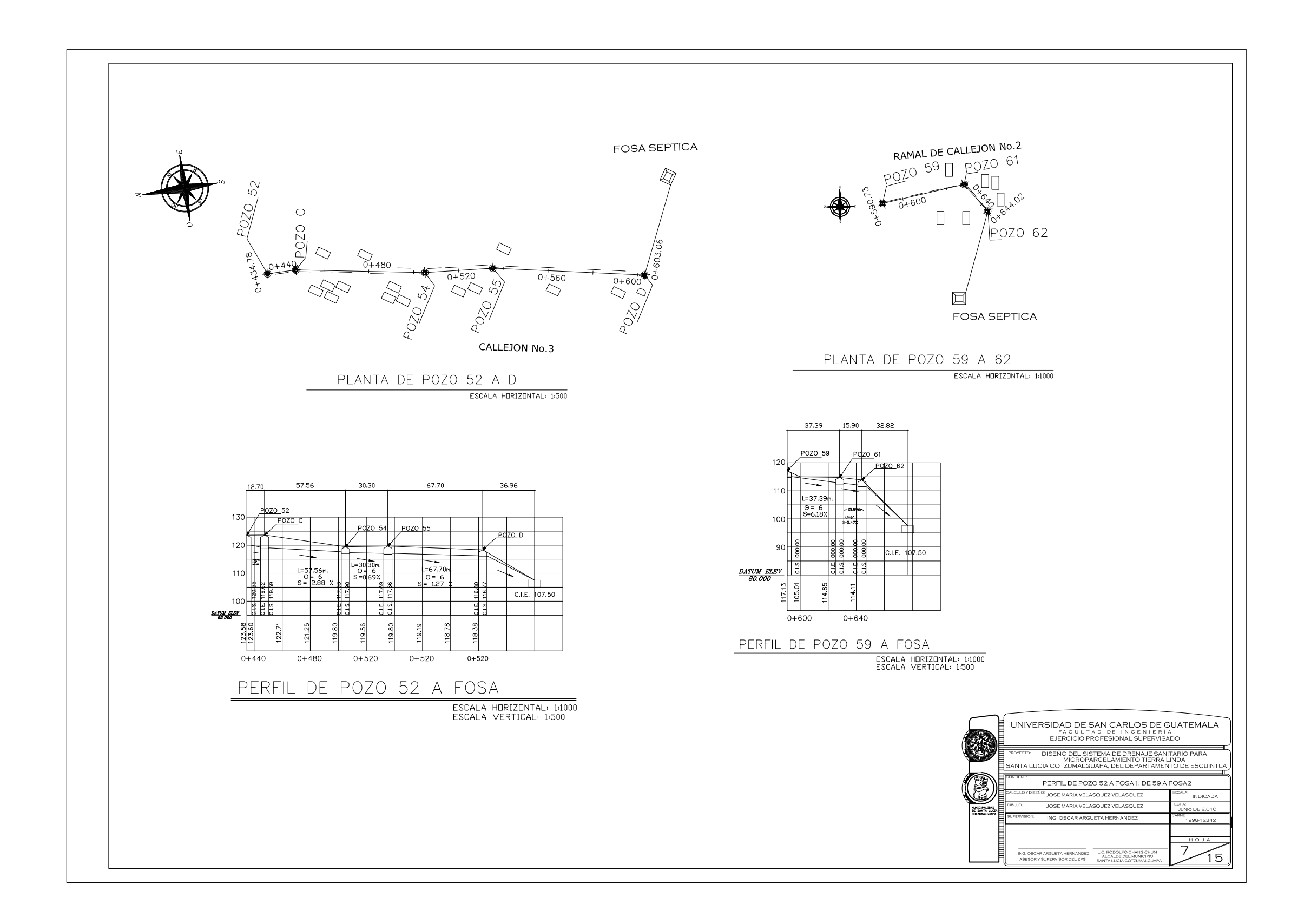

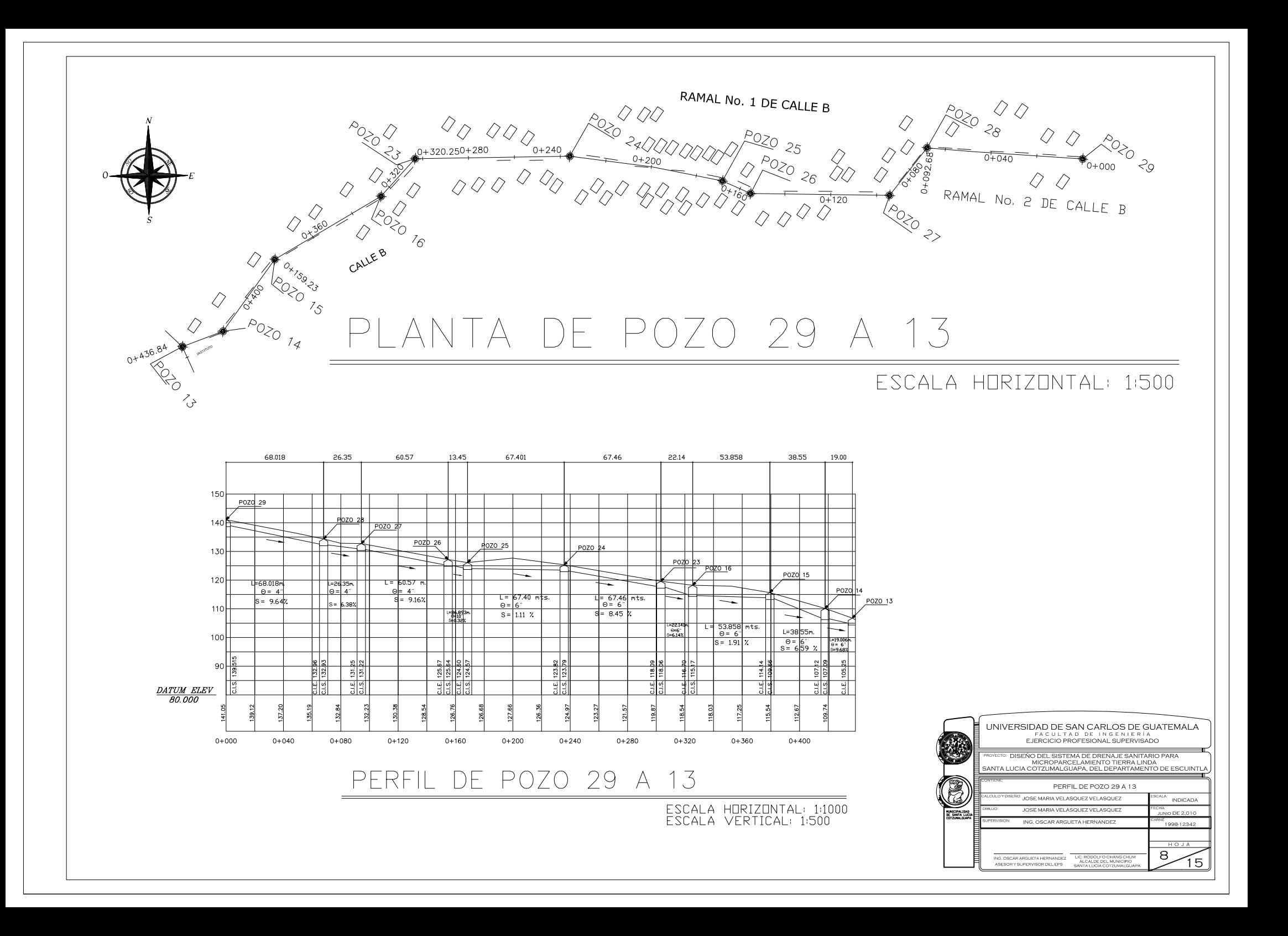

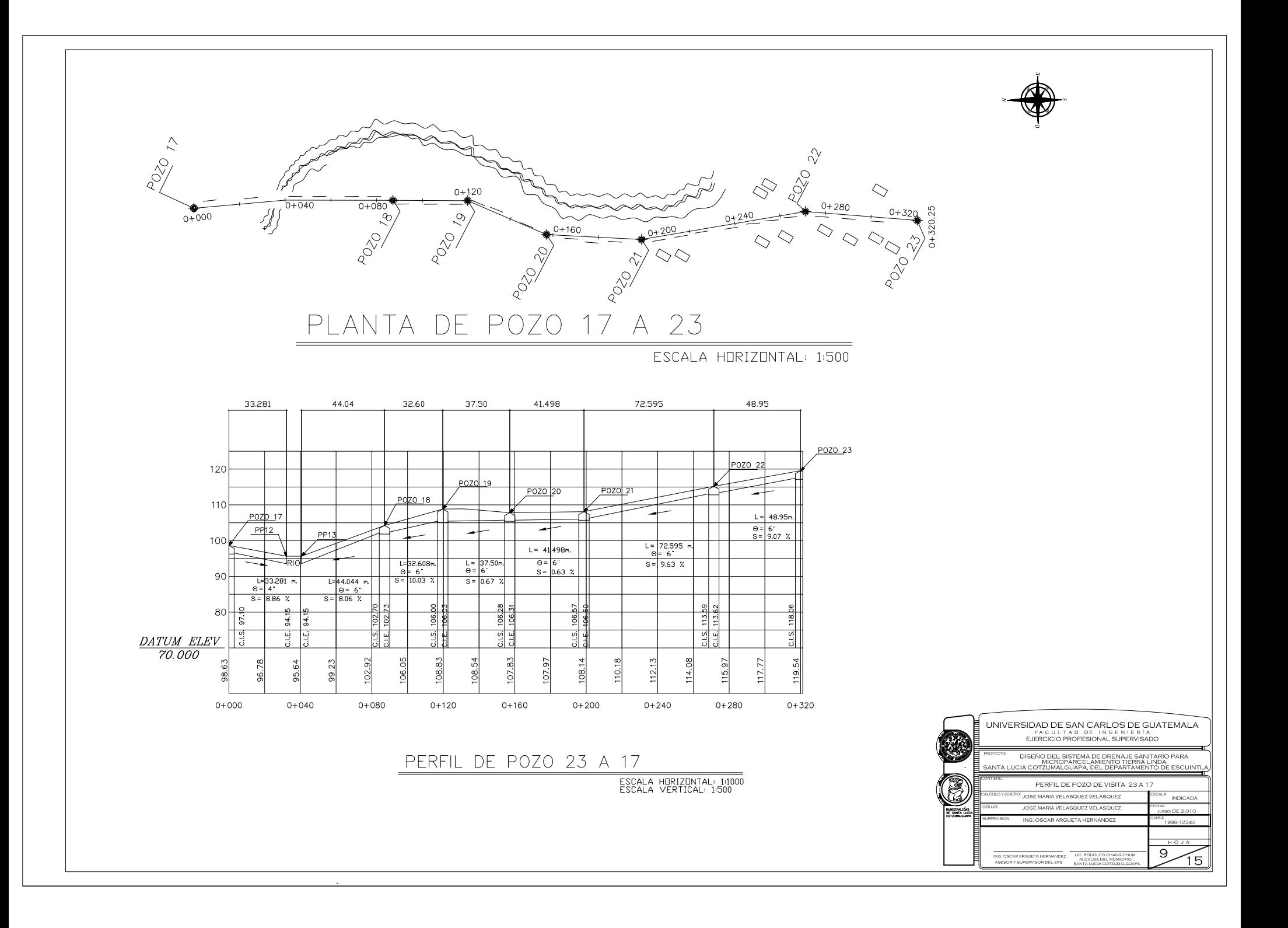

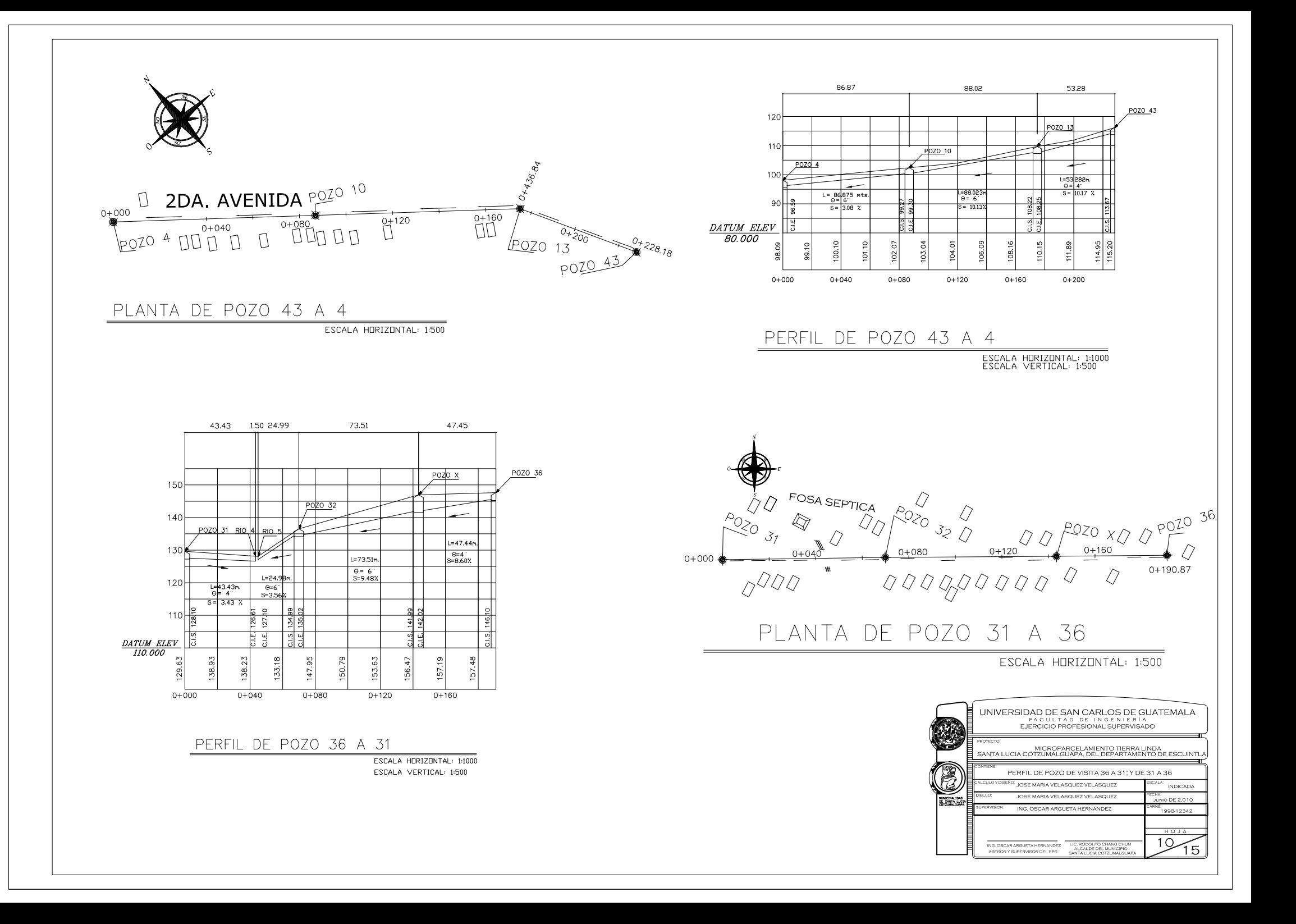

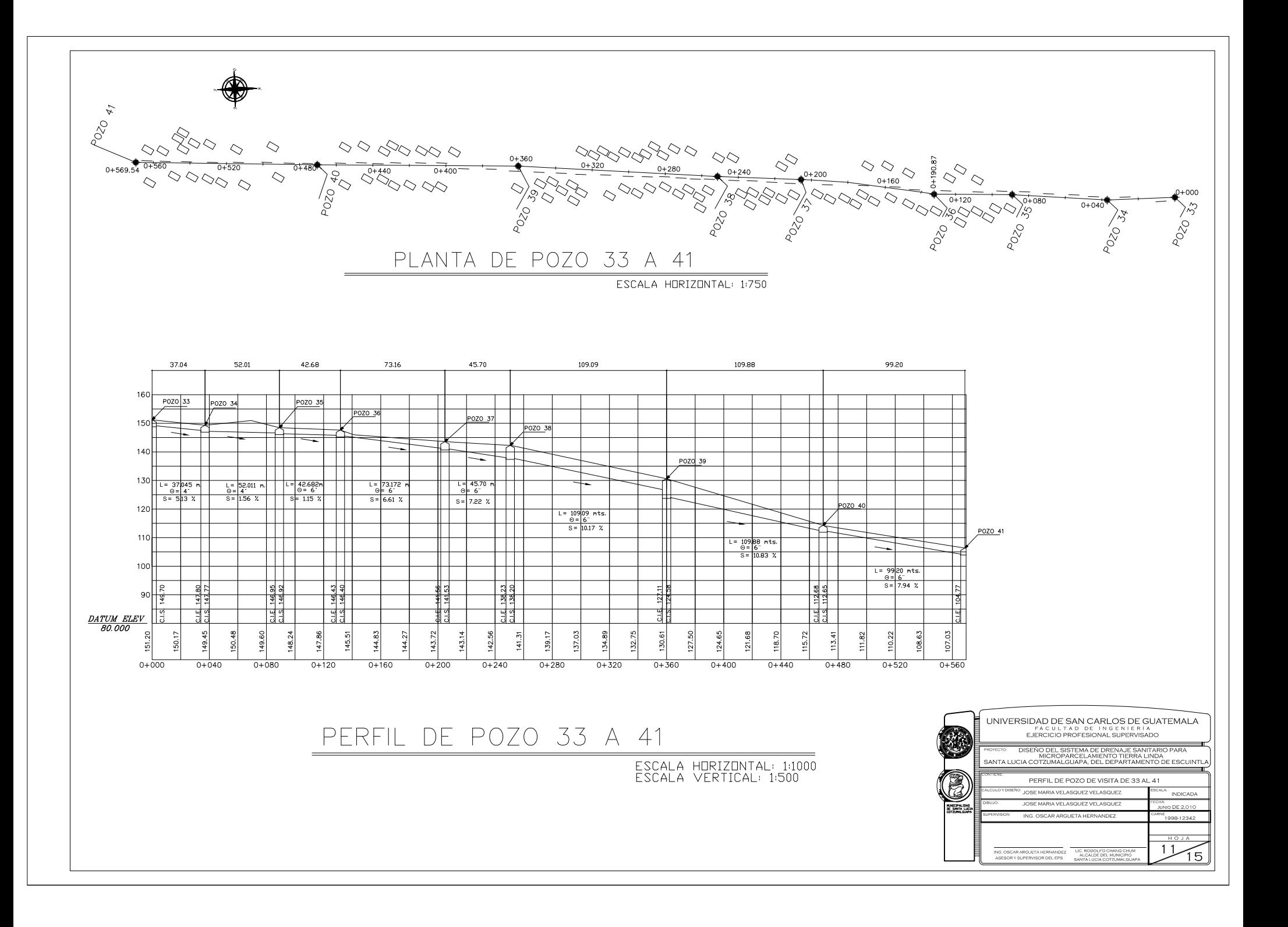

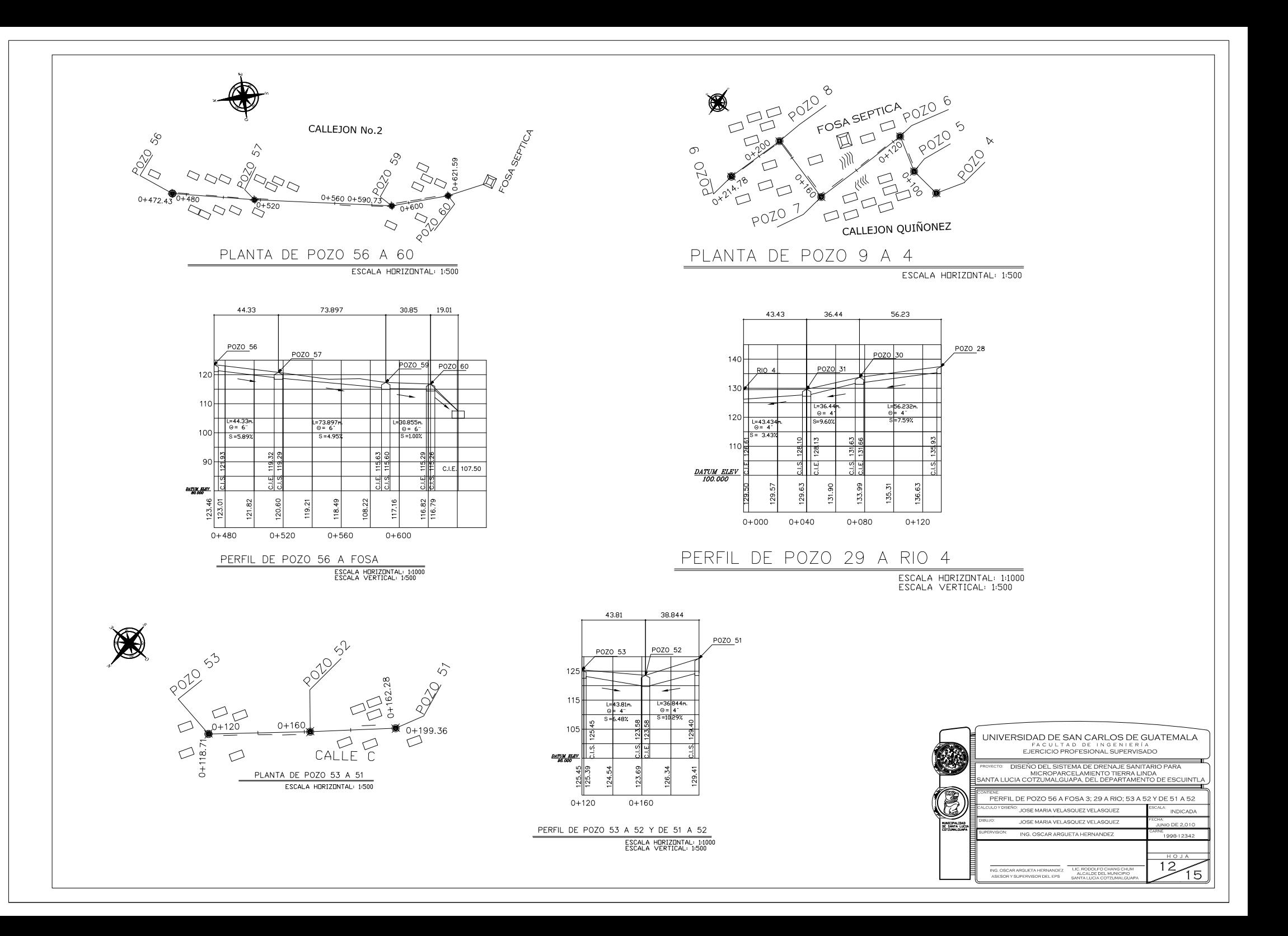

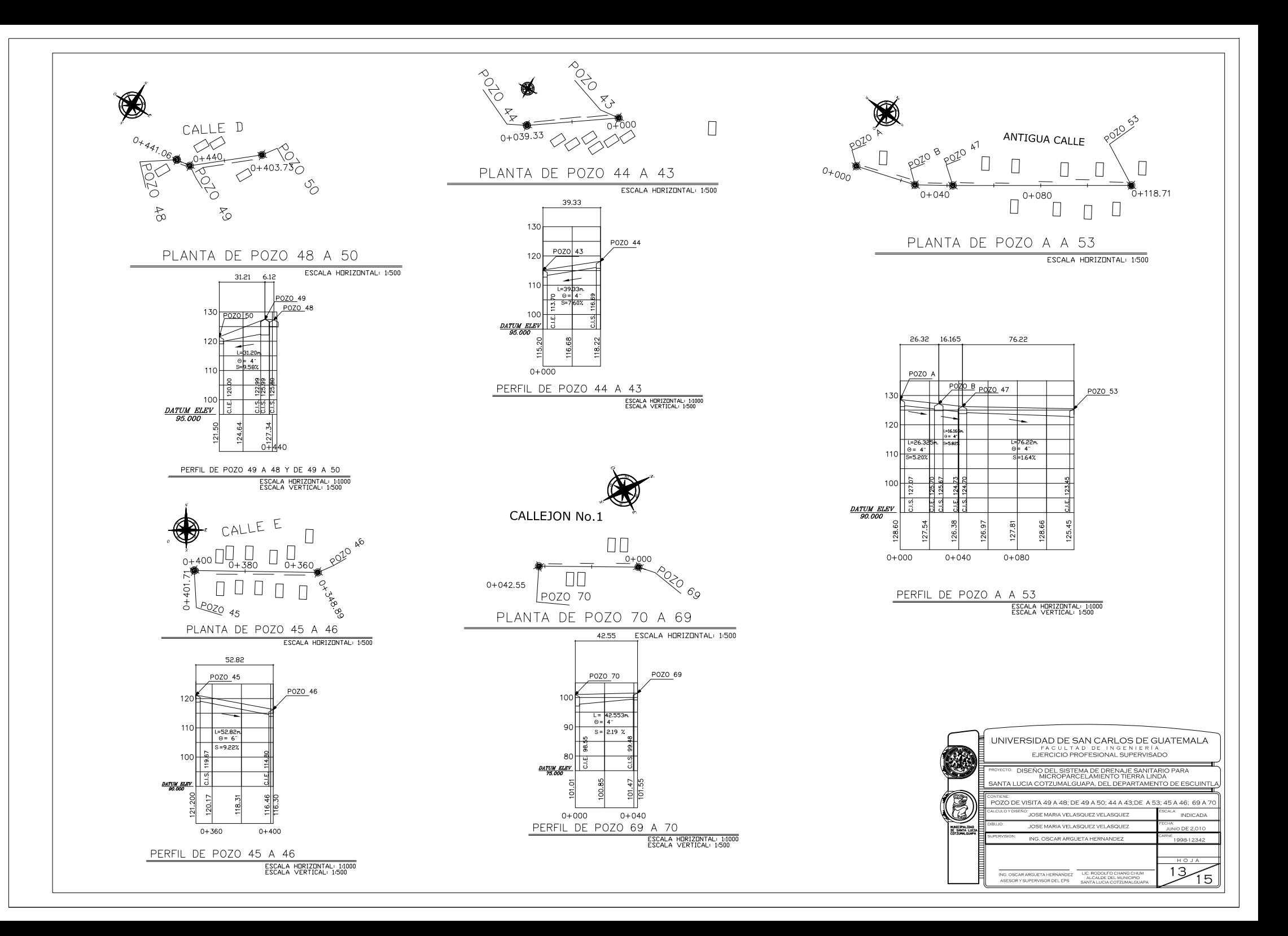

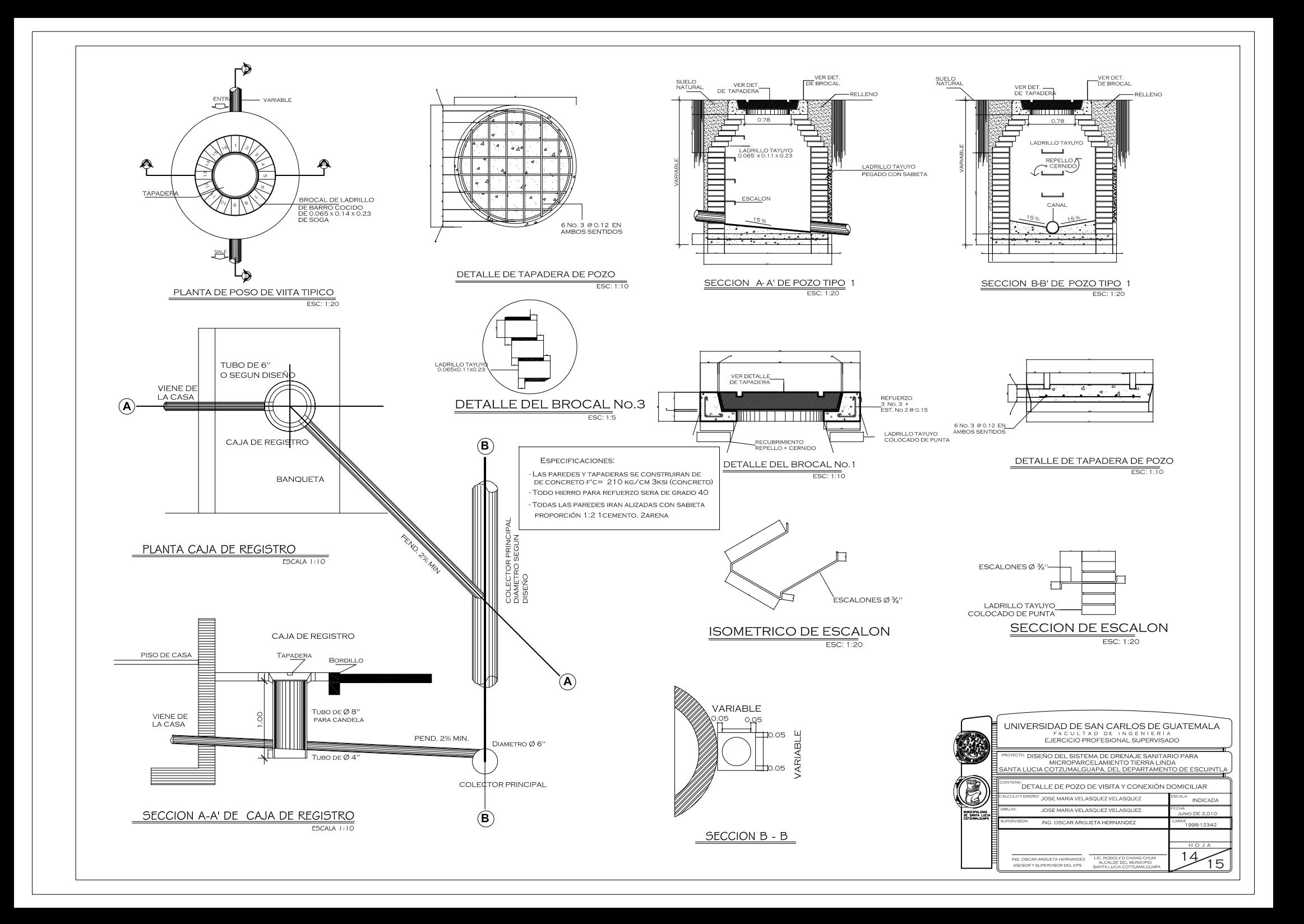

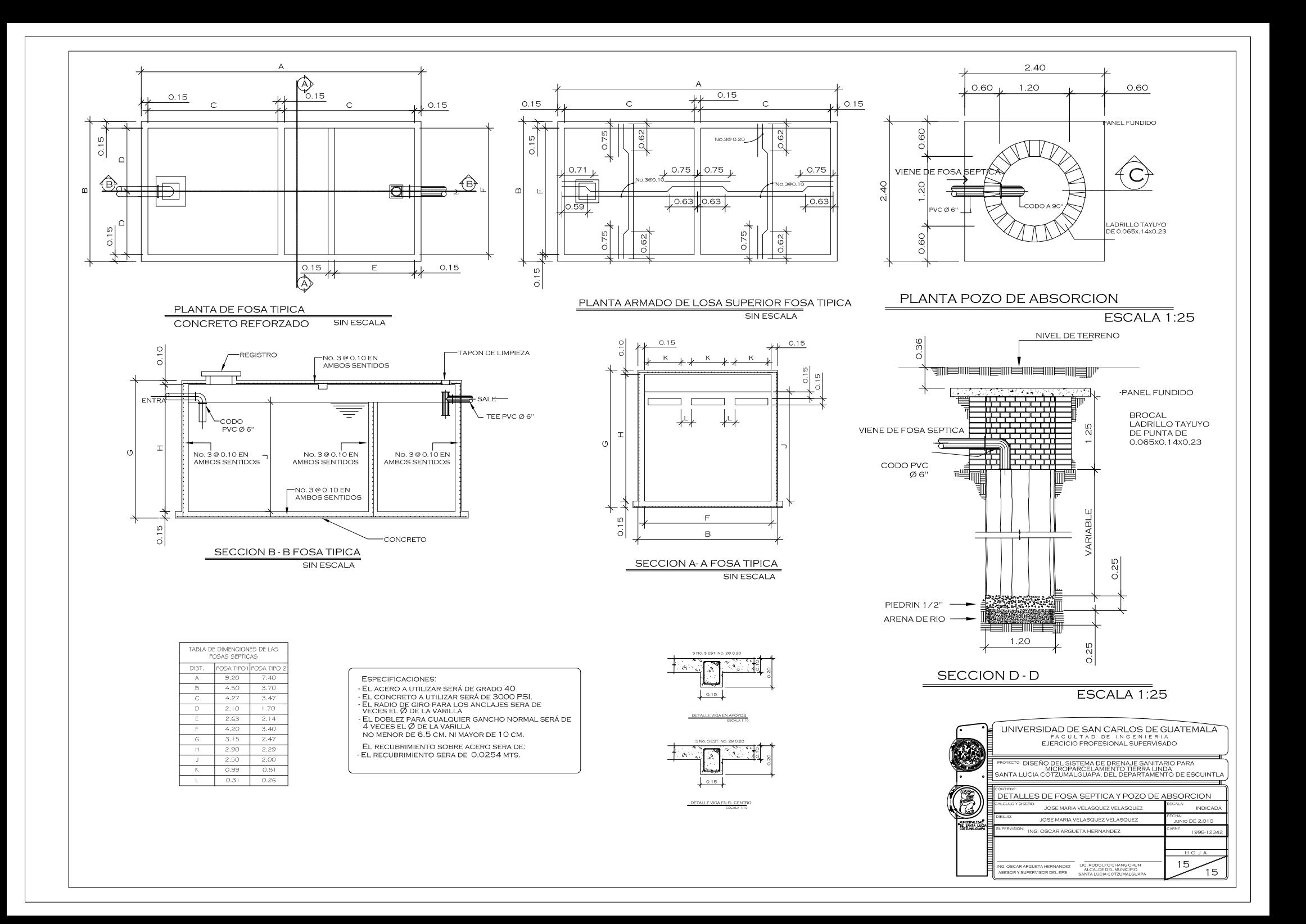

| q/Q      | d/D   | v/V      | a/A      | q/Q      | d/D   | v/V      | a/A      |
|----------|-------|----------|----------|----------|-------|----------|----------|
| 0,000001 | 0,001 | 0,019224 | 0,000054 | 0,005009 | 0,051 | 0,260223 | 0,019251 |
| 0,000005 | 0,002 | 0,030507 | 0,000152 | 0,005221 | 0,052 | 0,263528 | 0,019813 |
| 0,000011 | 0,003 | 0,039963 | 0,000279 | 0,005438 | 0,053 | 0,26681  | 0,020381 |
| 0,000021 | 0,004 | 0,048396 | 0,000429 | 0,005659 | 0,054 | 0,270068 | 0,020954 |
| 0,000034 | 0,005 | 0,056141 | 0,000599 | 0,005885 | 0,055 | 0,273304 | 0,021532 |
| 0,00005  | 0,006 | 0,06337  | 0,000788 | 0,006115 | 0,056 | 0,276517 | 0,022116 |
| 0,00007  | 0,007 | 0,070215 | 0,000992 | 0,00635  | 0,057 | 0,279709 | 0,022703 |
| 0,000093 | 0,008 | 0,076728 | 0,001212 | 0,00659  | 0,058 | 0,282879 | 0,023296 |
| 0,00012  | 0,009 | 0,08297  | 0,001446 | 0,006834 | 0,059 | 0,286029 | 0,023894 |
| 0,000151 | 0,01  | 0,08898  | 0,001693 | 0,007083 | 0,06  | 0,289158 | 0,024496 |
| 0,000185 | 0,011 | 0,094787 | 0,001952 | 0,007337 | 0,061 | 0,292267 | 0,025103 |
| 0,000223 | 0,012 | 0,100417 | 0,002224 | 0,007595 | 0,062 | 0,295356 | 0,025715 |
| 0,000265 | 0,013 | 0,105887 | 0,002506 | 0,007858 | 0,063 | 0,298427 | 0,026332 |
| 0,000311 | 0,014 | 0,111215 | 0,0028   | 0,008126 | 0,064 | 0,30148  | 0,026953 |
| 0,000361 | 0,015 | 0,116413 | 0,003105 | 0,008398 | 0,065 | 0,304512 | 0,027578 |
| 0,000415 | 0,016 | 0,121493 | 0,003419 | 0,008675 | 0,066 | 0,307527 | 0,028208 |
| 0,000473 | 0,017 | 0,126464 | 0,003744 | 0,008956 | 0,067 | 0,310524 | 0,028843 |
| 0,000536 | 0,018 | 0,131335 | 0,004078 | 0,009243 | 0,068 | 0,313504 | 0,029481 |
| 0,000602 | 0,019 | 0,136112 | 0,004421 | 0,009533 | 0,069 | 0,316466 | 0,030125 |
| 0,000672 | 0,02  | 0,140803 | 0,004773 | 0,009829 | 0,07  | 0,319412 | 0,030772 |
| 0,000746 | 0,021 | 0,145412 | 0,005134 | 0,010129 | 0,071 | 0,322342 | 0,031424 |
| 0,000825 | 0,022 | 0,149945 | 0,005503 | 0,010434 | 0,072 | 0,325255 | 0,03208  |
| 0,000908 | 0,023 | 0,154406 | 0,005881 | 0,010744 | 0,073 | 0,328152 | 0,032741 |
| 0,000995 | 0,024 | 0,1588   | 0,006266 | 0,011058 | 0,074 | 0,331034 | 0,033405 |
| 0,001086 | 0,025 | 0,163129 | 0,00666  | 0,011377 | 0,075 | 0,3339   | 0,034074 |
| 0,001182 | 0,026 | 0,167398 | 0,007061 | 0,011701 | 0,076 | 0,33651  | 0,034746 |
| 0,001282 | 0,027 | 0,171609 | 0,00747  | 0,012029 | 0,077 | 0,33958  | 0,035423 |
| 0,001386 | 0,028 | 0,175765 | 0,007887 | 0,012362 | 0,078 | 0,342408 | 0,036104 |
| 0,001495 | 0,029 | 0,179868 | 0,008311 | 0,0127   | 0,079 | 0,345215 | 0,036789 |
| 0,001608 | 0,03  | 0,183921 | 0,008741 | 0,013043 | 0,08  | 0,348007 | 0,037478 |
| 0,01725  | 0,031 | 0,187926 | 0,009179 | 0,01339  | 0,081 | 0,350786 | 0,038171 |
| 0,001847 | 0,032 | 0,191885 | 0,009624 | 0,013742 | 0,082 | 0,353551 | 0,038868 |
| 0,001973 | 0,033 | 0,1958   | 0,010076 | 0,014098 | 0,083 | 0,356302 | 0,039568 |
| 0,002103 | 0,034 | 0,19962  | 0,010534 | 0,014459 | 0,084 | 0,359039 | 0,040273 |
| 0,002238 | 0,035 | 0,203503 | 0,010999 | 0,014825 | 0,085 | 0,361764 | 0,040981 |
| 0,002378 | 0,036 | 0,207295 | 0,01147  | 0,015196 | 0,086 | 0,364475 | 0,041693 |
| 0,002521 | 0,037 | 0,211049 | 0,011947 | 0,015571 | 0,087 | 0,367173 | 0,042409 |
| 0,00267  | 0,038 | 0,214766 | 0,012431 | 0,015951 | 0,088 | 0,369859 | 0,043128 |
| 0,002823 | 0,039 | 0,218448 | 0,012921 | 0,016336 | 0,089 | 0,372532 | 0,043851 |
| 0,00298  | 0,04  | 0,222095 | 0,013417 | 0,016726 | 0,09  | 0,375193 | 0.044578 |
| 0,003142 | 0,041 | 0,225709 | 0,013919 | 0,01712  | 0,091 | 0,37842  | 0,045309 |
| 0,003308 | 0,042 | 0,229291 | 0,014427 | 0,017518 | 0,092 | 0,380479 | 0,046043 |
| 0,003479 | 0,043 | 0,232842 | 0,014941 | 0,017922 | 0,093 | 0,383103 | 0,046781 |
| 0,003654 | 0,044 | 0,236362 | 0,01546  | 0,01833  | 0,094 | 0,385717 | 0,047522 |
| 0,003814 | 0,045 | 0,239853 | 0,015985 | 0,018743 | 0,095 | 0.388318 | 0,048267 |
| 0,004019 | 0,046 | 0,243315 | 0,016516 | 0,019161 | 0,096 | 0,390908 | 0,049016 |
| 0,004208 | 0,047 | 0,246749 | 0,017052 | 0,019583 | 0,097 | 0,393487 | 0,049768 |
| 0,004401 | 0,048 | 0,250157 | 0,017594 | 0,02001  | 0,098 | 0,396055 | 0,050523 |
| 0,004599 | 0,049 | 0,253537 | 0,018141 | 0,020441 | 0,099 | 0,398611 | 0,051282 |
| 0,004802 | 0,05  | 0,256893 | 0,018693 | 0,020878 | 0, 1  | 0,401157 | 0,052044 |
| 0,005009 | 0,051 | 0,260223 | 0,019251 | 0,021319 | 0,101 | 0,403692 | 0,05281  |

Anexo 1. **Relaciones hidráulicas de una alcantarilla de sección circular**

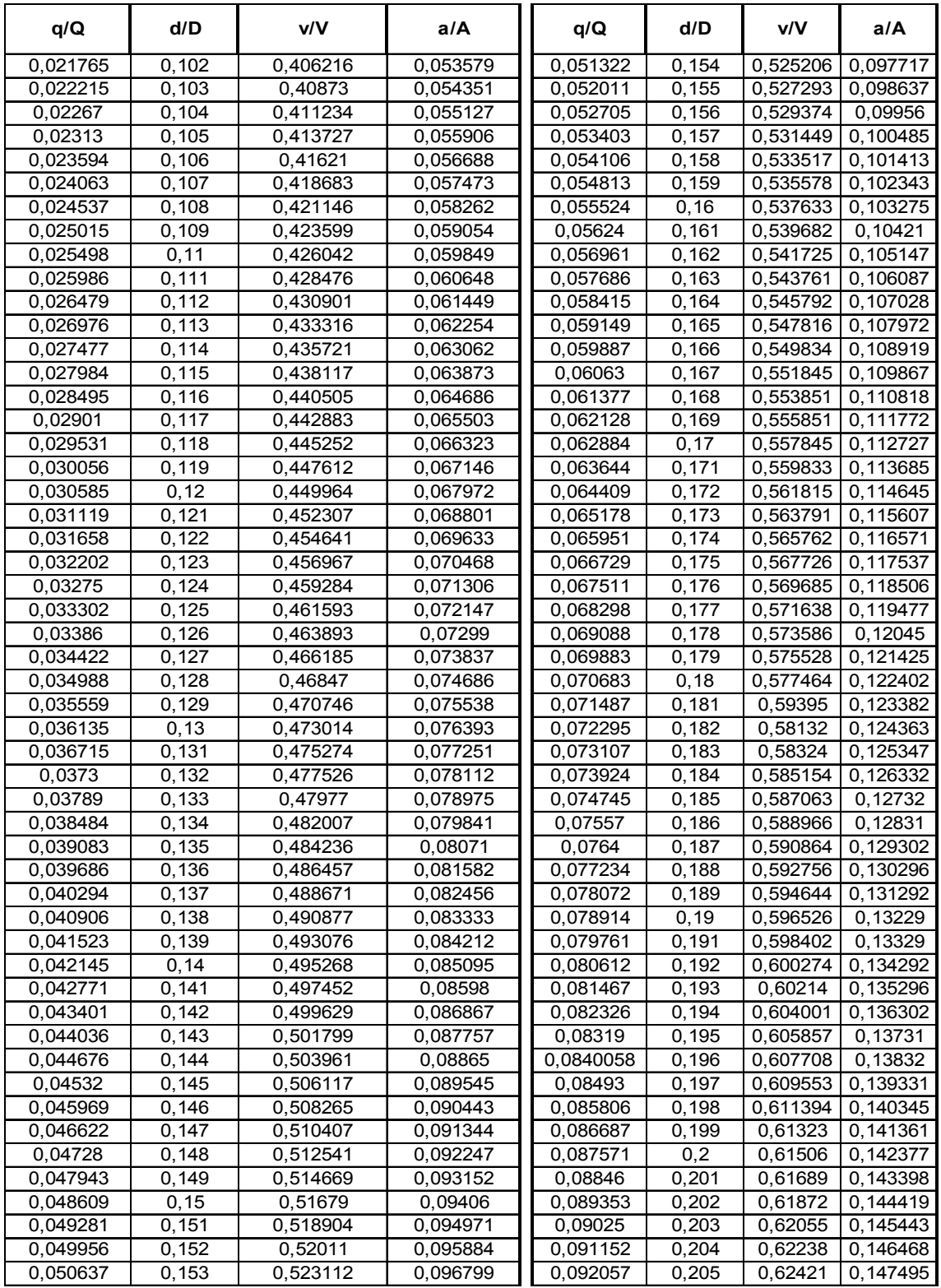